GOVP1199904586

627.520285  $L293L$ 

최 종 연구보고서

Ŷ.

# 농업수리시설물 관리를 위한 정보시스템 개발

Development of the Information System for Management of Irrigation Facilities

1998. 12

농 림 부

 $\bullet$  $\overline{1}$ .  $\overline{\phantom{a}}$ ,

 $\ddot{\phantom{0}}$ 

 $\bullet$ 

,  $\overline{\phantom{a}}$  $\ddot{\phantom{a}}$ 2. ,

,

 $\,$ ,

 $\overline{\phantom{a}}$ 

 $\overline{\phantom{a}}$ GIS  $\ddot{\phantom{1}}$ 

 $-$  i  $-$ 

 $\ddot{\phantom{0}}$ 

 $1.$  $\sim$   $\sim$  $\overline{\phantom{a}}$ 

 $\overline{\phantom{a}}$  $\mathbb{R}^2$  $\overline{\phantom{a}}$  $\sim 10^{-1}$  $\overline{\phantom{a}}$ 

 $\sim 10$  $\sim 10^4$  $\overline{\phantom{a}}$  $\overline{\phantom{a}}$  $\overline{\phantom{a}}$  $\sim$   $\sim$  $\overline{\phantom{a}}$ 

 $\mathbb{Z}^2$  $\overline{\phantom{a}}$  $\overline{\phantom{a}}$  $\, ,$ Oracle  $\overline{\phantom{a}}$ 

 $\overline{\phantom{a}}$  $\ddot{\phantom{0}}$  $\, ,$ 

#### $WISIF$ ,

 $\sim 10^{-11}$ 

## . WISIF

 $\mathcal{L}^{\mathcal{A}}$ 

WISIF  $\,$ , , , ,

### $-$  ii  $-$

 $\overline{\phantom{a}}$  $\qquad \qquad$  ,  $\overline{\phantom{a}}$ 

 $\overline{2}$ .  $\overline{\phantom{a}}$ 

 $\ddot{\phantom{0}}$ 

 $\overline{\phantom{a}}$  $\cdot$  $\overline{\phantom{a}}$ 

 $\ddot{\phantom{a}}$ 

 $\sim$   $\sim$ 

 $\overline{\phantom{a}}$  $\ddot{\phantom{0}}$  $\overline{\phantom{a}}$ 

 $(WISIF)$ 

 $\overline{\phantom{a}}$  $\overline{\phantom{a}}$ 

 $-$  iii  $-$ 

### **SUMMARY**

### **. S ubject**

Development of the Information System for Management of Irrigation **Facilities** 

## **. Objectives and Importance of res earch**

#### 1. Importance of research

The management method of the irrigation facilities are different with management agency, type, user, purpose of use, and the accuracy of data applied for the grasp of present situation and maintenance is of a low grade.

Therefore the information management system is needed to classify and systematize the data.

#### 2. Obje ctives

The purpose of this study is to prepare the digital map of Chonbuk FLIA district, to construct the database of the irrigation facilities, to develop the information system for the management using World Wide Web, to supply and be able to use easily to whomever needs it.

## **. Res earch contents and s copes**

The research contents are collection and classification of the irrigation facilities data, construction of the data management system and the spatial

- iv -

analysis system, establishment of the information system for the irrigation facilities management, supply and utilization of the system.

## **. Res earch res ults and utilization**

#### 1. Research results

(1) T he analysis of characteristics, feasibility, us er' s demand, functions of system are carried out to design the system.

(2) The basic materials of irrigation facilities are investigated, and the FLIA data for this system are collected and classified through on-site survey and confirmation.

(3) The digital layer maps including basic geographic map, dam and res ervoir, irrigation facilities, FLIA district and office, hydrologic observation stations are drawn up within Chonbuk FLIA district.

(4) The data management system has the functions to input, revise, delete, refer the database on the irrigation facilities, and the system is constructed about dam and reservoir, irrigation facilities, hydrologic observation stations, FLIA district with geographic data using Oracle database software.

(5) Web-based Information system are described for the functions and application of WISIF such as input, revision, update, query and refer, output, analysis, statistics, and other services.

#### 2. Utilization

This study is carried out to prepare the digital map of Chonbuk FLIA district, construction of database of the irrigation facilities, and to develop the

- v -

information system for the irrigation facilities management using World Wide Web, to supply and be able to use easily to whomever needs it.

The developed information system for the management of irrigation facilities from this study can supply the accurate data for the inter-change of informations by management agency, manager, user, and especially this system will be contributed to enlarge and utilize the database for irrigation facilities, water resources management, environmental management, maintenance by FLIA and local governments in Chonbuk province.

# **CONTENTS**

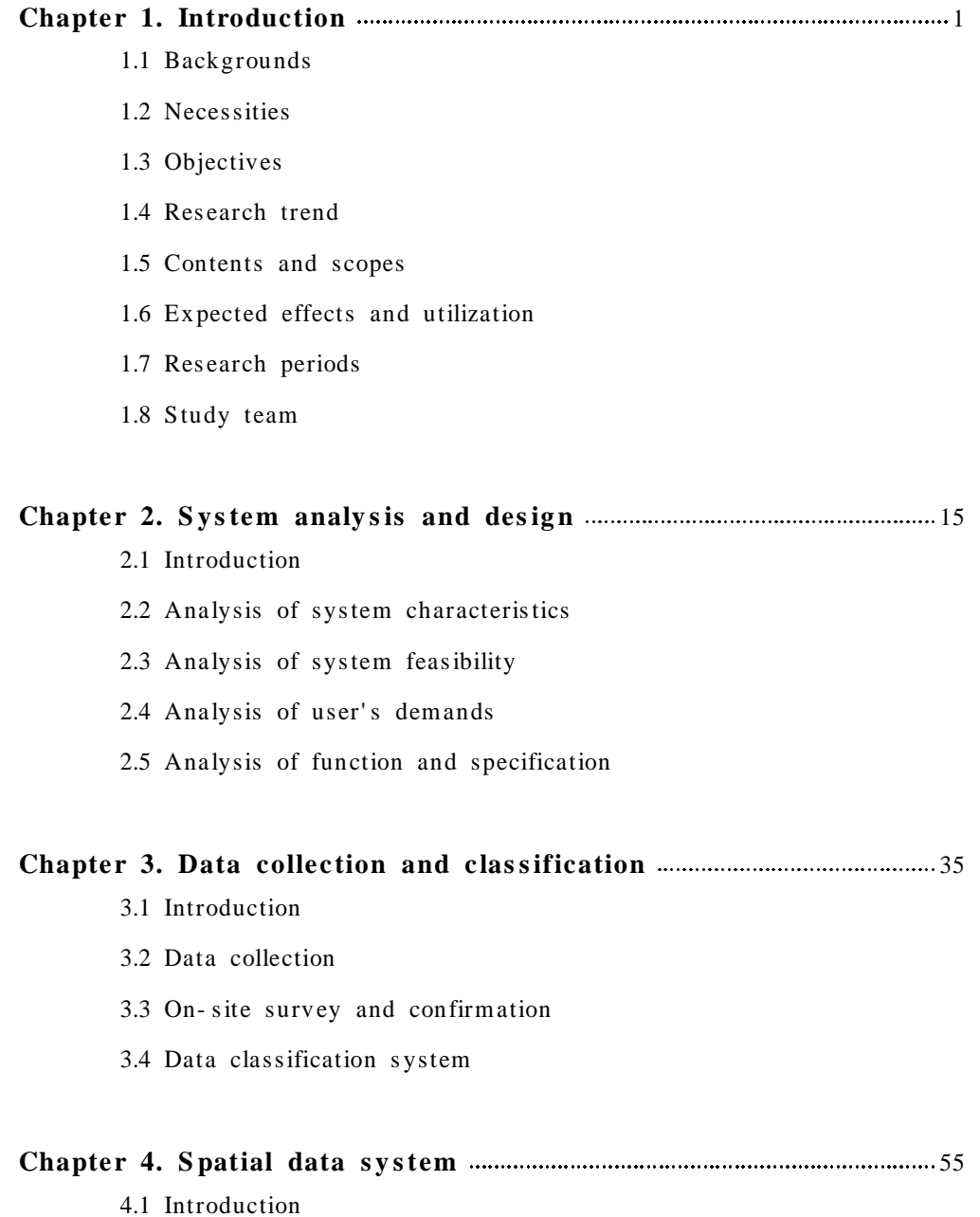

- 4.2 System composition
- 4.3 Map projection and index system
- 4.4 Construction of graphic data
- 4.5 Spatial data system

#### **Chapte r 5. Data manag ement s y stem** 94

- 5.1 Introduction
- 5.2 Analysis of system environments
- 5.3 System structure
- 5.4 Analysis and design of Input and output data
- 5.5 Design and construction of databas e
- 5.6 Design of function and code
- 5.7 System design
- 5.8 Web home page

# **Chapte r 6. Web- bas ed information s y stem for manag ement of irrigation facilities** 125 6.1 Introduction 6.2 Structure of WISIF 6.3 Geomedia Web Map **Chapte r 7. Us e of WIS IF s y stem** 154 7.1 Introduction 7.2 Application **Chapte r 8. S ummary and conclusion** 176 8.1 Summary

8.2 Conclusion

#### 

# Appendices

- A. User's manual
- **B.** Abbreviations
- C. Source code of WISIF system
- D. Source code of database management system

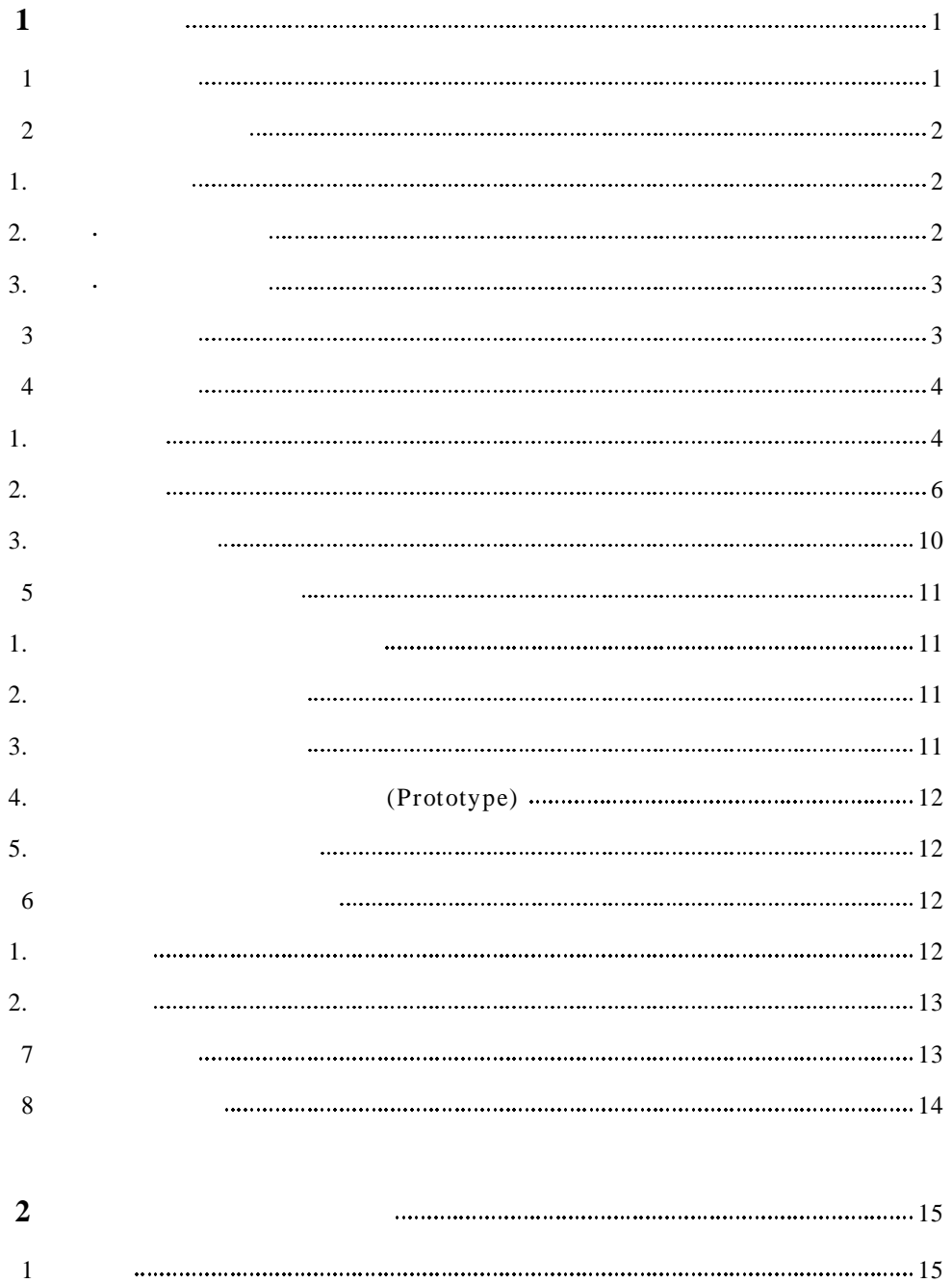

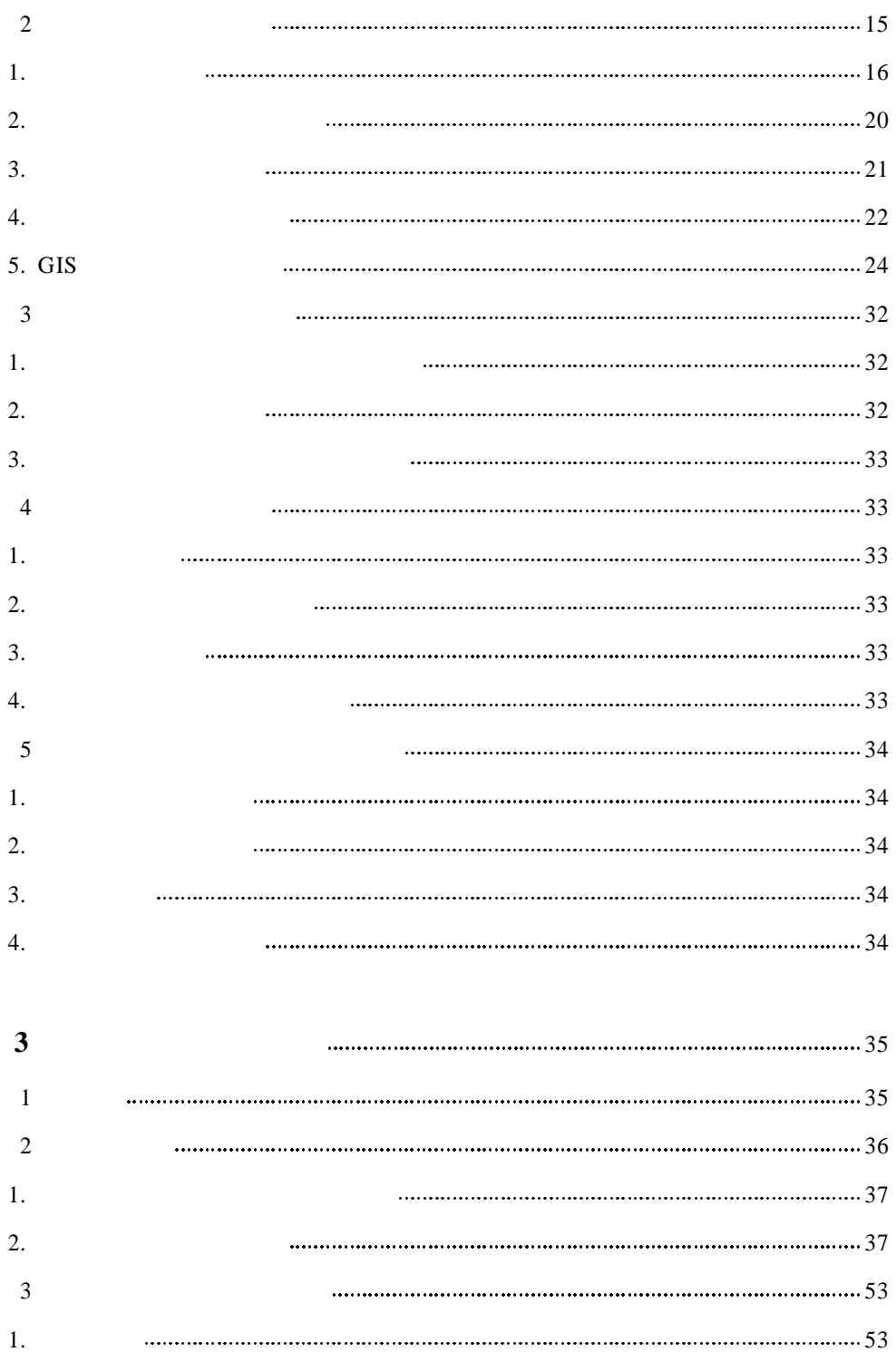

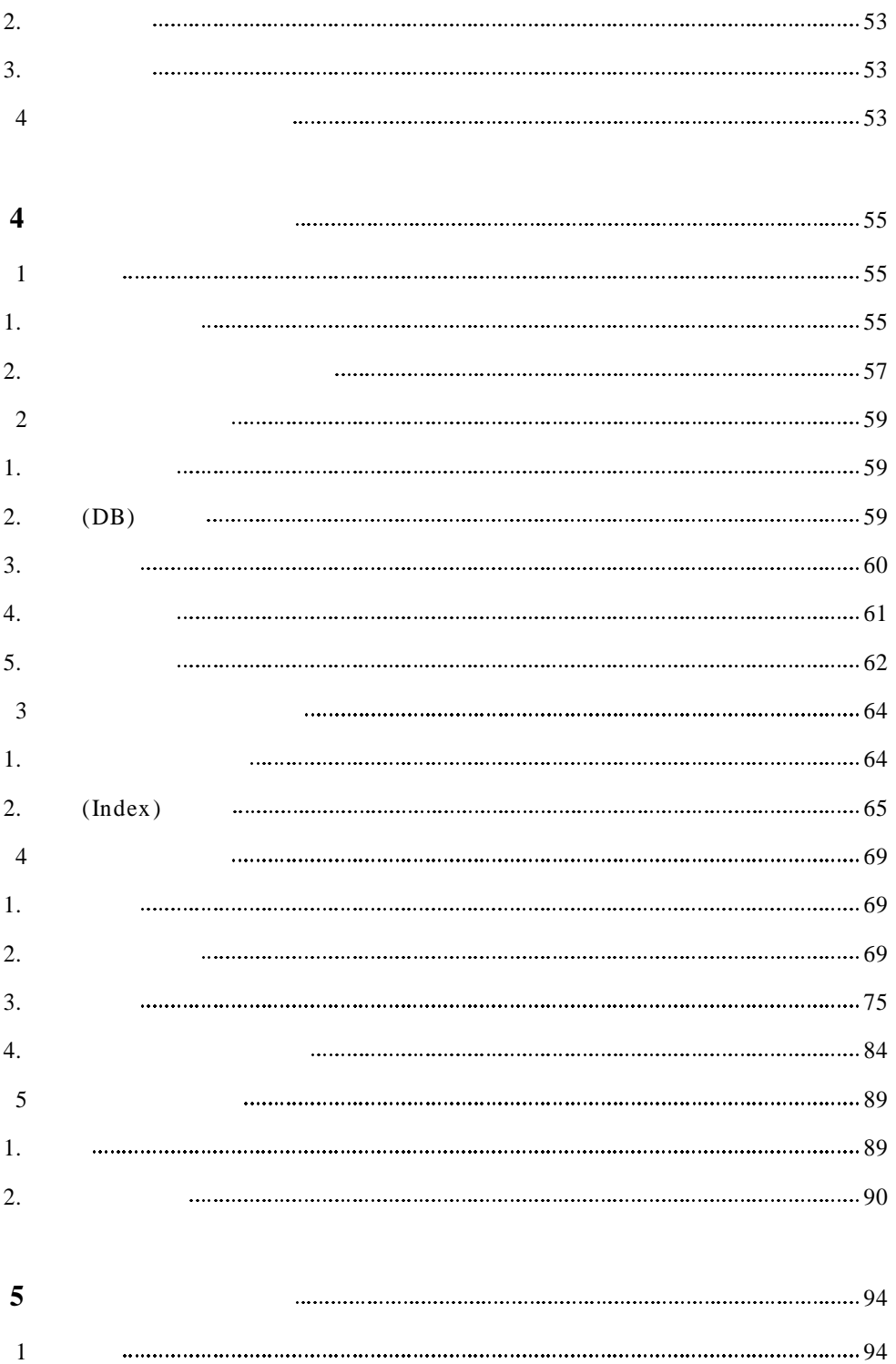

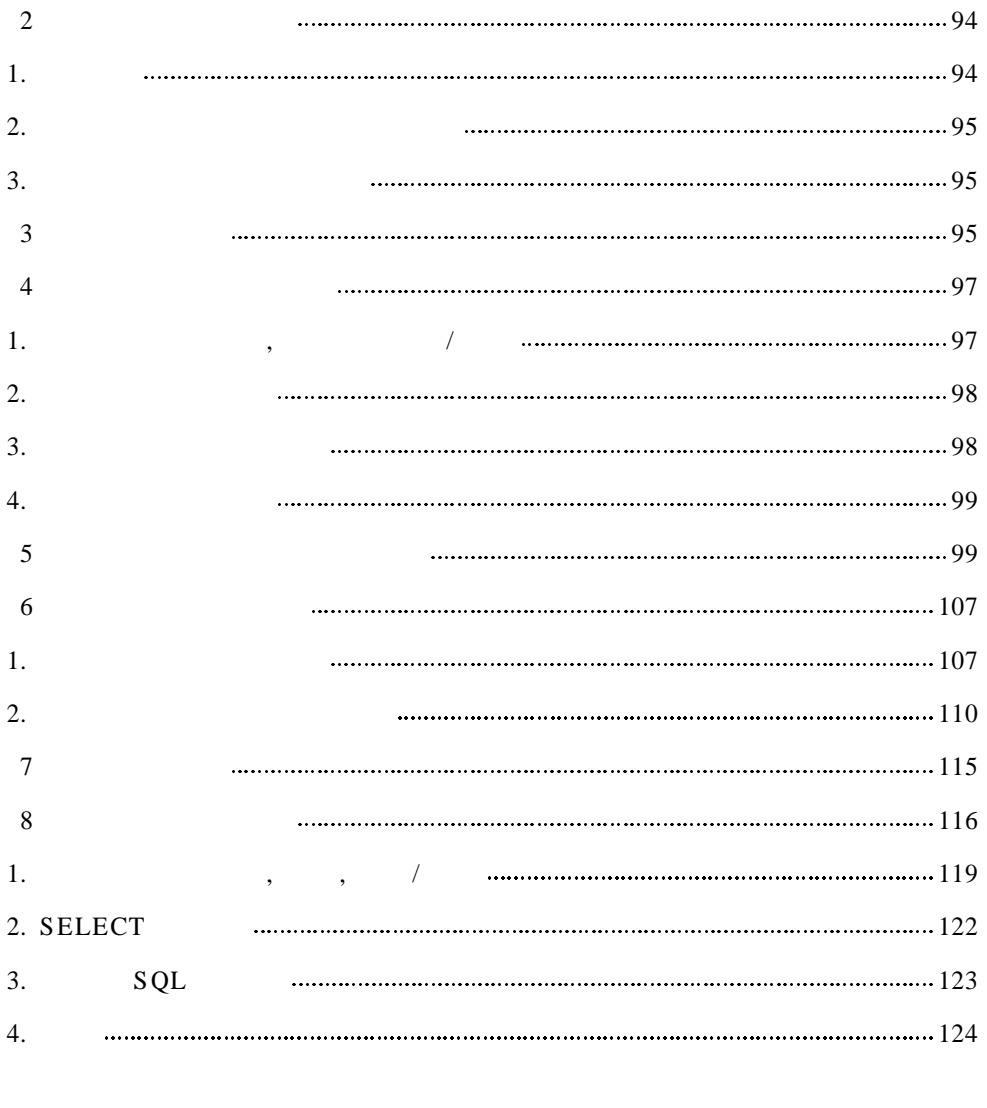

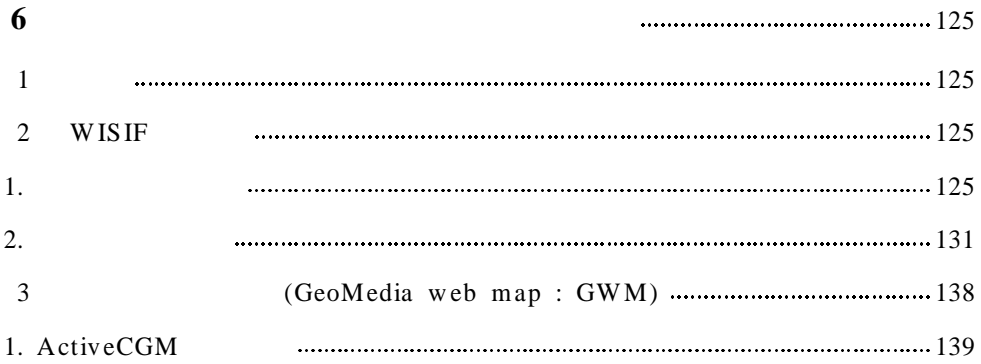

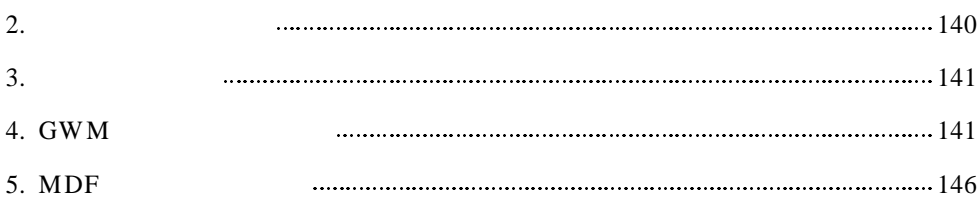

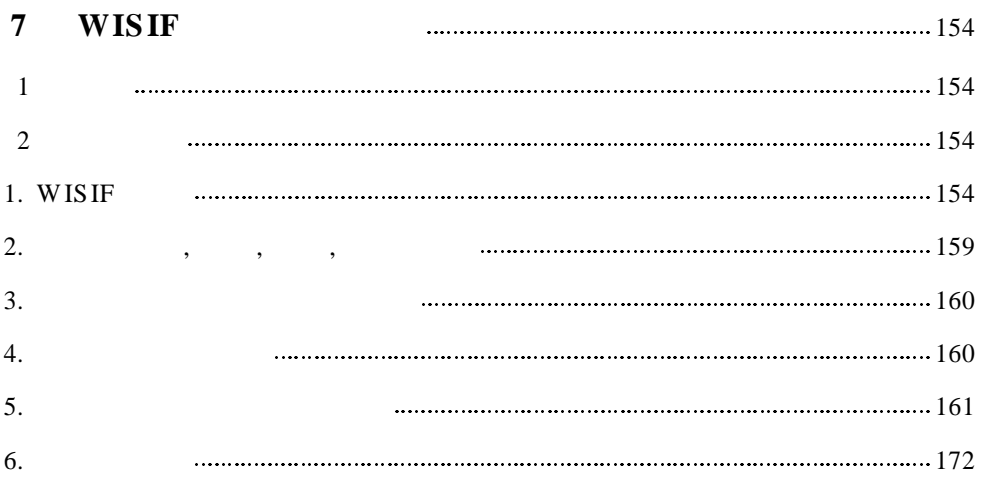

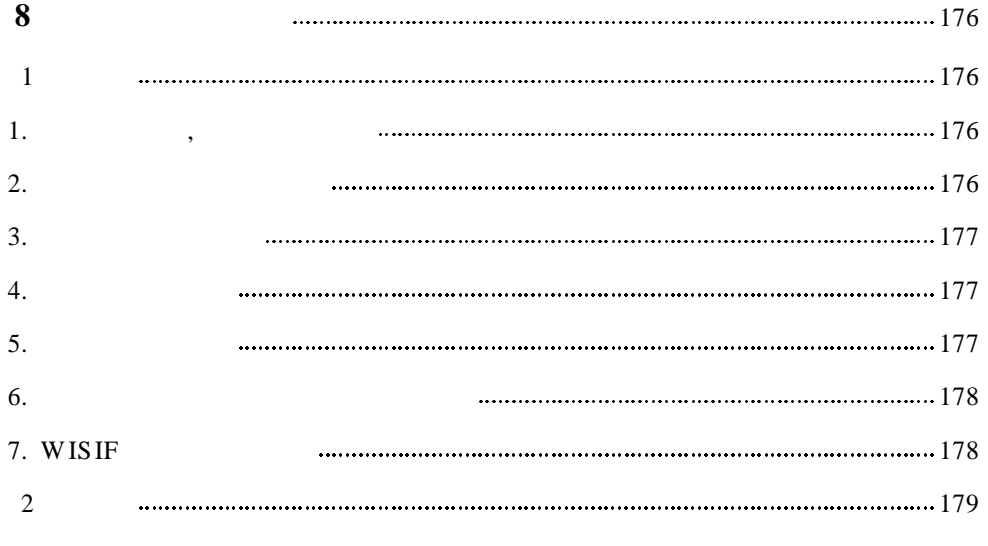

8 0

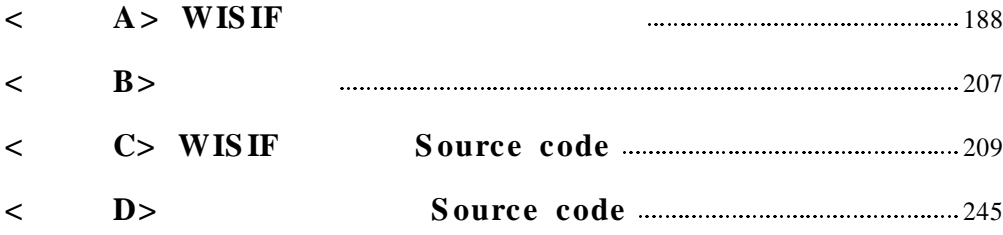

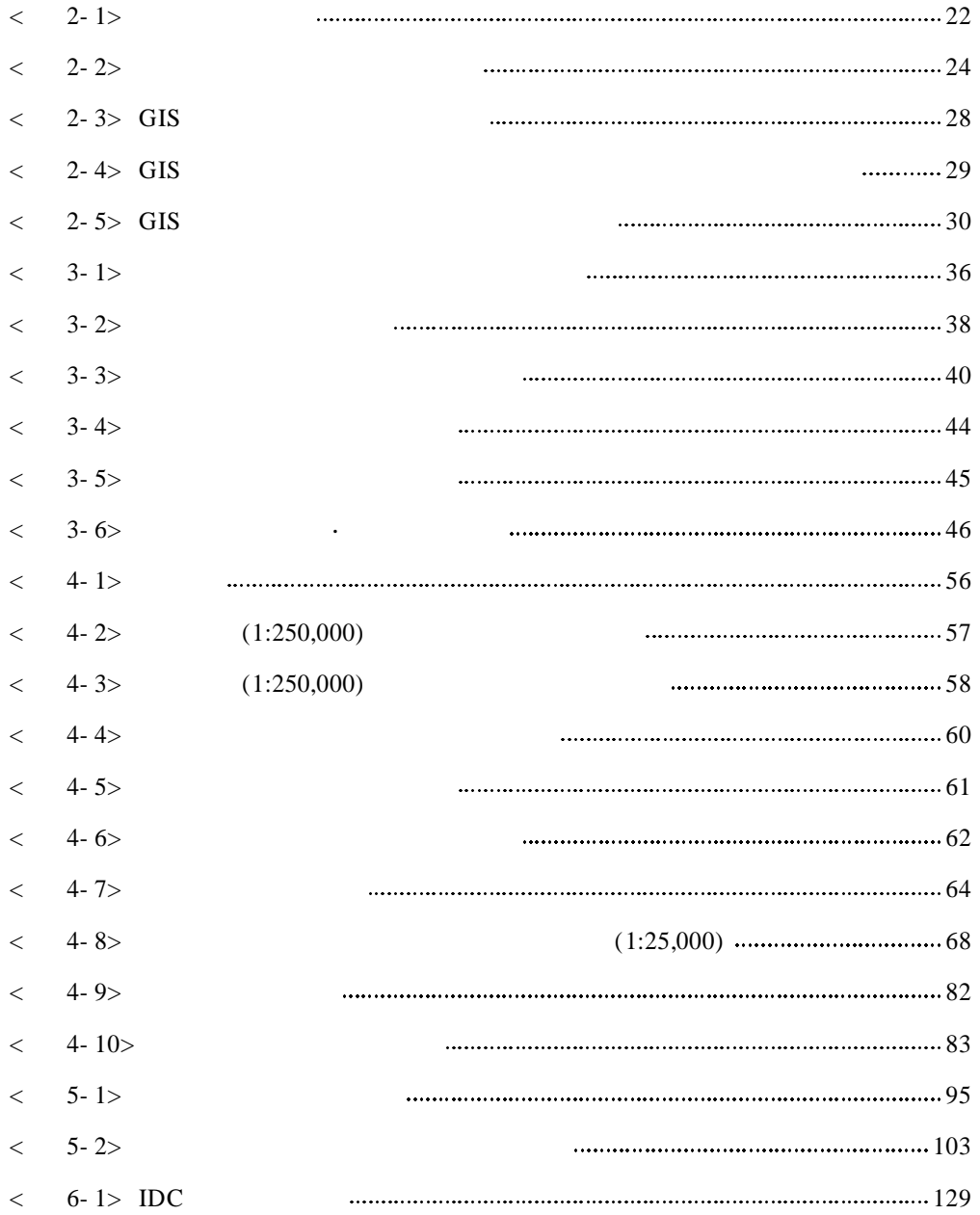

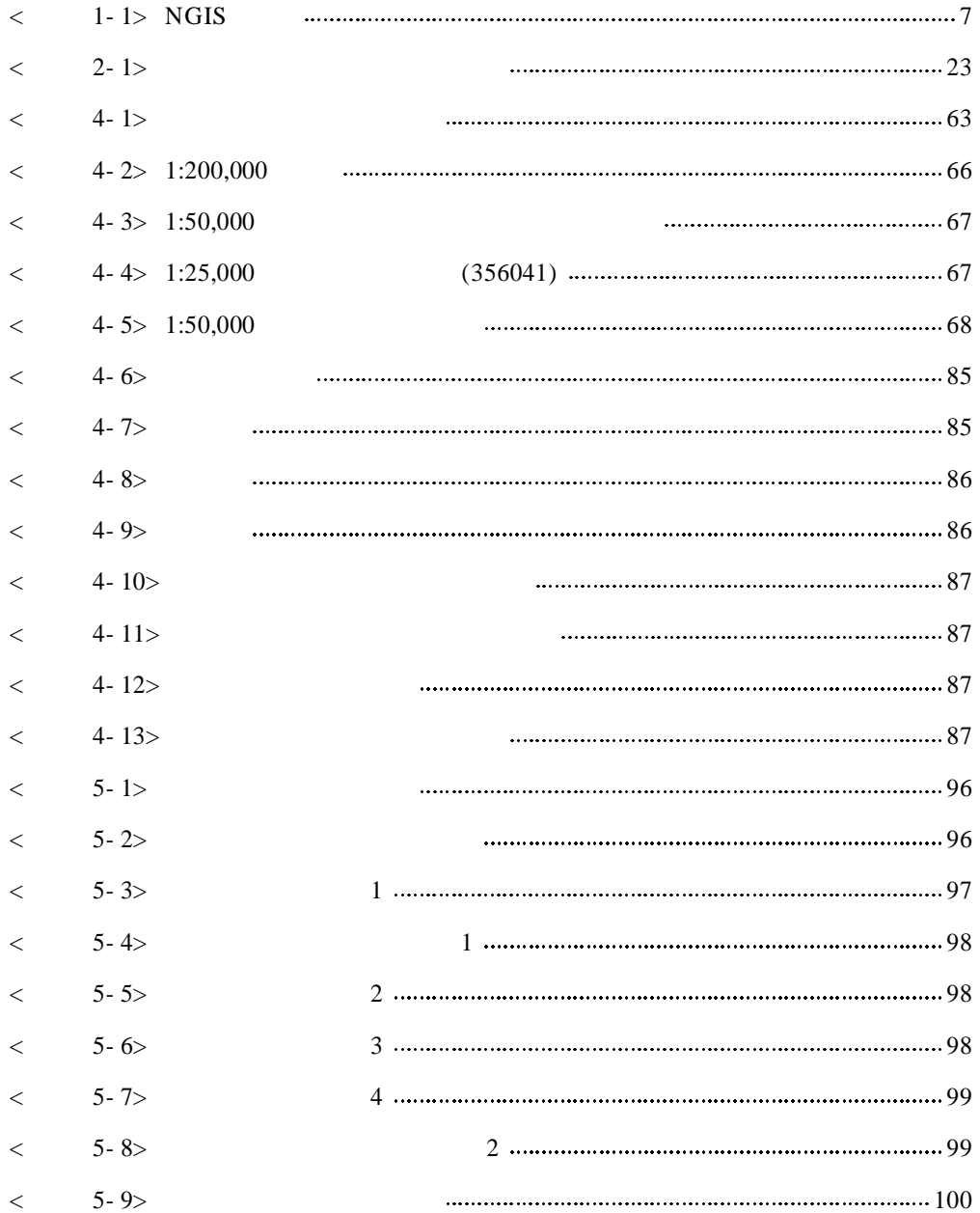

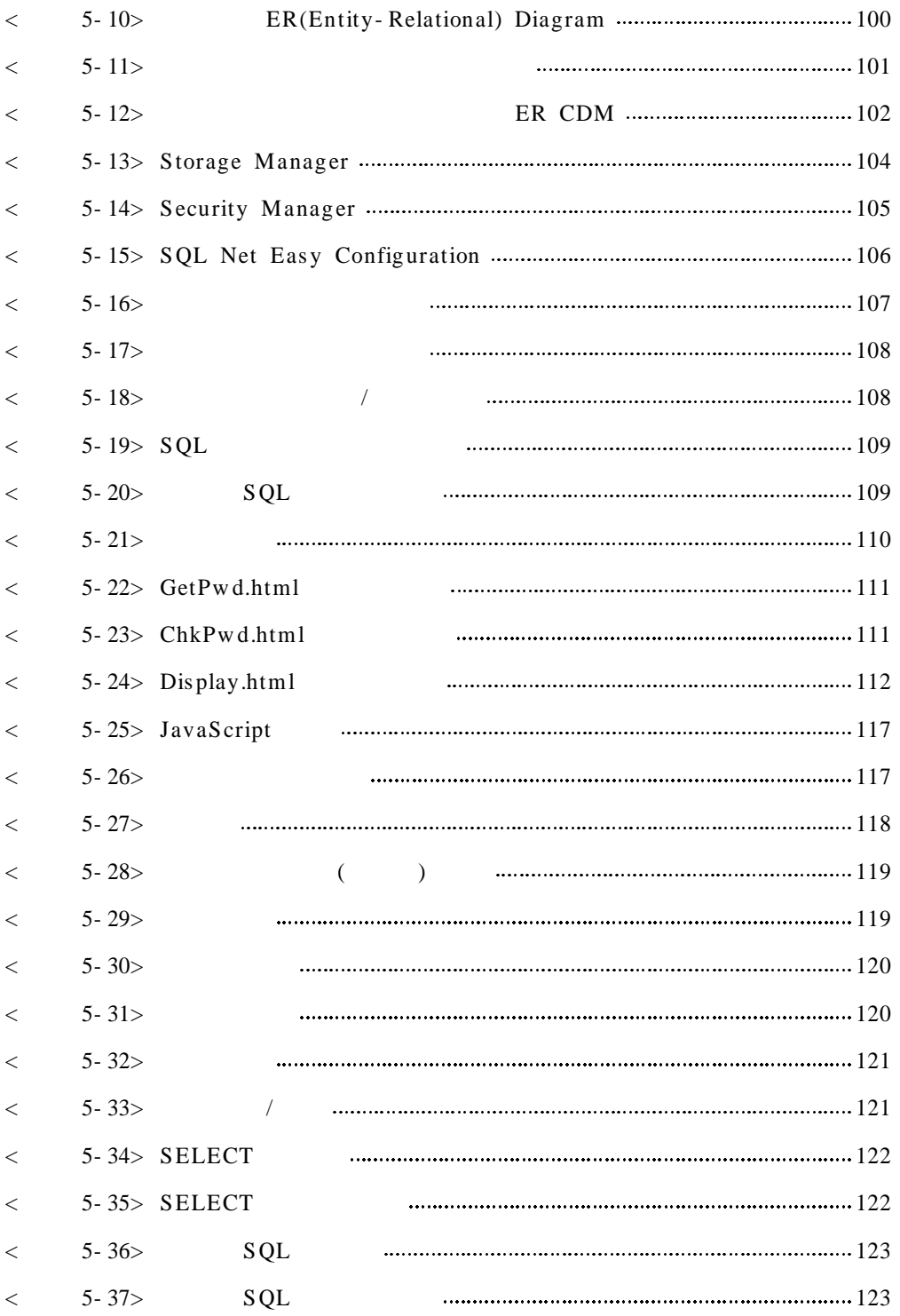

- x viii -

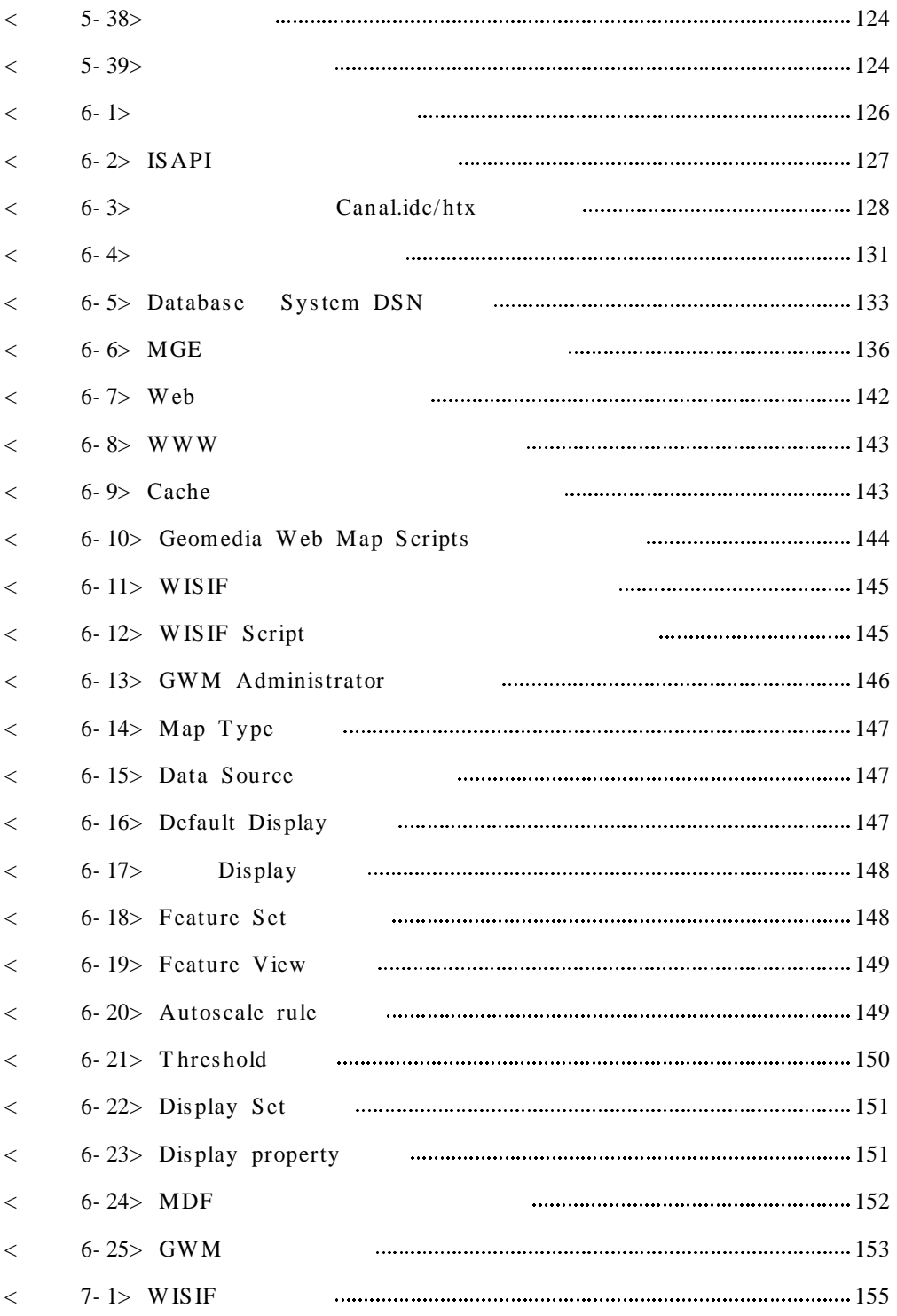

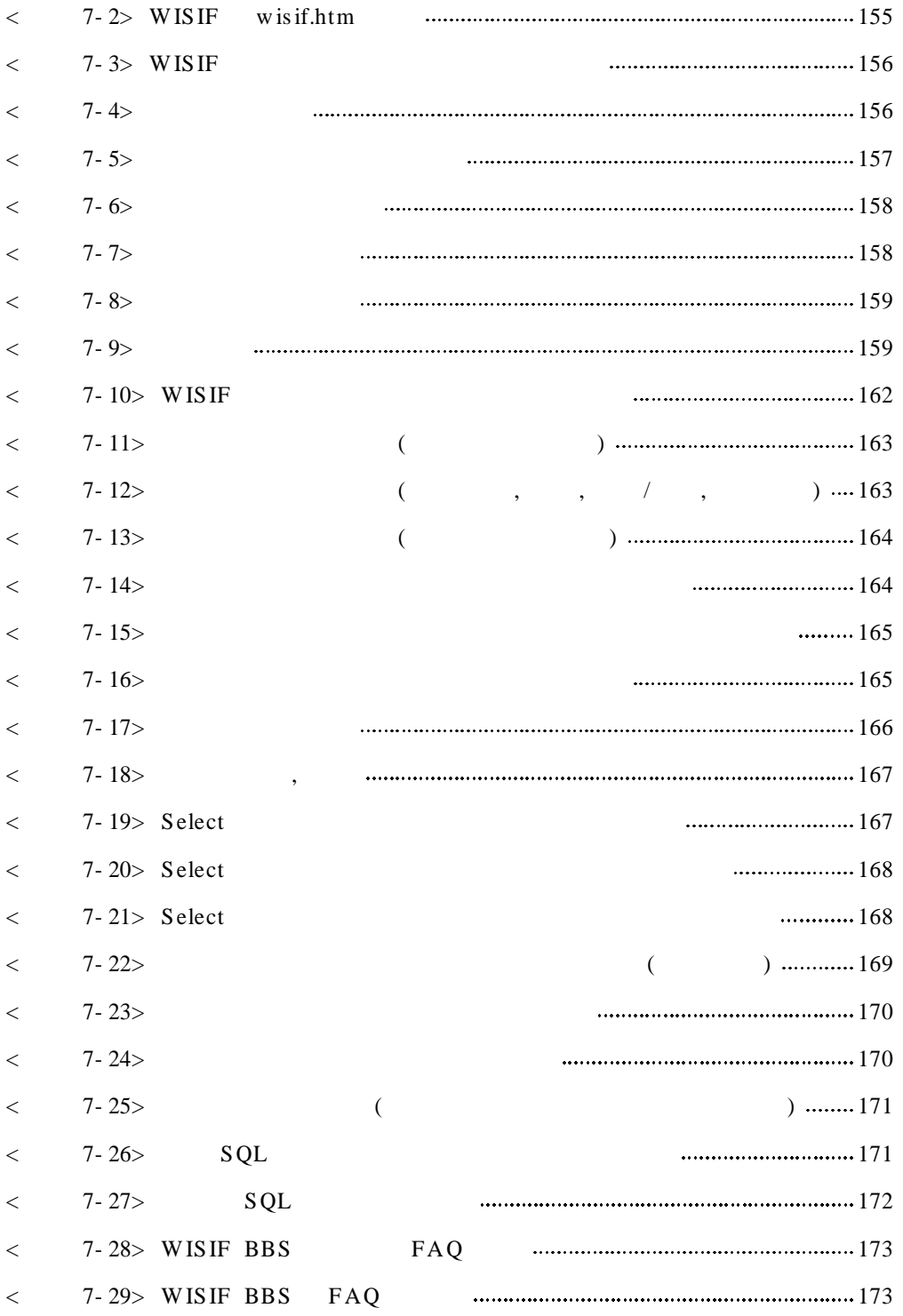

- x x -

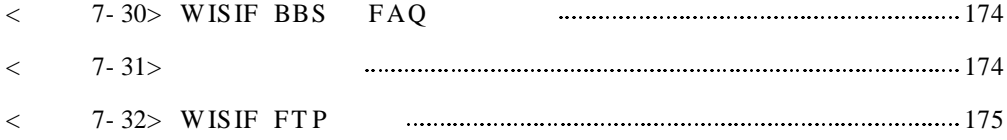

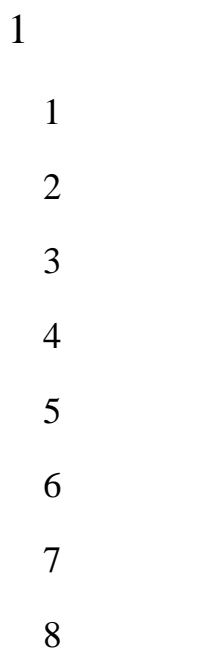

 $\overline{1}$ 

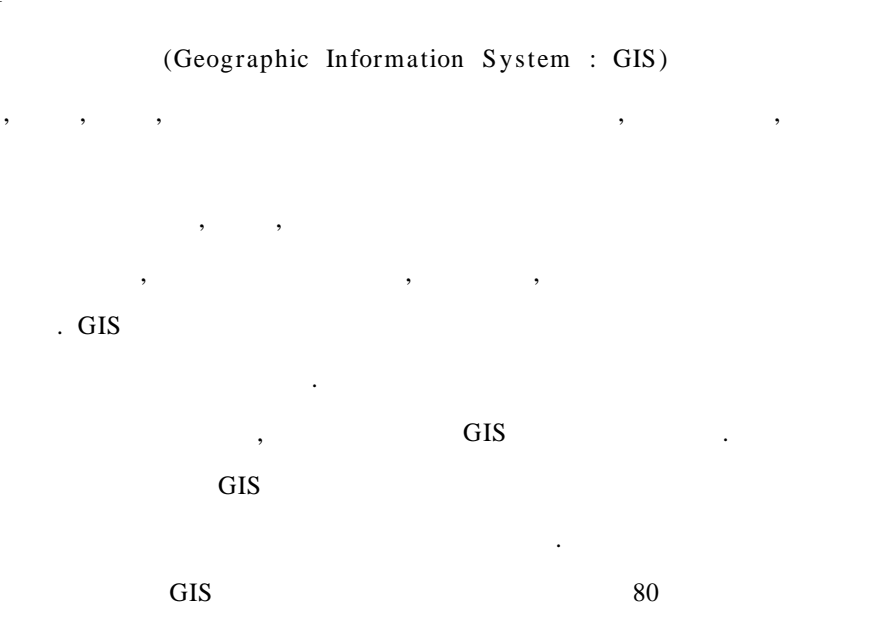

 $,$ 

 $\ddot{\phantom{0}}$ 

 $\mathbf{1}$ 

(National Geographic Information System: NGIS)

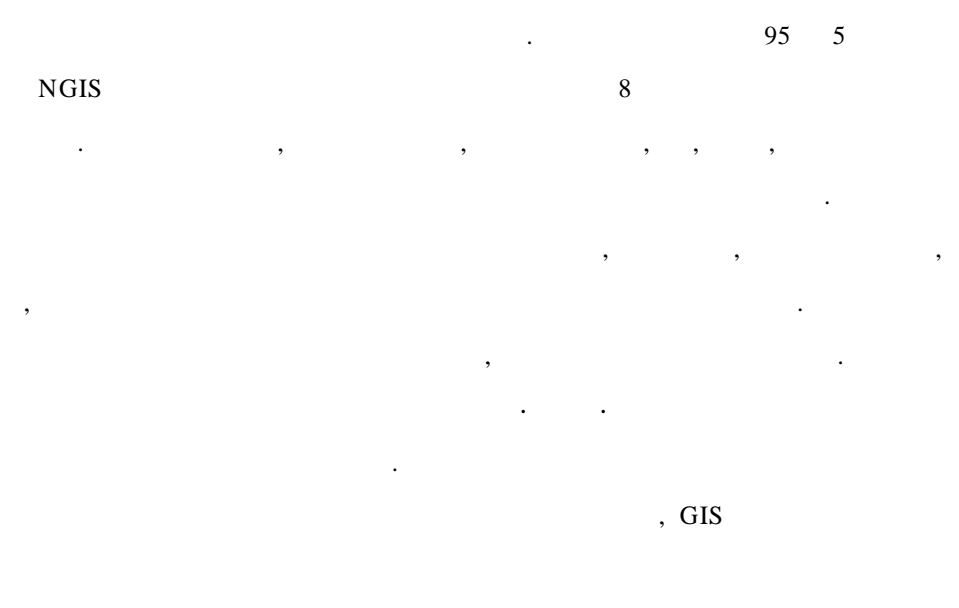

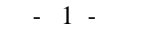

 $\mathbb{R}^2$  .  $\blacksquare$  $\overline{\phantom{a}}$ 

 $\overline{\phantom{a}}$  $\overline{\phantom{a}}$  $\overline{\phantom{a}}$ ,  $\ddot{\phantom{a}}$ 

 $\overline{c}$ 

 $\overline{1}$ .  $\sim$   $\sim$  $\overline{\phantom{a}}$  $\ddot{\phantom{0}}$  $\ddot{\phantom{0}}$  $\overline{\phantom{a}}$ ,

 $\ddot{\phantom{a}}$  $\ddot{\phantom{a}}$  $\ddot{\phantom{a}}$ 

 $(Tool)$  $\overline{\phantom{a}}$  $\langle \rangle$  . ,

 $2.$   $\cdot$  $\sim 10$  $\bullet$  $\overline{\phantom{a}}$ 

 $-2-$ 

 $\ddot{\phantom{a}}$  $\ddot{\phantom{a}}$ 

 $\ddot{\phantom{0}}$ 

#### $\overline{3}$ .  $\ddot{\phantom{a}}$

 $\ddot{\cdot}$  $\ddot{\phantom{0}}$ 

 $\overline{a}$ 

 $\ddot{\phantom{0}}$ 

# $\overline{3}$

GIS

 $-3-$ 

. , . , , (Web) , . , , • .

.

4 .

1. . 1950 1960

. 1967 GEO CODING SYSTEM(

) GIS . · TIGER(Topologically Integrated Geographic Encoding and Referencing System)  $1/100,000$ 

( , , ) . 1980 GIS 1988 2 9,600 .

- 4 -

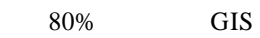

 $\langle \rangle$  .

 $\overline{\phantom{a}}$ 

 $\sim 10^{-11}$ 

 $\hat{\mathcal{A}}$ 

 $\sim 10^{-11}$ 

 $\mathrm{GIS}$ 1960

 $T$  om  $\lim$ s on

 $\mathcal{L}$ 

 $\overline{\phantom{a}}$ 

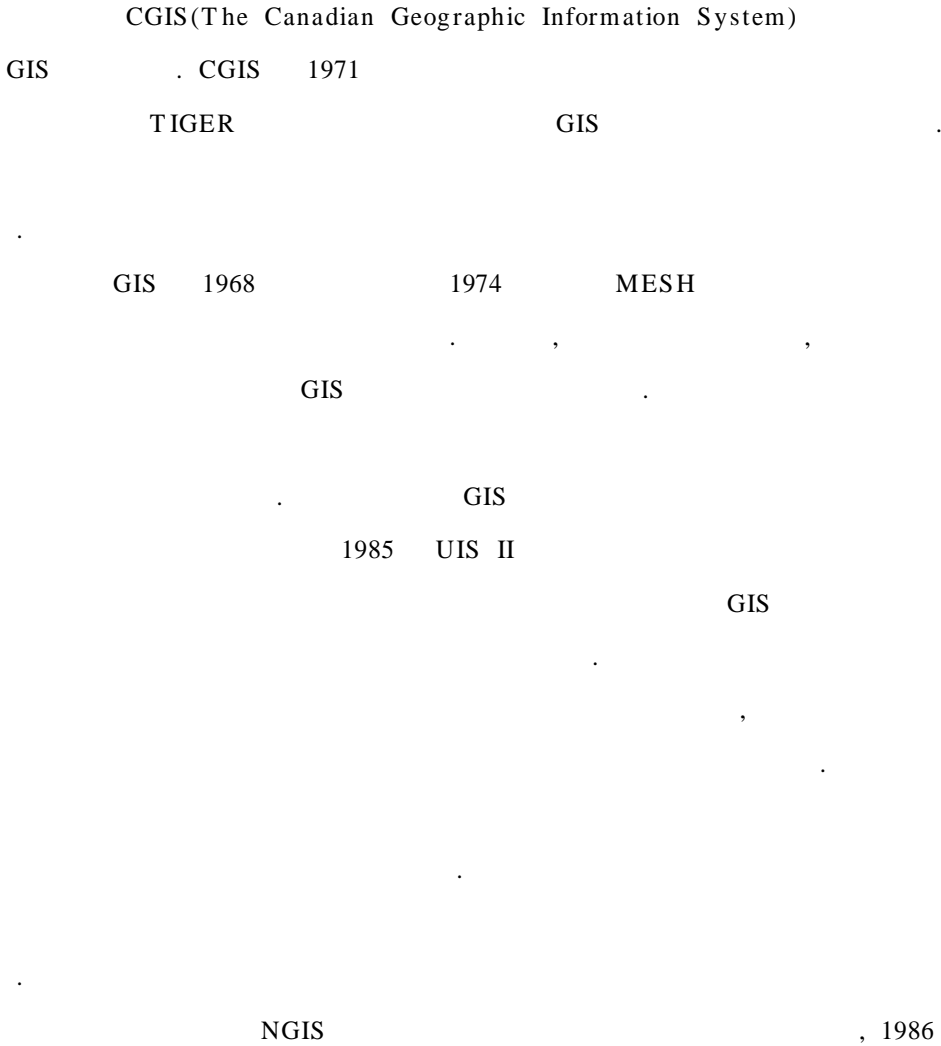

 $\ddot{\phantom{a}}$  $\label{eq:3.1} \qquad \qquad ,$  $\ddot{\phantom{a}}$  $\overline{\phantom{a}}$ 

 $-5-$ 

 $\sqrt{6}$  $\overline{\phantom{a}}$  $\ddot{\cdot}$  $\overline{\phantom{a}}$ 

 $\overline{2}$ . 80 GIS  $\langle \rangle$  .  ${\rm GIS}$ 

 $\overline{\phantom{a}}$ . GIS 1995 **NGIS** GIS

GIS 1995  $\overline{\phantom{a}}$  $\overline{(\ }$ 

,  $\overline{\phantom{a}}$ GIS

 $1 - 1$  $NGIS$  1 2000  $2 \quad 8$  $\,<\,$  $\overline{c}$ 2001  $\ddot{\phantom{a}}$  $\overline{\phantom{a}}$ 

 $\ddot{\phantom{a}}$ 

90  $\ddot{\phantom{0}}$ 

 $GIS$  $\ddot{\phantom{a}}$ 

 $-6-$ 

GIS

 $GIS$ 

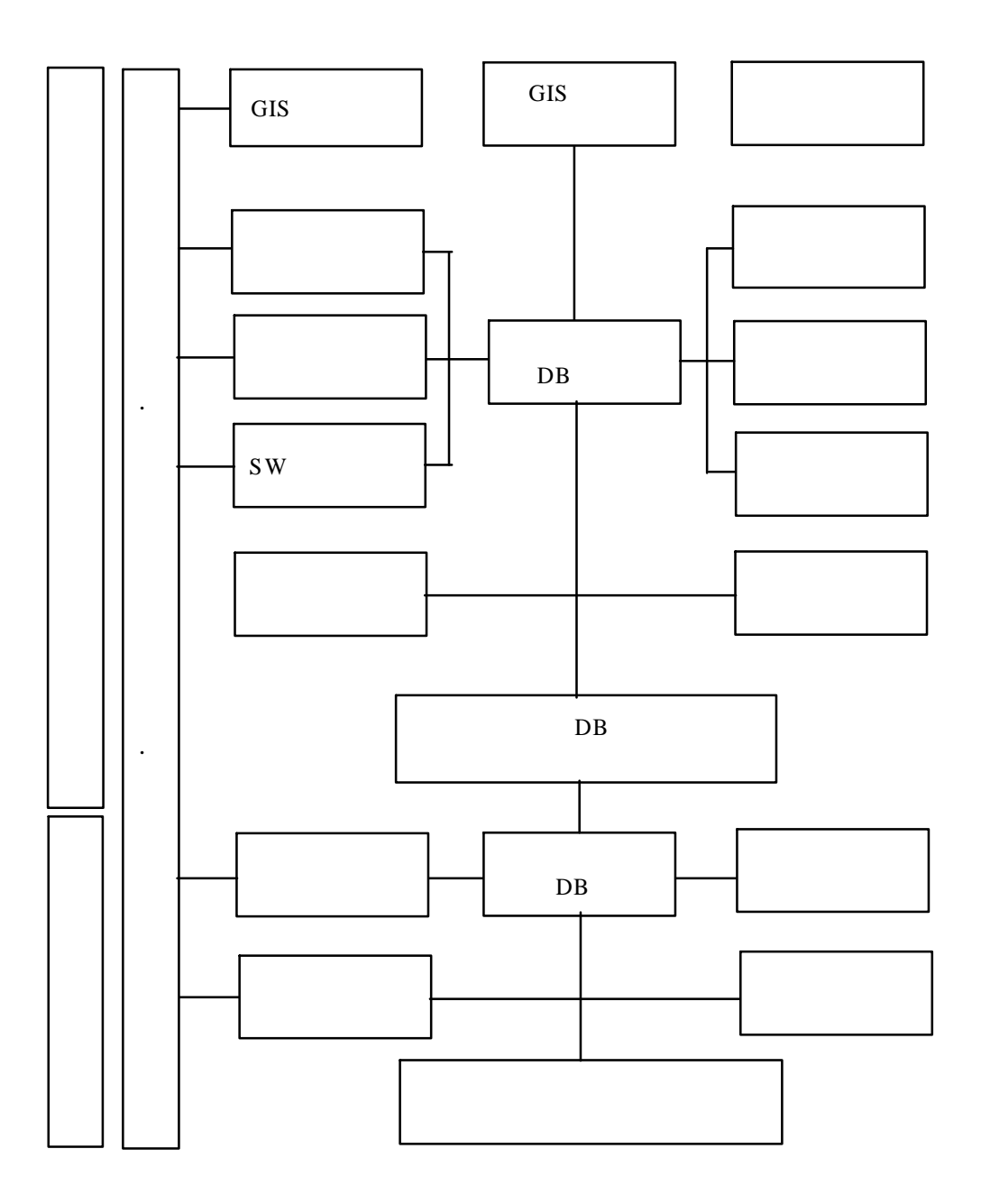

 $<$  1-1 > NGIS

 $\sim 10^{-10}$ 

#### GIS  $\label{eq:3.1} \qquad \qquad ,$

 $\rm{GIS}$  $\sim 10^4$ 

 $\overline{\phantom{a}}$  $\overline{\phantom{a}}$  $\overline{\phantom{a}}$ 

 $\mathrm{GIS}$  $\sim 10^{11}$   $\rm{cm}$  $\mathrm{GIS}$ 

 $\sim 10$  $\sim 100$  km s  $^{-1}$ 

### $1/5,000, 1/25,000, 1/250,000$

 $\sim 10^7$ 

# $\rm{GIS}$

 $\sim$ 

 $\sim 10^{-10}$ 

 ${\rm GIS}$  $\sim 10^{-10}$ 

 $\ddot{\phantom{1}}$  $\qquad \qquad ,\qquad \qquad ,$  $\overline{\text{GIS}}$ 

 $\ddot{\phantom{a}}$  $\ddot{\phantom{a}}$ 

 $\sim 10^{-10}$  $\rm{GIS}$ 

 $\overline{\phantom{a}}$ 

 $\sim$   $\sim$ 

 $\overline{\phantom{a}}$ 

 $-8-$ 

1987 1993 .

. 2001 , , , ·

NGIS .

(1) (Digital map)

 $\cdot$   $\cdot$   $\cdot$  $(X, Y, Z)$  .  $\, , \qquad \qquad , \qquad \qquad ,$ 

. .

. .

(2)

.

**GIS** 

1:1,000 : (78 ) - 14,349 1:5,000 : (  $70,000 \text{ km}^2$ ) - 11,590 1:25,000 : ( 30,000km2) - 159

- 9 -

(3) 4 ,  $(20\text{m})$  , 20m , , . , .

1:5,000 3 1:25,000, 1:250,000 3 .

(4) 3 , , .

(5) , , ,

1998 . . .

1:5,000 3 4 , 1:1,000 1 2 .  $40\%$ 

. 98 , where  $\mathbf{r}$  is the set of  $\mathbf{r}$  is the set of  $\mathbf{r}$  is the set of  $\mathbf{r}$ 

3. GIS .

- 10 -

GIS  ${\bf G7}$  $\overline{\phantom{a}}$  $\mathrm{GIS}$  $(Layer)$  $\ddot{\phantom{0}}$  $\, ,$  $\bullet$ 

 $\ddot{\phantom{a}}$ 

 $\overline{3}$ .

 $\cdot$ GIS  $\,$  ,  $\ddot{\phantom{0}}$ 

 $\overline{5}$ 

 $1.$  $\hspace{1.5cm}$  )  $\langle$  $\langle \rangle$  .  $\overline{\phantom{a}}$  $\overline{\phantom{a}}$  $\bar{\mathcal{L}}$  $\overline{(\ }$  $\ddot{\phantom{a}}$  $\sim$ 

 $2.$  $\langle \rangle$  .

 $\ddot{\phantom{0}}$  $\ddot{\phantom{0}}$ 

 $\ddot{\phantom{a}}$  $\ddot{\phantom{a}}$ GIS  $\ddot{\phantom{a}}$ 

GIS  $\ddot{\phantom{0}}$ 

 $-11-$ 

#### 4. (Prototype)

 $\sim$  $\sim$   $\sim$ 

- 5.  $\langle \cdot, \cdot \rangle$ 
	- $\langle \cdot \rangle$
	- $\overline{6}$
- $\hat{\mathcal{L}}$  $\overline{\phantom{a}}$
- $\ddot{\phantom{a}}$  $\ddot{\phantom{a}}$
- 
- $1.$
- $\mathbb{R}^2$  $1)$
- (Prototype) .
- 2)  $\qquad \qquad , \qquad \qquad , \qquad \qquad , \qquad \qquad$  $\overline{\phantom{a}}$
- $\ddot{\phantom{a}}$  $3)$
- $\bar{\mathcal{A}}$
- $4)$ 
	- $-12-$

 $\mathcal{L}_{\mathbf{r}}$ 

 $\bullet$ 

 $\overline{\phantom{a}}$  $\overline{\phantom{a}}$ 

 $\overline{\phantom{a}}$ ,

 $\ddot{\phantom{0}}$  $\mathcal{A}$  $\ddot{\phantom{a}}$ 

 $1)$  $\ddot{\phantom{0}}$ 

 $2)$ ,  $\ddot{\phantom{a}}$ 

# $2.$

 $\ddot{\phantom{a}}$  .  $\ddot{\phantom{a}}$  $\ddot{\phantom{0}}$  $\overline{\phantom{a}}$  $\ddot{\phantom{a}}$  $\overline{a}$  $\ddot{\phantom{0}}$  $\bullet$  $\ddot{\phantom{a}}$  $\ddot{\phantom{0}}$ 

# $\overline{7}$

 $\ddot{\phantom{0}}$ 

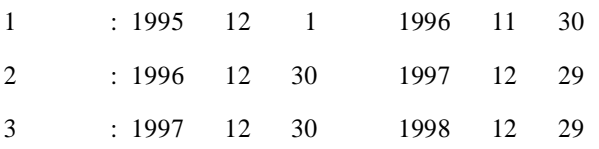

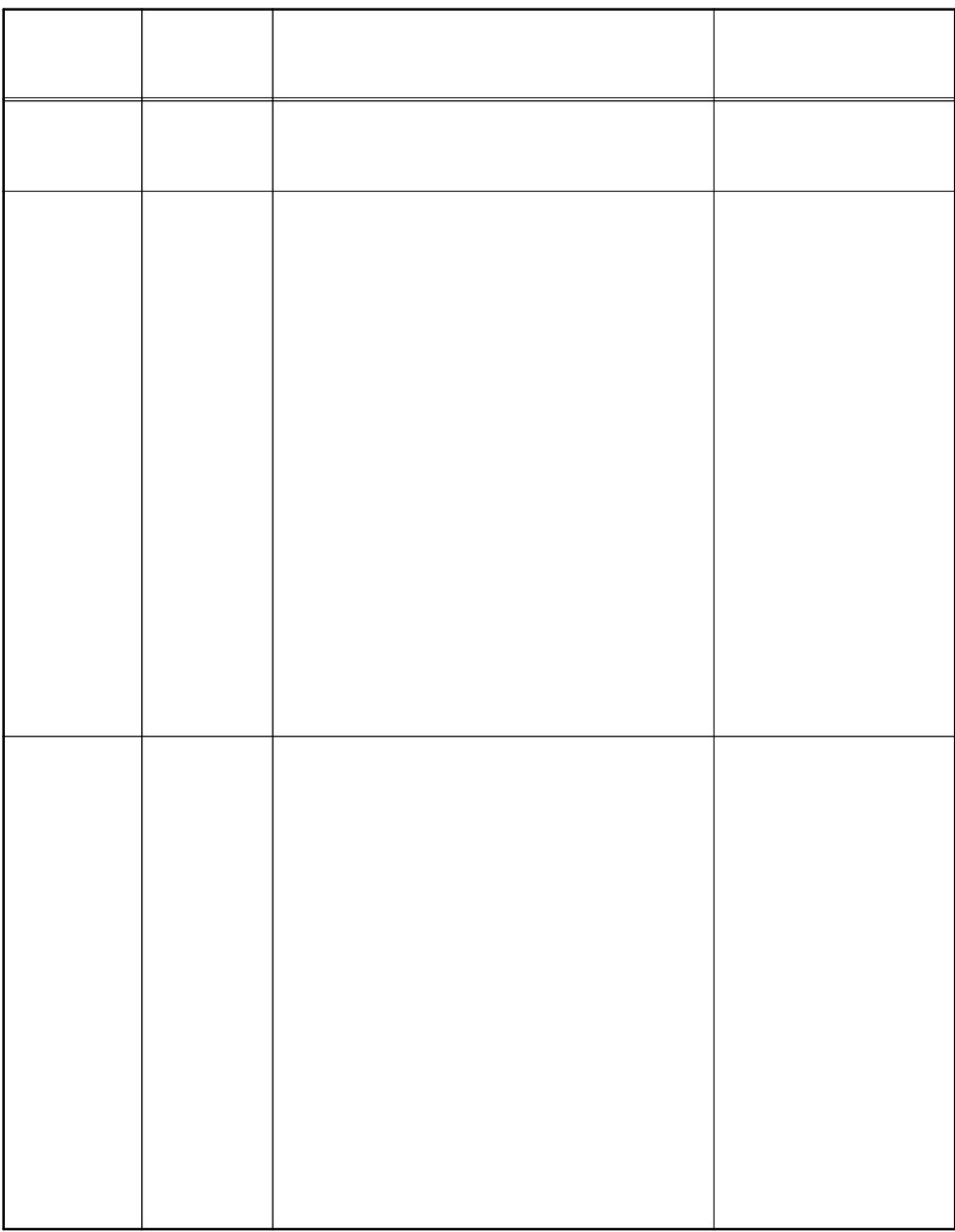

8
$\overline{1}$ 

 $\overline{2}$ 

 $\ddot{\phantom{a}}$ 

#### (Interface)

 $\overline{\phantom{a}}$ 

 $\overline{\phantom{a}}$ GIS

 $\ddot{\phantom{a}}$ 

GIS  $\overline{\phantom{a}}$ 

 $\overline{a}$  $\, ,$  $\rm GIS$ GIS  $\sim$   $\sim$  $GIS'$ 

GIS

 $-15 -$ 

 $\overline{\phantom{a}}$ 

 $\ddot{\cdot}$ 

T CP/IP

. 1964

.

. ARPANET

NSFNET, NYSERnet

. BIT NET DECnet T CP/IP Wide Area Network .

(net) . .

80 90 . 80 2 130 5 . ,

. PC ,

(ARPA: Advance Research Project Agency) UCLA- 4

, ARPANET . . , where  $\lambda$  , we have the contract of  $\lambda$ 

. GIS GIS , FTP Web

- 16 -

1.

 $\overline{\text{GIS}}$  . , GIS , where  $\mathbf{r}$  is the set of  $\mathbf{r}$  is the set of  $\mathbf{r}$  is the set of  $\mathbf{r}$ 

. GIS , GIS , , where  $\qquad \qquad ,$ 

GIS / GIS / ,

. GIS (Hyper linking)

. GIF JPEG GIS and the set of the set of the set of the set of the set of the set of the set of the set of the set of the set of the set of the set of the set of the set of the set of the set of the set of the set of the set of the s .

GIS . GIS DBMS .

. GIS . GIS  $\, , \qquad \qquad , \qquad \qquad ,$ 

. GIS and the set of the set of the set of the set of the set of the set of the set of the set of the set of the set of the set of the set of the set of the set of the set of the set of the set of the set of the set of the s

.

GIS

- 17 -

GIS GIS . GIS . . GIS 1) GIS , CGI(Common Gatew ay Interface) (Web Browser) GIS . , CGI GIS and the set of the set of the set of the set of the set of the set of the set of the set of the set of the set of the set of the set of the set of the set of the set of the set of the set of the set of the set of the s . HT ML , GIS .  $\hspace{0.5cm}$  , CGI GIS . . GIS VISA(http//www.visa.com/) (AT M Locator) Yahoo(http:// w w w .proxi mus.com/yahoo) , MapQuest(http://www.mapquest.com) . 2) GIS GIS , ActiveX Java .

- 18 -

GIS . GIS

. ArcView Shapfile CGM File

(http://w w w .mapguide.com) .

) ActiveX Control

.

)

.

.

,

. .

GeoMedia (http://www.intergraph.com/iss/geomedia/)

HT ML

. ,

.  $\langle OBIECT \rangle$  .

,

GIS and the set of the set of the set of the set of the set of the set of the set of the set of the set of the set of the set of the set of the set of the set of the set of the set of the set of the set of the set of the s

) GIS

(Java) (Applet) . < APPLET >

- 19 -

. .

# GIS

 $\ddot{\phantom{0}}$ 

#### GIS

 $\ddot{\phantom{0}}$ 

 $\overline{\phantom{a}}$ 

,

2.

### $\mathrm{GIS}$

 $\mathcal{L}^{(1)}$ 

#### Zoom, Pan, Move  $\overline{\phantom{a}}$  $\overline{\phantom{a}}$

 $\ddot{\phantom{0}}$ GIS GIS

#### $\mathrm{GIS}$ , GIS  $\mathbb{R}^2$

GIS  $\ddot{\phantom{a}}$  $\, ,$  $\overline{\phantom{a}}$  $\overline{\phantom{a}}$  $(Synergy)$ 

 $\ddot{\phantom{0}}$ 

# $\,$  ,

 $\overline{3}$  $\overline{\phantom{a}}$  $\overline{\phantom{a}}$  $\overline{a}$  $\ddot{\phantom{a}}$ 

#### $\ddot{\phantom{a}}$ (Version up)  $\overline{\phantom{a}}$  $\overline{\phantom{a}}$  $\overline{\phantom{a}}$

 $\sim 10^{-11}$   $\mu$ 

#### $-20-$

 $\mathbb{R}^2$ 

 $\ddot{\phantom{a}}$ 

GIS

 $\mathcal{A}$ 

#### World Wide Web(WWW)

 $\sim 10^7$ (Hardware)  $,$  $.1980$  $\overline{\phantom{a}}$ 

 $\ddot{\phantom{a}}$ . PC-based  $\overline{\phantom{a}}$  $PC$  $\overline{\phantom{a}}$ PC GIS

 $, 1980$ 

 $-21 -$ 

 $\ddot{\phantom{a}}$ 

 $\overline{3}$ .

 $\sim 10^{-1}$ 

 $\overline{\phantom{a}}$ ,

 $\langle \cdot \rangle$ 

 $\langle \cdot \rangle$ 

 $\sim 10$ 

 $\overline{\phantom{a}}$ 

 $\overline{\phantom{a}}$ 

 $\mathrm{GIS}$ 

 $\langle$  2-1>  $\langle$  2-1> , PC 686 , (Scanner), Plotter(A0 Size), (Color Laser Printer), (Digital Camera), (Digitizer), (Mono Laser Printer) .

 $<-2-1>$ 

.

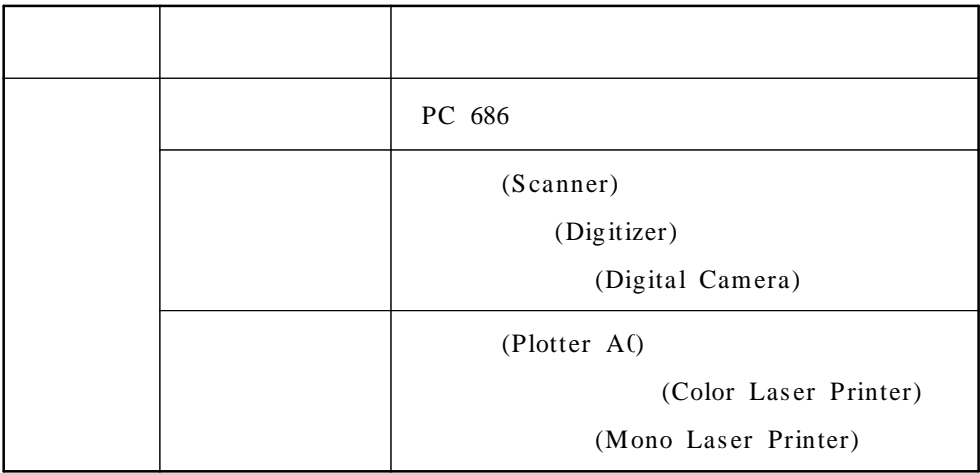

4.

 $\langle 2-2 \rangle$  . OS 95/98, NT 4.0, 7.3, GIS MGE, GeoMedia, GeoMedia Web Map, ,  $3.0$   $3.0$   $.$ 

.

,

- 22 -

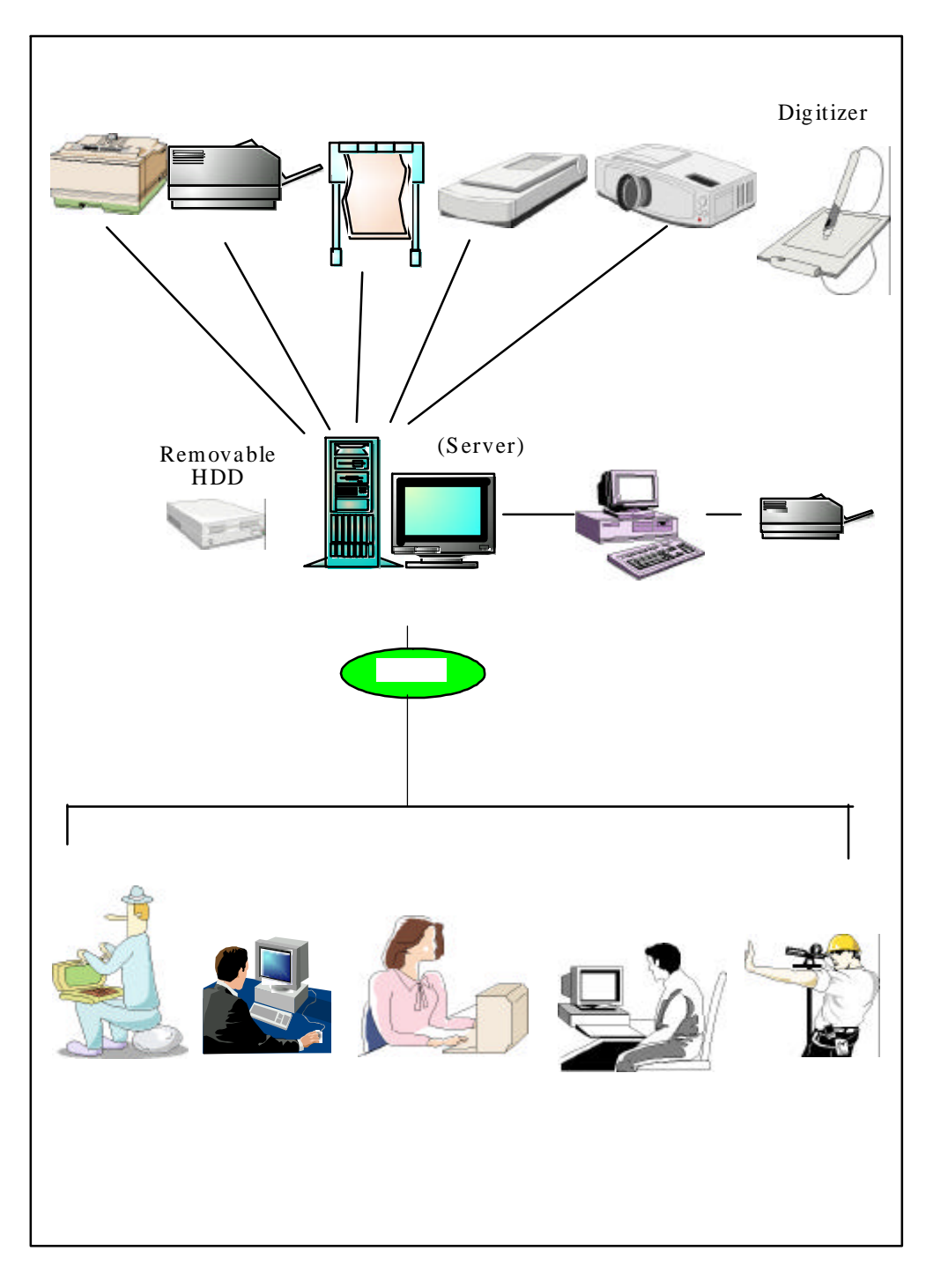

 $2 - 1 >$  $\,<$ 

#### $\langle 2-2 \rangle$

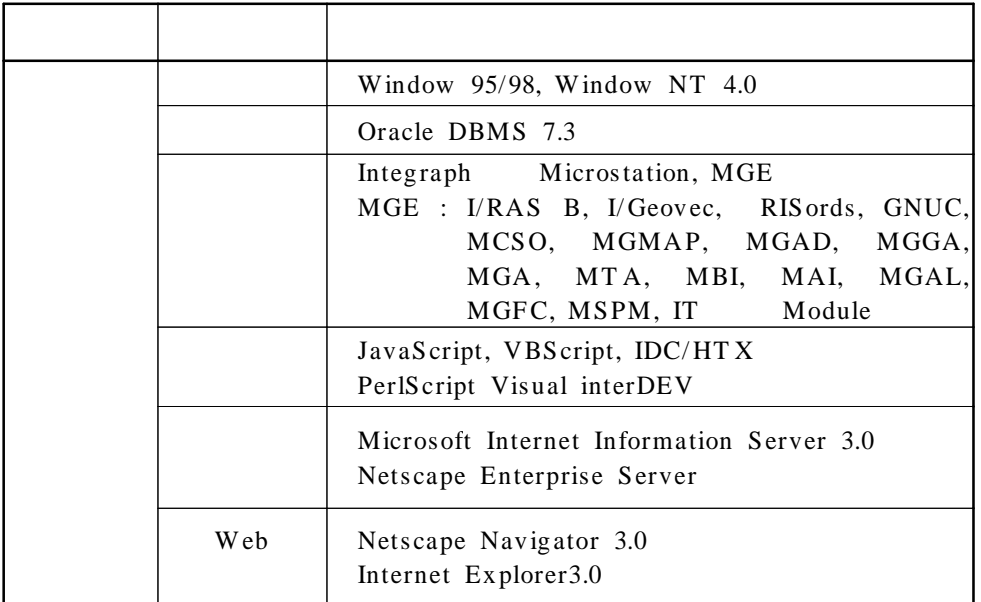

5.  $GIS$ 

 $\frac{1}{2}$  GIS

 $\mathcal{L}^{\text{max}}_{\text{max}}$  . The  $\mathcal{L}^{\text{max}}_{\text{max}}$ 

 $(1)$ 

 $\sim 10^{-1}$ 

 $\mathcal{L}^{\mathcal{L}}(\mathcal{L}^{\mathcal{L}}(\mathcal{L}))$ 

- $\sim$   $\sim$
- 
- $\sim 10^{-10}$
- $\sim 10^{-10}$

 $-24$  -

. As we can express the set of  $\mathcal{O}(\mathbb{R}^d)$ 

(2) .

- 1) -
- 2)
- 3)
- 4)
- .
- 1) /
- 2)
- 3) Post Script
- 
- . 1) /
- 
- 2)
- 3)
- 4)
- 5)
- 6) Recovery
- 7) /
- 8) (Dis play)
- 9)
- 10)
- 11) ASCII
- 12) VPF
- 13) SDT S

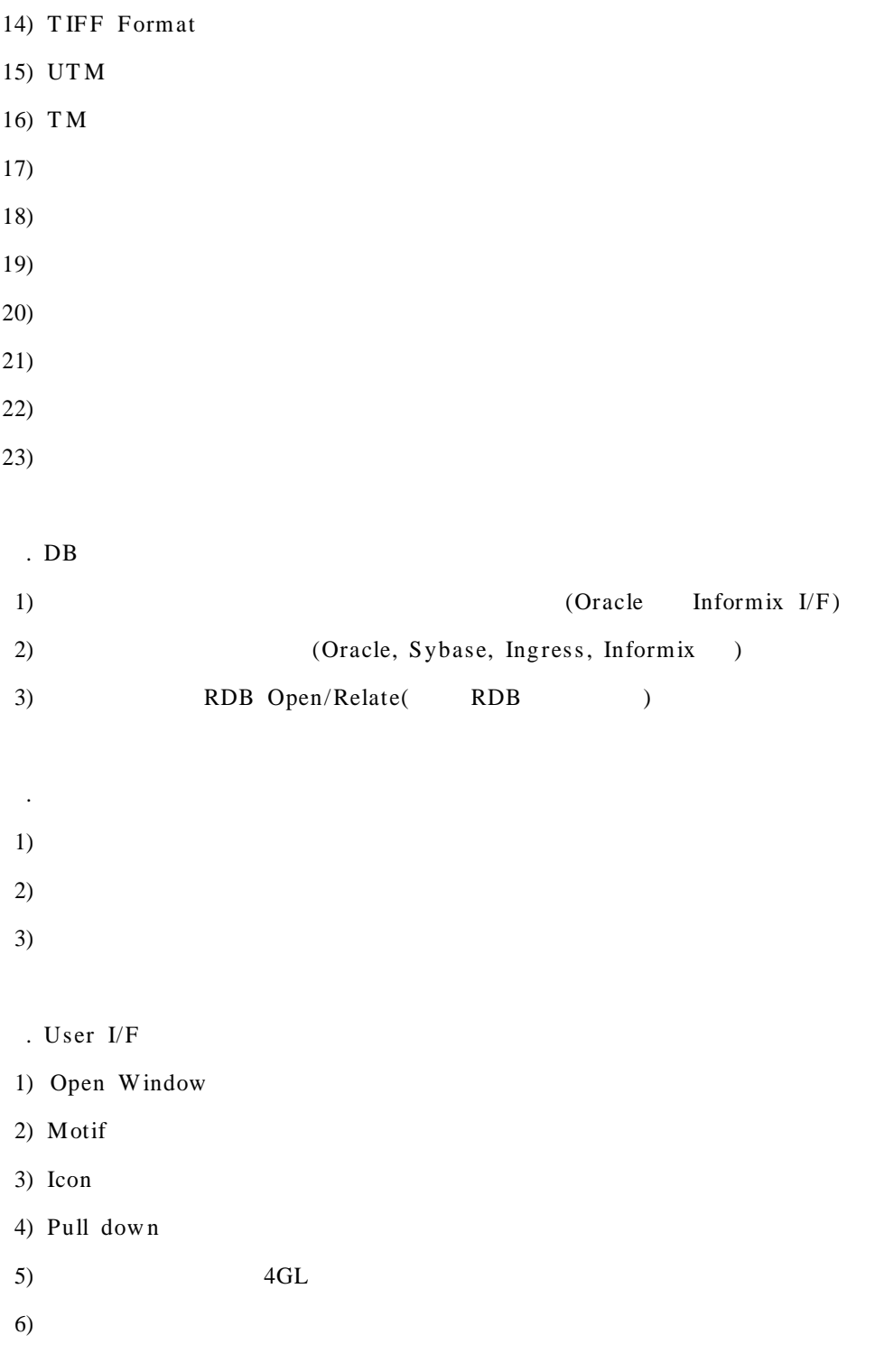

. 1) 2)

(3) GIS

GIS

MGE, GeoMedia, GeoMedia Wep Map .

,

(4) GeoMedia

.

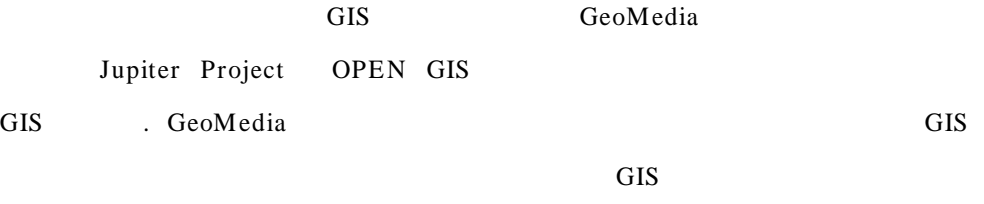

· .

.

MS Office Product ,

Desktop GIS Format Data Viewing, Standard image format Multi- source data Single desktop

. GIS 1) Intergraph Modular GIS Environment(MGE) 2) MGE GeoData Manager(MGDM) 3) MGE Segment Manager(MGSM) 4) FRAMME GIS Data 5) Microsoft ACCESS

- 27 -

 $<$  2-3 > GIS

|     | SW                             |                                       |            |      | <b>GIS</b> |           |           | DB<br>MS |           | <b>GPS</b> |           |           | CAD       |
|-----|--------------------------------|---------------------------------------|------------|------|------------|-----------|-----------|----------|-----------|------------|-----------|-----------|-----------|
|     | ARC/INFO                       | <b>ESRI</b>                           |            | 1982 | $\bullet$  | $\bullet$ | $\bullet$ | ۰        | $\bullet$ |            | $\bullet$ | $\bullet$ |           |
|     | Infomap                        | TEC.                                  |            | 1974 | $\bullet$  |           |           |          |           |            |           |           |           |
|     | <b>GDS</b>                     | <b>EDS</b>                            | <b>STM</b> | 1981 | $\bullet$  |           |           |          |           |            |           | ▲         | $\bullet$ |
|     | CARIS                          | SYS.                                  |            | 1981 |            |           |           |          |           |            |           |           |           |
|     | MGE                            |                                       |            | 1987 | $\bullet$  | ≏         |           |          |           |            |           |           |           |
|     | <b>FRAMME</b>                  |                                       |            | 1987 | $\bullet$  |           |           |          |           |            |           |           |           |
|     | PC<br>ARC/INFO                 | <b>ESRI</b>                           |            | 1987 |            |           |           |          |           |            |           |           |           |
|     | <b>SPANS</b><br>Image          | <b>INTERA</b><br><b>TYDAC</b><br>TEC. |            | 1993 |            |           |           |          |           |            |           |           |           |
|     | SPANS GIS TYDAC                | <b>INTERA</b><br>TEC.                 |            | 1985 |            |           |           |          |           |            |           |           |           |
|     | <b>SPANS</b><br>MAP            | <b>INTERA</b><br><b>TYDAC</b><br>TEC. |            | 1991 |            |           |           |          |           |            |           |           |           |
|     | ArcCAD                         | <b>ESRI</b>                           |            | 1992 | $\bullet$  | $\bullet$ |           | ۰        |           | $\bullet$  | $\bullet$ | $\bullet$ | $\bullet$ |
|     | ArcVIEW                        | <b>ESRI</b>                           |            | 1991 | $\bullet$  |           |           |          |           | $\bullet$  | ●         | ٠         |           |
|     | Mapinfo                        |                                       |            | 1987 | ۰          | ۰         |           | ۰        |           |            |           |           |           |
|     | <b>ERDAS</b><br><b>IMAGINE</b> | <b>ERDAS</b>                          |            | 1992 |            |           |           |          |           |            |           |           |           |
|     | ER Mapper                      | Earth<br>Resource<br>Mapping          |            | 1990 |            |           |           |          |           |            |           |           |           |
| CAD | Microstation                   |                                       |            | 1987 |            |           |           |          |           |            |           |           |           |
| SW  | Tracer for<br>AutoCAD          | <b>IGS</b>                            |            | 1993 |            |           |           |          |           |            |           |           |           |
| SW  | CADCore/<br><b>Tracer</b>      | <b>IGS</b>                            |            | 1989 |            |           |           |          |           |            |           |           |           |
| SW  | <b>VIRAK</b>                   |                                       |            | 1988 |            |           |           |          |           |            |           |           |           |

#### $<$  2-4 > GIS

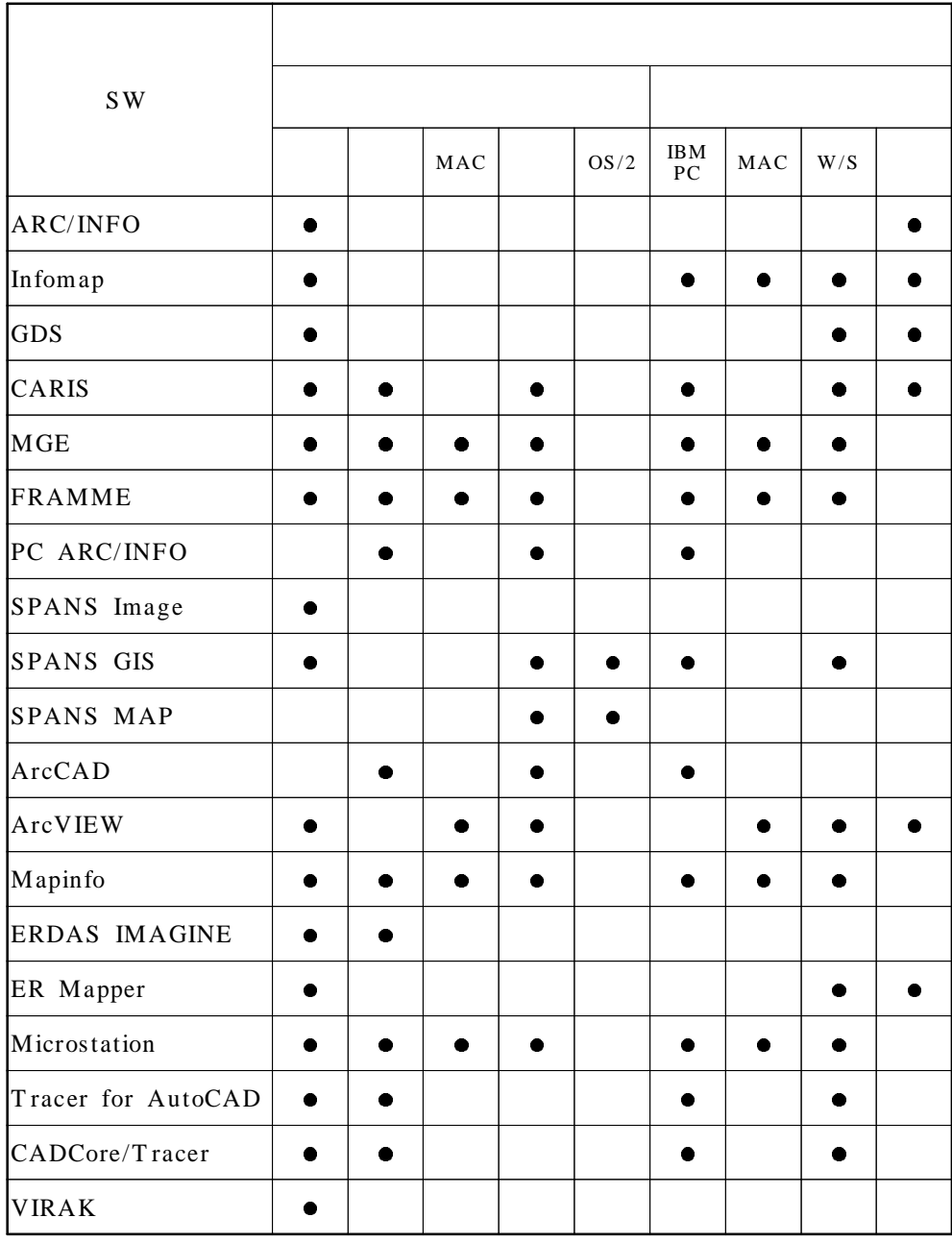

#### $< 2-5 >$  GIS

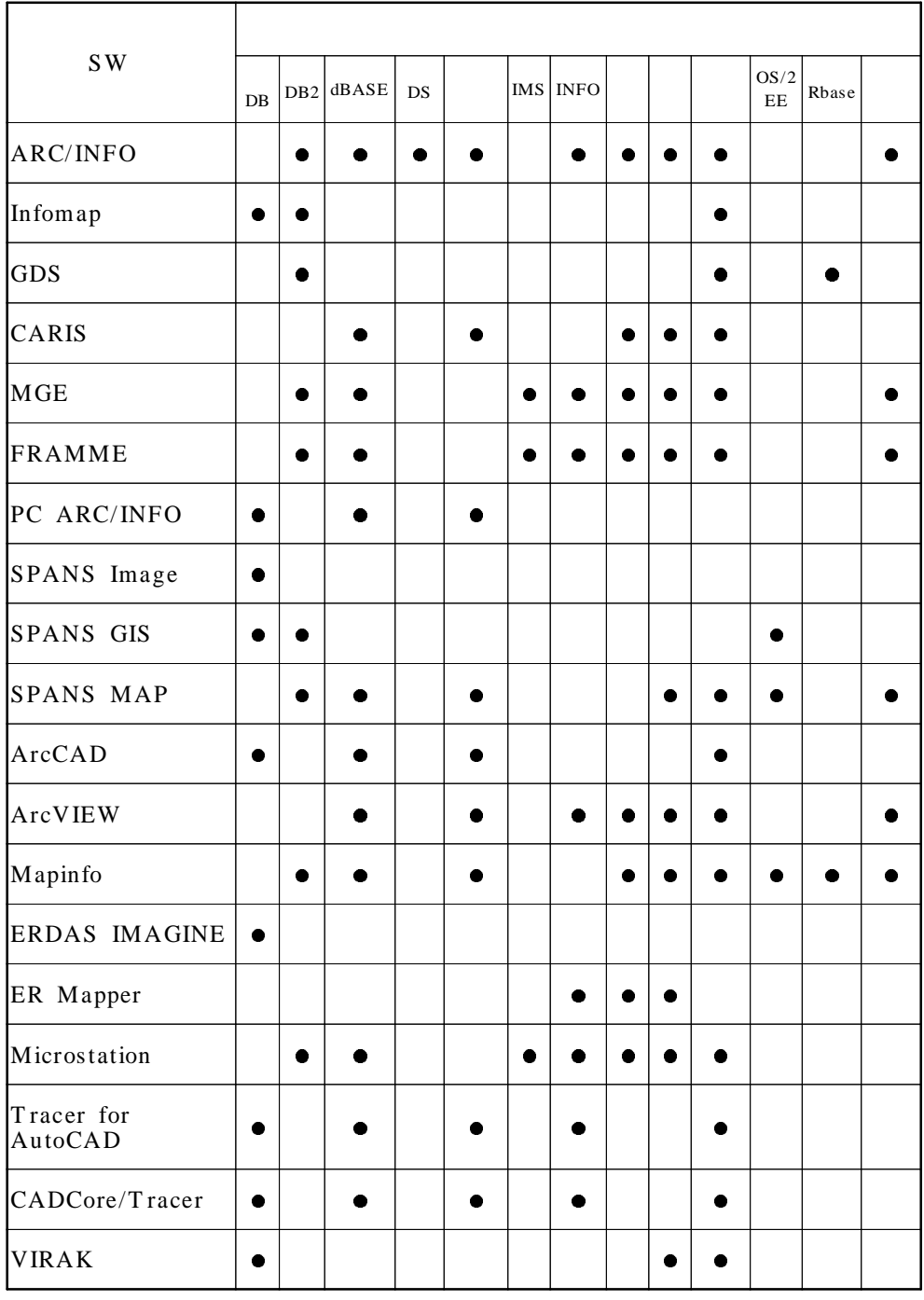

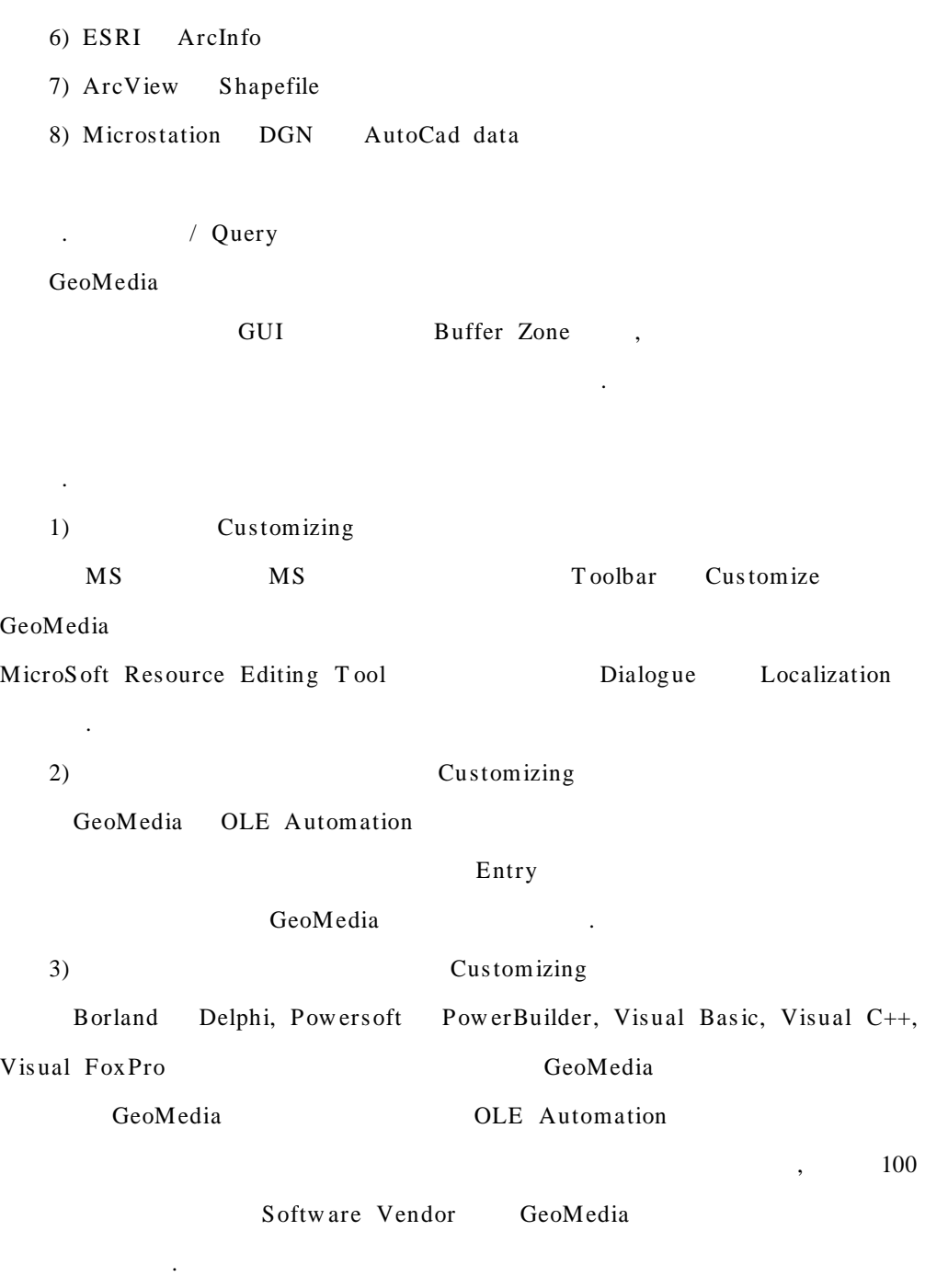

(4) GeoMedia Web Map

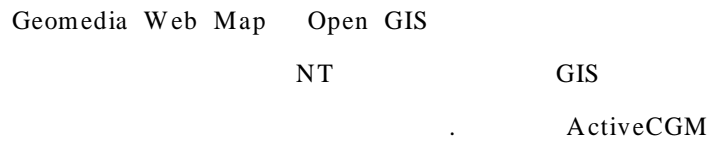

 $\sim$   $\sim$ Windows ini MDF (Map Definition File)

 $\sim 10^{-1}$  $\overline{a}$  $\begin{array}{c} \hline \end{array}$ GIS . feature  $\begin{array}{cccc} \cdot & \cdot & \cdot & \cdot \\ \text{ActiveCGM} & & & \end{array}$  $3D$  $\sim 10^{-11}$  $\sim$ 

### $\overline{3}$

 $\overline{\phantom{a}}$  $\mathcal{L}^{\text{max}}_{\text{max}}$ 

#### $1.$

- $\sim 10^{-11}$ .  $GIS$
- $\sim 10^{-10}$
- $\sim 10^{-10}$

#### 2.

- $\sim 10^{-10}$  $\mathcal{A}^{\mathcal{A}}$ 
	- $-32-$

### $3.$

- $\langle \cdot, \cdot \rangle$ 
	- $\sim 10^7$
	- $\sim$  .
	-

#### $\overline{4}$

 $\mathcal{L}^{\text{max}}$ 

### $1.$

 $\overline{\phantom{a}}$ 

#### 2.

 $\mathcal{L}(\mathcal{A})$  .

 $\sim 10^{-10}$ 

# . RDBMS

#### $3.$

- $\mathcal{L}(\mathcal{A})$  and  $\mathcal{L}(\mathcal{A})$
- $\sim 10^7$
- $\sim$  .
- $\sim$   $\sim$
- 

#### 4.

 $-33-$ 

 $\mathcal{L}^{\text{max}}_{\text{max}}$  ,  $\mathcal{L}^{\text{max}}_{\text{max}}$  $\mathcal{L}^{\text{max}}_{\text{max}}$  and  $\mathcal{L}^{\text{max}}_{\text{max}}$ 

 $\mathcal{L}^{\mathcal{L}}(\mathcal{L}^{\mathcal{L}})$  . The set of  $\mathcal{L}^{\mathcal{L}}(\mathcal{L}^{\mathcal{L}})$  $\overline{\mathbf{3}}$  $\mathcal{L}^{\text{max}}_{\text{max}}$  $\sim$   $\sim$  $\sim$ 

 $\ddot{\phantom{a}}$ 

 $\overline{5}$ 

 $\mathcal{L}^{\text{max}}_{\text{max}}$  $\overline{\phantom{a}}$  $1.$  $\vdots$  , , , , , ,

 $2.$ 

 $\sim 10^7$  $\ddotsc$ 

 $\mathcal{L}^{\text{max}}_{\text{max}}$  $3.$ 

 $4.$ 

 $\mathbf{1}$ 

 $\mathcal{L}^{\text{max}}_{\text{max}}$  .  $\qquad \qquad , \qquad \quad \ \, , \qquad \qquad , \qquad \quad \ \,$ 

 $\mathcal{L}^{\text{max}}$  $\ddot{\phantom{a}}$  $\overline{\phantom{a}}$ 

 $\epsilon$  $\overline{\phantom{a}}$  $\overline{\phantom{a}}$  $\overline{\phantom{a}}$  $\overline{\phantom{a}}$  $\ddot{\phantom{0}}$ 

 $\mathcal{L}^{\text{max}}_{\text{max}}$  ,  $\mathcal{L}^{\text{max}}_{\text{max}}$  $\overline{\phantom{a}}$  $\overline{\phantom{a}}$ 

 $\overline{\phantom{a}}$  $\overline{\phantom{a}}$  $\overline{\phantom{a}}$  $\label{eq:3.1} \qquad \qquad , \qquad \qquad ,$ 

 $-35 -$ 

 $\mathcal{L}(\mathcal{L}^{\mathcal{L}})$  and  $\mathcal{L}(\mathcal{L}^{\mathcal{L}})$ 

 $< 3-1>$  $\ddot{\phantom{a}}$ 

> $\overline{\phantom{a}}$  $\overline{\phantom{a}}$  $\overline{\phantom{a}}$  $\ddot{\phantom{a}}$

 $\mathcal{L}_{\text{max}}$  , and  $\mathcal{L}_{\text{max}}$  $\mathcal{L}^{\text{max}}_{\text{max}}$  , where  $\mathcal{L}^{\text{max}}_{\text{max}}$  $\overline{\phantom{a}}$  $\ddot{\phantom{a}}$ 

 $\label{eq:3.1} \begin{array}{ccccccccc} \bullet & & & \bullet & & \bullet & & \bullet \end{array}$ 

 $\langle 3-1 \rangle$ 

| $\,$<br>٠<br>,                | ٠                        |
|-------------------------------|--------------------------|
| $\,$<br>$\,$                  |                          |
| $^\circ$                      | $\overline{\phantom{a}}$ |
| -<br>$\overline{\phantom{0}}$ | ,                        |
| $\overline{\phantom{a}}$<br>, | ,                        |

 $\mathcal{L}^{\text{max}}_{\text{max}}$ 

 $\mathcal{L}^{\text{max}}_{\text{max}}$ 

 $\overline{\phantom{a}}$ ,  $\overline{\phantom{a}}$ ,  $\overline{\phantom{a}}$ ,  $\overline{\phantom{a}}$ 

 $\overline{2}$ 

 $,$   $\bullet$ 

 $\overline{\phantom{a}}$ 

 $\mathcal{L}^{\text{max}}$  .

 $\overline{\phantom{a}}$ 

· .

1.  $\qquad \qquad$  : , , ,

- $: 1/25,000$
- $\cdot$  : (1/25,000)
- . ( ) :  $(1/500,000)$
- $\mathbf{r}$  .  $\mathbf{r}$  is a set of  $\mathbf{r}$
- . : , , ,

#### 2.

- .
	- , · , ,
- 
- 1,267 ha 74% 941 ha .
- 517 ha(54.9%) , · 163 ha
- (17.3%), 110 ha(11.7%), 22 ha(2.3%),
	- 22 ha(2.4%), 11.4% 107 ha .
		- , 5 50%
		- ,
		- ,
- . 1970 60%
- , · 82 km 83% 69 km
- , 2,035 1,276km 119 230km
- , 1,823 963km . 1987
- $1970$   $47\%$ ,  $68\%$ ,  $2,955$  703,
- 2,252 . 10 (1978 1987 )
	- 1 8,367 19% 3,465
		- 37 -

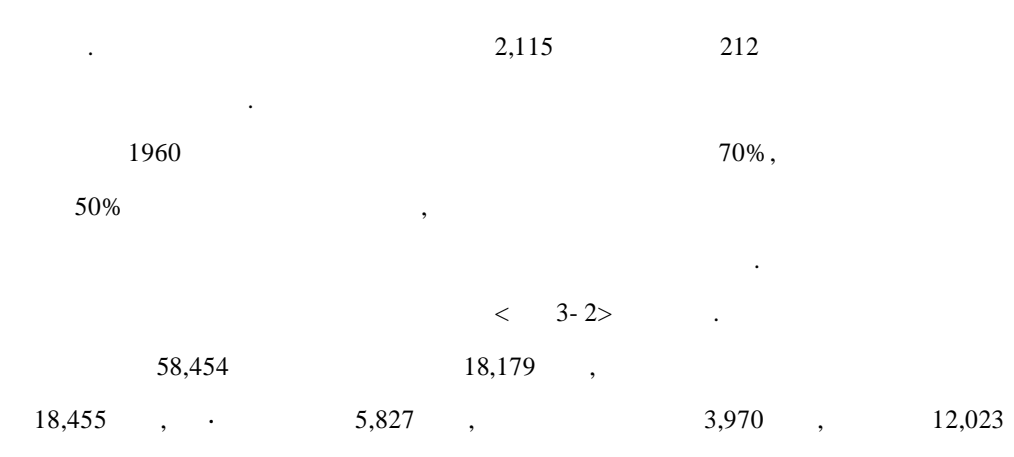

#### $\langle 3-2 \rangle$

.

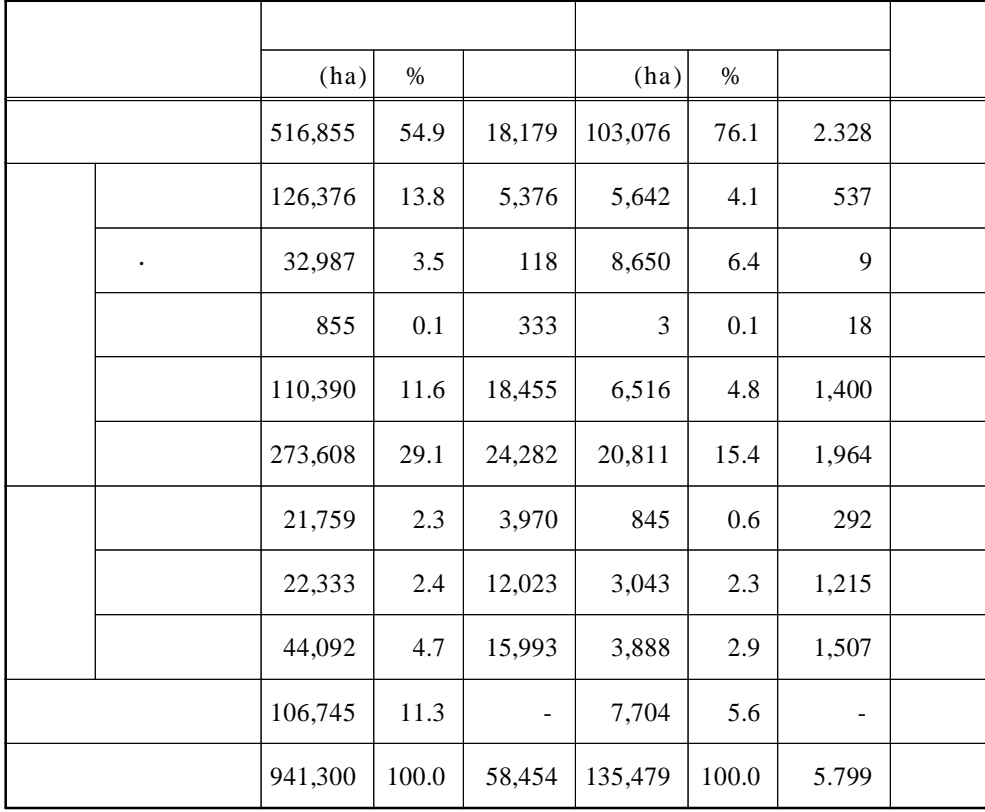

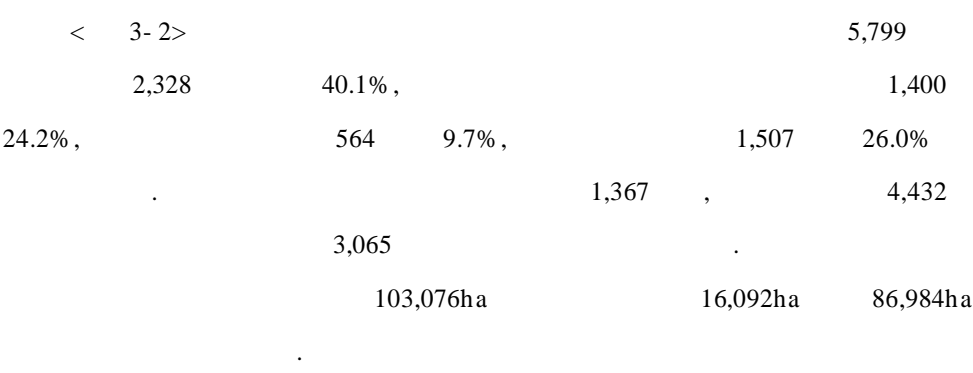

.

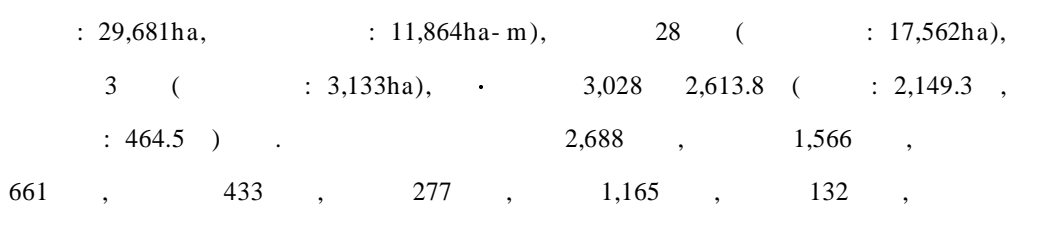

57 (

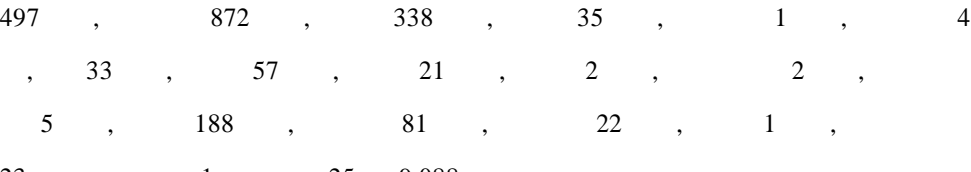

23 , 1 25 9,088 .

 $< 3-3> < 3-6>$ 

.

 $: 464.5$  ) .

 $\mathcal{L}^{\text{max}}_{\text{max}}$  .

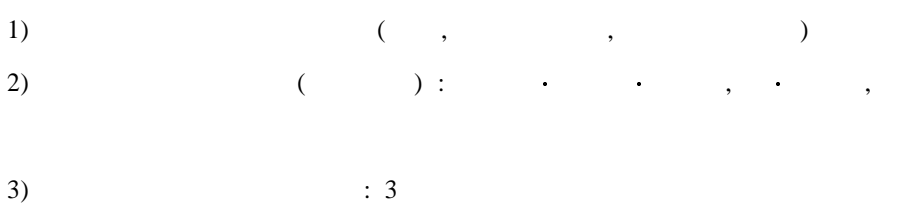

- 39 -

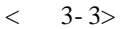

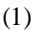

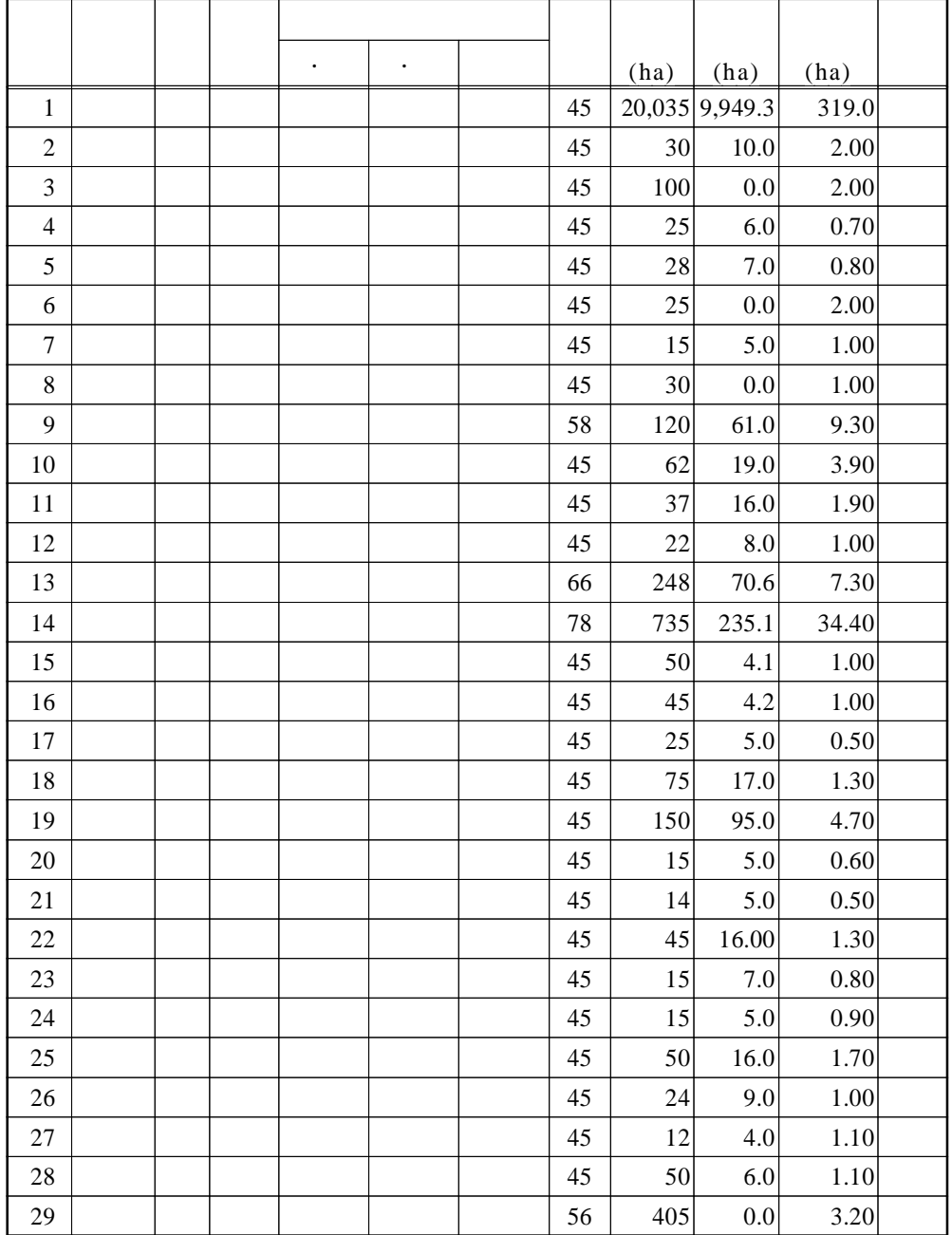

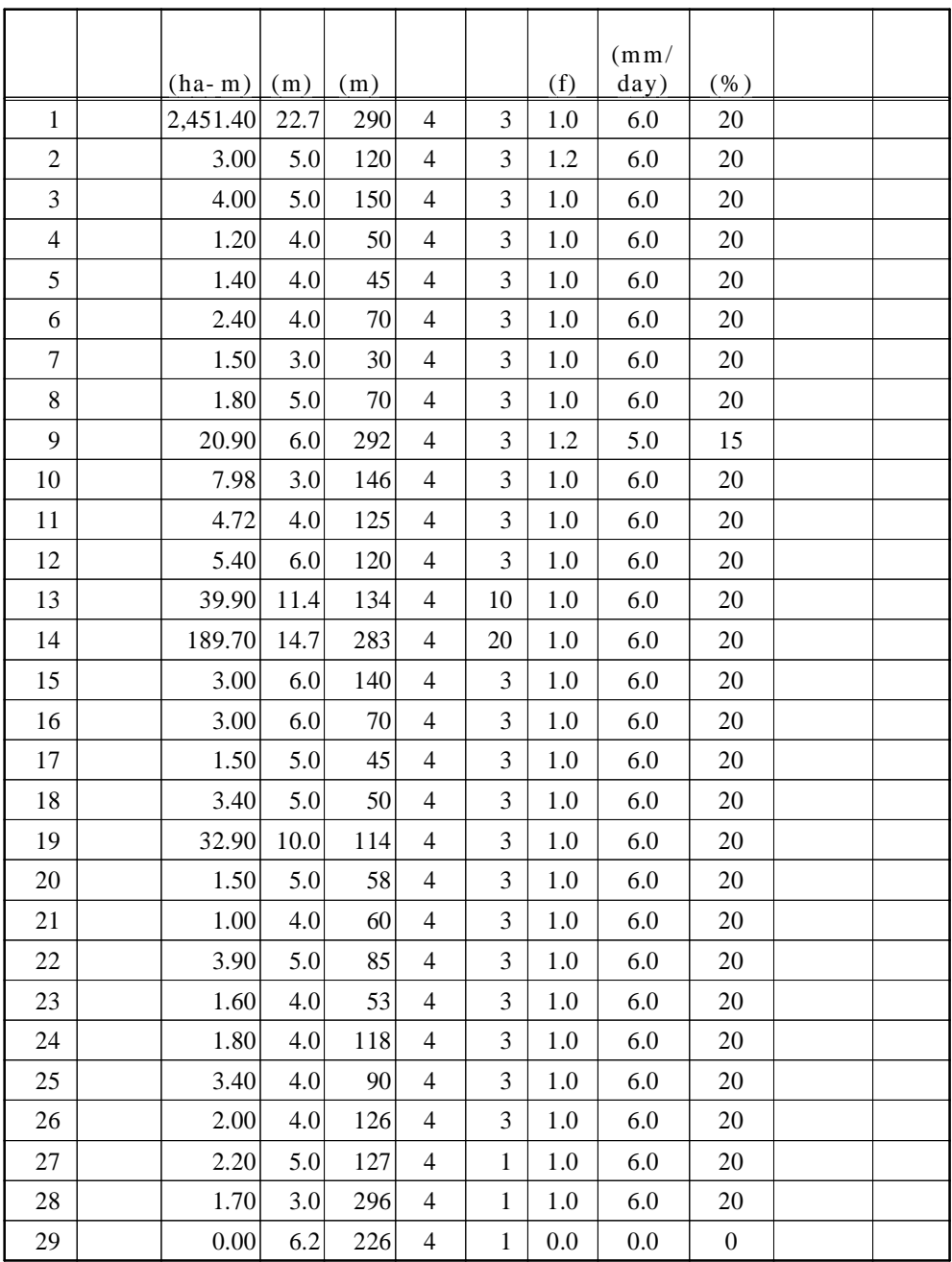

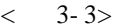

 $(2)$ 

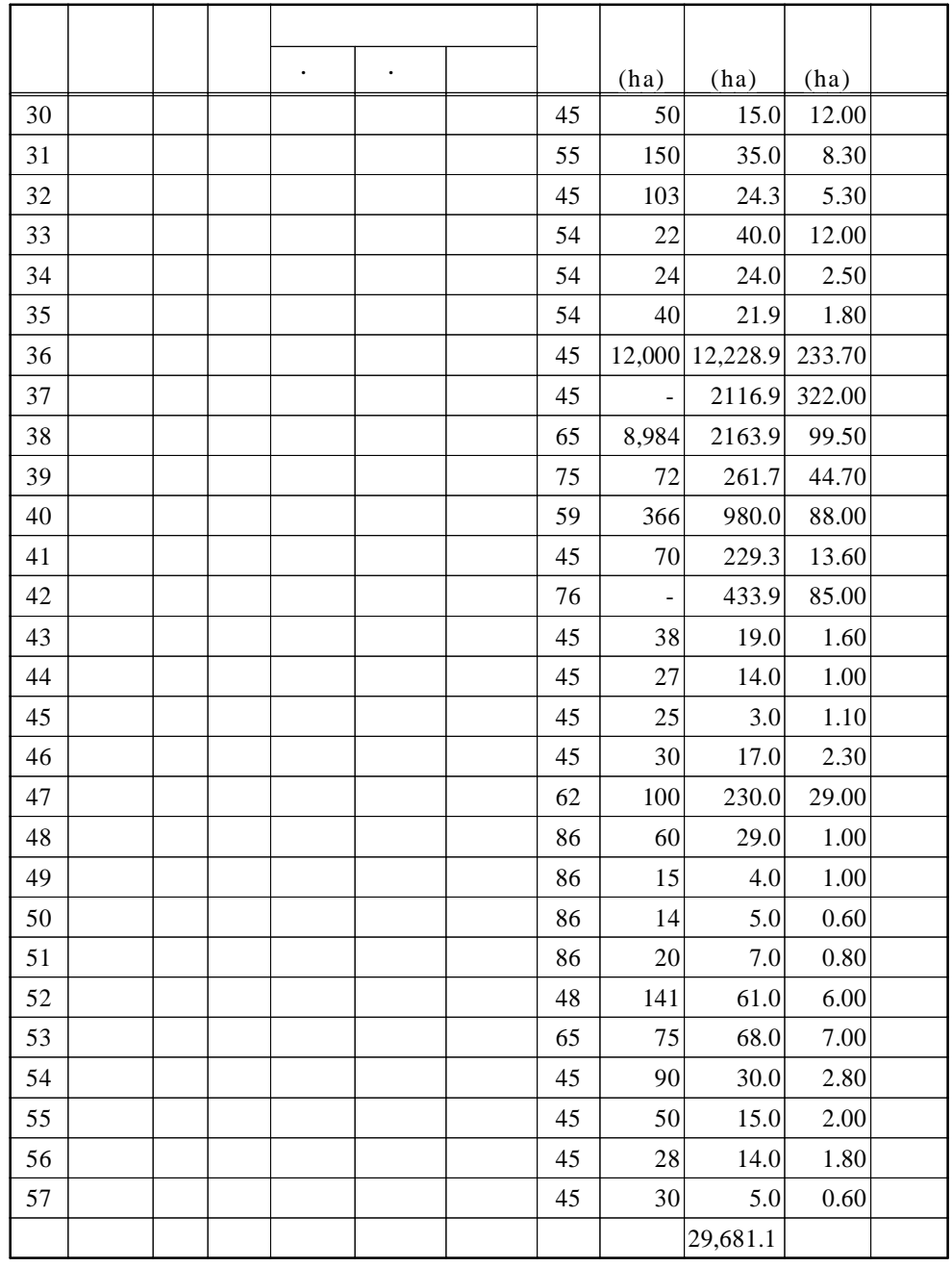

( )  $1.$  , 2. , 3. ,

4. , 5.

$$
f_{\rm{max}}
$$

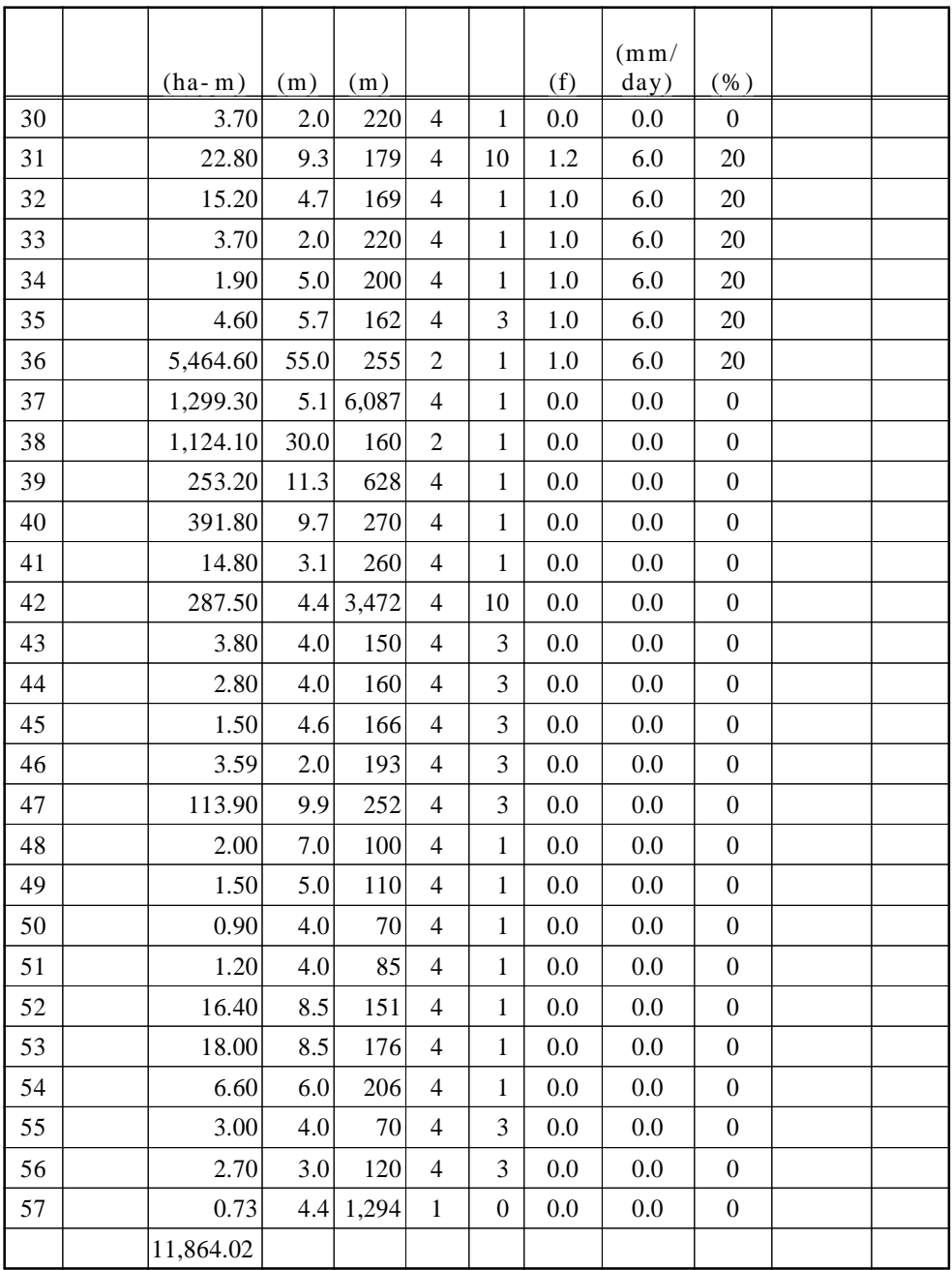

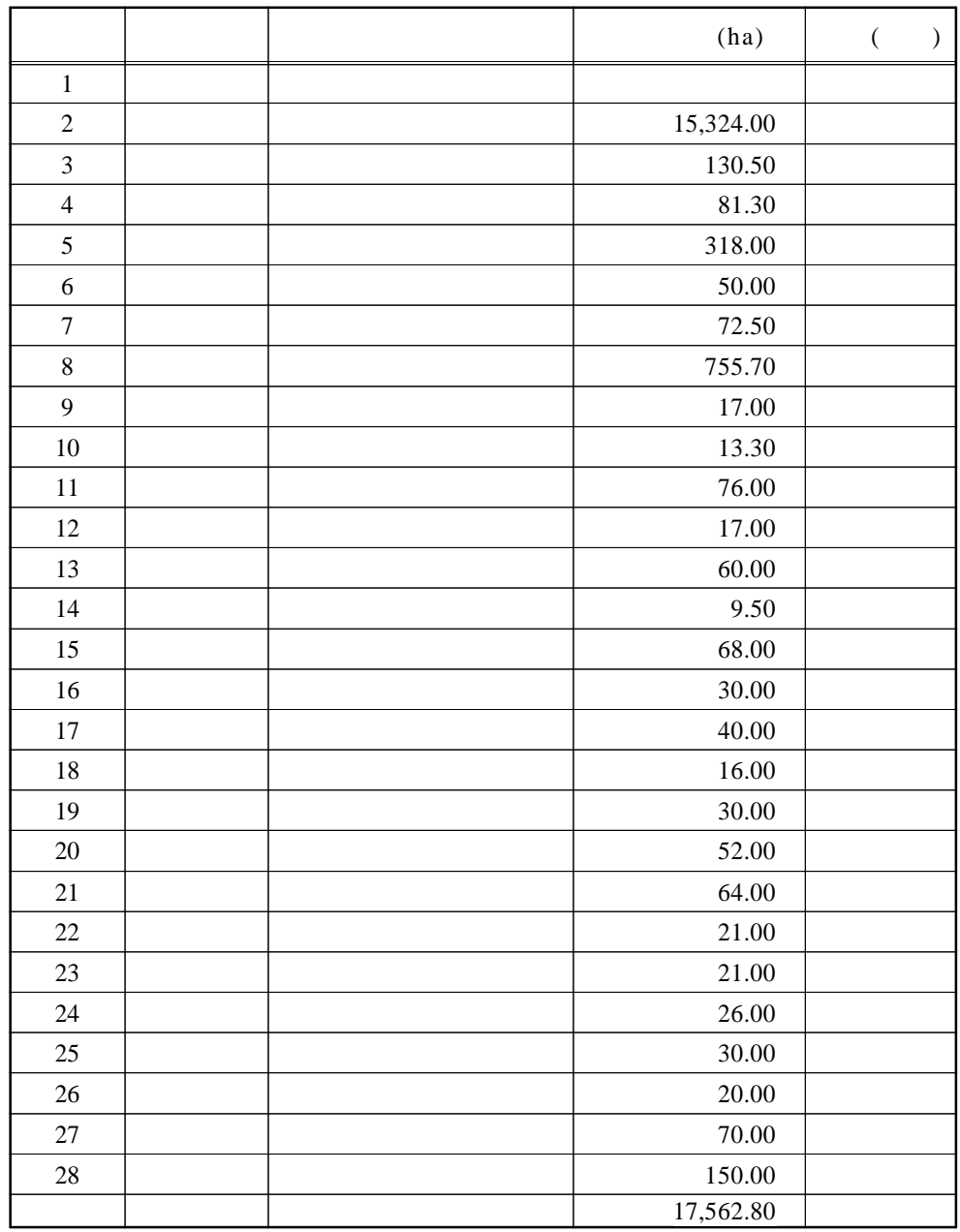

 $\hspace{0.1cm}$  )

 $\lt$  3-4>

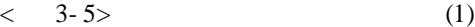

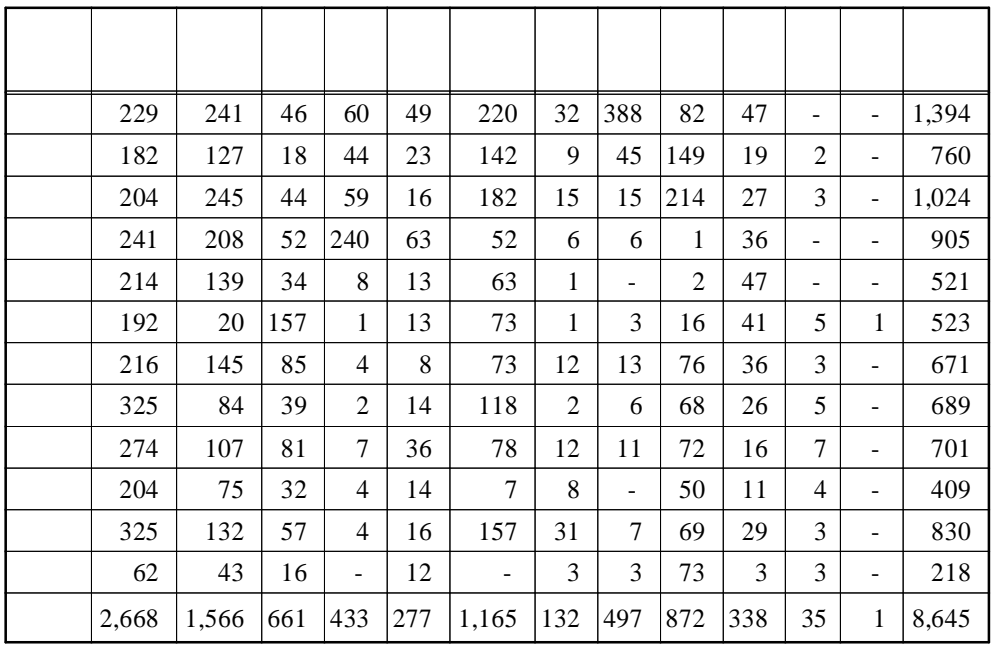

 $< 3-5$  (2)

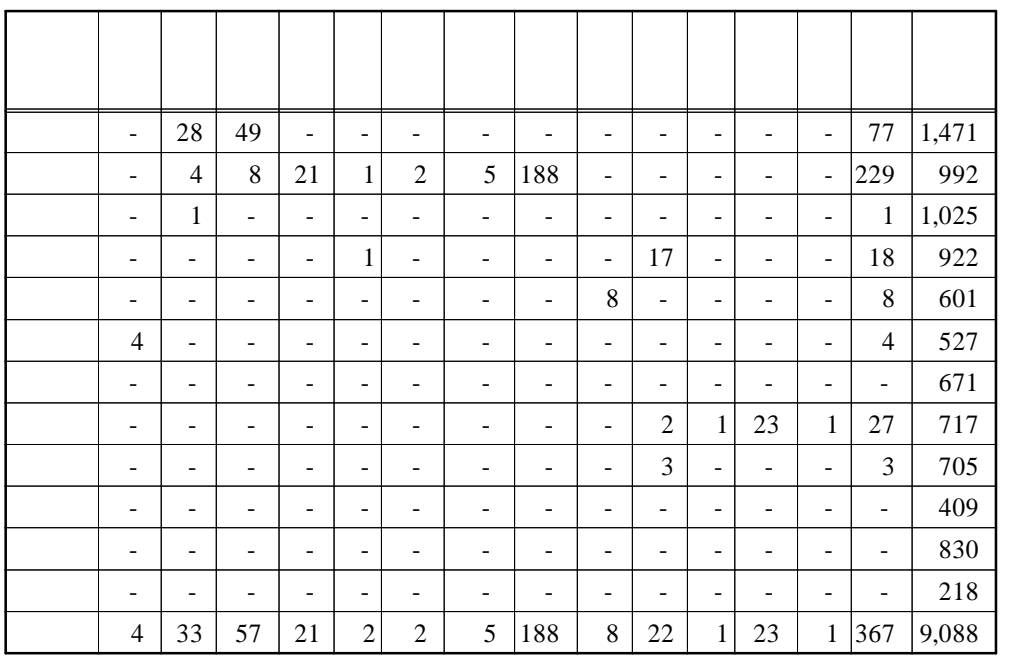

### $< 3-6$   $(1)$

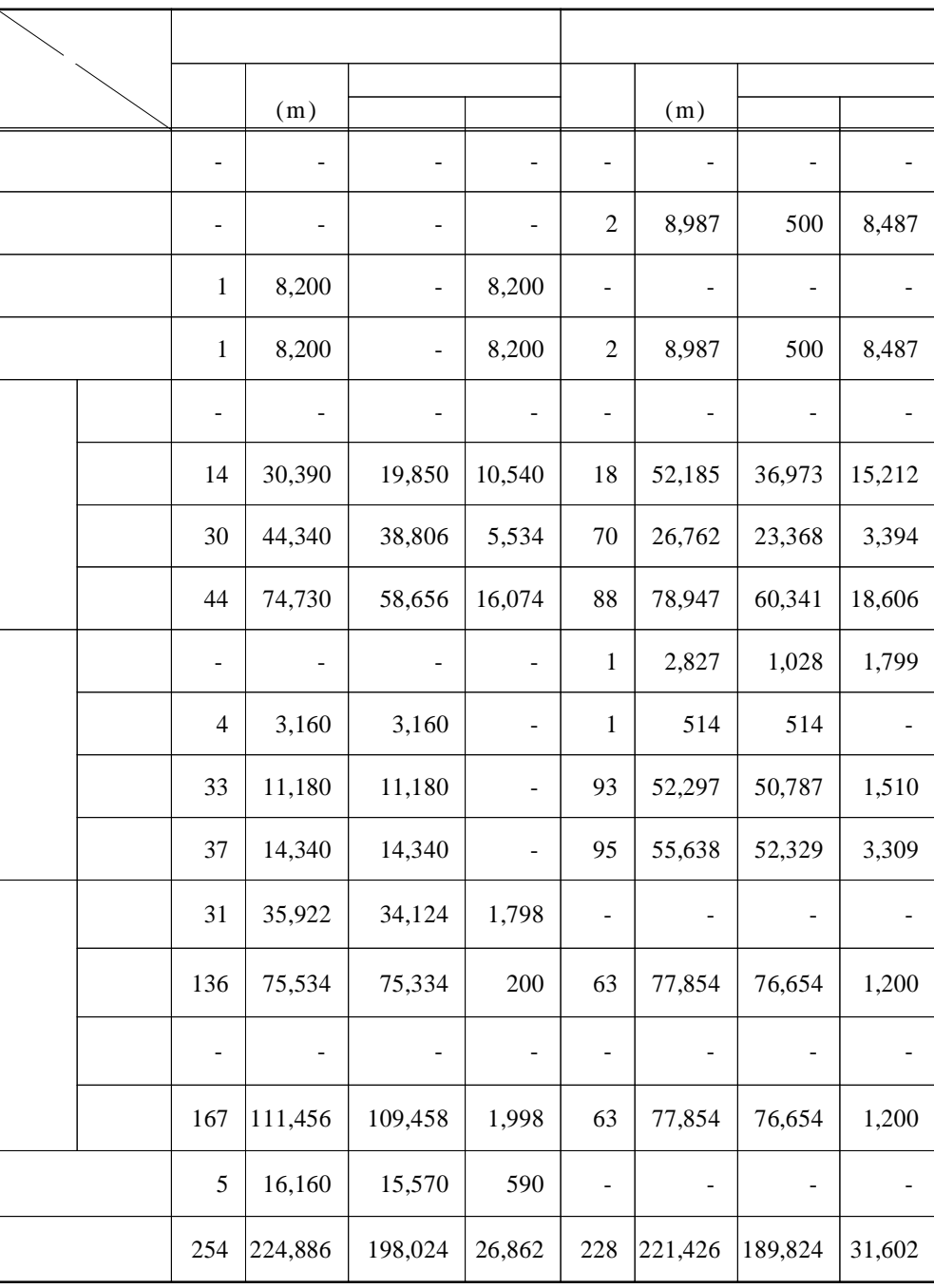

- 46 -

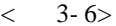

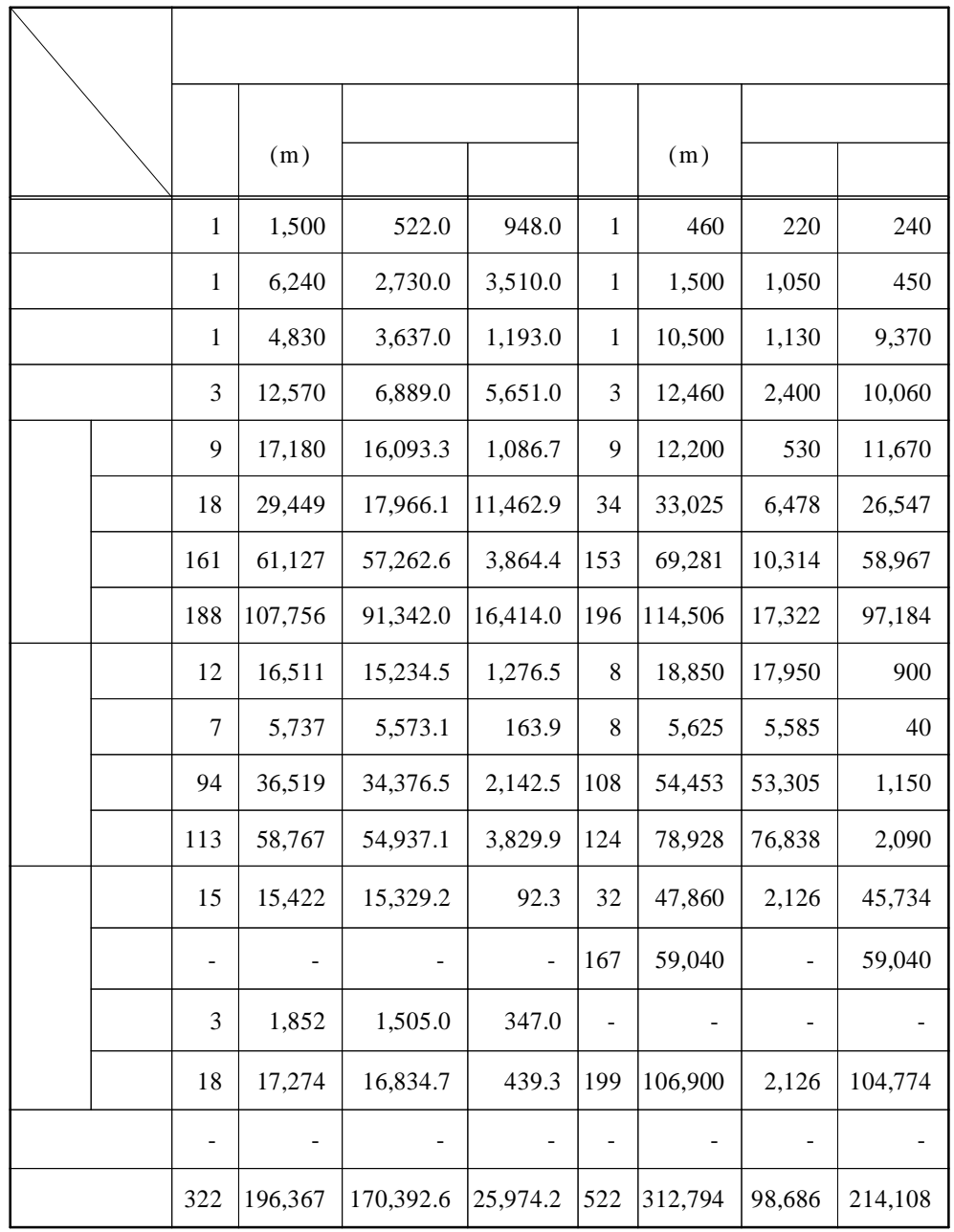

 $< 3-6$   $(3)$ 

$$
(\mathbf{3})
$$

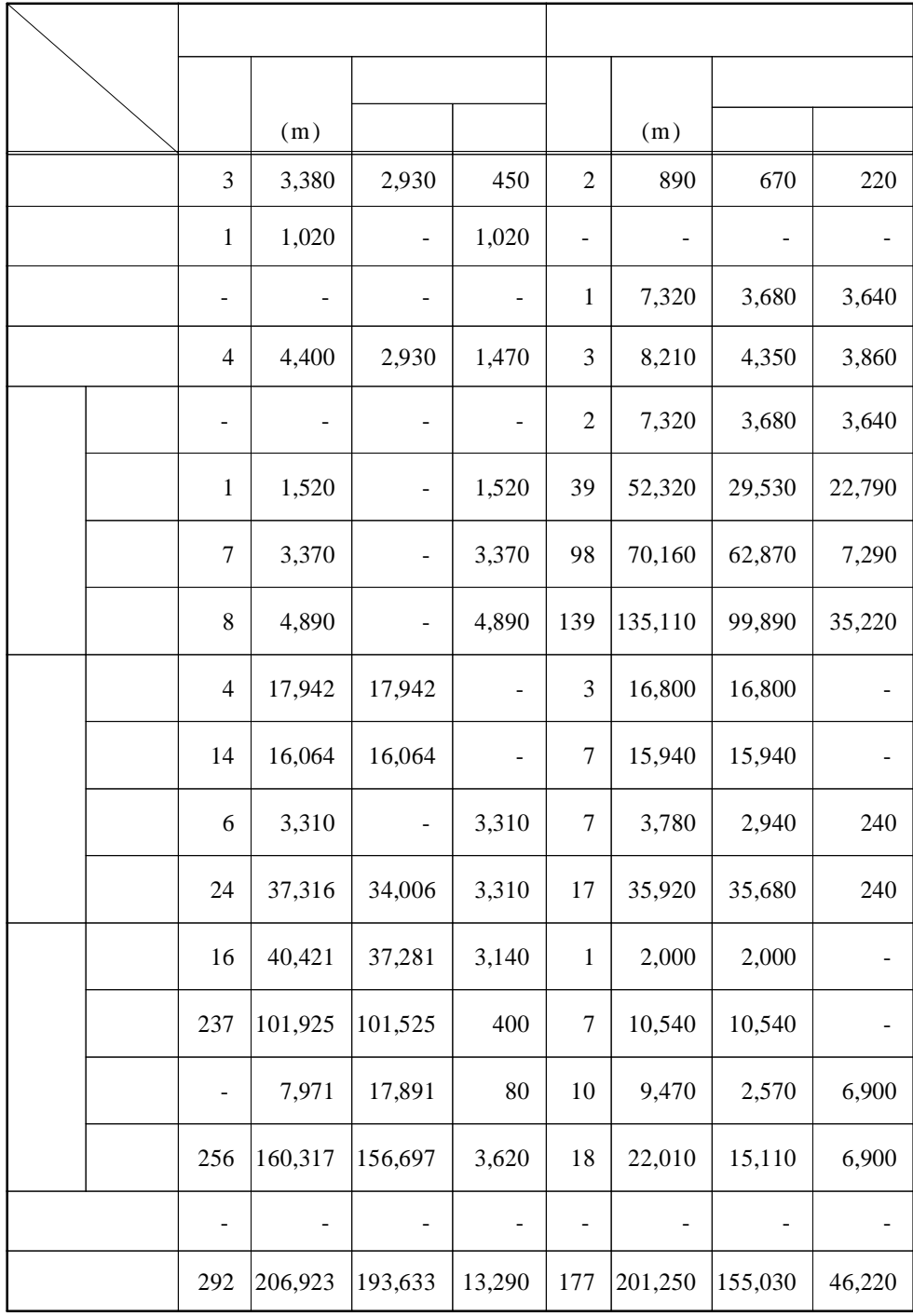

- 48 -
# $< 3-6$   $(4)$

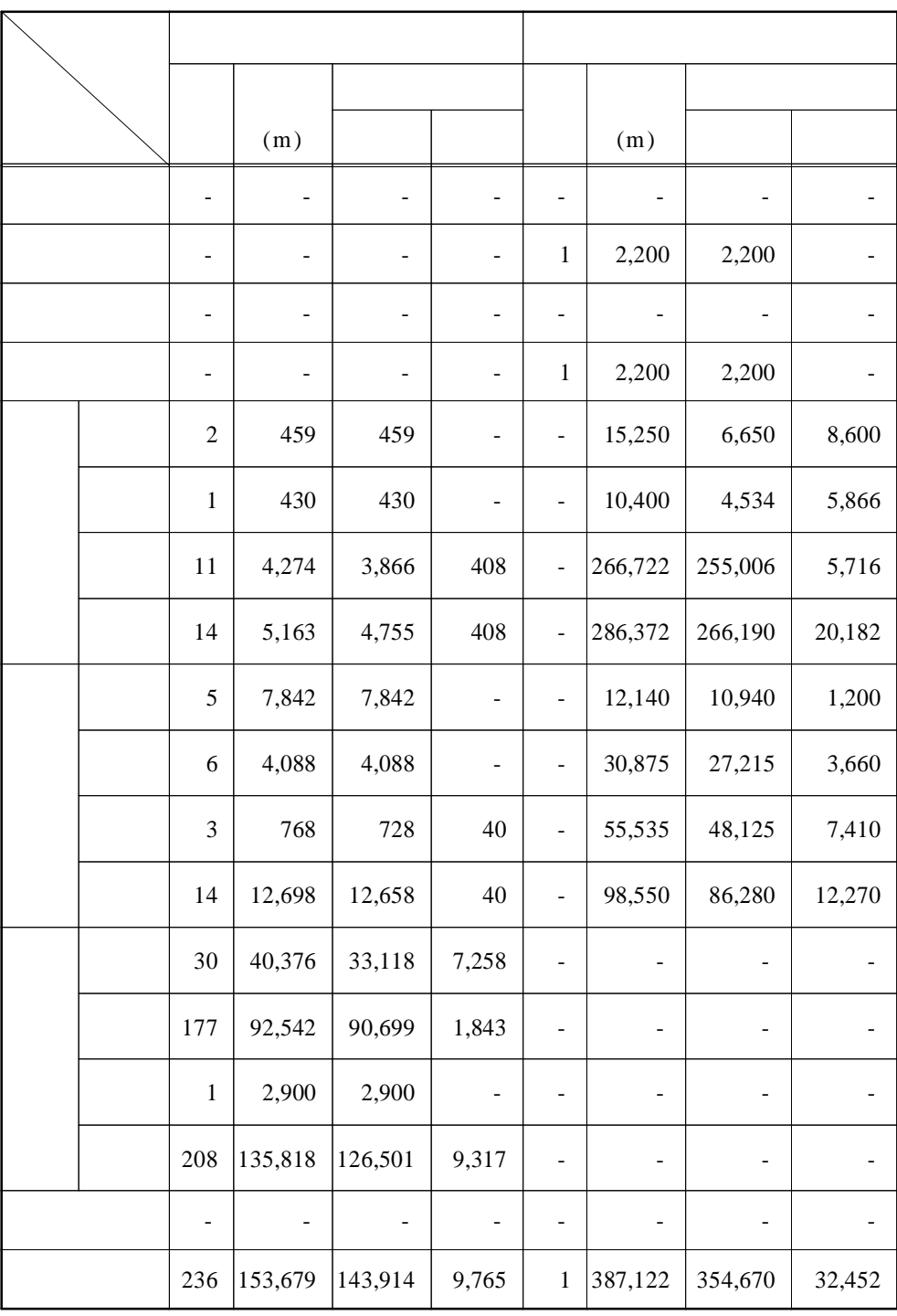

 $\langle 3-6 \rangle$ 

$$
(5)
$$

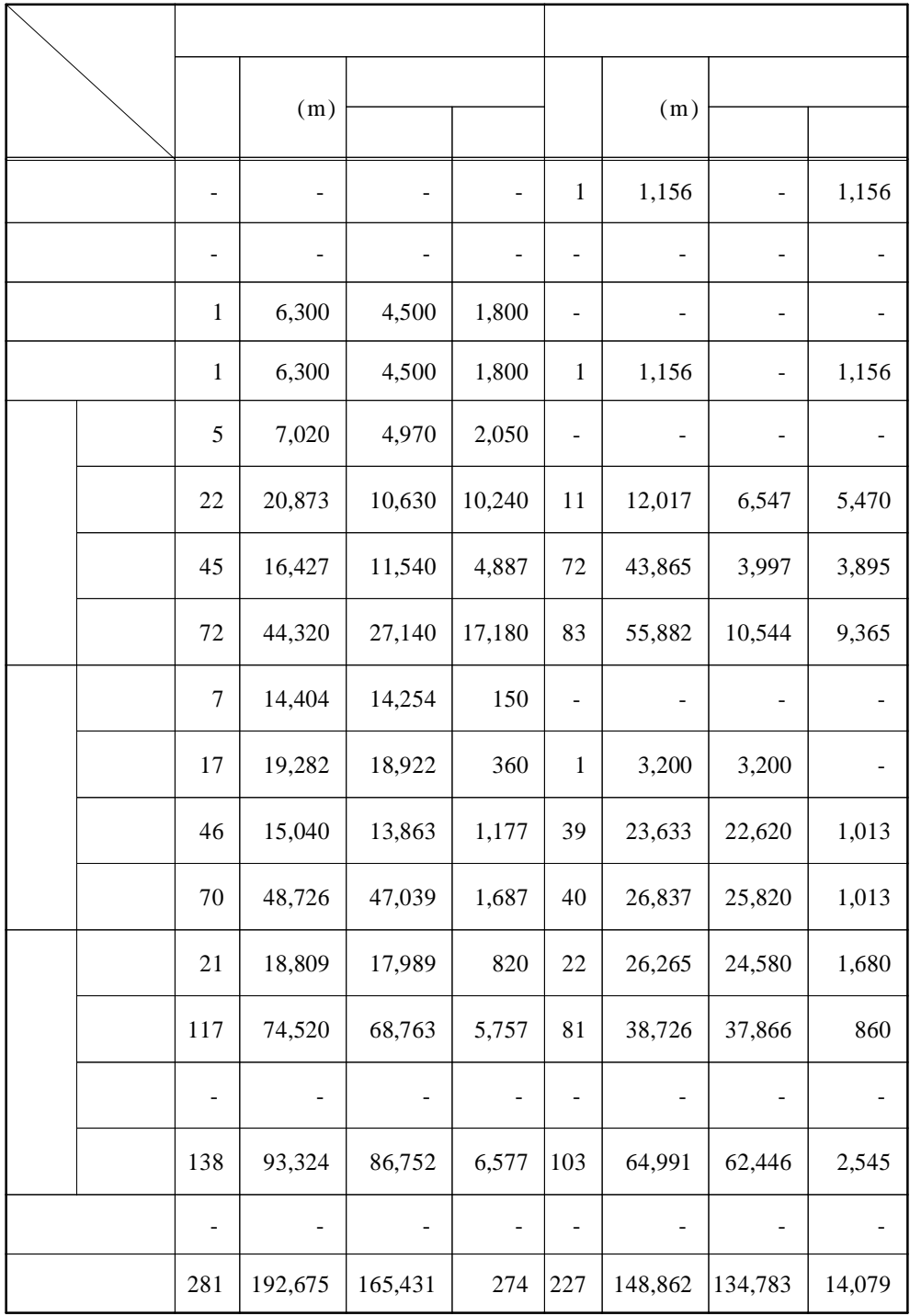

 $-50$  -

# $< 3-6$   $\rightarrow$

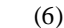

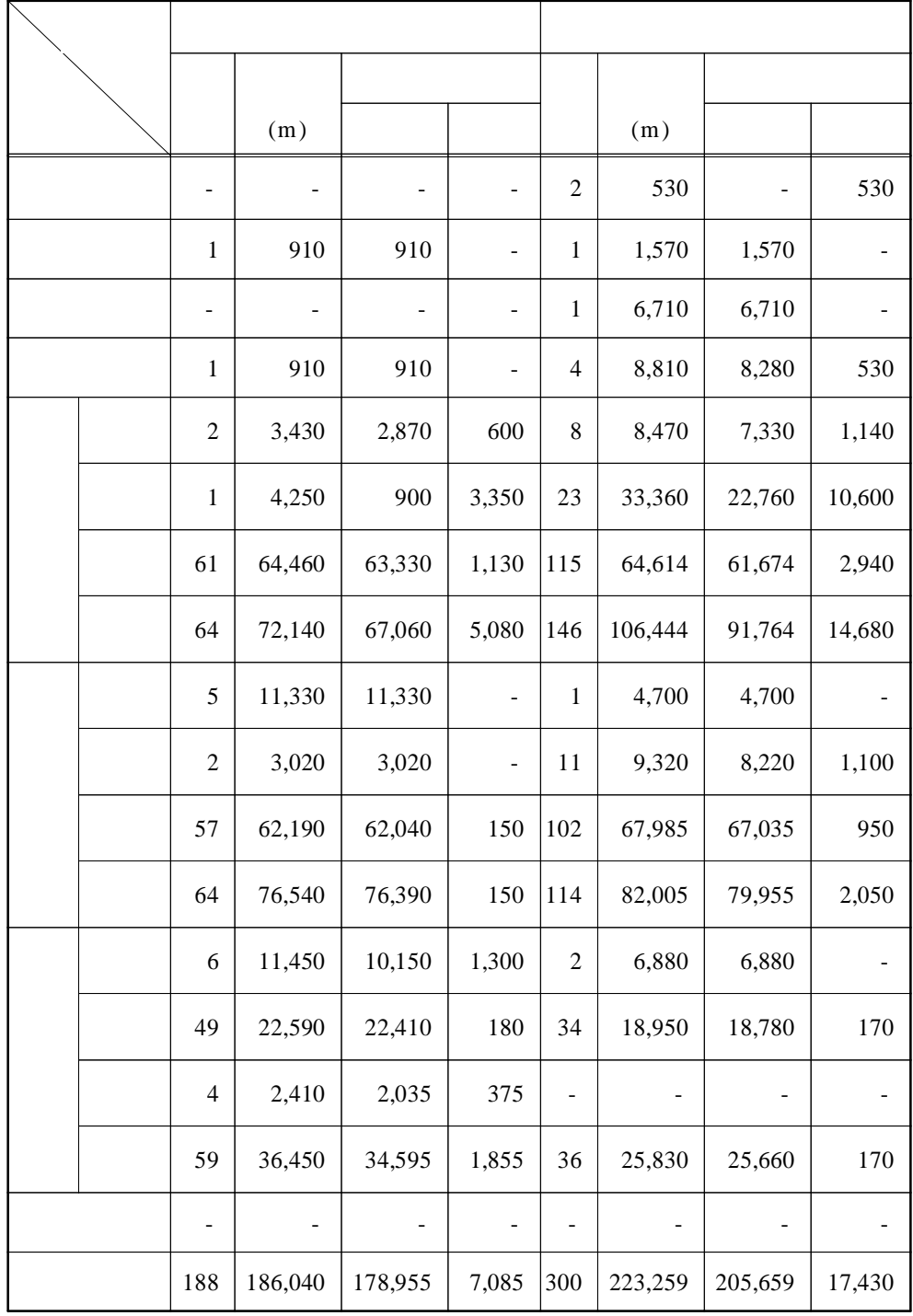

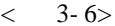

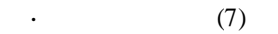

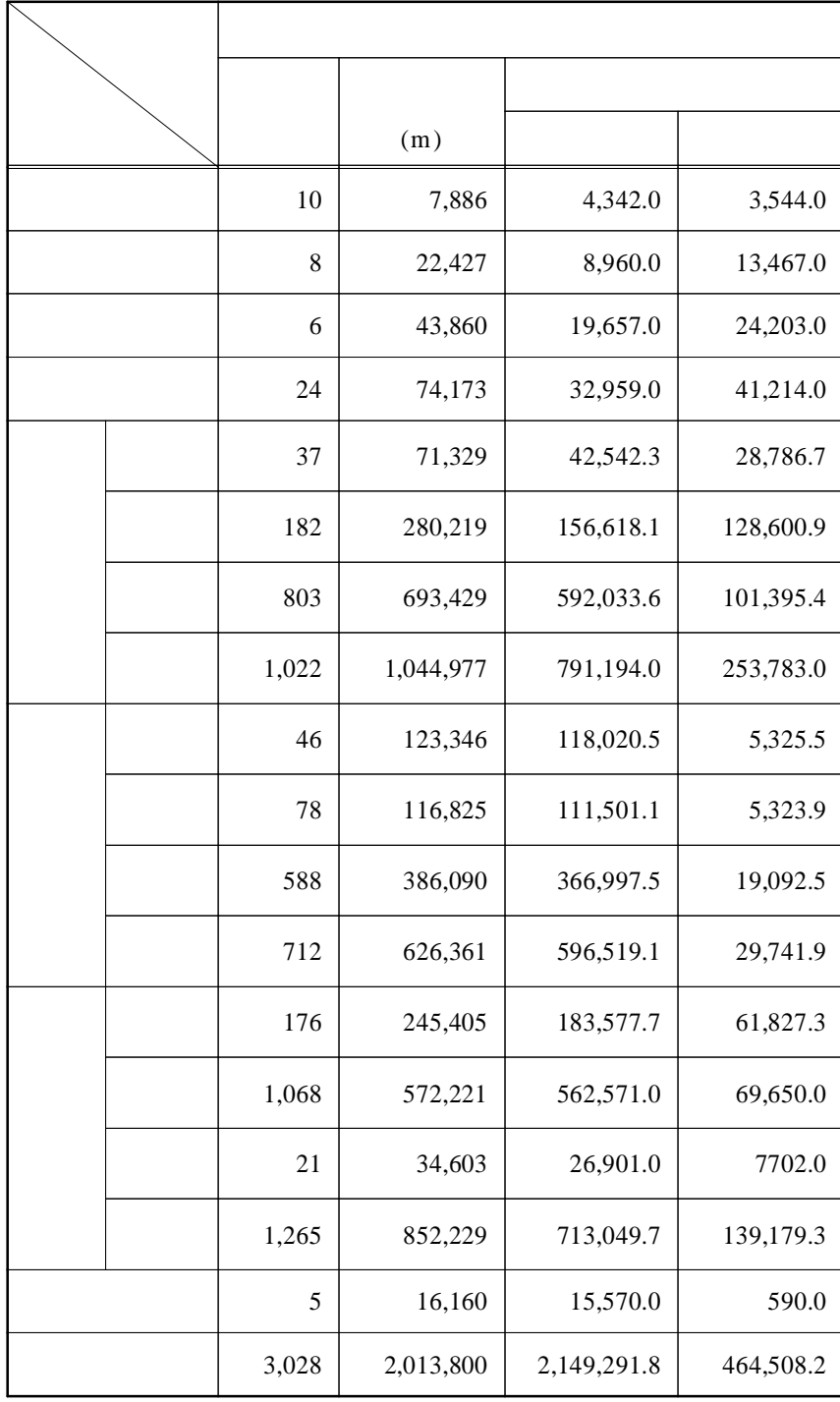

# 1.  $: '96.5. ~ '98.9.$

 $\sim$   $\sim$ 

2.  $\sim 10^{11}$  $\sim$   $\sim$  $\cdot$ 

 $\sim$  .

 $\overline{(\ }$  $\hspace{0.1cm}$  )  $\mathcal{L}^{\mathcal{L}}$  ,  $\mathcal{L}^{\mathcal{L}}$  ,  $\mathcal{L}^{\mathcal{L}}$  $\ddot{\phantom{1}}$ 

#### $3.$

- $\sim 10^7$
- $\sim$   $\sim$
- $( \qquad , \qquad , \qquad )$  $\sim 10^{-1}$
- $\mathcal{L}^{\text{max}}_{\text{max}}$  $\sim$

 $\overline{4}$ 

# 14

 $\overline{\phantom{a}}$ 

 $\mathcal{L}^{\text{max}}_{\text{max}}$  . 1.  $14$  $\sim 1000$  $\overline{\phantom{a}}$  $\ddot{\phantom{a}}$  $\overline{\phantom{a}}$  $\overline{\phantom{a}}$  $\cdot$ ,

 $\,,\qquad\qquad,\qquad\quad\,,$  $\overline{\phantom{a}}$  $\overline{\phantom{a}}$  $\overline{\phantom{a}}$  $\overline{\phantom{a}}$ 

 $-53 -$ 

- $2.$   $\vdots$   $\vdots$   $\, , \qquad \qquad , \qquad \qquad , \qquad \qquad , \qquad \qquad , \qquad \qquad$  $\begin{array}{cccccccccccccc} \vdots & & & & \,, & & \,, & & \,, & & \,, & & \,, & & \,, & & \,, & \ \end{array}$  $3.$  $\mathcal{L}^{\text{max}}_{\text{max}}$ 4.
- $\mathbb{R}^2 \times \mathbb{R}^2 \times \mathbb{R}^2 \times \mathbb{R}^2$ 5.

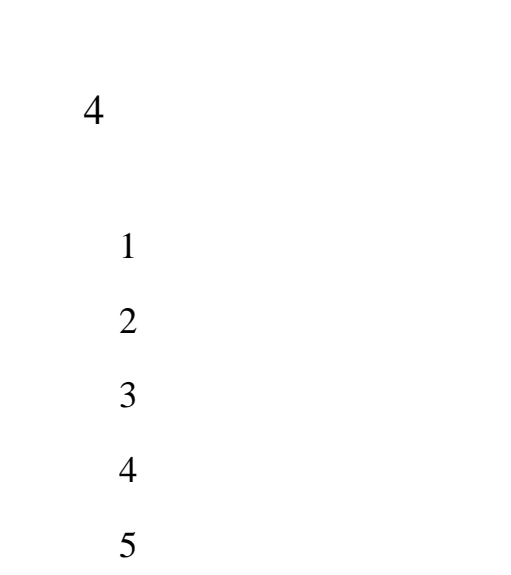

1:250,000

.

, 1:25,000 12 .

4

1 1996 3 1998 , ,

, , , , Oracle

 $D/B$ ,  $D/B$ ,  $D/B$ ,  $D/B$ ,  $D/B$ ,  $D/B$ .

, , , ,

.

1

1:250,000 .

1. (NGIS) ( ) - -  $1.0(96.5.7)$  .

- 55 -

 $\Delta \phi$  $\mathfrak{Z}$  $\overline{\phantom{a}}$  $\overline{\phantom{a}}$  $\sim$   $\sim$  $\cdot$  $\ddot{\phantom{a}}$  $\overline{1}$  $\ddot{\phantom{a}}$ ,  $001$  $\overline{a}$  $\overline{a}$  $\overline{\phantom{a}}$ 

 $\ddot{\phantom{a}}$ 

999  $\overline{3}$  $\ddot{\phantom{a}}$ 

 $< 4-1>$ 

 $\langle \cdot \rangle$ 

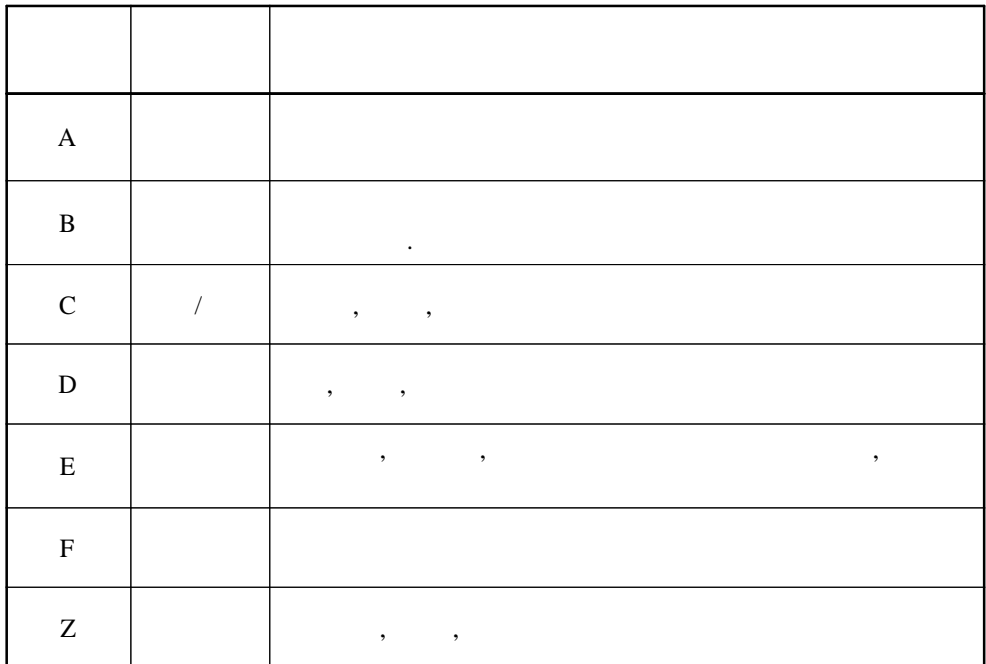

. NGIS

 $(\quad)$  :  $\overline{\mathcal{M}}$ 

 $-56-$ 

 $, , ,$  $\sim$   $\sim$ 

2.

1:250,000

 $\sim 10^{-11}$ 

Layer ,  $$\rm \, . \,$   $$\rm \, . \,$  Layer  $\, ,$  $\, , \qquad , \qquad , \qquad , \qquad ,$  $\overline{\phantom{a}}$  $\mathcal{L}^{\text{max}}_{\text{max}}$ 

 $\ddot{\phantom{a}}$ 

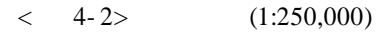

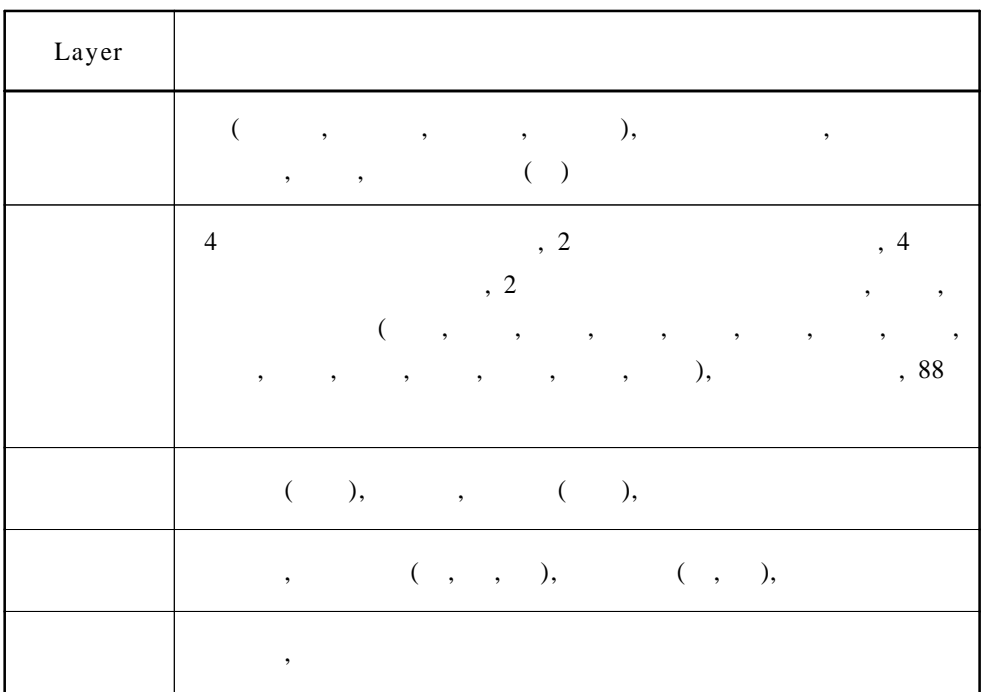

# $< 4-3$  (1:250,000)

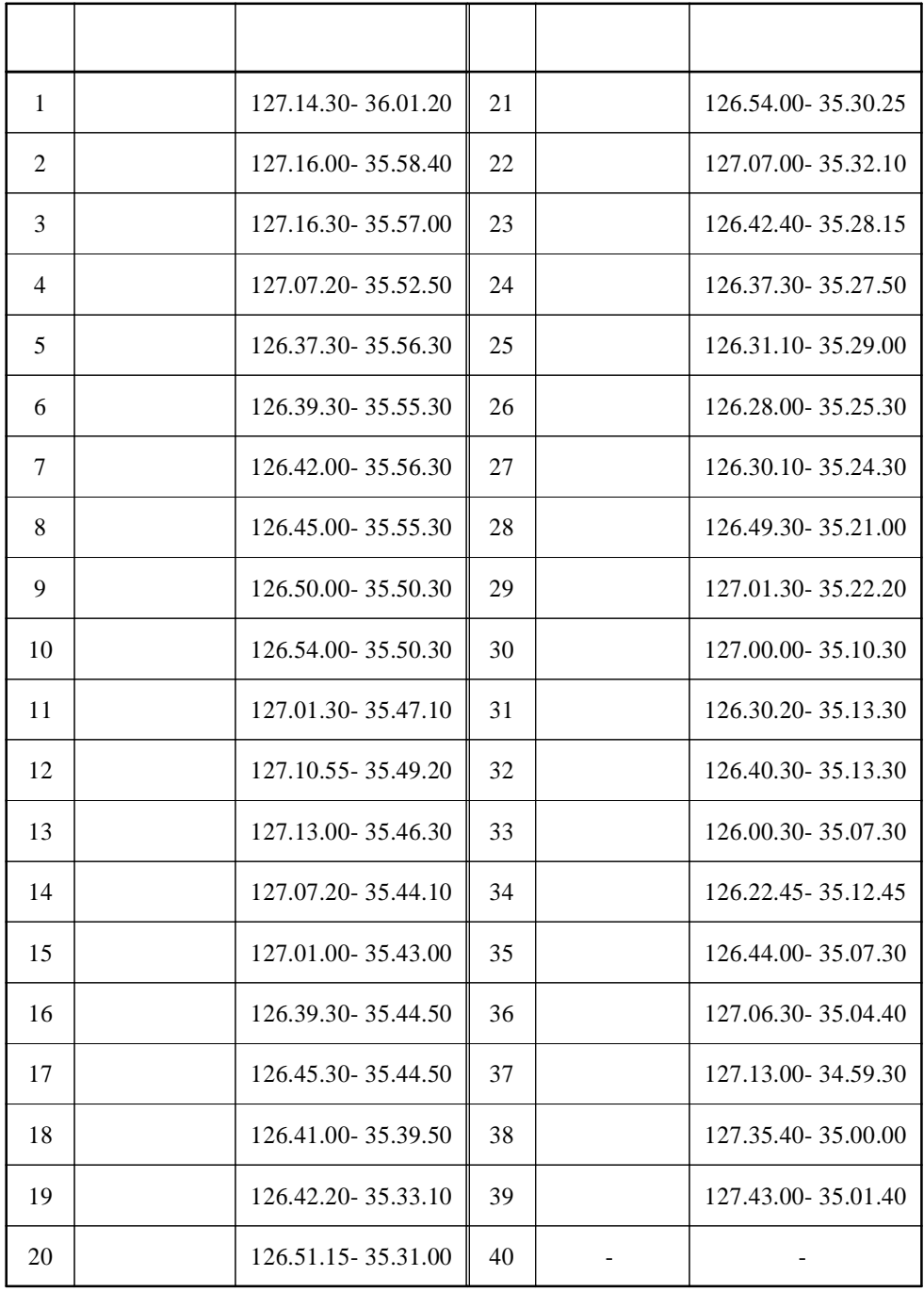

- 58 -

PC 686,  $(AC),$  $\overline{\phantom{a}}$ 

 $\cdot$ 

 $\ddot{\phantom{a}}$ 

Window 95/98, Window NT 4.0, Oracle DBMS 7.3  $\mathcal{L}^{\pm}$  $MGE$ Microstation Microsoft Internet JavaScript, VBscript,  $\overline{\phantom{a}}$ Information Server 3.0 , Netscape Enterprise Server, Netscape Navigator 3.0 Internet Explorer 3.0

 $\sim$ 

 $2.$  $(DB)$ 

 $\ddot{\phantom{a}}$ 

 $\sim$   $\sim$ 

(Graphic data) (Non-graphic data) (Image information),  $\ddot{\phantom{a}}$  $\overline{\phantom{a}}$ (Attribute information), (Locational information),  $\left($  $\overline{\phantom{a}}$  $\,$  ,  $\,$  $\overline{)}$  $\ddot{\phantom{a}}$ 

 $-59-$ 

 $\overline{2}$ 

 $1.$ 

 $\langle \cdot \rangle$ 

 $\langle \cdot \rangle$ 

#### $< 4-4>$

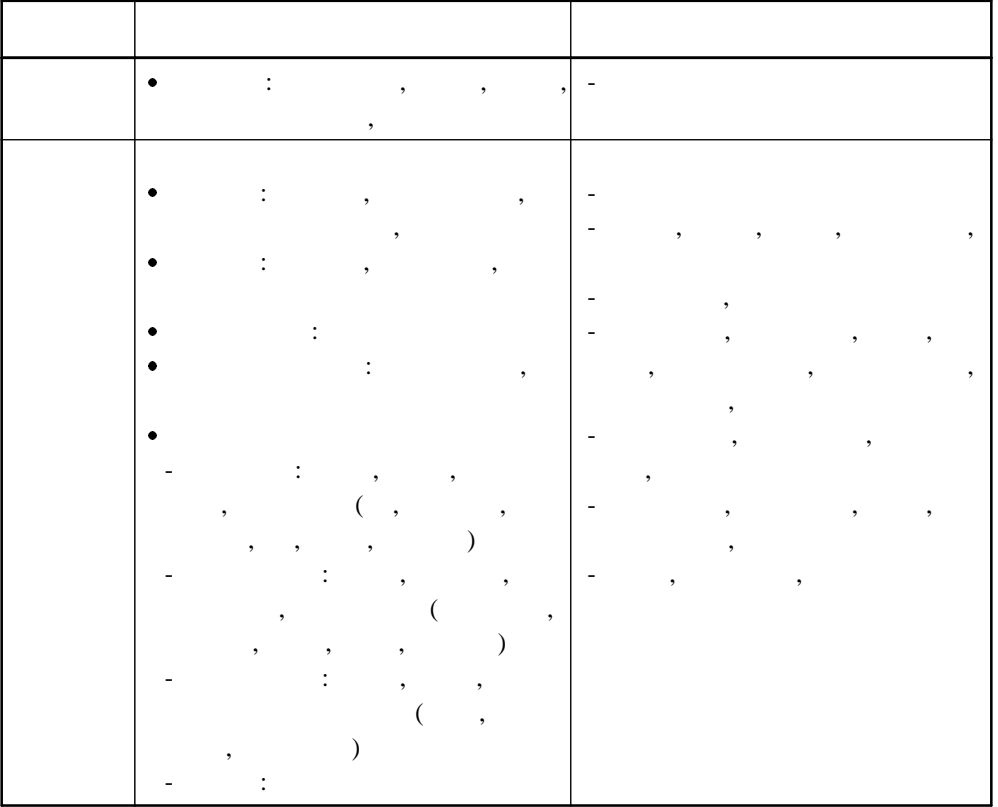

 $\overline{3}$ .

 $\overline{\phantom{a}}$  $< 4-5>$ .  $(1)$ 1:25,000 , (Layer)  $\frac{1}{2}$  ,  $\frac{1}{2}$ 1:25,000  $(2)$  $\mathbb{R}^2$ (Raster)  $(3)$ **RLE** 

 $\mathcal{L}_{\text{max}}$  $(4)$ (Vector)  $\overline{\phantom{a}}$ 

 $\mathcal{L}^{(1)}$  .

 $-60-$ 

 $(5)$ 

 $< 4-5>$ 

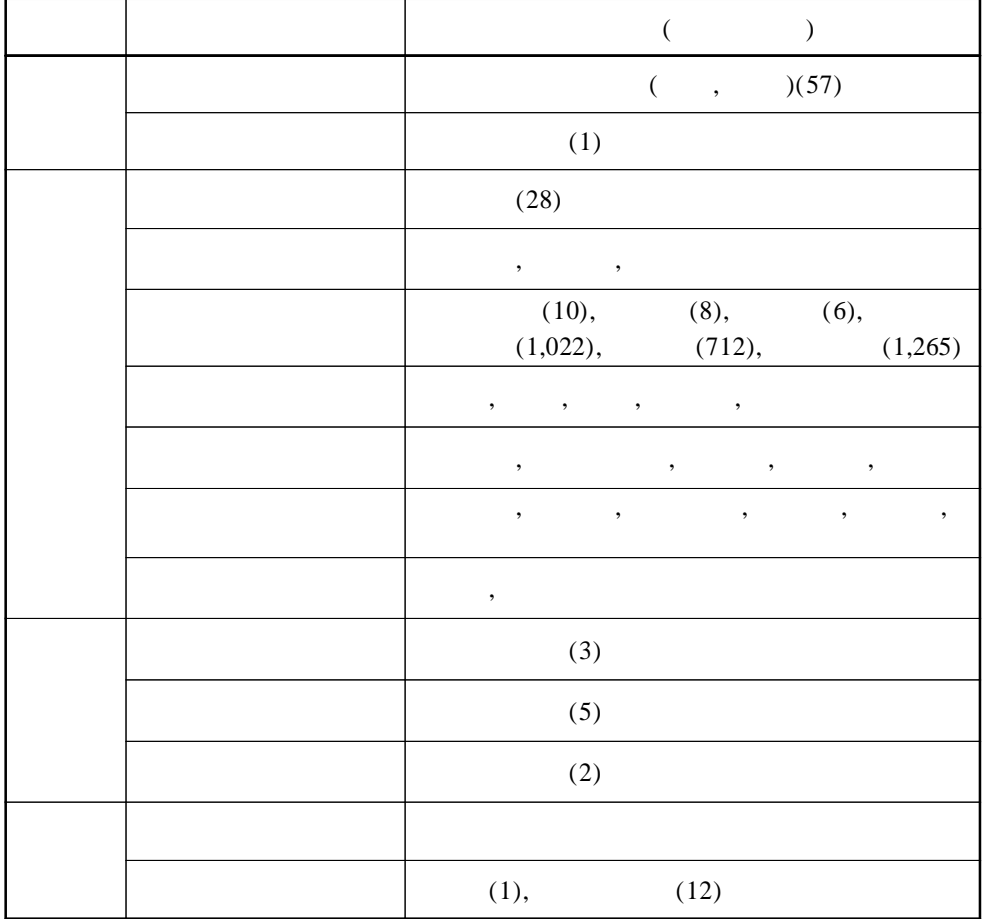

4.

Oracle DBMS ,

,

- 61 -

.

, ,

# $< 4-6>$

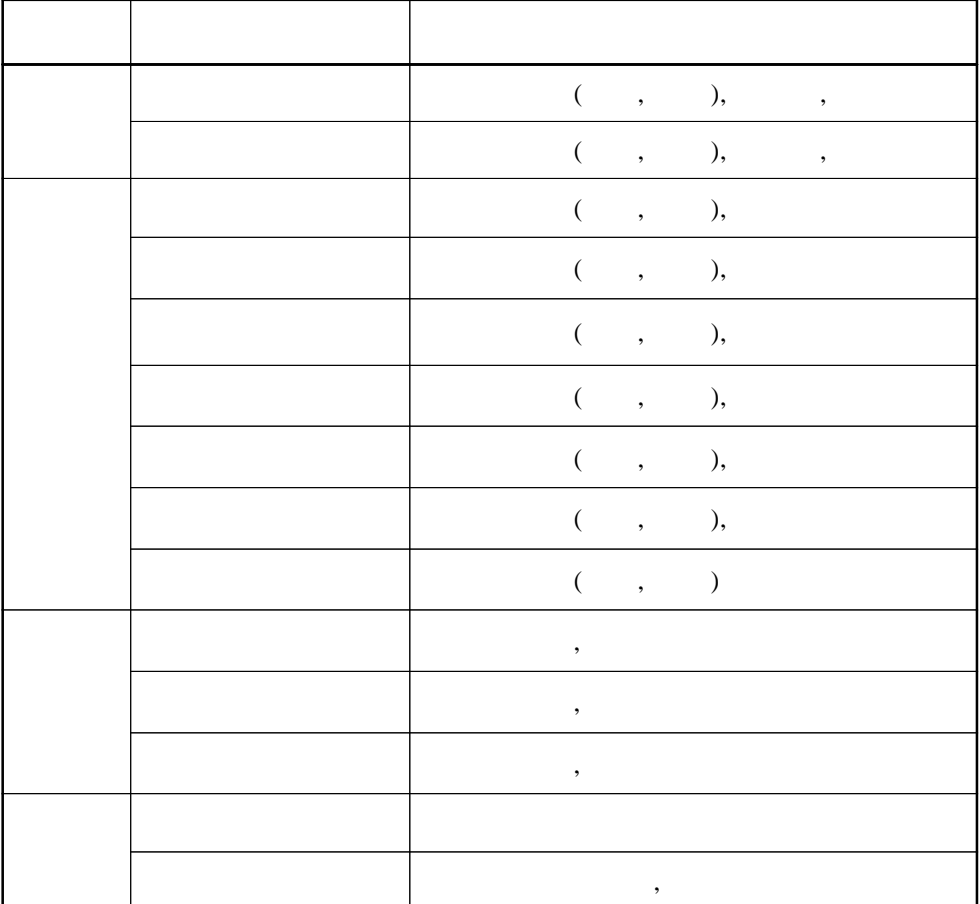

5.

.

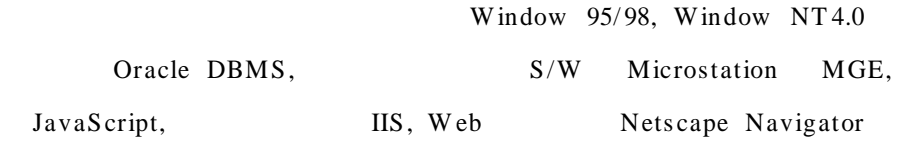

,  $\qquad \qquad$ 

, , , , , , layer, , ,

- 62 -

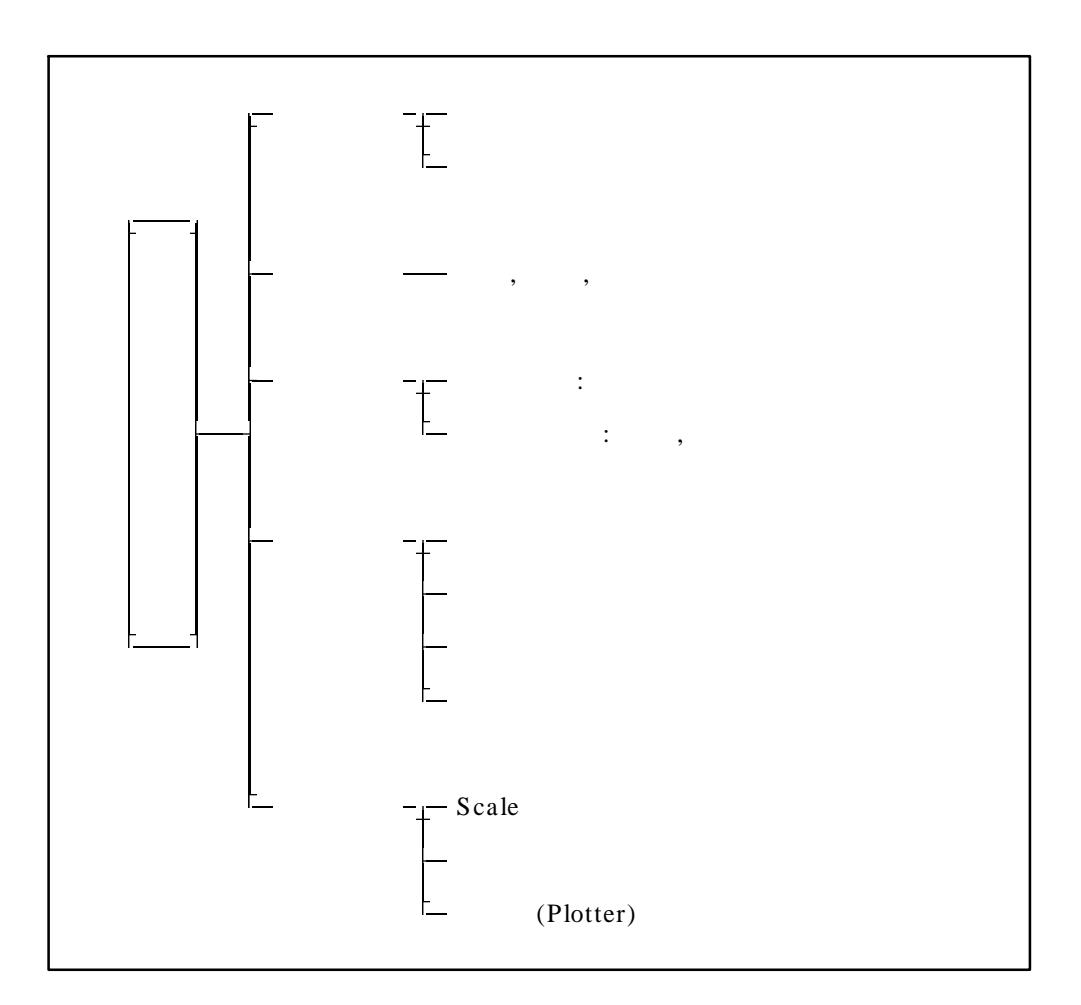

 $\cdot$ 

 $\overline{\phantom{a}}$ 

 $\mathcal{L}_{\text{max}}$ 

 $\mathcal{L}^{\text{max}}$  .

 $4 - 1$  $\,<$ 

 $\ddot{\phantom{a}}$ 

 $\overline{\phantom{a}}$ 

 $\overline{\phantom{a}}$ 

 $\overline{\phantom{a}}$ 

 $\overline{\phantom{a}}$ 

 $\mathcal{L}^{\text{max}}_{\text{max}}$  , where  $\mathcal{L}^{\text{max}}_{\text{max}}$ 

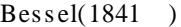

 $< 4-7$ 

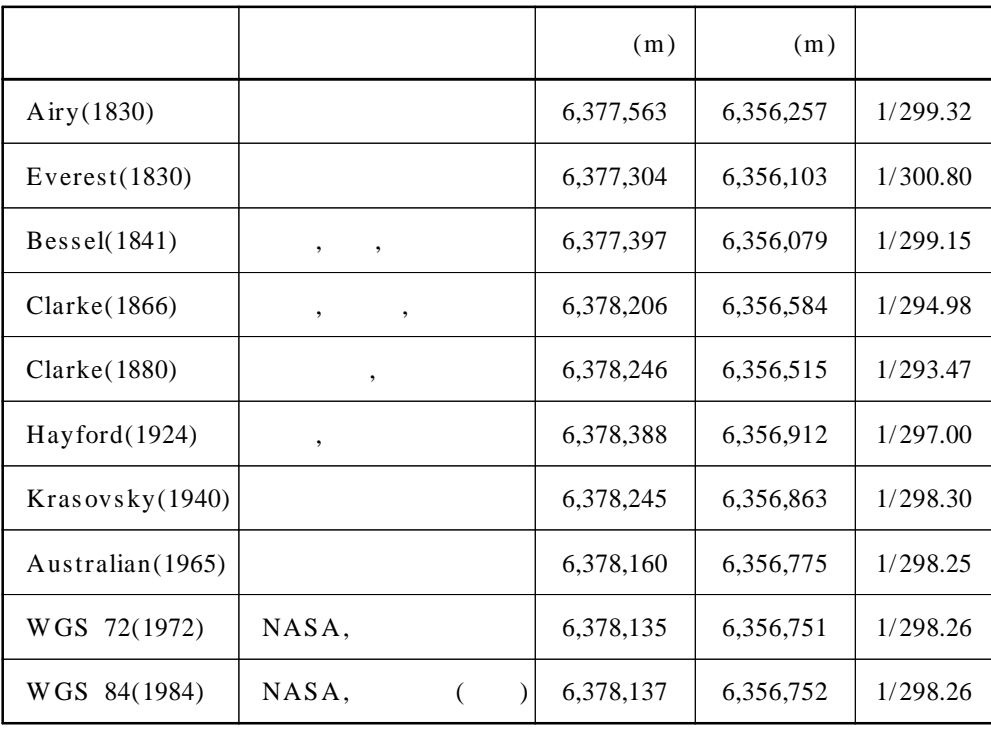

, where  $\alpha$  is a subset of the set of the set of the set of the set of the set of the set of the set of the set of the set of the set of the set of the set of the set of the set of the set of the set of the set of the se

- 64 -

3

.

1.

.

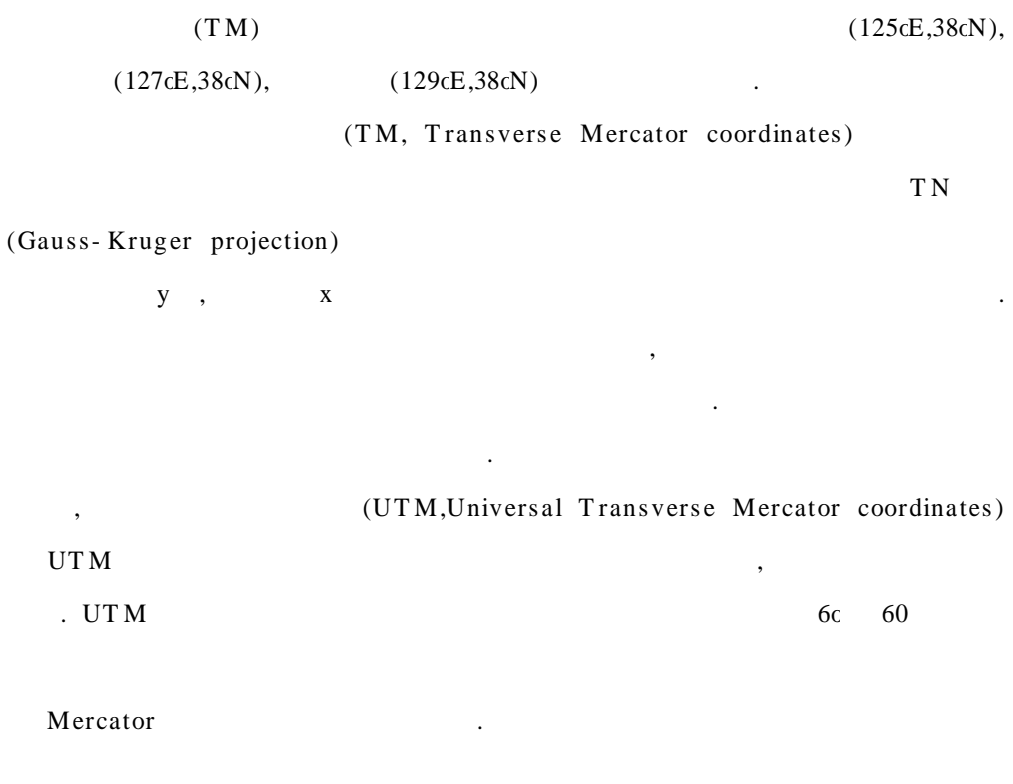

 $\overline{\phantom{a}}$ 

 $\mathcal{L}^{\text{max}}_{\text{max}}$  , where  $\mathcal{L}^{\text{max}}_{\text{max}}$ 

 $\mathcal{L}^{\mathcal{L}}$  . The set of  $\mathcal{L}^{\mathcal{L}}$ 

2.  $(\text{Index})$ 

.

$$
`` \t( ) : " \t\t m"
$$
  
\n
$$
33^{\circ} \sim 44^{\circ} \t( ) \t( ) : " \t\t m"
$$
  
\n
$$
33^{\circ} \sim 44^{\circ} \t( ) \t( )
$$
  
\n
$$
34^{\circ} \sim 39^{\circ} \t( ) \t( ) \t( )
$$
  
\n
$$
34^{\circ} \sim 39^{\circ} \t( ) \t( )
$$
  
\n
$$
35^{\circ} 15' \sim 38^{\circ} 15'
$$
  
\n
$$
35^{\circ} 15' \sim 38^{\circ} 15'
$$

- 65 -

# . (Index code)

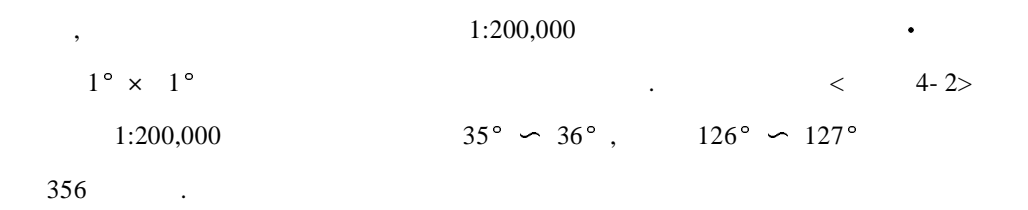

.

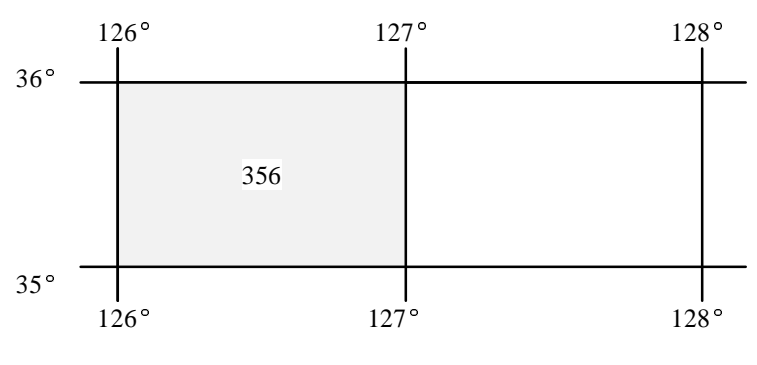

 $\leq$  4-2> 1:200,000

 $1:50,000$   $1:200,000$   $1^\circ \times 1$  $4 \t 15' \times 15'$  $\bullet$ .  $4-3>$  1:50,000 16 01 16 . 04  $15' \times 15'$ , + +  $35+6+04 = 35604$  .

- 66 -

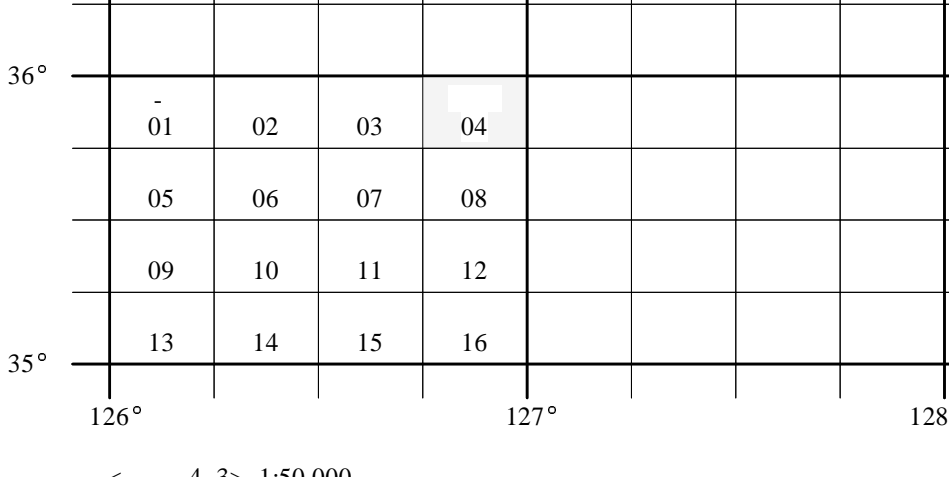

 $<$  4-3> 1:50,000

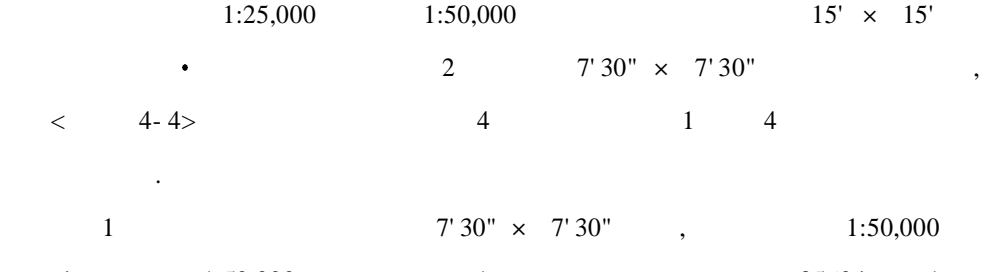

|   |          | $7'30'' \times 7'30''$ | 1:50,000      |  |  |
|---|----------|------------------------|---------------|--|--|
| 4 | 1:50,000 |                        | $35604 + 1 =$ |  |  |

.

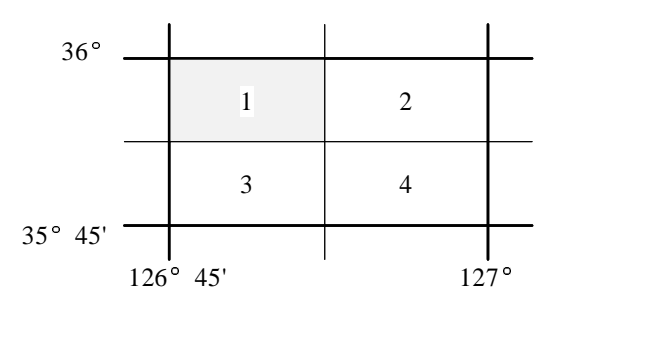

 $<$  4-4> 1:25,000 (356041)

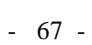

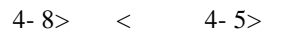

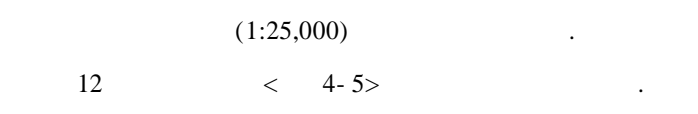

,  $\qquad \qquad <$ 

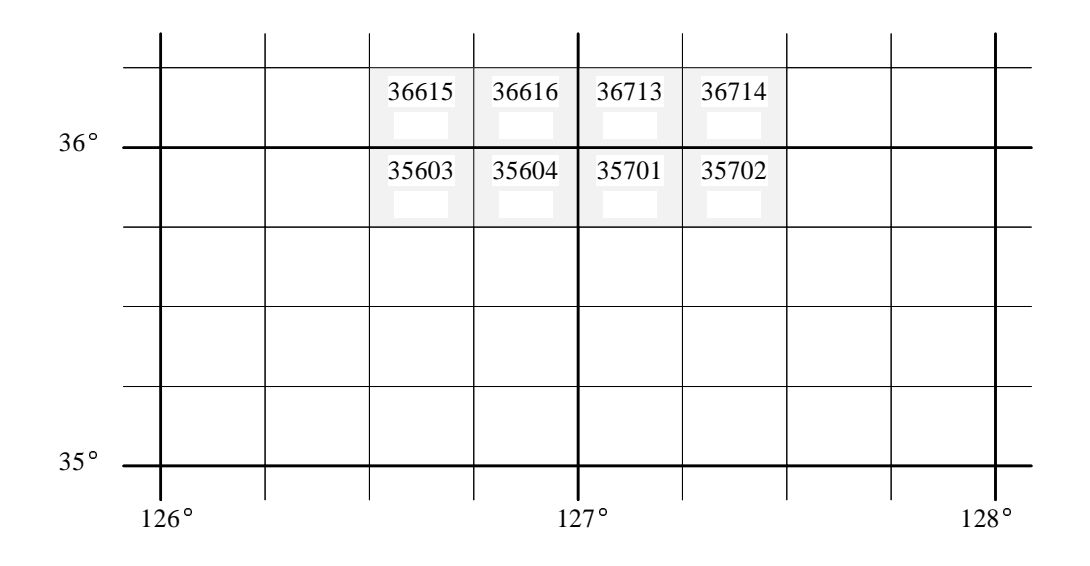

 $<$  4-5> 1:50,000

 $\langle 4-8 \rangle$  (1:25,000)

| 366151 | 366152 | 366161 | 366162 | 367131 | 367132 | 367141 | 367142  |
|--------|--------|--------|--------|--------|--------|--------|---------|
| 366153 | 366154 | 366163 | 366164 | 367133 | 367134 | 367143 | 367144) |
| 356031 | 356032 | 356041 | 356042 | 357011 | 357012 | 357021 | 357022  |
| 356032 | 356034 | 356043 | 356044 | 357013 | 357014 | 357023 | 357024  |

#### 4

#### 1.

#### 1:250,000

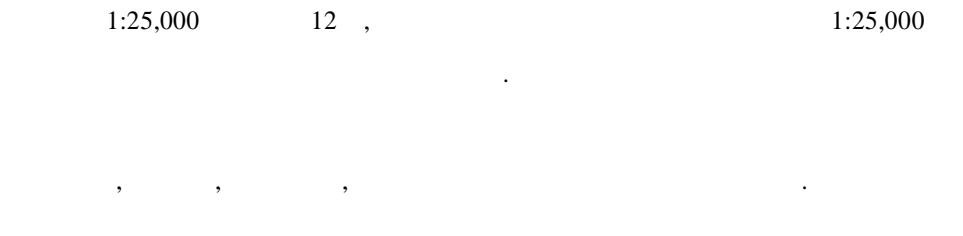

#### 2.

. Category

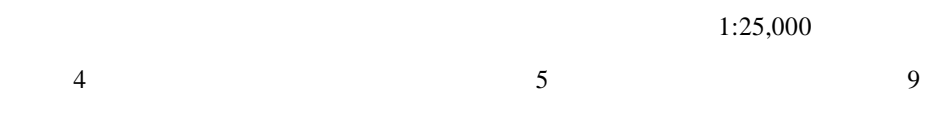

# Category .

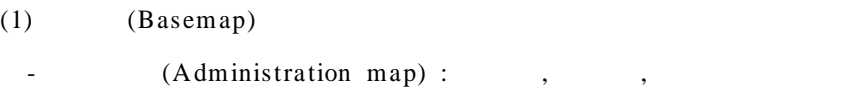

- (Roads map) :
- (Coast and stream map) :  $($ ,  $),$
- (Contour map) : ,

#### (2)

,

- (Dam map) : , , , ,
- (Hydraulic structures map) : , , , ,
- $(Agency)$  : (FLIA), ,
- (Hydrologic station map) : , ,

- 69 -

# - (Map) :

#### . Feature

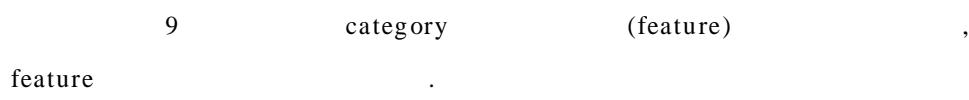

# (1)

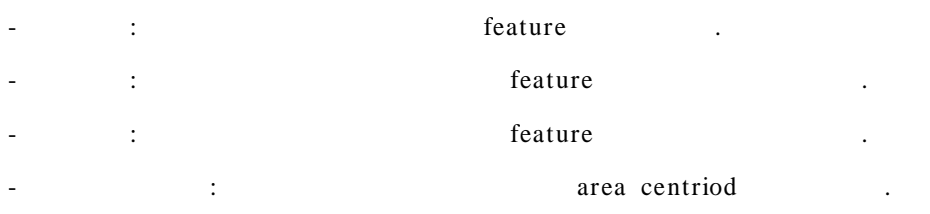

#### (2)

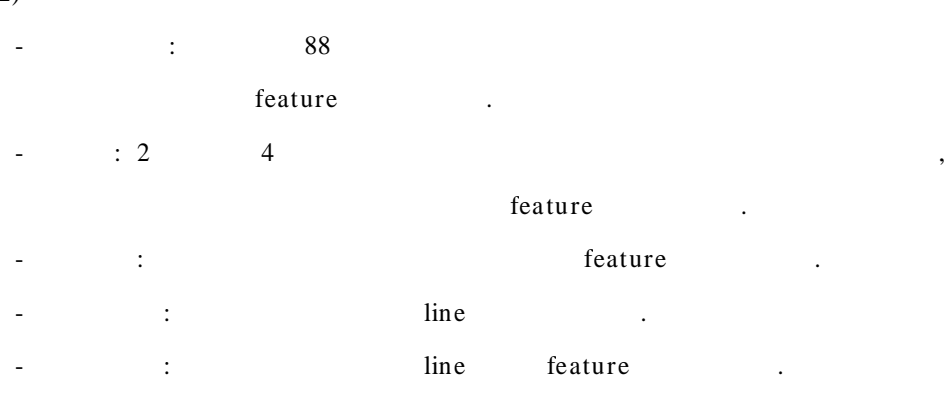

- : : : feature .

- : , , ,

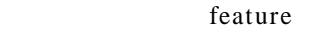

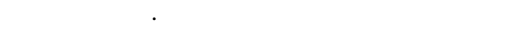

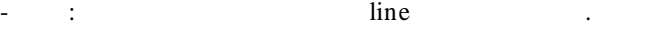

- $\vdots$  is a line . The line  $\vdots$
- : line feature .

# - in the set of the set of the set of the set of the set of the set of the set of the set of the set of the set of the set of the set of the set of the set of the set of the set of the set of the set of the set of the set

- : area boundary feature .
- : feature .

# (4)

- : the set of the set of the set of the set of the set of the set of the set of the set of the set of the set of the set of the set of the set of the set of the set of the set of the set of the set of the set of the set o - : feature .

## (5)

- : feature . - : : feature .

## (6)

- example 20 and 20 and 20 and 20 and 20 and 20 and 20 and 20 and 20 and 20 and 20 and 20 and 20 and 20 and 20 and 20 and 20 and 20 and 20 and 20 and 20 and 20 and 20 and 20 and 20 and 20 and 20 and 20 and 20 and 20 and 20 a  $-$  ( ): line . - : feature .
- : line .
- : grouping .
- : grouping .
- : feature . - : feature .
- : point .
- $\vdots$  is a line . The line  $\vdots$
- $\vdots$  ine .

- 
- 
- 71 -

# (3)

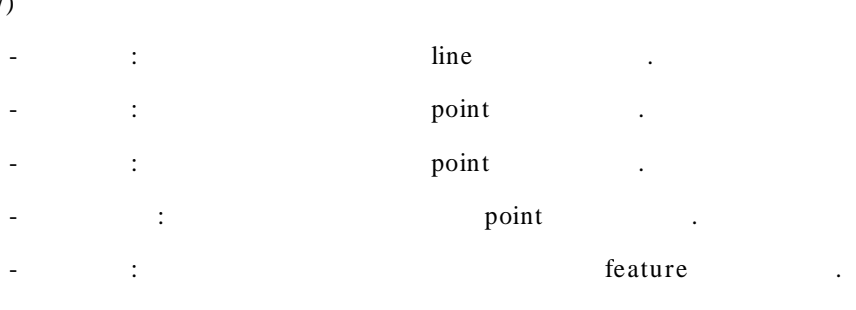

- intervals of the state of the state of the state of the state of the state of the state of the state of the state of the state of the state of the state of the state of the state of the state of the state of the state of . - international contract of the set of the set of the set of the set of the set of the set of the set of the set of the set of the set of the set of the set of the set of the set of the set of the set of the set of the set

. - : feature .

- : feature . - : feature

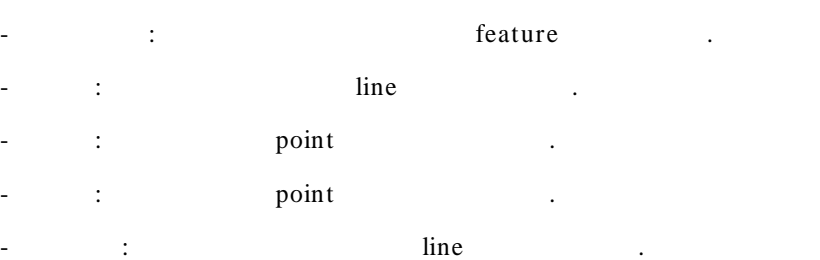

.

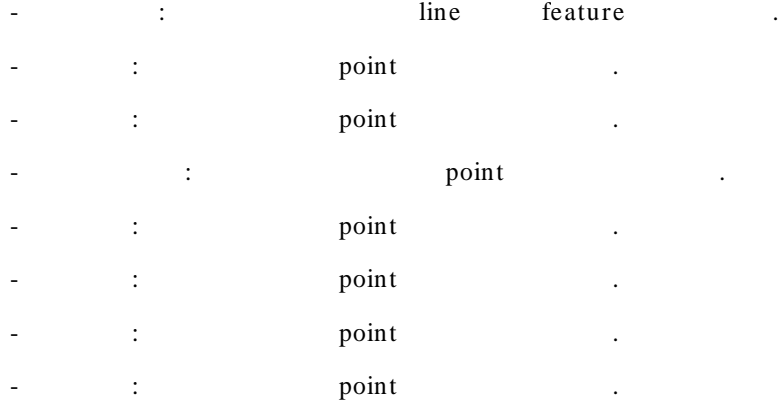

(7)

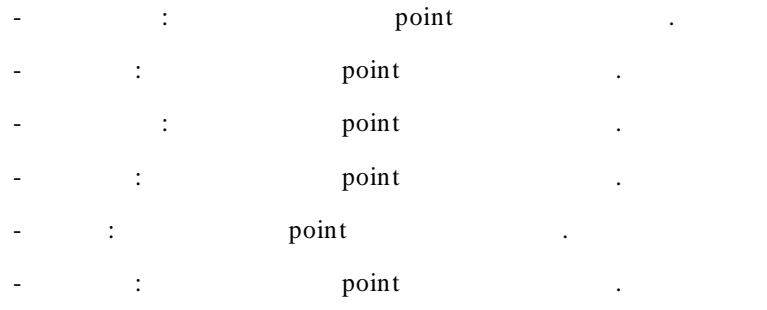

(8)

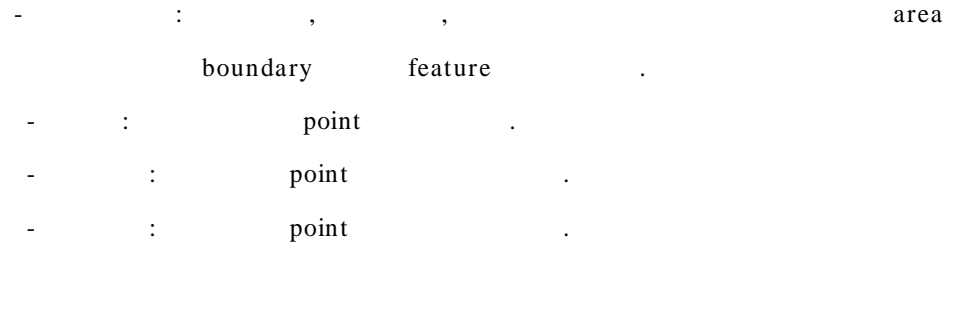

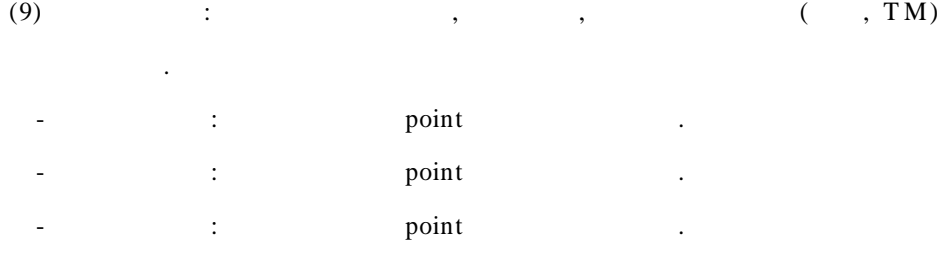

 $(10)$  :

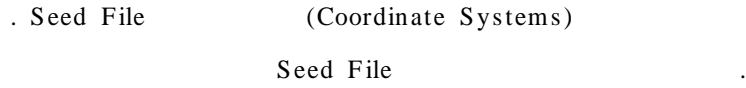

- Coordinate type : 2- D Projected
- Coordinate system : Primary Coordinate System
	- Project define : Tranverse Mercator
- Geodetic Datum : T okyo
- Ellips oid : Bessel 1841
- Mapping system parameter
	- Longitude of Origin : 127:00:10.405 d:m:s
	- Latitude of Origin : 38:00:00 d:m:s
	- False Easting : 200,000.000 m
	- False Northing :  $500,000.000$  m
- $\bullet$  Units Formats
- Paper w orking unit mapping w orking unit
	- W orking Units : Longitude & Latitude (d:m:s)
	- Paper Working Units
		- Res olution : 1000.00000000 UORs per (m)
		- Range

Storage Minimum Point X : - 2147483.647 m

Y : - 2147483.647 m

Storage Center Point X : 0.000 m

Y : 0.000 m

Storage Maximum Point X : 2147483.647 m

Y : 2147483.647 m

- Mapping Working Units
	- Res olution : 1000.00000000

UORs per (m)

- Range

Storage Minimum Point X : - 2147483.647 m

Y : - 2147483.647 m

Storage Center Point X : 0.000 m  $\Upsilon$  : 0.000 m Storage Maximum Point X : 2147483.647 m Y : 2147483.647 m

3.

.

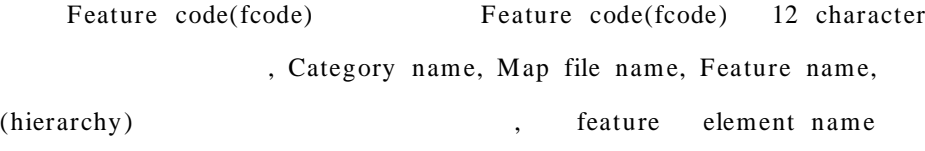

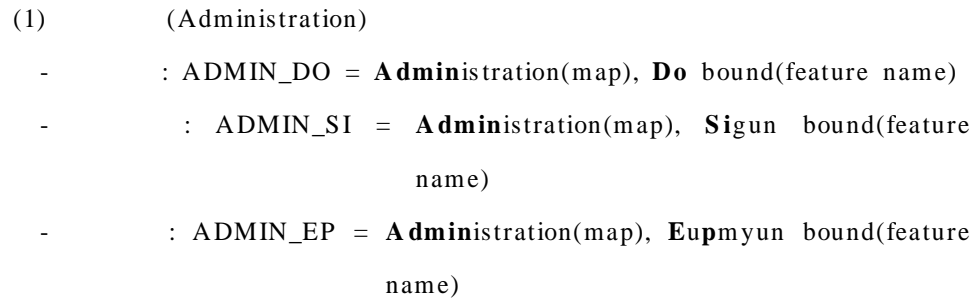

.

## (2) (Roads)

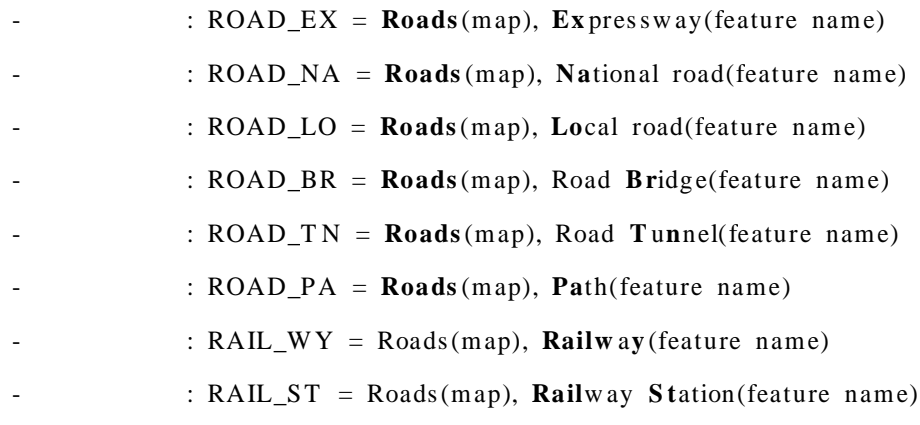

- 75 -

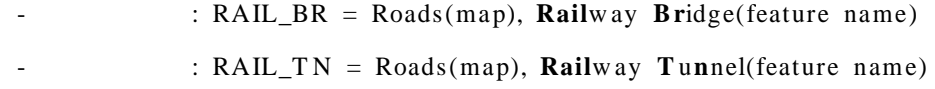

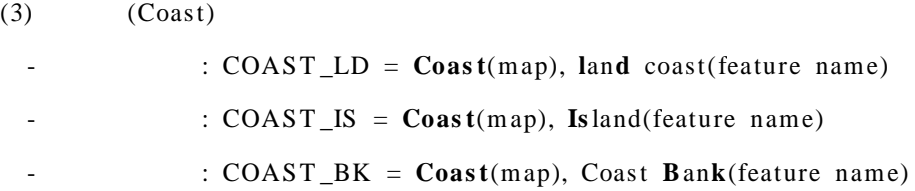

# (4) (Stream)

- : ST RM\_RI = **S tr**ea**m**(map), **Ri**ver(feature name)
- : ST RM\_ST = **S tr**ea**m**(map), **S t**ream(feature name)

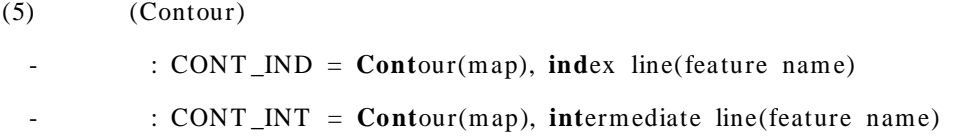

#### (6) (Dam)

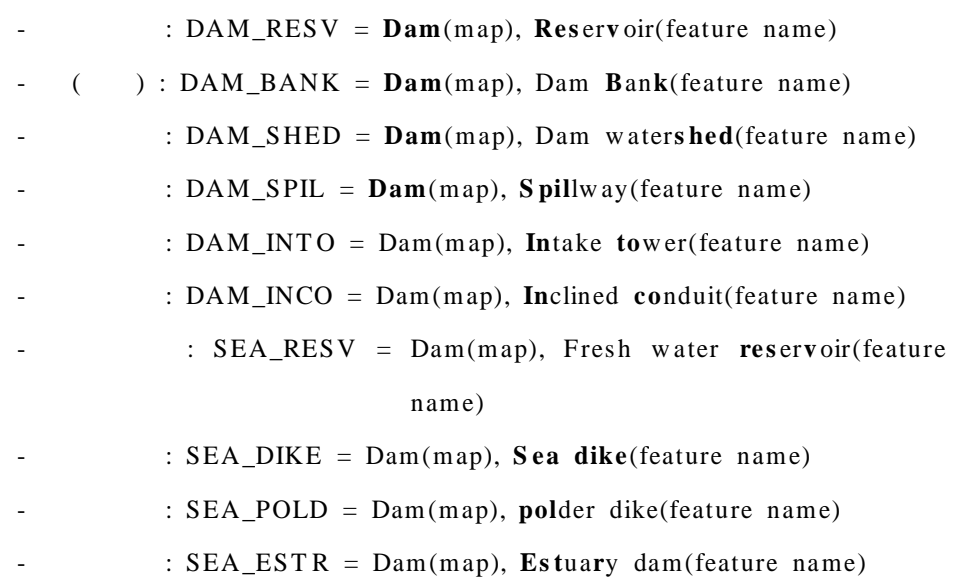

- 76 -

- : SEA\_SLGA = Dam(map), **S l**uice **g a**te(feature name)

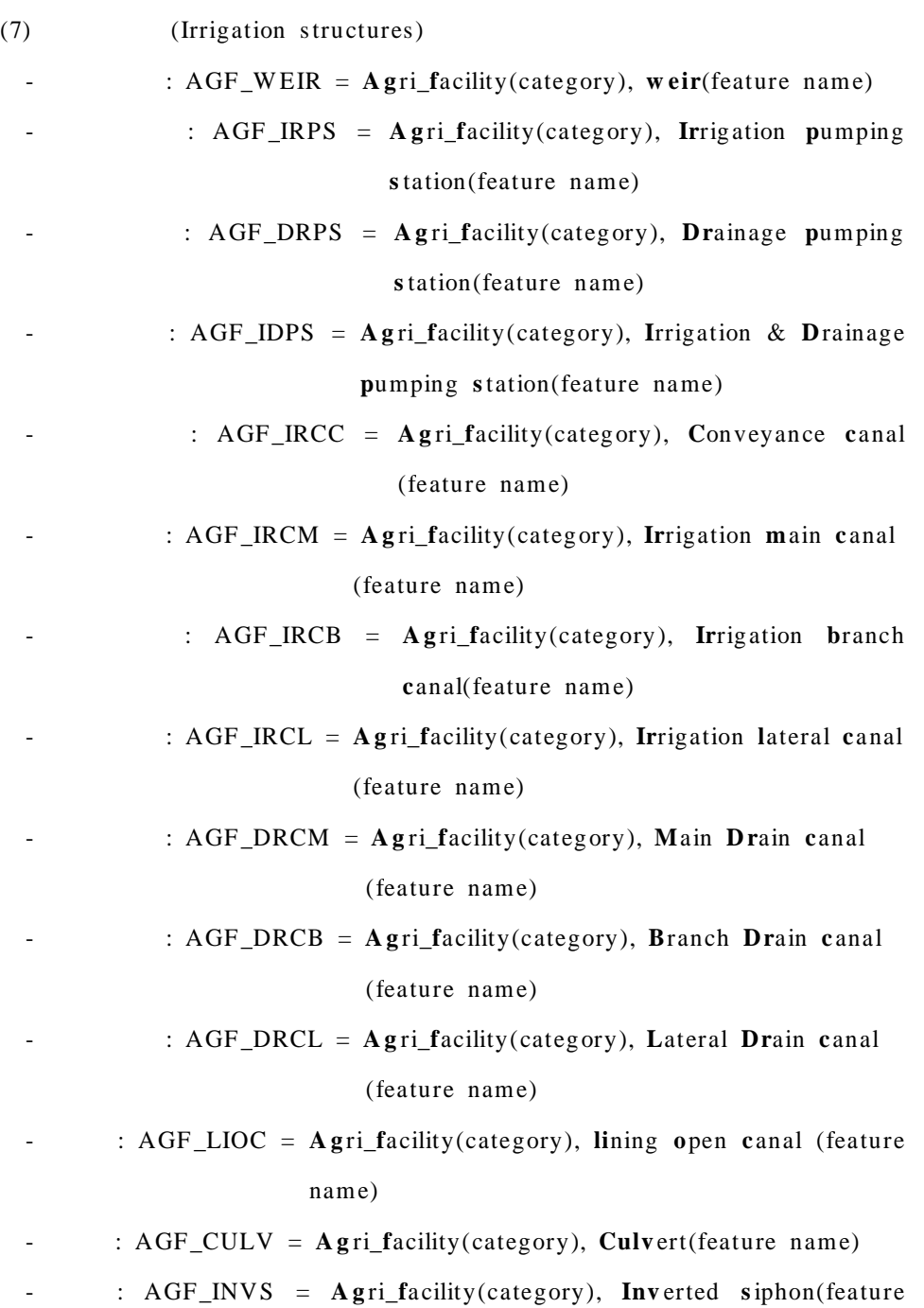

- 77 -

name)

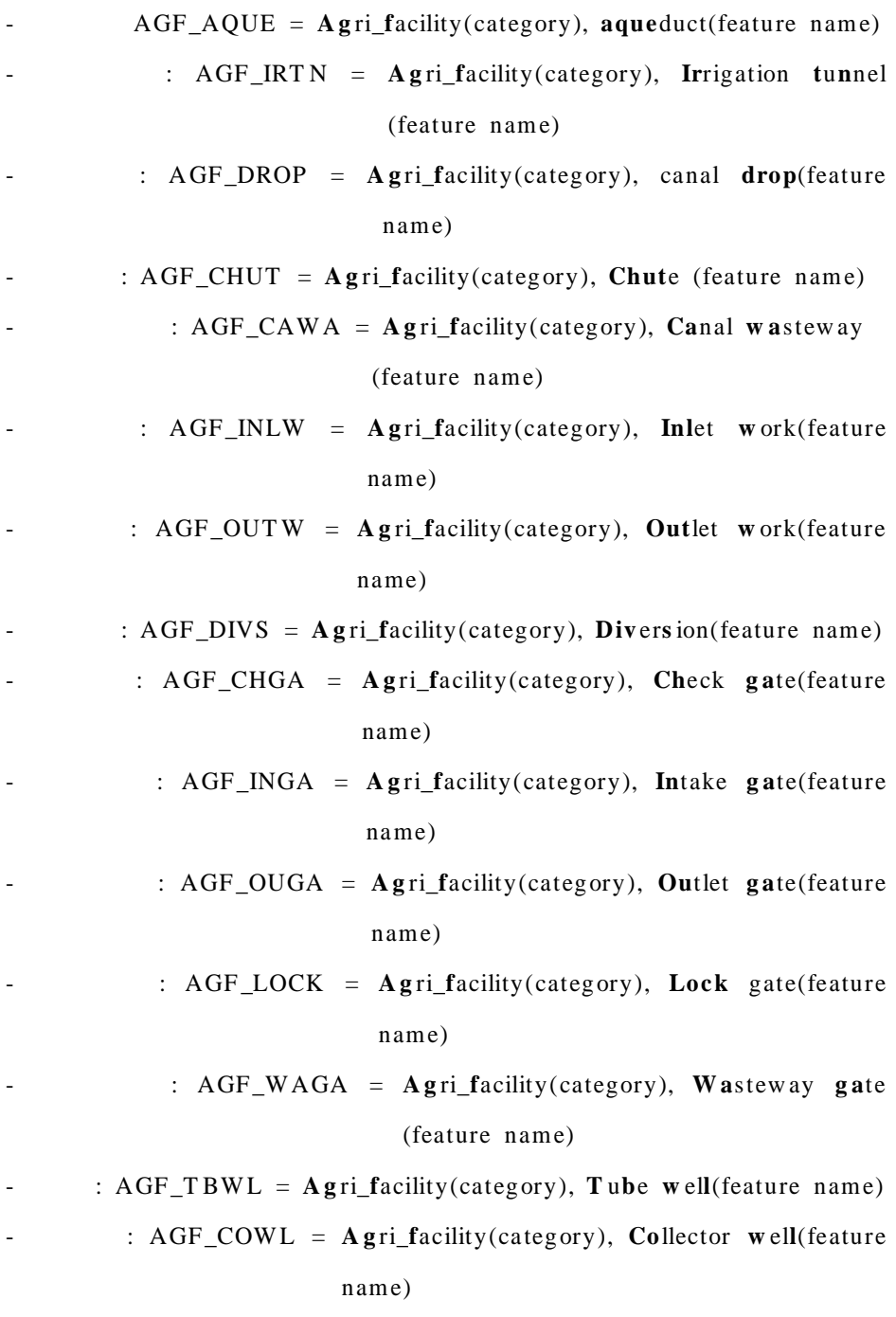

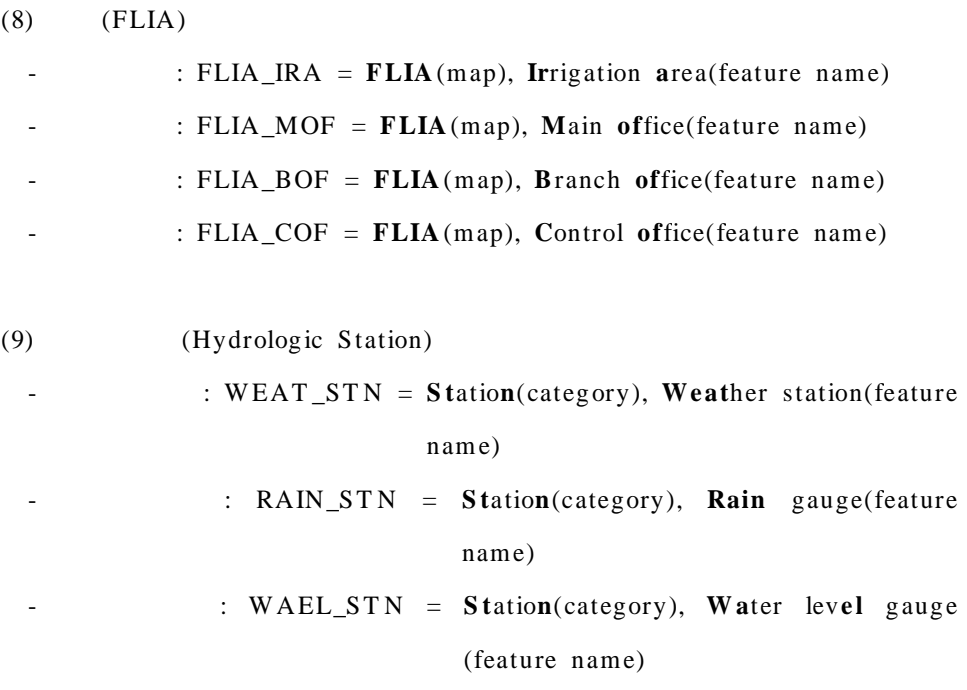

(10) (Map boundary)

- $(11)$  $\bullet$ - : RE\_EL - : RE\_AR
	- : RE\_LK
	- : ES\_LK
	- $\cdot$  : ES\_EL
	- $-$  :  $ES\_AR$
	- : RE\_LK
	- : ES\_LK
	- $\bullet$

 $\bullet$ 

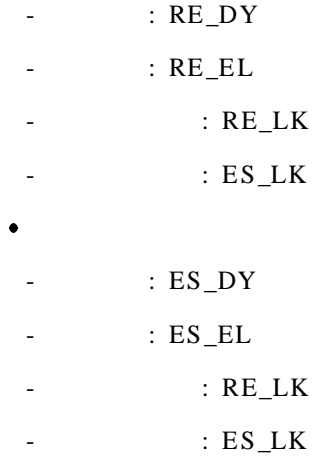

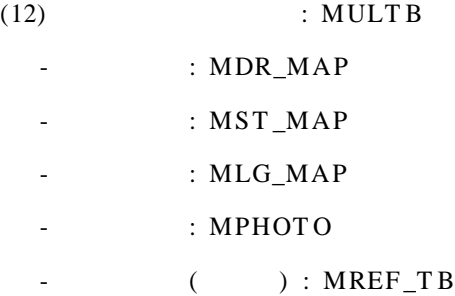

. feature

Feature table

- mslink (integer)
- fcode (char 12)
- fname (char 32)
- category (integer)
- tablename (char 18)

- ftype (smallint, $0$   $\sim$  5) : 0 = undefined, 1 = point, 2 = line, 3 = area

boundary,  $4 = \text{area centroid}, 5 = \text{label}$ 

- flevel  $(s$ mallint,  $1 63$ )
- fstyle  $(s$ mallint, $0$  ~7)
- fw eight (smallint, $0$  $-31$ )
- fcolor  $(smallint, 0^\infty 255)$
- dig cmd (char 240)
- felement (smallint) :  $2 = \text{cell}(\text{complex})$ ,  $3 = \text{line}$ ,  $4 = \text{line}$  string,  $6 =$

shape,  $7 = \text{text node}(\text{complex})$ ,  $11 = \text{curve}$ ,  $15 =$ 

ellipse,  $16 = arc$ ,  $17 = text$ ,  $23 = circular$ 

truncated cone

- fangle (char 16)
- fheight (double)
- fw idth (double)
- flines pace (double)
- tex tunit (char 15)
- linelength (smallint, $1 255$ )
- ffont (smallint, $0 \sim 127$ )
- fsymbol (char 1)
- fjustification (char 3)
- celllibrary (char 14)
- fcellname (char 6)
- cells cale (double)
- streamdelta (double)
- streamtolerance (double)
- streamunit (char 15)
- snaptype  $(s$ mallint, $0 \sim 1$ )
- snaptolerance (smallint, $2 \sim 100$ )
- new dup (smallint, $0 \sim 1$ ) : 0 = new mode, 1 = duplicate mode
- fdastype (smallint)
- max\_displayscale (integer)
- min\_displays cale (integer)
- comp\_feature\_id (integer)
- use\_range (char 1)
- is\_optional (char 1)
- is\_repeating (char 1)
- dis playpriority (smallint)

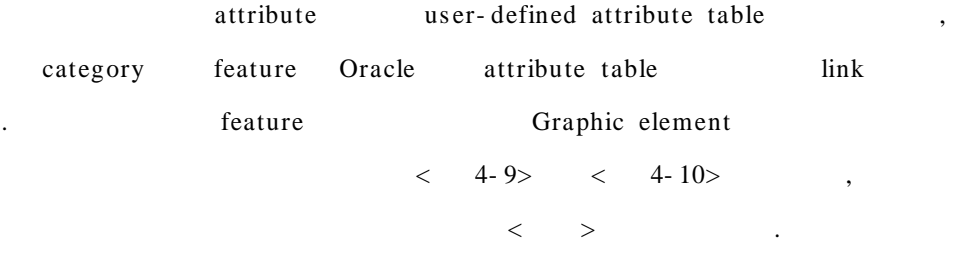

.

. D/B

Oracle DBMS

 $< 4-9>$ 

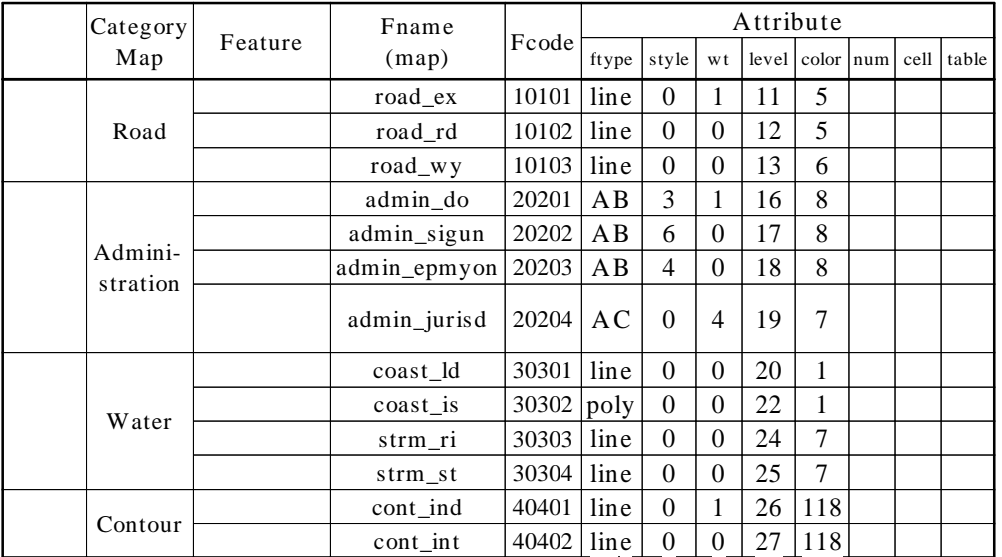

( )  $AB = area bound$ ,  $AC = area centroid$ 

#### $< 4 - 10$

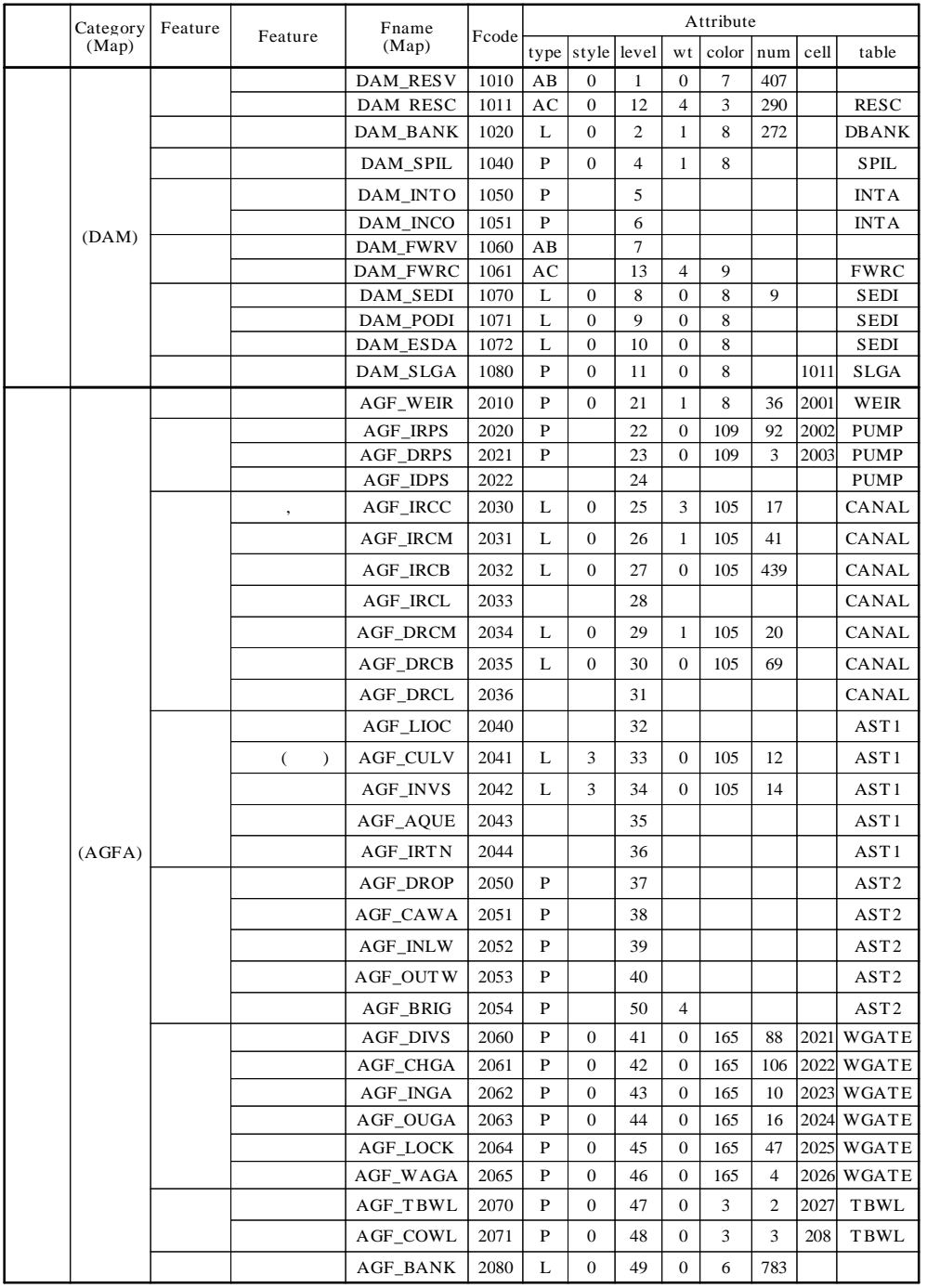

- 83 -
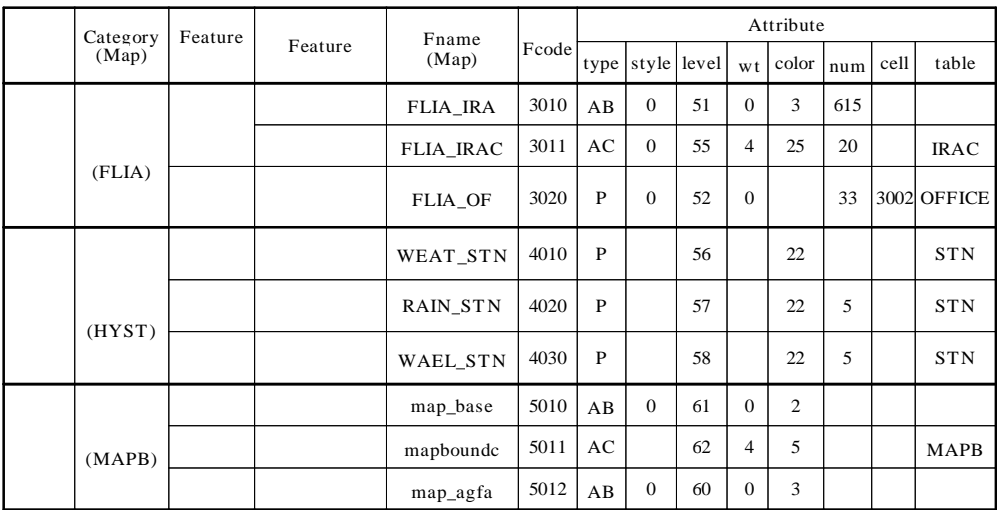

4.

.

. (1) ,  $\lt$  4-6>

, , , , . (2)

 $, < 4-7$ 

, , , , .

- 84 -

, where  $\mathcal{A}$ 

.

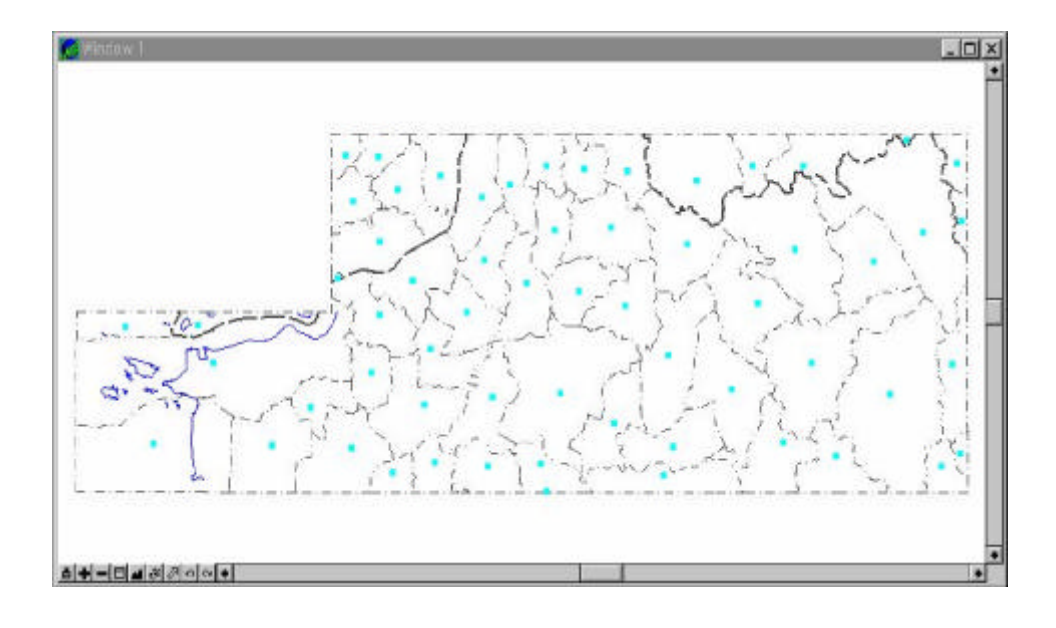

 $< 4-6>$ 

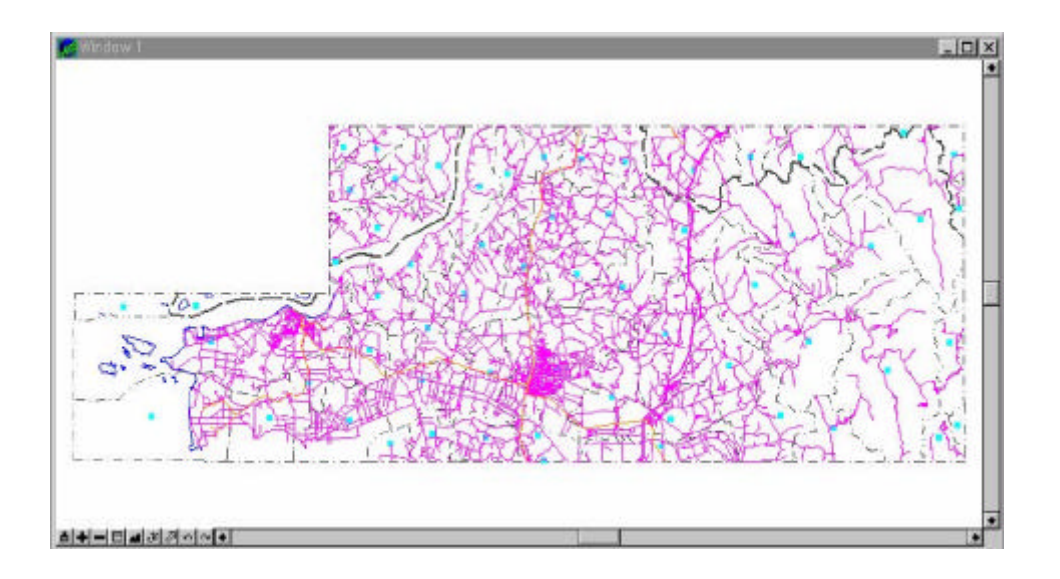

 $< 4-7>$ 

 $($ ,  $),$  $4 - 8 >$ ,  $\,<$ 

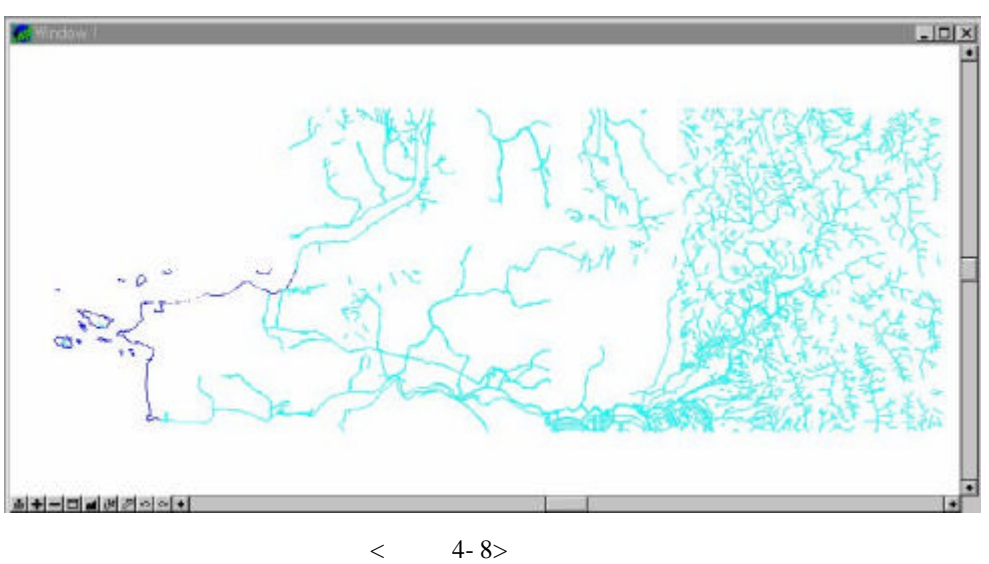

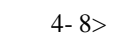

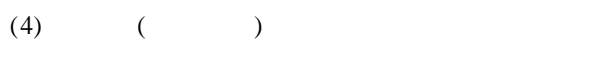

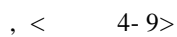

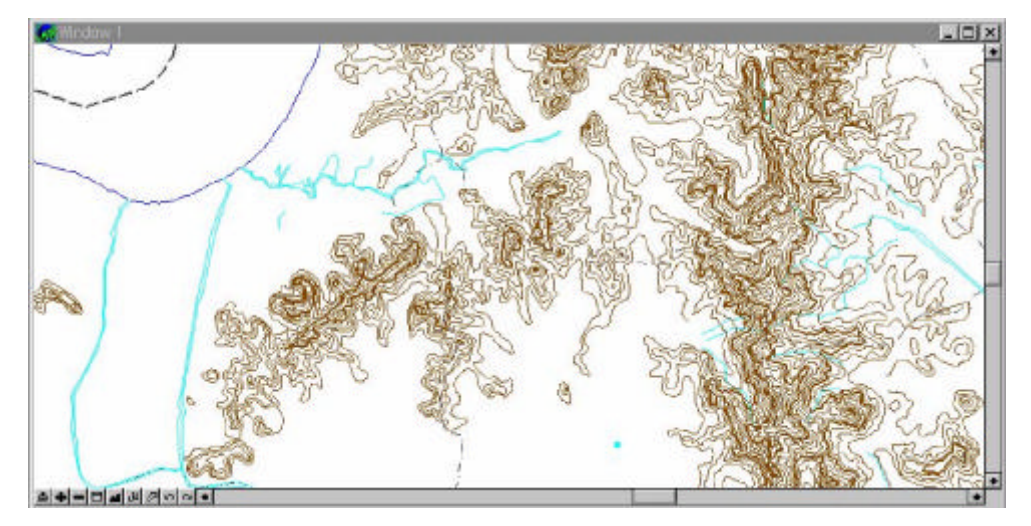

 $4 - 9$  $\overline{<}$ 

 $4 - 10$ 

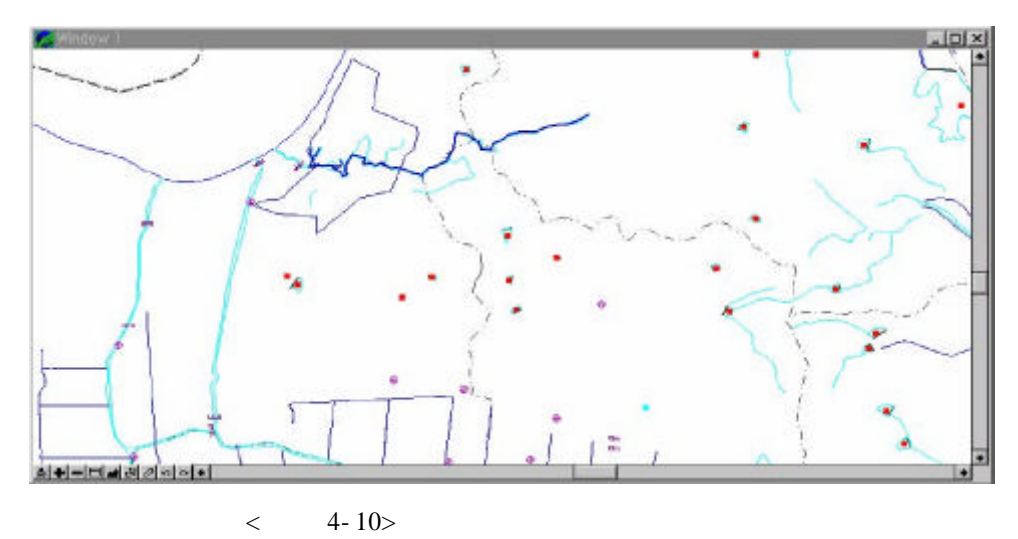

, , , <

(2)

.

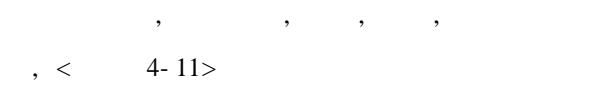

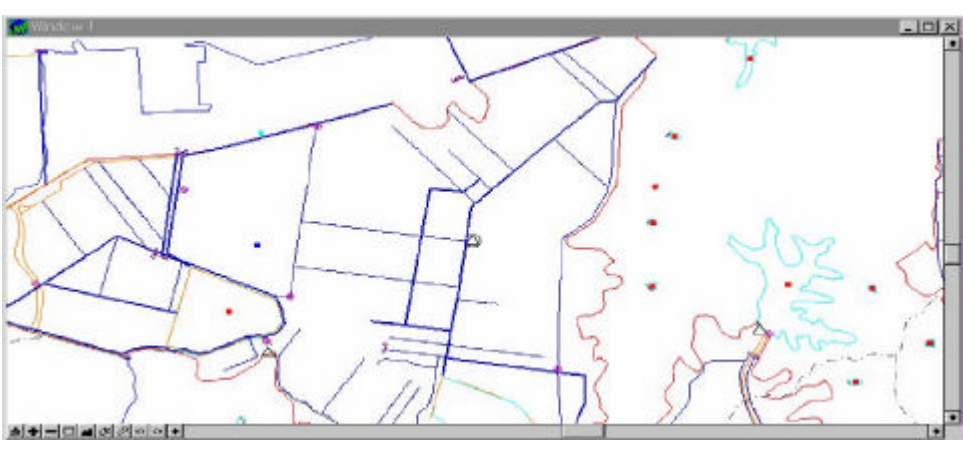

 $< 4-11>$ 

- 87 -

,  $<$  4- 12>

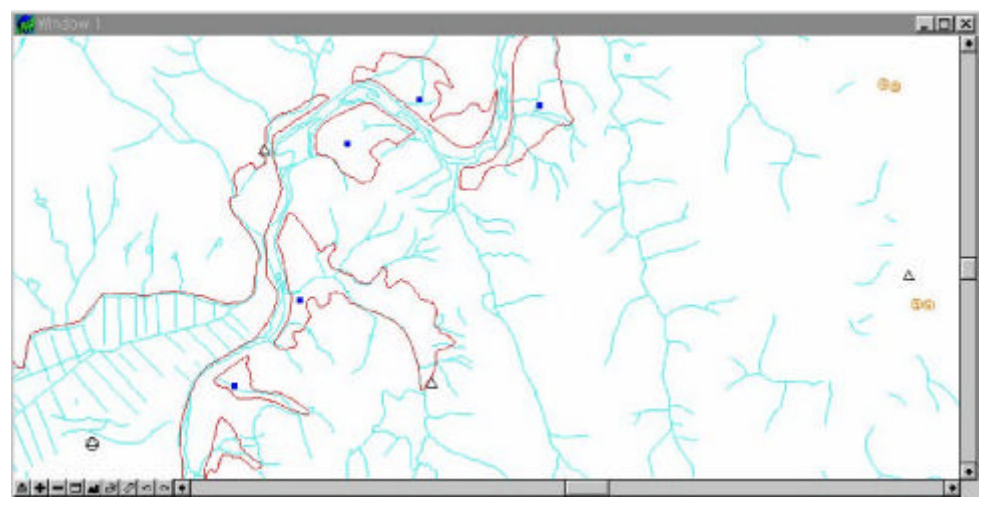

, where  $\mathbf{r}$  is the set of  $\mathbf{r}$  is the set of  $\mathbf{r}$  is the set of  $\mathbf{r}$ 

, , , <

 $< 4-12>$ 

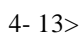

.

.

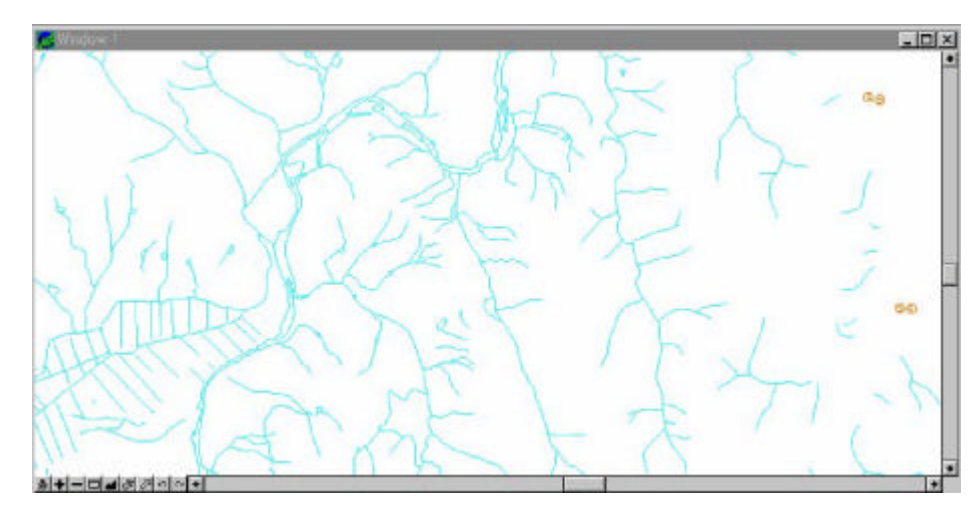

 $<$  4- 13>

 $\overline{5}$ 

 $1.$ 

 $_{\rm MGE}$  $\overline{\phantom{a}}$  $\overline{\phantom{a}}$  $\overline{\phantom{a}}$  $\overline{\phantom{a}}$  $\qquad \qquad , \qquad \qquad , \qquad$  $\ddot{\phantom{a}}$ 

 $, DB$  $\overline{\phantom{a}}$  $\overline{\phantom{a}}$  $\overline{\phantom{a}}$  $\,$  ,  $\overline{\phantom{a}}$  $\overline{\phantom{a}}$  $\overline{\phantom{a}}$ 

 $\sim 10^{-11}$ , Layer  $\overline{\phantom{a}}$  $\overline{\phantom{a}}$  $\overline{\phantom{a}}$  $\overline{\phantom{a}}$  $\overline{\phantom{a}}$  $\overline{\phantom{a}}$  $\overline{\phantom{a}}$ 

 $\sim 10^{11}$  km s  $^{-1}$ 

 $\sim$   $\sim$  $\tag{3.1}$  ,  $\qquad \qquad (\qquad , \qquad ),$  $\overline{\phantom{0}}$  $( \qquad \quad \ ), \qquad \quad \ , \qquad \quad \ , \qquad \quad \ , \qquad \quad \ ,$  $\overline{\phantom{a}}$  $\sim$   $\sim$  $\overline{\phantom{a}}$  $\overline{\phantom{a}}$  $\overline{\phantom{a}}$  $\left($  $),$  $\overline{\phantom{a}}$  $\overline{\phantom{a}}$  $\overline{\phantom{a}}$ 

 $\sim$   $\sim$ (Layer,  $\qquad \qquad , \qquad \qquad , \qquad$  $),$  $\ddot{\phantom{a}}$ 

 $-89-$ 

$$
(2) \qquad \qquad = \qquad + \qquad + \qquad + \qquad + \qquad + \qquad + \qquad
$$

$$
\bullet \qquad \qquad = \qquad \qquad +
$$

$$
\bullet \qquad \qquad = \qquad \qquad +
$$

$$
-90 -
$$

- $\bullet$  $\equiv$  $+$
- $(3)$  $\equiv$  $\qquad \qquad +$  $\frac{1}{2}$  $\ddot{}$  $\overline{+}$  $\ddot{}$  $\ddot{+}$  $\ddot{}$  $\ddot{}$  $\overline{+}$  $\frac{1}{2}$ 
	- $\overline{a}$  $) +$  $\bullet$  $\equiv$  $\ddot{}$  $\bar{\mathbb{Z}}$  $\ddot{}$  $\ddot{}$  $\ddot{}$  $\ddot{}$  $\equiv$  $+$  $\ddot{}$  $\overline{+}$  $\frac{1}{2}$  $\ddot{}$
	- $\bullet$  $\equiv$  $\ddot{}$  $\overline{+}$  $\bar{\mathcal{A}}$  $\equiv$  $\overline{+}$  $\frac{1}{2}$  $\qquad \qquad +$
	- $\ddot{}$  $\ddot{}$  $\overline{+}$  $\overline{+}$
	- $\ddot{}$  $\equiv$  $^{+}$  $\equiv$  $\, +$  $\ddot{}$  $\ddot{}$ 
		- $\ddot{}$  $\overline{+}$  $\ddot{}$  $\frac{1}{2}$  $\ddot{}$  $\ddot{}$
	- $\equiv$  $\ddot{}$  $\mathbb{L}$  $=$  $\ddot{}$  $\overline{+}$  $\overline{+}$  $\! + \!$  $\! + \!$  $\qquad \qquad +$
	- $\overline{+}$  $\overline{+}$  $\overline{+}$  $\ddot{}$
	- $\left($  $\equiv$  $+$  $\ddot{\phantom{1}}$
	- $\qquad \qquad +$  $\equiv$  $\qquad \qquad +$  $\frac{1}{2}$  $\bar{\mathcal{L}}$  $\begin{array}{c} + \end{array}$  $\qquad \qquad +$  $\ddot{}$  $\overline{+}$  $\ddot{}$  $+$  $^{+}$ 
		- $-91-$
- $\bullet$  $\equiv$  $\pm$  $+$
- $\equiv$  $\; +$  $^{\rm +}$  $+$  $+$  $+$  $\overline{+}$  $+$  $\pm$  $\, +$  $\frac{1}{2}$  $\ddot{}$
- $\bullet$  $\equiv$  $\ddot{}$  $\ddot{+}$
- $\mathbb{Z}$  $\equiv$  $\overline{+}$  $\pm$  $\qquad \qquad +$  $\qquad \qquad +$  $+$  $\qquad \qquad +$  $+$

 $(4)$  $\equiv$  $\overline{+}$  $\ddot{}$ 

- $\bullet$  $\equiv$  $\ddot{}$  $\qquad \qquad +$  $\ddot{}$  $\overline{+}$  $+$
- $+~\mathrm{T}\,\mathrm{M}$  $\equiv$  $\qquad \qquad +$  $\qquad \qquad +$  $\equiv$  $\ddot{}$  $\overline{+}$
- $\qquad \qquad +$  $+$
- $\qquad \qquad +$  $+$  $+$  $+$  $\equiv$  $\ddot{}$  $\bullet$
- $+~\mathrm{T}\,\mathrm{M}$  $\pm$  $\equiv$  $+$  $\equiv$  $\qquad \qquad +$  $\qquad \qquad +$  $\qquad \qquad +$  $\overline{+}$
- $+$  $\frac{1}{2}$  $\ddot{}$  $\boldsymbol{+}$  $^{+}$  $\bullet$  $+$  $\qquad \qquad +$  $\; +$  $\equiv$  $\left. +\right.$  $\ddot{}$
- $+TM$  $\equiv$  $\ddot{}$  $\frac{1}{2}$  $\begin{array}{c} +\\ +\\ \end{array}$  $\equiv$  $+$  $\qquad \qquad +$  $\qquad \qquad +$ 
	- $^+$  $\ddot{}$  $\ddag$  $+$  $\frac{1}{2}$  $\qquad \qquad +$
- $(5)$  $\alpha_{\rm c} \equiv 0$  $+$  $+$  $\frac{1}{2}$  $+$  $\qquad \qquad +$  $+$  $+$  $\ddot{}$  $\bar{+}$  $\frac{1}{2}$ 
	- $-92-$

# (6)  $=$  Layer + ( + + +

- $\bigcup$  $\begin{array}{cccccccccc} + & & & & & & + & & & \end{array}$  $\bullet$  .  $\alpha = 0.0000$  .
- $\equiv$  $\bullet$
- $\alpha_{\rm c} = 0$  $+$  $\sim 10^{-1}$
- $\bullet$  $\begin{array}{cccccccccc} \hline \end{array} \hspace{0.27in} = & & & & \uparrow & & & \hline \end{array}$
- $\qquad \qquad ,\qquad \ +\qquad \quad \ ,\qquad \ \ \,$  $\left\langle \mathcal{A}^{\left(1\right)},\mathcal{A}^{\left(2\right)}\right\rangle _{0}=\left\langle \mathcal{A}^{\left(1\right)},\mathcal{A}^{\left(2\right)}\right\rangle _{0}$
- $\mathbb{Z}^2$  $\mathcal{L}_{\mathcal{A}}$  and  $\mathcal{L}_{\mathcal{A}}$
- $\bullet$  $\begin{array}{cccc} \hline \end{array} \hspace{2cm} + \hspace{2cm} \end{array}$
- $\sim 10^{-10}$
- $\bullet$  =
- 

 

 

 

5  $\mathbf{1}$  $\ , \qquad \quad \ \, , \qquad \quad \ \, , \qquad \quad \ \, ,$  $\blacksquare$  $\ddot{\phantom{0}}$  $\ddot{\phantom{a}}$ (Entity-Relation Model)  $\overline{\phantom{a}}$ 

 $(Web)$  $(Web$  $\overline{\phantom{a}}$ Server)  $\ddot{\phantom{a}}$ 

 $\overline{2}$ (Web-based geographic

Information System for Irrigation Facilities : WISIF) (Intergraph) Geomedia Web Map  $\sim 10$ 

 $\overline{\phantom{a}}$  $\overline{\phantom{a}}$  $\overline{\phantom{a}}$  $\ddot{\phantom{a}}$  $\mathcal{L}$ 

 $1.$  $\overline{\phantom{a}}$  $\overline{\phantom{a}}$ Netscape  $\mathcal{L}^{\mathcal{L}}$ 

Enterprise Web Serber 3.0 Live Wire  $\sim 100$  km s  $^{-1}$ Web DB Javascript  $\ddot{\phantom{a}}$  $\overline{\phantom{a}}$  $\overline{\phantom{a}}$  $\ddot{\phantom{0}}$  $\overline{\phantom{a}}$ 

 $-94-$ 

Oracle RDBMS

 $\sim 10$ 

7.3 for NT  $\mathcal{L}^{\text{max}}$  ,  $\mathcal{L}^{\text{max}}$ 

query

 $3.$ 

 $NT$ 

 $\langle 5-1 \rangle$ .

 $\sim$   $\sim$ 

 $< 5-1>$ 

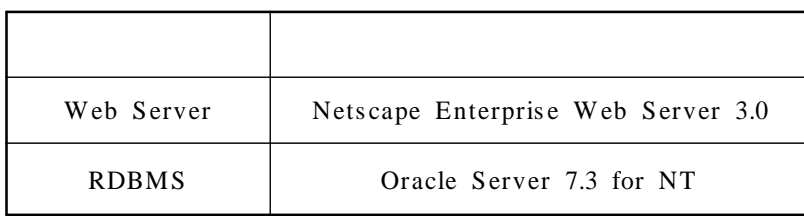

 $\sim 100$ 

 $\mathbb{Z}^2$ 

 $\overline{3}$ 

 $\langle 5-1 \rangle$  .

**HTML** 

 $\sim$   $\sim$ 

(Web Browser)

 $\sim$ 

2.

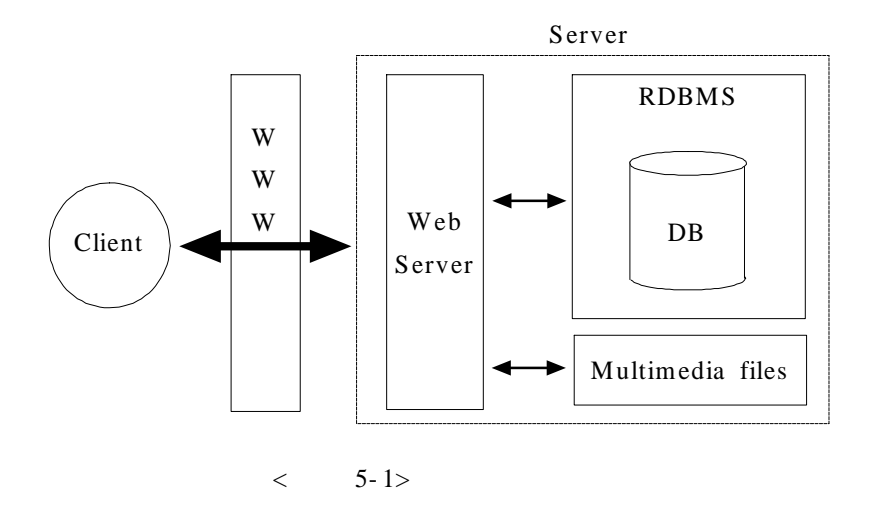

Netscape Enterprise Server 3.0

s erver- side Javas cript

s erver- side Javas cript SQL Net

.

.

 $< 5-2>$ 

.

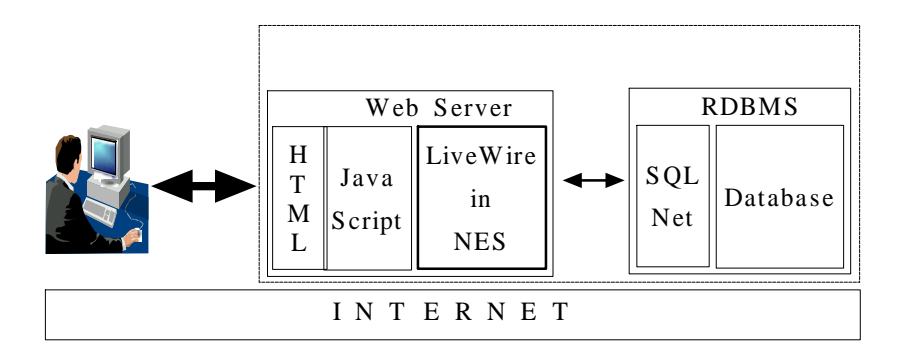

 $< 5-2>$ 

- 96 -

 $\ddot{\phantom{a}}$ 

- $\overline{1}$ .  $\mathcal{L}$  $\,$  ,
- $5 3$  $\langle$  $\sim$  ,  $\sim$  /  $\overline{\phantom{a}}$  $\ddot{\phantom{a}}$
- SQL Javascript Live Wire  $5 - 4$  $\,<$  $\mathbb{R}^2$

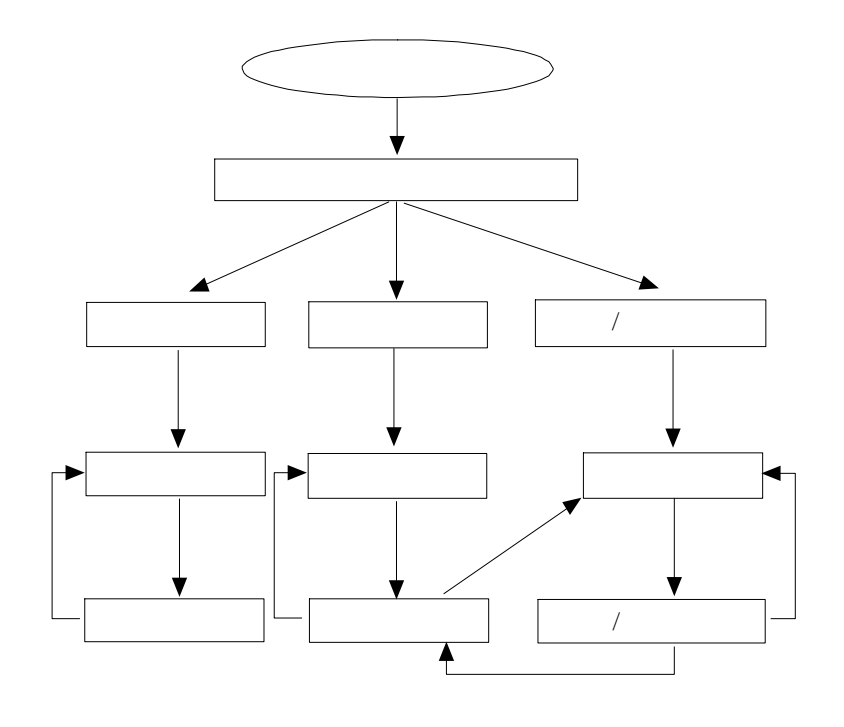

 $< 5-3>$  $\overline{1}$ 

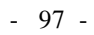

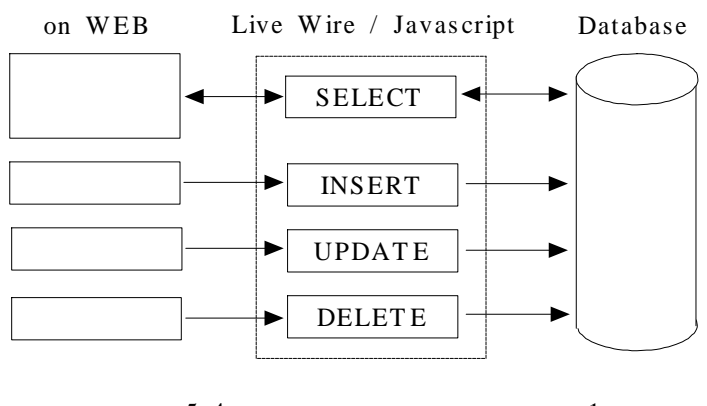

 $<$  5-4> 1

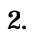

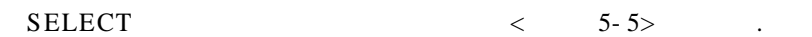

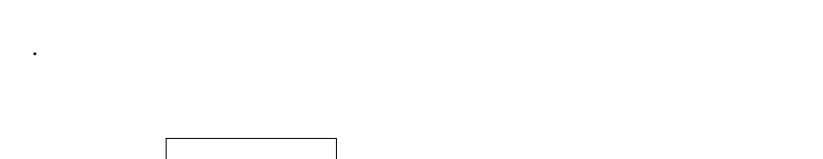

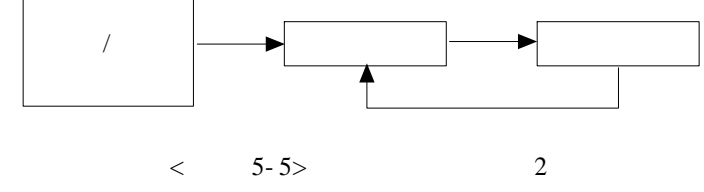

3.

.

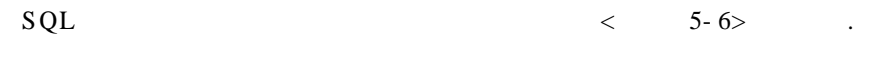

Server- side JavaScript

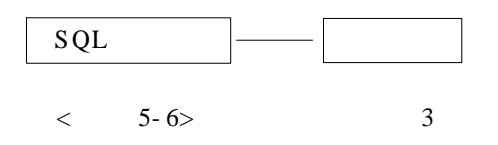

- 98 -

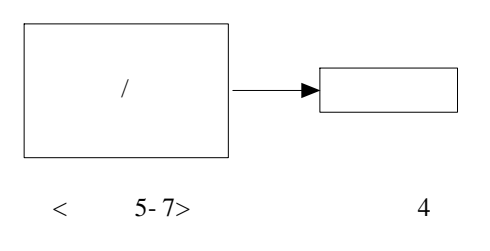

 $< 5-8>$ .

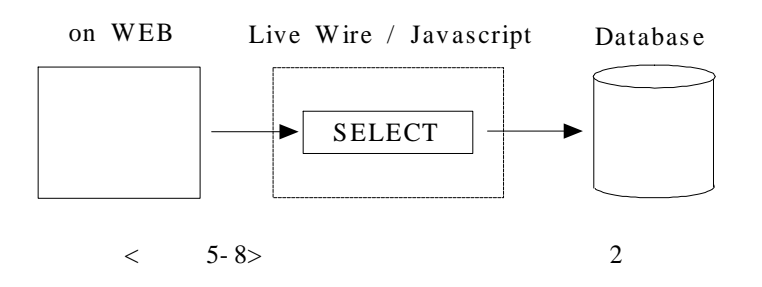

 $\overline{5}$ 

 $\mathcal{L}^{\text{max}}$ 

 $\overline{\phantom{a}}$  $\cdot$  $\qquad \qquad ,$   $\qquad \qquad$  $\overline{\phantom{a}}$  $\qquad \qquad , \qquad \qquad , \qquad \qquad$  $\overline{\phantom{a}}$  $\label{eq:3.1} \qquad \qquad , \qquad \qquad ,$  $\overline{\phantom{a}}$  $\lt$  5-9> .  $\overline{\phantom{a}}$ 

 $-99-$ 

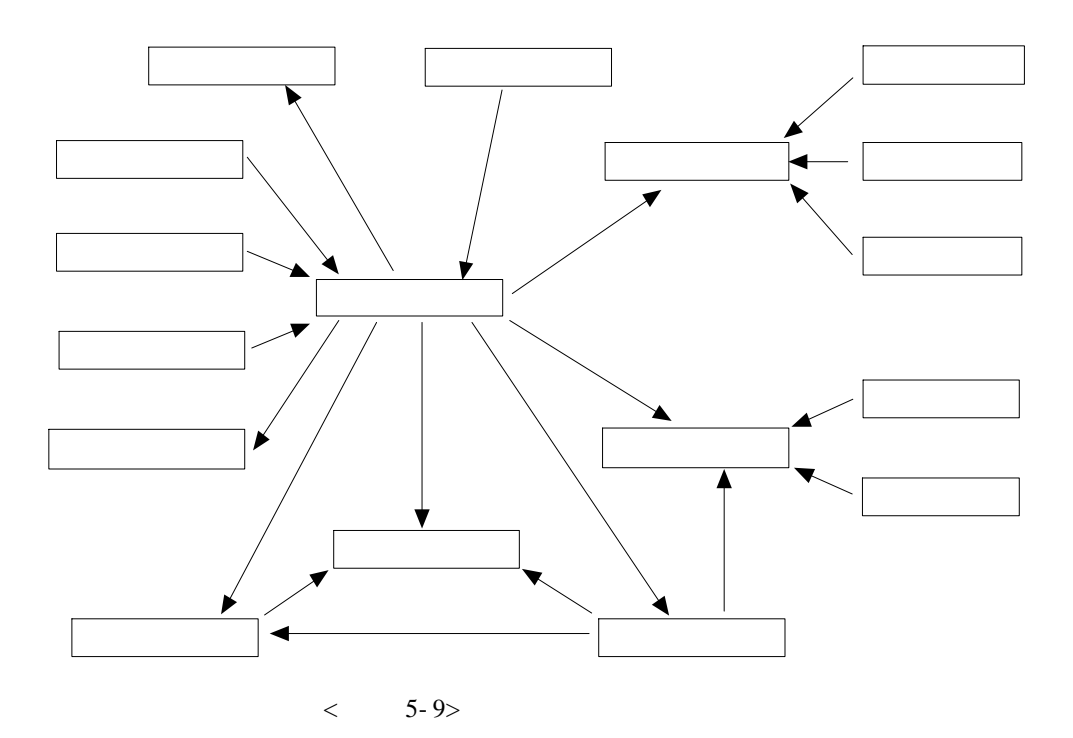

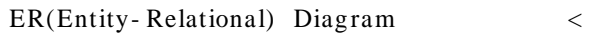

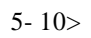

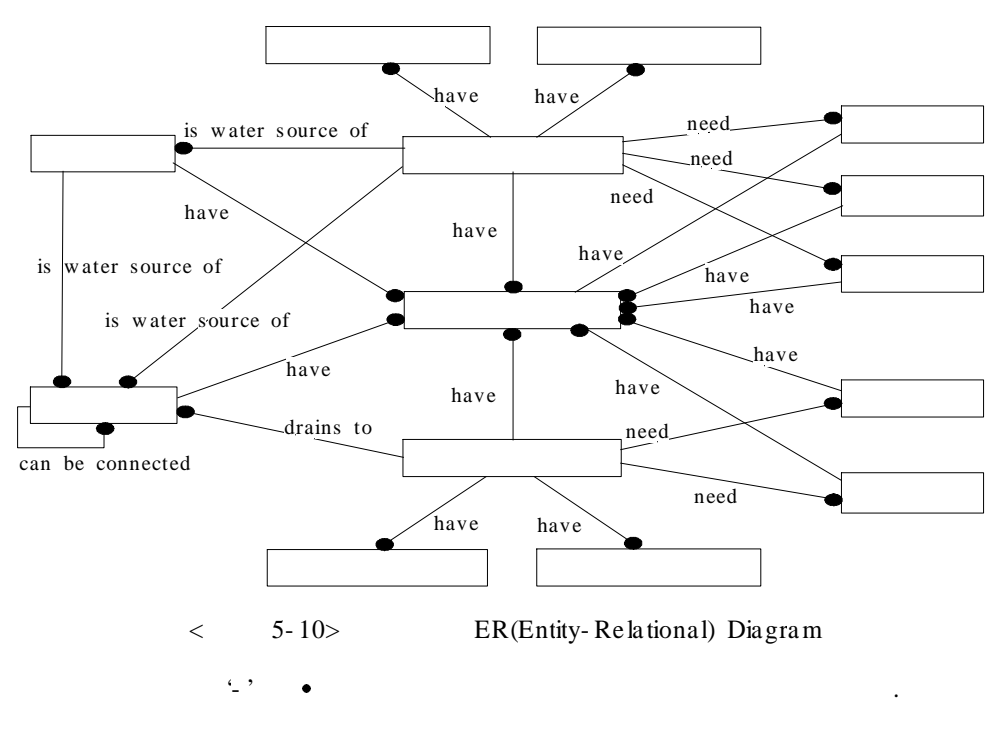

 $\langle 5-11 \rangle$  .  $\mathcal{L}^{\text{max}}_{\text{max}}$  ,  $\mathcal{L}^{\text{max}}_{\text{max}}$ 

 $1:$   $($   $1;$ 

 $\left( \begin{array}{c} 0 \\ 0 \\ 0 \end{array} \right)$ 

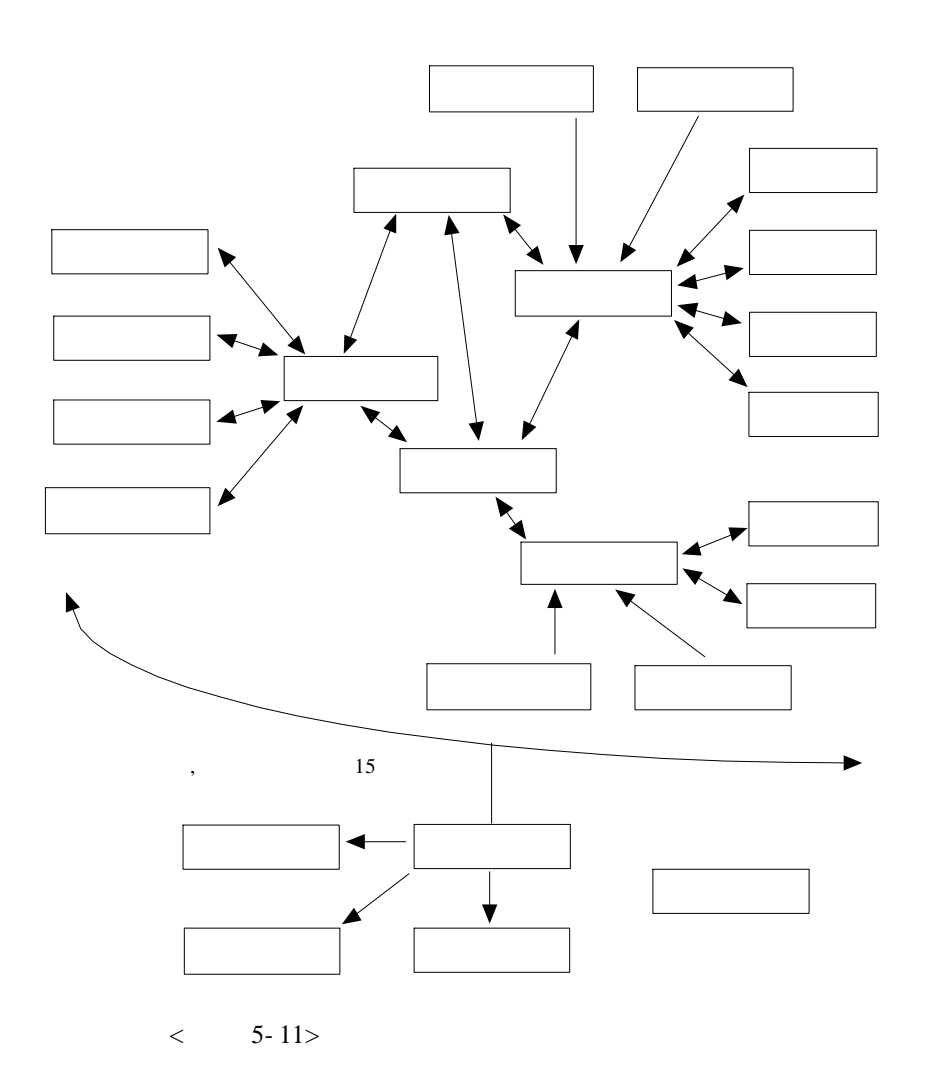

CDM (Conceptual Data Model)  $\lt$  5-12> .

 $-101 -$ 

 $\qquad \qquad$  ,

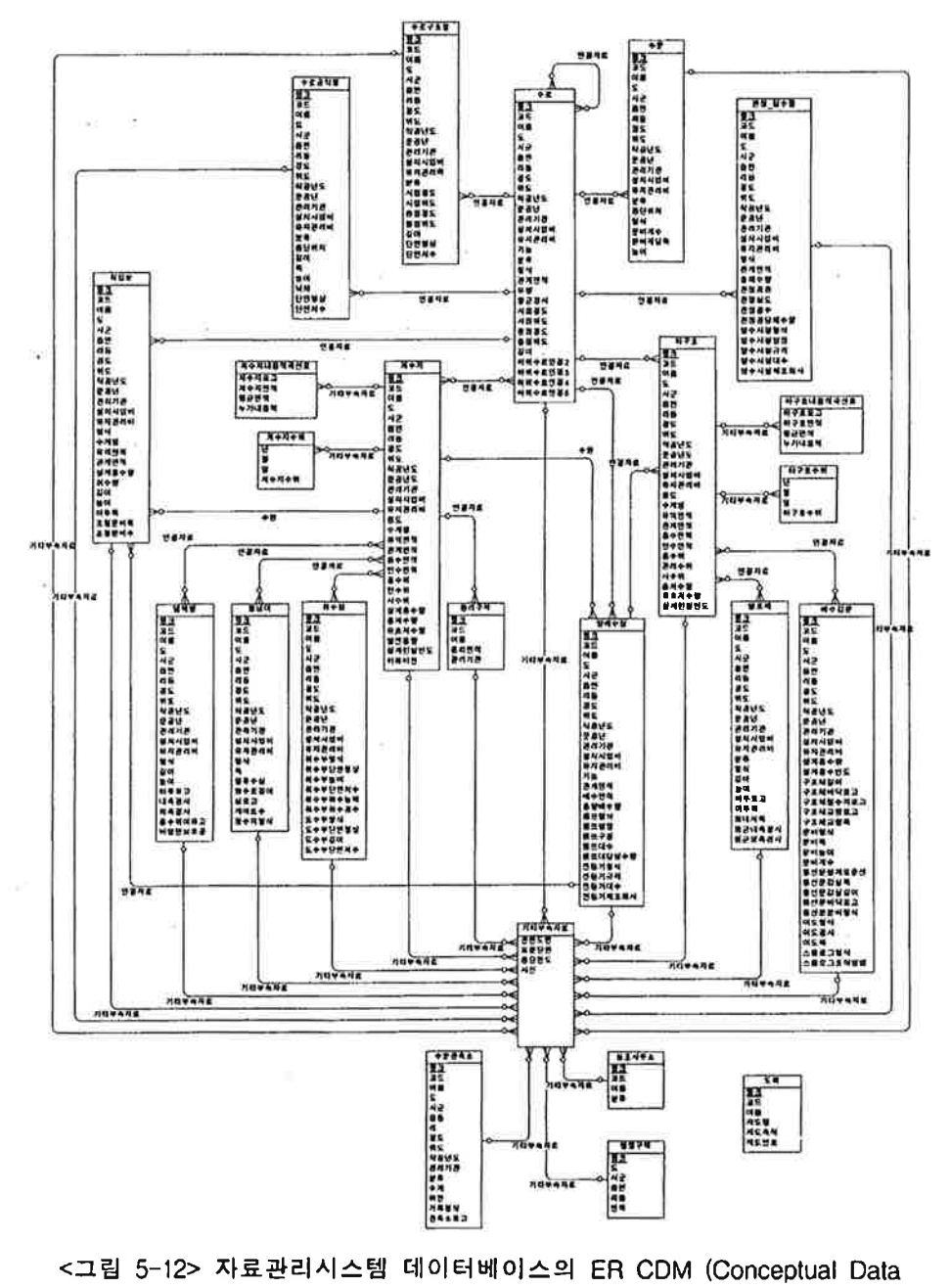

Model)

 $-102 -$ 

 $< 5-2>$ 

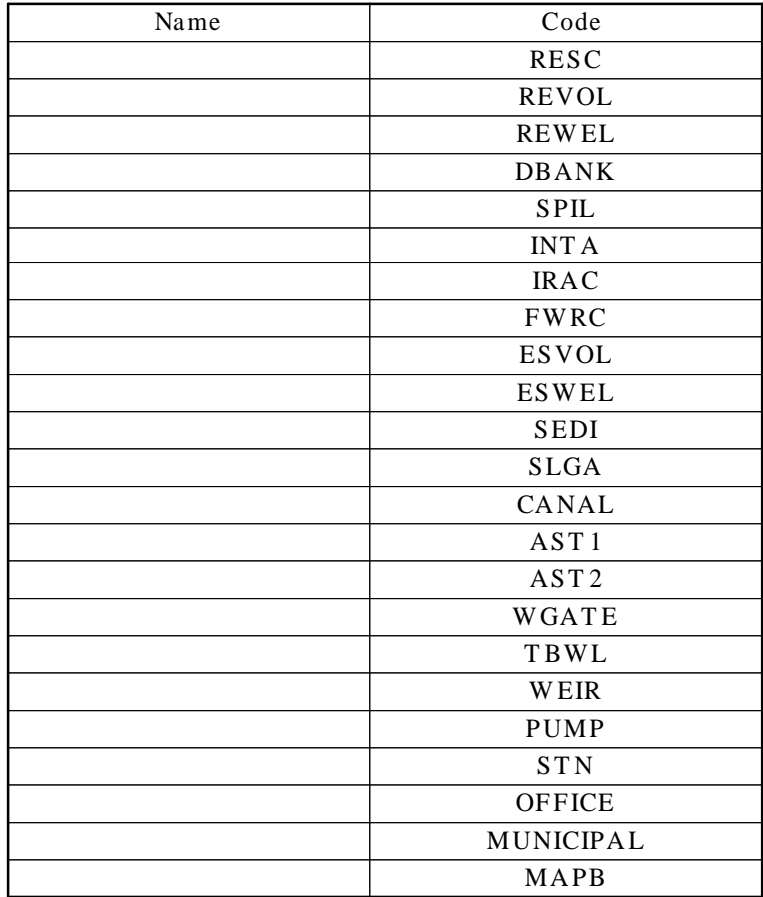

 $\begin{array}{cccccccccc} < & > & \cdots & > & \cdots & \cdots & \cdots \end{array}$ RDBMS 7.3 for NT .

, where  $\mathcal{L}$ , , .

Oracle Enterprise Manager Storage Manager . system/manager T ables pace

- 103 -

만든다. 데이터 파일이 위치할 곳은 오라클 디렉토리 Orant 내의 Database 디렉 토리 내부이다. <그림 5-13>은 Storage Manager에서 구축한 Tablespace를 보여 준다.

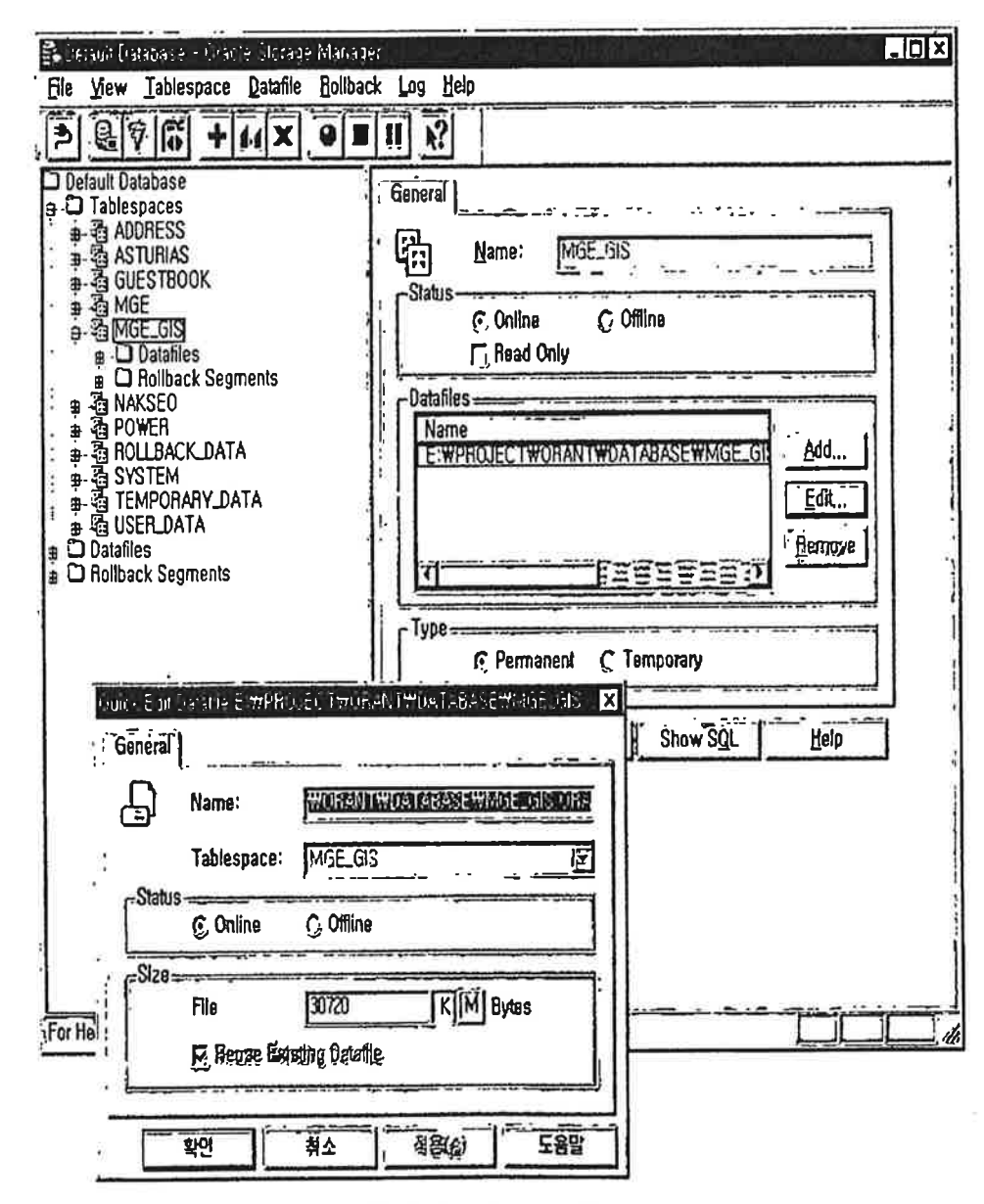

<그림 5-13> Storage Manager

 $-104 -$ 

그 다음에 Oracle enterprise Manager 내에 Security Manager에 같은 방법으로 로그인하여 Users에서 사용자의 이름, 암호, 권한을 설정한다. <그림 5-14>는 Security Mananger에서 권한 설정을 보여주고 있다.

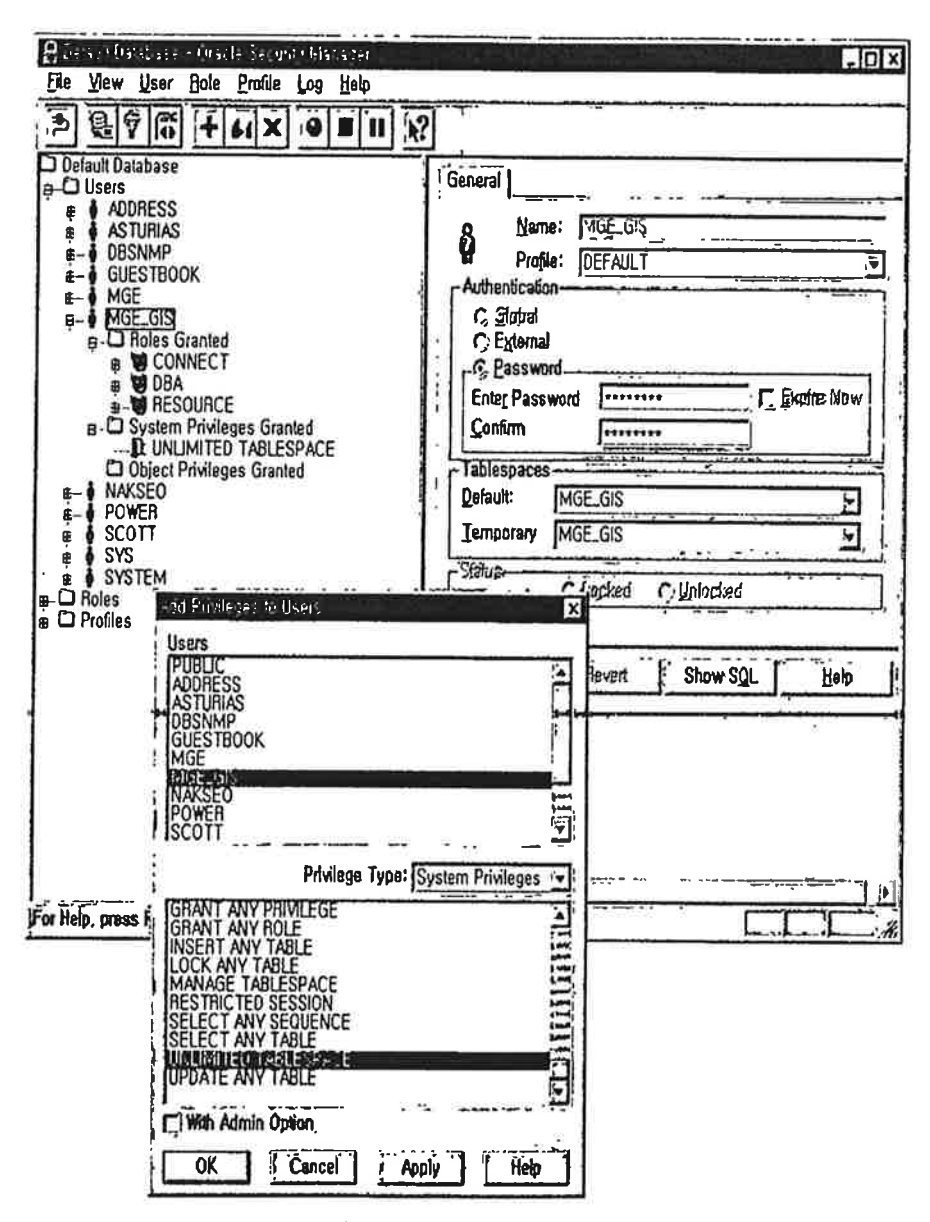

<그림 5-14> Security Manager

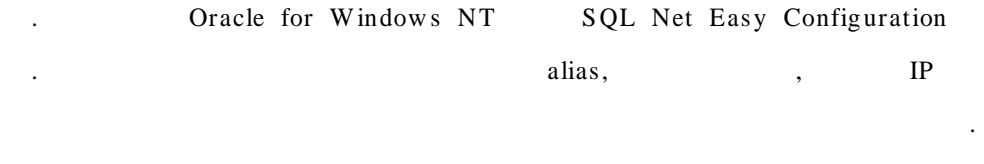

 $\ddot{\phantom{a}}$ 

5-15> SQL Net Easy Configuration  $\,<\,$ 

 $\ddot{\phantom{a}}$ 

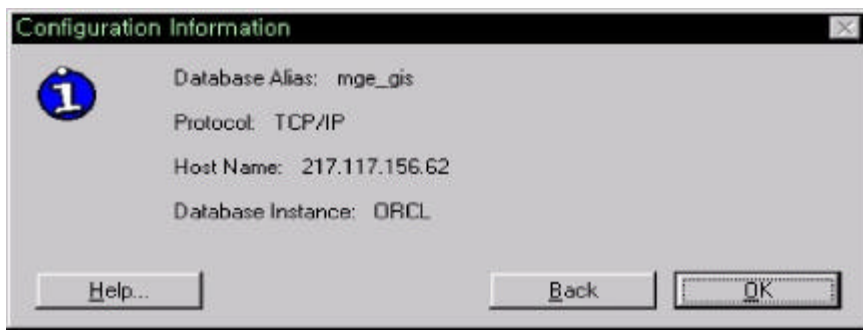

5-36> SQL Net Easy Configuration  $\,<\,$ 

 $MGE$ 

 $\sim$   $\sim$ 

 $\ddot{\phantom{0}}$ 

 $\ddot{\phantom{a}}$ 

**RIS** 

 $\ddot{\phantom{a}}$ 

6

1. ,

- , , / SELECT SQL  $\bullet$ . mslink (fcode, fname ) mslink .
- $/$  .

**/**

- .
	- $\vert \rangle$  Entrance/GetPwd.html  $($  / ) -> Entrance/ChkPwd.html -> Entrance/IfMenu.html  $\vert$ -> Entrance/IfMenuToo.html -> Entrance/Branch.html /  $\left| \text{-} \right\rangle$  act/display.html mslink -> act/update\_content.html  $\boldsymbol{\nabla}$  $\vert$ -> act/append\_check.html
		- $<$  5-16>
			- 107 -

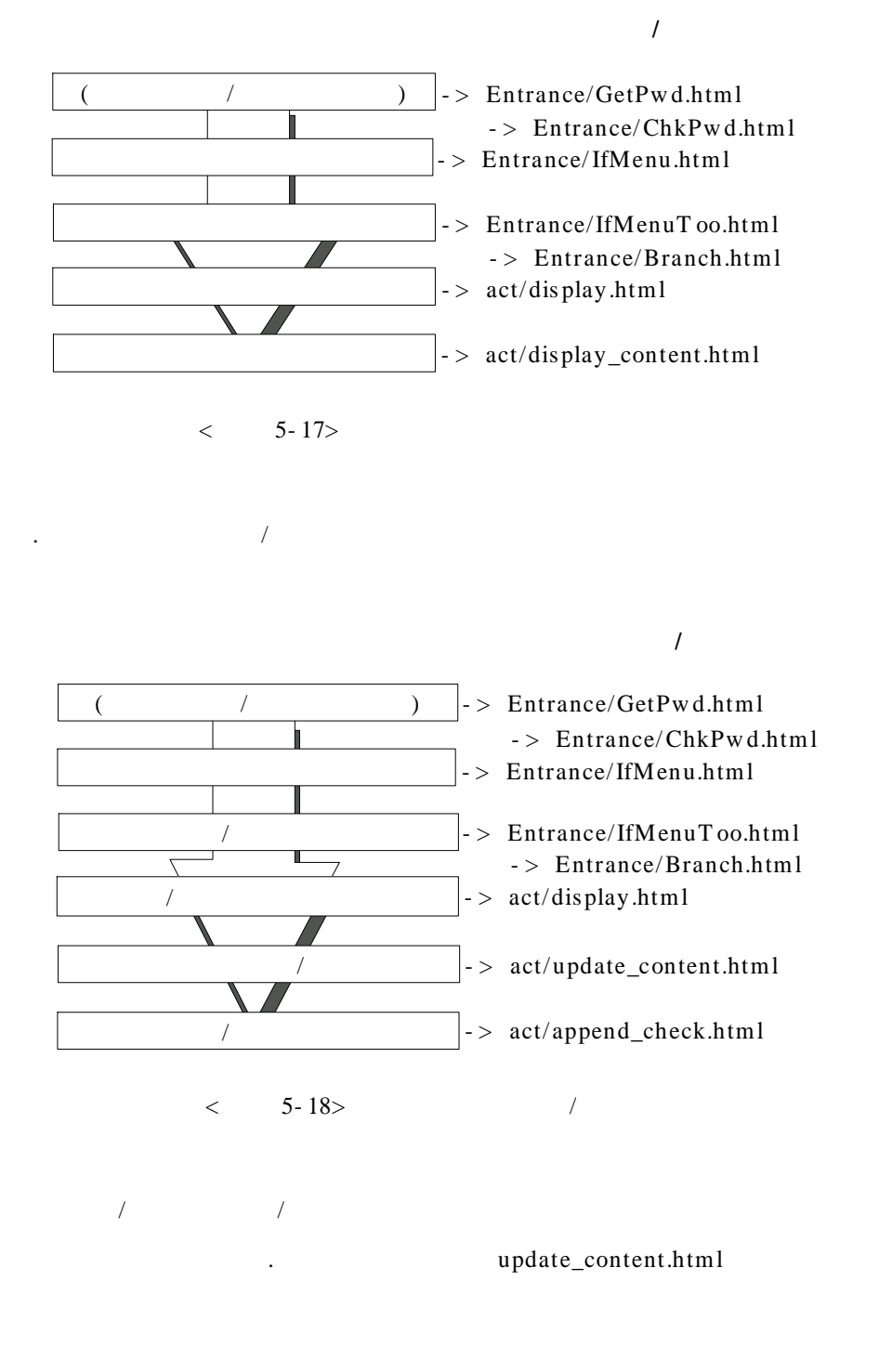

.

- 108 -

multi\_update\_content.html append\_check.html multi\_ append\_check.html . display\_content.html display.html . display.html ,  $/$  /  $/$ attribute display.html

display\_content.html .

. SQL

**/**  $\text{-}$  > Entrance/GetPwd.html  $($  / ) -> Entrance/ChkPwd.html , w here  $\vert >$  act/query.html  $\blacksquare$ -> act/query\_display.html  $\frac{1}{2}$  > act/ query\_display\_content.html

 $<$  5-19> SQL

. SQL

 $\langle$  5-20> SQL **SOL**  $($  / ) -> act/query\_free.html  $\geq$  Entrance/GetPwd.html -> act/query\_free\_check.html -> Entrance/ChkPwd.html **/**

- 109 -

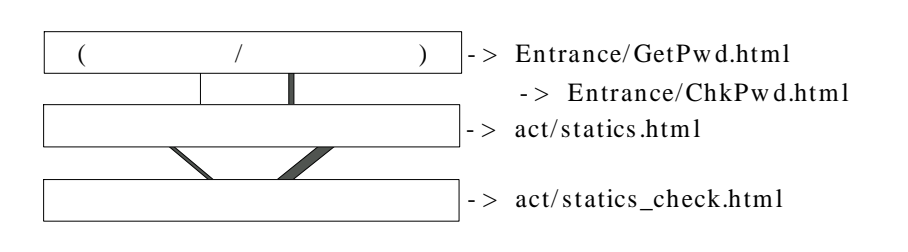

**/**

.

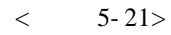

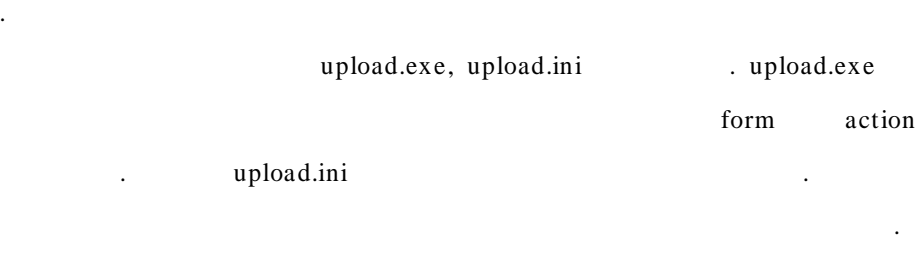

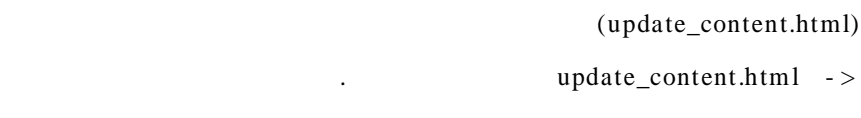

```
trans.html -> Home/success.htx Home/error.htx
.
```
2. HT ML

.

.

.

. (1) Entrance / GetPw d.html

(passw ord) ChkPw d.html

.  $<$  5- 22>

- 110 -

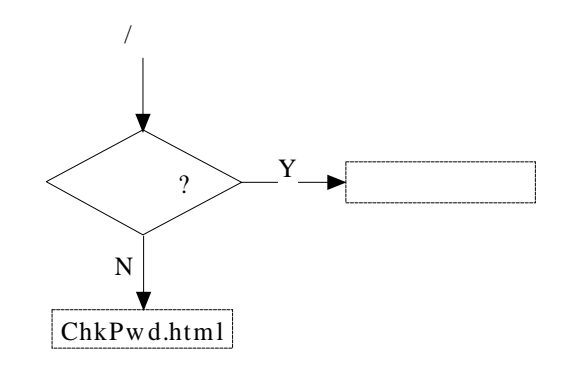

 $<$  5-22> GetPwd.html

(2) Entrance / ChkPw d.html

GetPw d.html

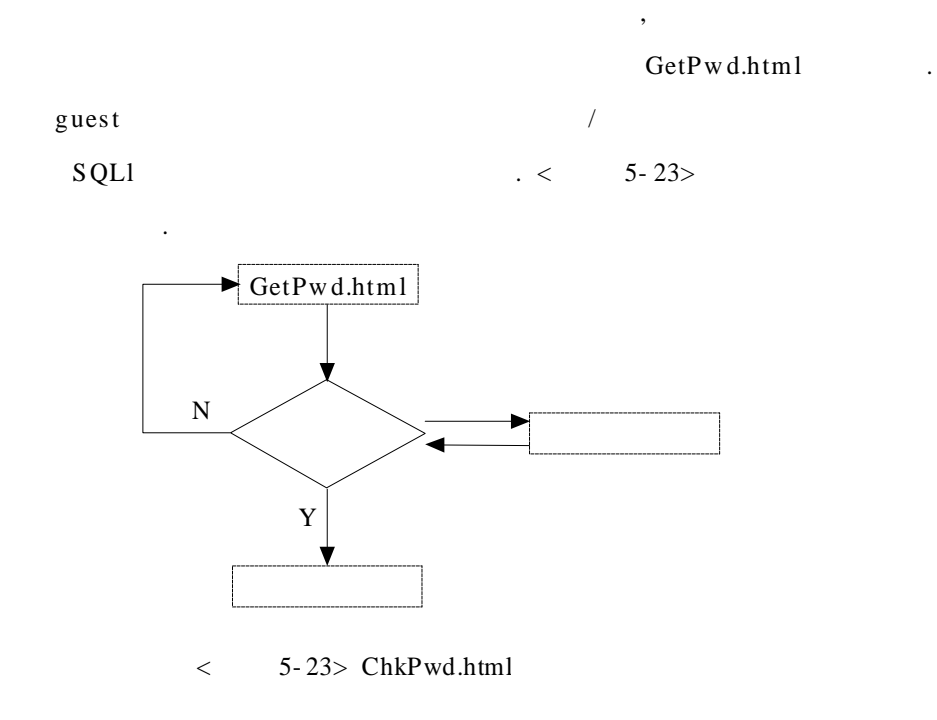

(3) Entrance / IfMenu.html

, /

- 111 -

. IfMenuT oo.html .

# (4) Entrance / IfMenuT oo.html

, , / , / / guest , /

Branch.html .

(5) Entrance / Branch.html

display.html .

(6) act / display.html

Branch.html

. dis play\_content.

act

html, update\_content.html . .

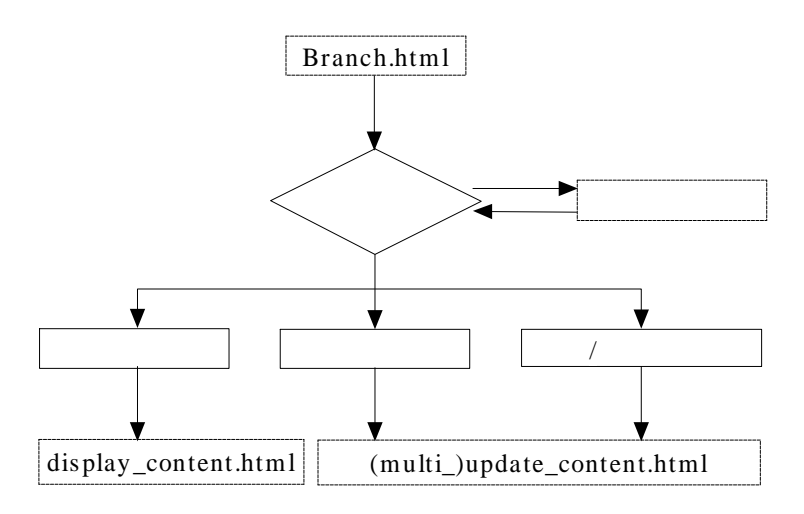

 $<$  5- 24> Display.html

- 112 -

# Nets cape . .

graph.js source file HTML Javascript .

# (7) act / display\_content.html

. (8) act / update\_content.html / . The contract of the contract of the contract of the contract of the contract of the contract of the contract of the contract of the contract of the contract of the contract of the contract of the contract of the contrac

# (9) act / append\_check.html update\_content ins ert , update , delete

(10) act / multi\_display.html diplay.html .

# (11) act / multi\_update\_content.html  $\left\langle \cdot \right\rangle$  /  $\left\langle \cdot \right\rangle$  /  $\left\langle \cdot \right\rangle$  /  $\left\langle \cdot \right\rangle$  /  $\left\langle \cdot \right\rangle$

update\_content.html .

.

# (12) act / multi\_append\_check.html multi\_update\_content.html

- 113 -

## , mslink

# .

(13) act / query.html

'SELECT ' , w here

. where  $5$  . where checkbox

form client- javas cript . . w here

(14) act / query\_display.html

.

s elect .

(15) act / query\_diplay\_content.html

. diplay\_ content.html .

(16) act / query\_free.html

SQL .

## $SQL$

(17) act / query\_free\_check.html

SQL

. SQL  $SQL$ 

(18) act / statics.html

- 114 -

# (19) act / statics \_check.html

.

.

### (20) act / trans.html

. Home **Home** success.htx , error .

# (21) act / ex ception.html

.

# (22) act / w ifis.js, w ifis1.js, w ifis2.js, w ifis3.js

function source . function . function < > .

7 .  $\, , \qquad , \qquad /$ ,  $\qquad$  /  $\qquad$  /

 $\sqrt{2}$ ,  $\sqrt{2}$ . default

- 115 -

Netscape Enterprise Web Server jsac.exe w eb absolute path/web, default . js ac.ex e batch .

Home upload.exe upload.ini multi . .

. <br> <br> $\bullet$  <br> PATH' ,  $\bullet$  ,  $\bullet$  ,  $\bullet$  ,<br>  $\bullet$  ,  $\bullet$  ,  $\bullet$  ,  $\bullet$  ,<br>  $\bullet$  ,  $\bullet$  ,  $\bullet$  ,  $\bullet$  ,  $\bullet$  ,  $\bullet$  ,  $\bullet$  ,  $\bullet$  ,  $\bullet$  ,  $\bullet$  ,  $\bullet$  ,  $\bullet$  ,  $\bullet$  ,  $\bullet$  ,  $\bullet$  ,  $\bullet$  ,  $\bullet$  ,  $\bullet$  ,  $\bullet$  ,  $\bullet$  ,  $\bullet$  ,  $\bullet$ / , 'MULT I' / /

Netscape Enterprise Web Server Netscape Communicator . MicroSoft Internet Explorer version 4.0 . version 5.0

.

# 8

.

Nets cape Enterpris e Server port . port 210.117.156.62:88 . port 88 IIS default port 80 . Javascript act entrance . < 5-25> NES Server-side Javascript ,  $\lt$  5- 26> .

- 116 -

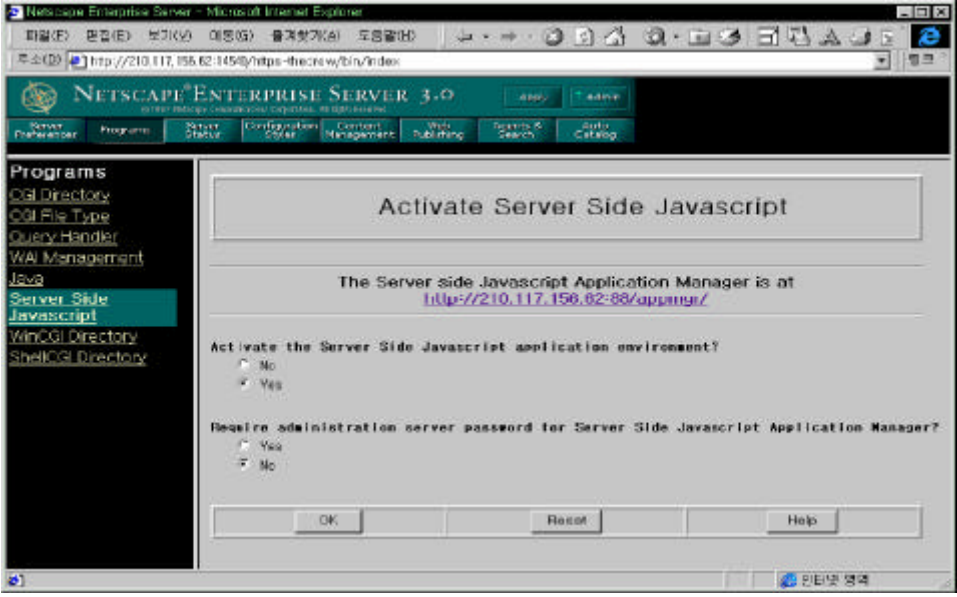

 $<$  5-46> JavaScript

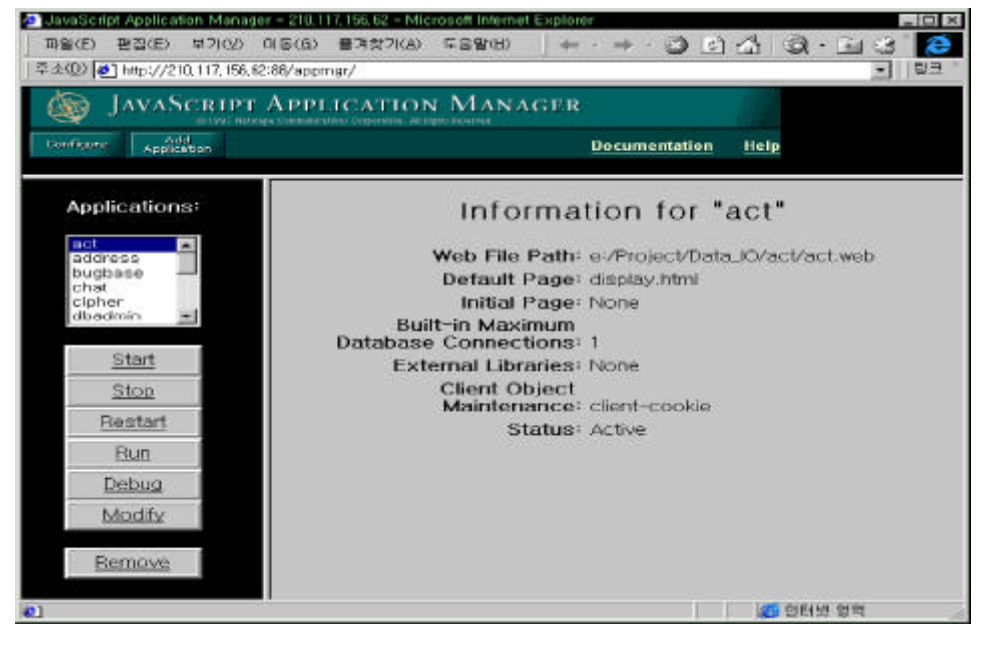

 $< 5-47>$ 

http://210.117.156.62:88/entrance / , http:/ /210.117.156.62:88/ act/ query.html SELECT , http:/ /210.117.156.62:88/ act/query\_free.html SQL , http:// 210.117.156.62:88/ act/statics.html WISIF web server Home . , WISIF

.

.

.

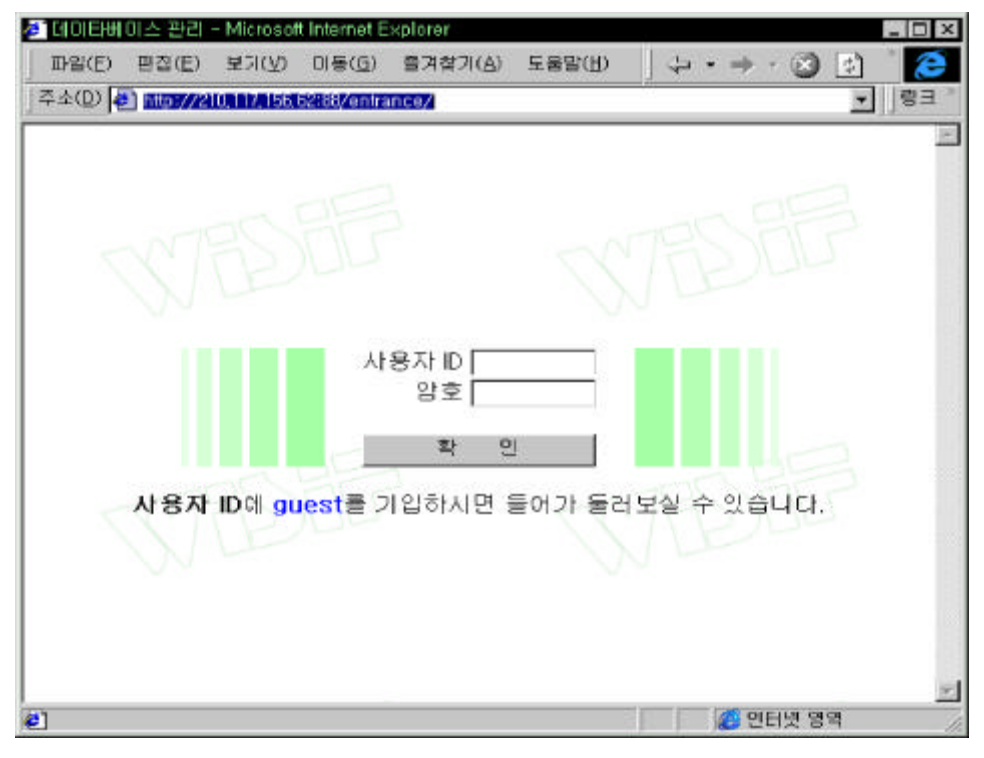

 $< 5 - 48>$
#### 1. , , / (http://210.117.156.62:88/entrance)

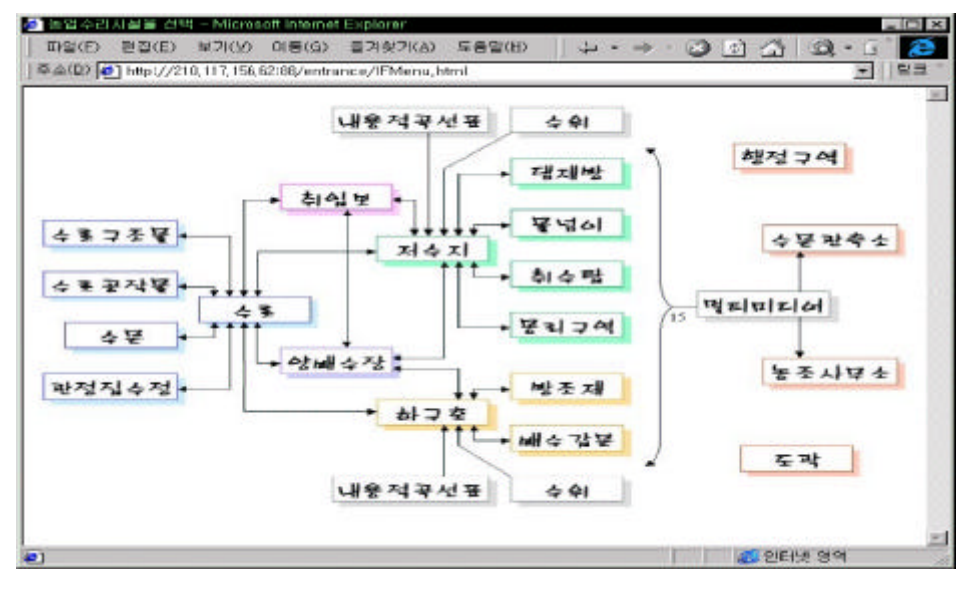

 $\lt$  5-49> ()

. , , / , / /

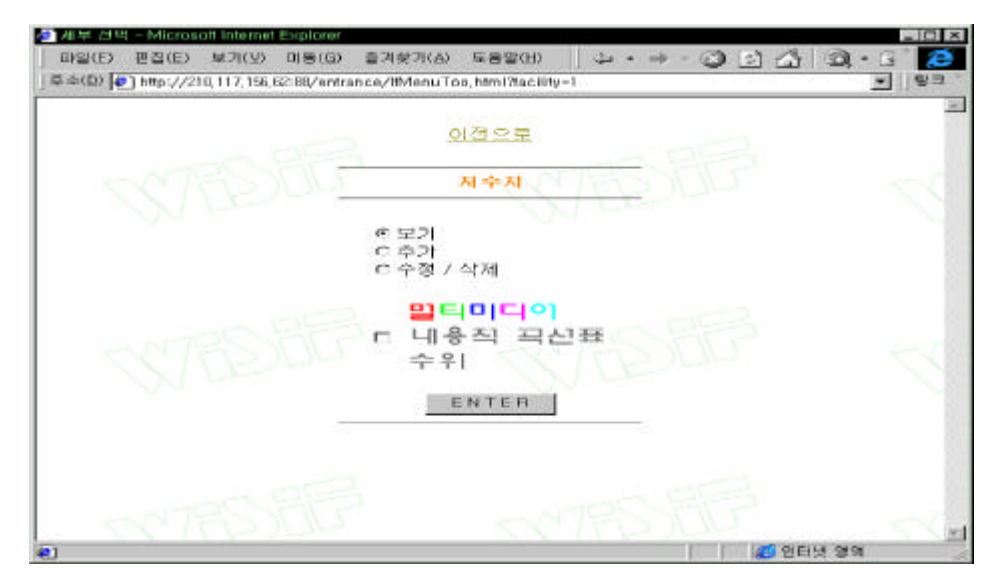

 $< 5-50>$ 

- 119 -

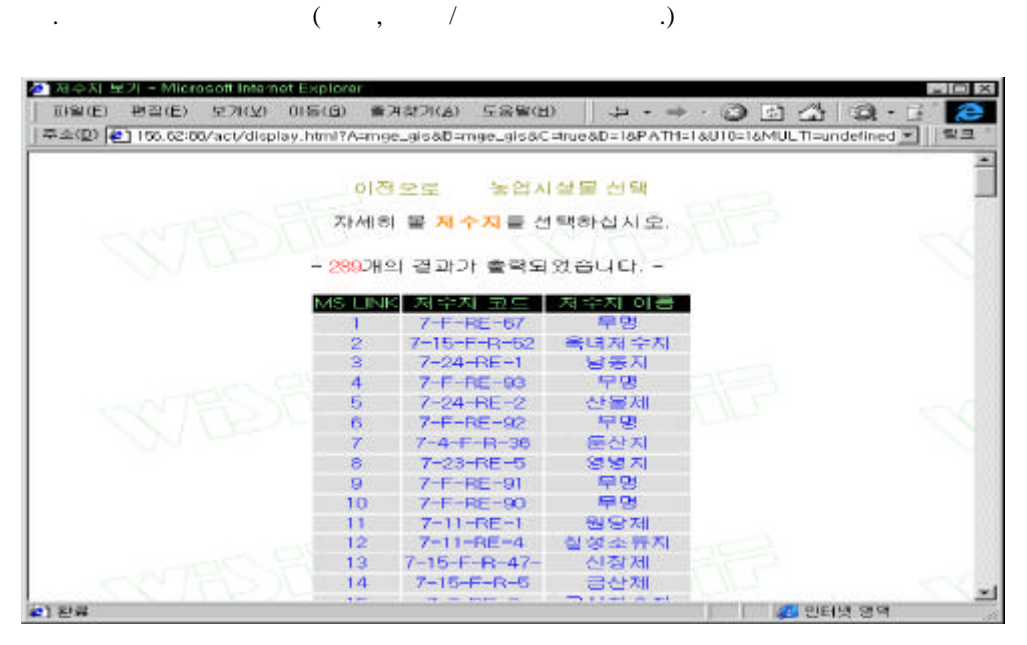

 $\lt$  5- 51>

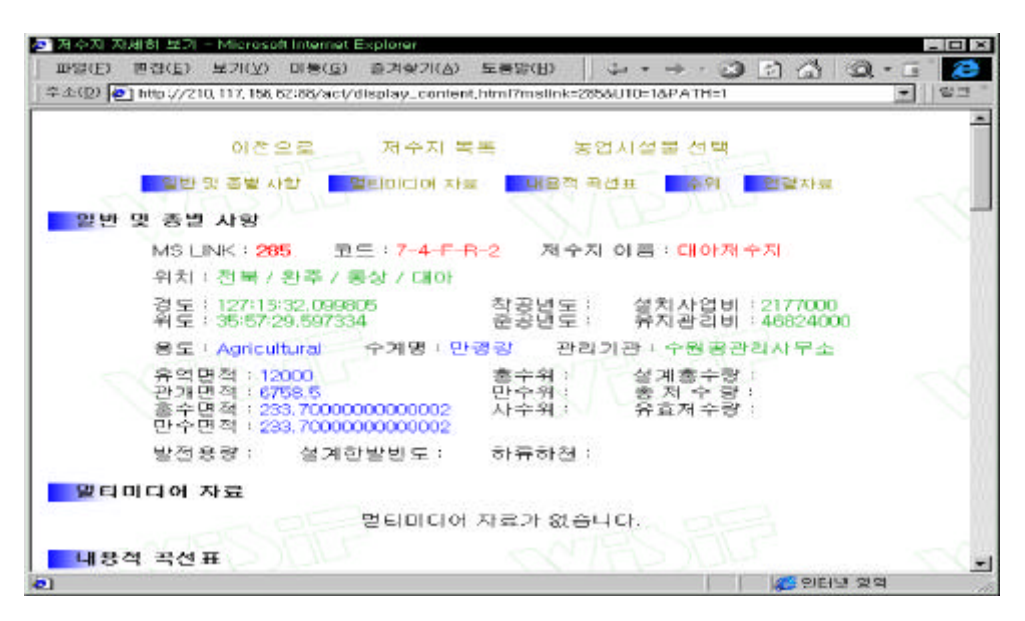

 $< 5-52>$ 

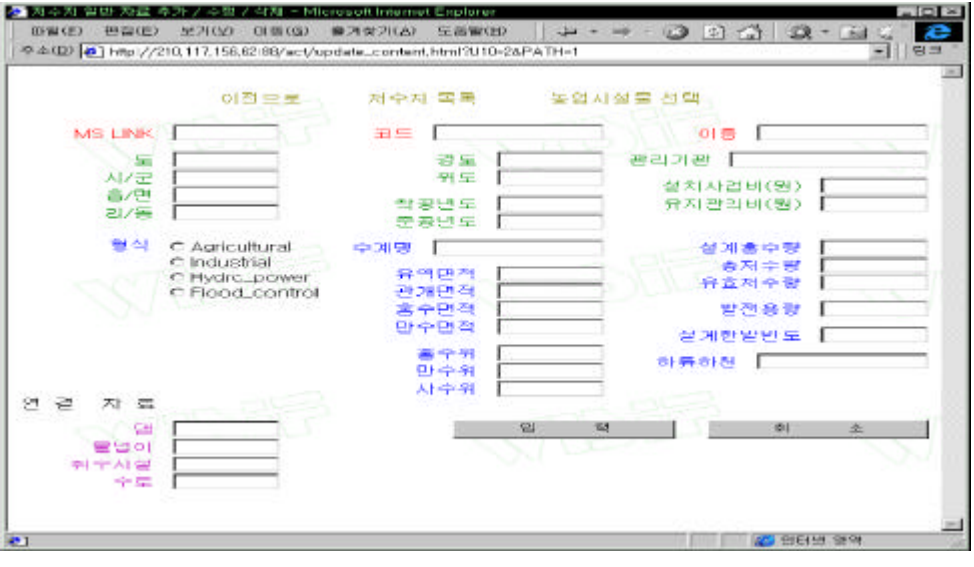

 $< 5-53>$ 

 $\mathbf{r}$   $\mathbf{r}$   $\mathbf{r}$ 

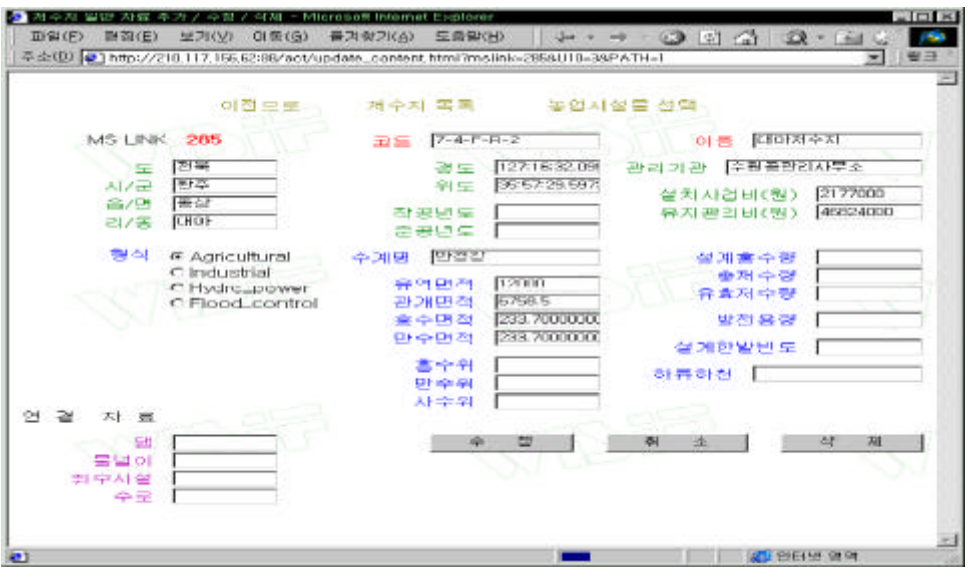

 $< 5-54>$  /

### 2. SELECT ( http:/ /210.117.156.62:88/ act/query.html )

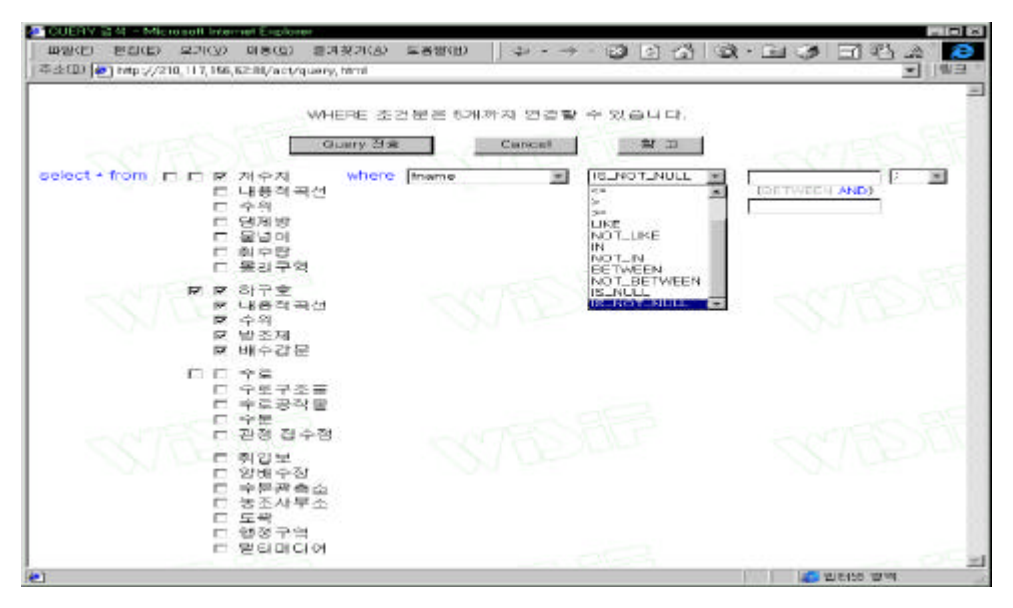

< 5- 55> SELECT

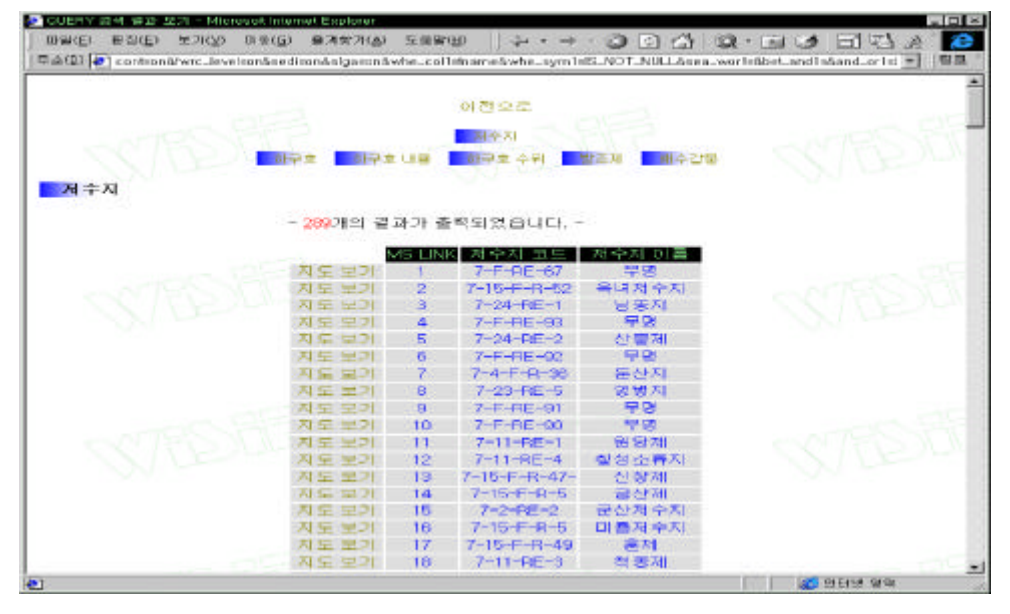

< 5- 56> SELECT

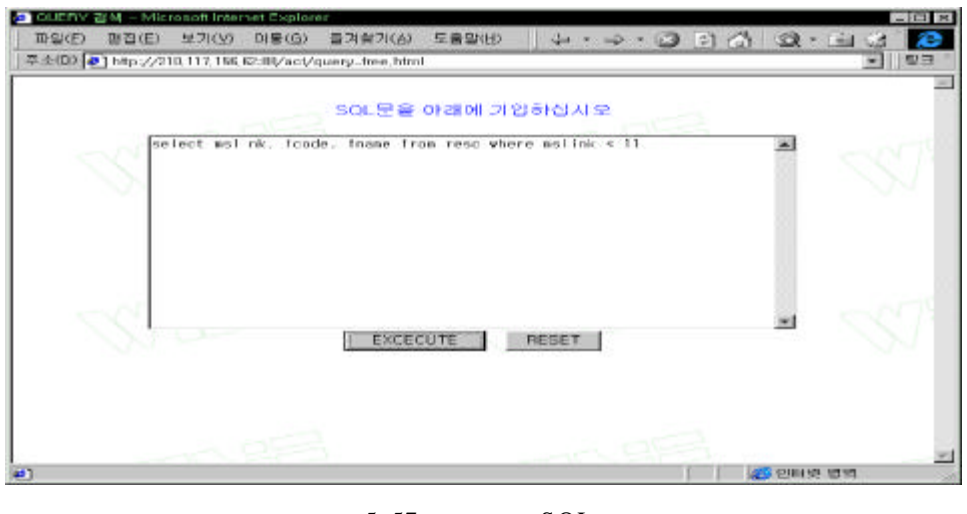

 $<$  5-57> SQL

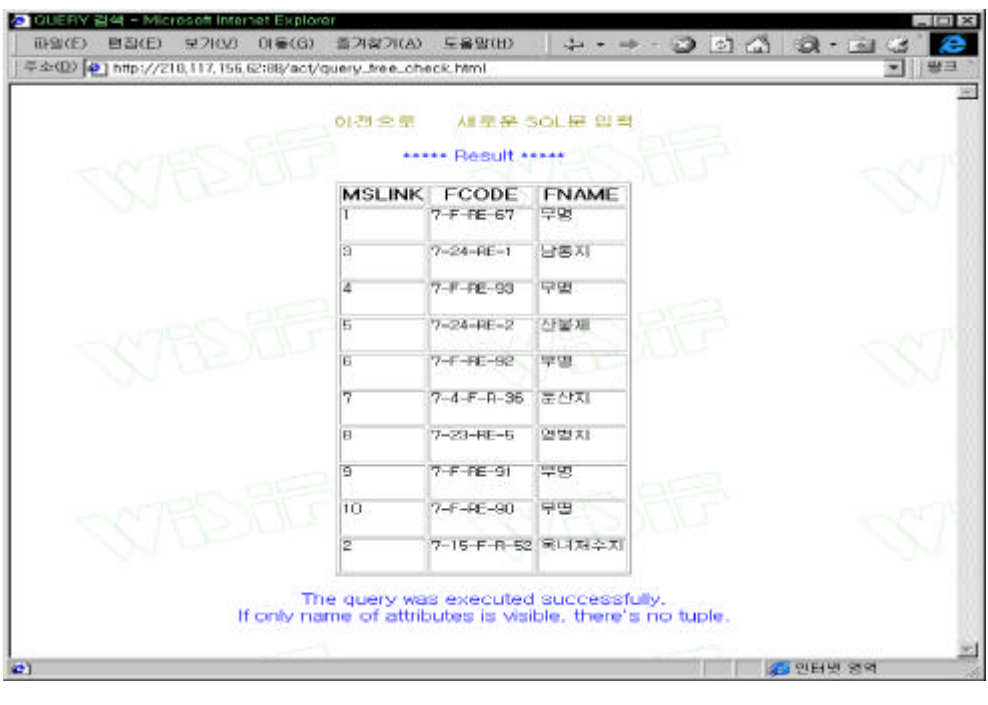

 $\langle$  5-58> SQL

# 종 로계 검색 - Microsoft Internet Explorer  $\Box$  $\frac{3}{2}$   $\frac{2}{3}$ 파일(E) 편집(E) 보기(M) 마동(G) 즐겨핫기(A) 도움말(H) → ±(D) = http://210.117,156,62:88/act/statics.html T.  $\frac{1}{2}$ 주로 **로**과 분류할 주로운동 을 선택하십시오. EXCE Ìí 置面等 | | 296<del>년</del> 일역  $\bullet$

4. ( http:// 210.117.156.62:88/ act/statics.html )

 $< 5-59>$ 

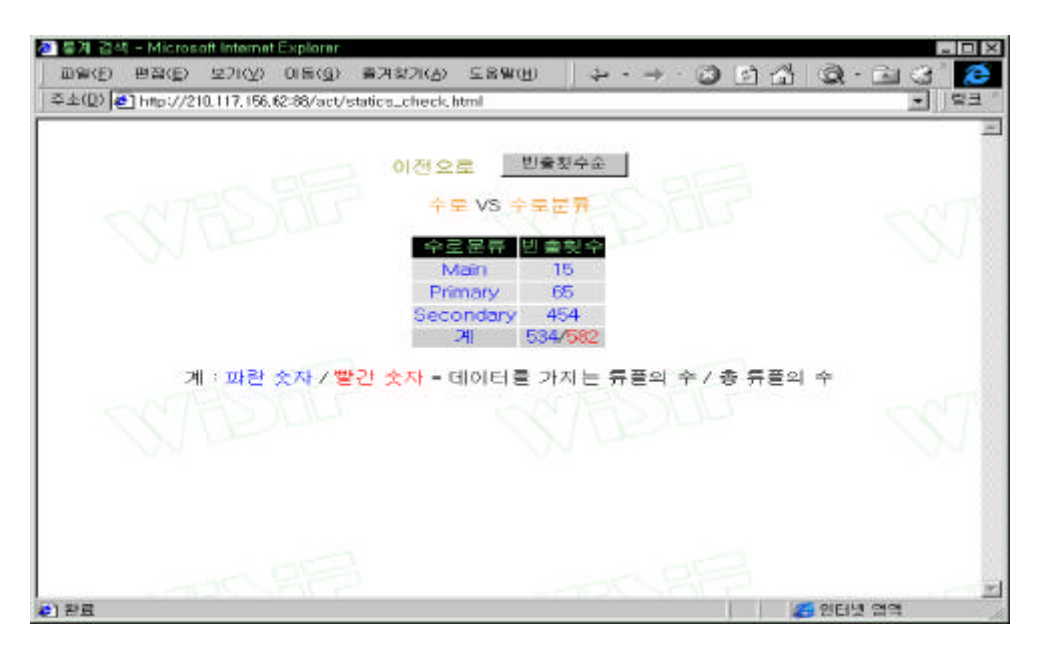

 $< 5-60>$ 

 $\overline{6}$ 

 $\overline{1}$  $\overline{2}$ **WISIF**  $\overline{3}$ 

# 6

## $\mathbf{1}$

## WISIF(Web based Information System for Irrigation Facilities)

 $\overline{\phantom{a}}$ WISIF ÷.

 $\ddot{\phantom{a}}$ 

 $\mathbb{Z}^2$ 

 $_{\rm MGE}$ ActiveCGM Map  $\rm{DGN}$ (Geomedia Web Map)

 $\ddot{\phantom{a}}$ 

WISIF  $\overline{2}$ 

 $\overline{1}$ . WISIF  $\langle$  6-1> Microsoft ISAPI

(Internet Server Application Programming Interface)

 $\overline{5}$  $\ddot{\phantom{a}}$ ODBC Windows NT  $ISAPI$ CGI(Common Gateway Interface)

 $-125 -$ 

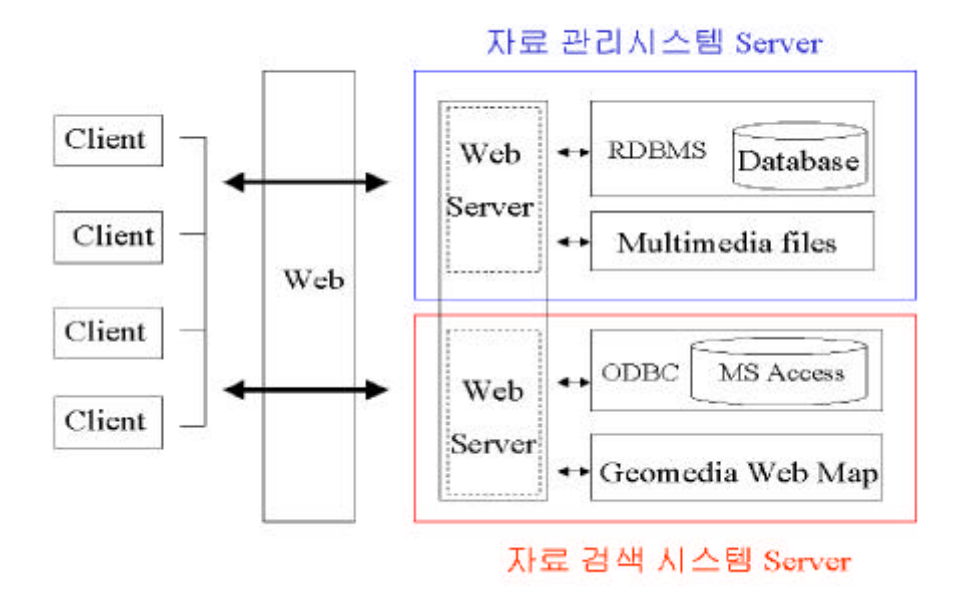

 $\lt$  6-1>

Geomedia Web Map (GWM) . ISAPI < 6- 2> HT ML Web HT ML .

, ISAPI

,

#### HT ML .

- ISAPI HTTP(Hypertext Transfer Protocol)
	- , , ,
		- ISAPI Geomedia Web Map

- 126 -

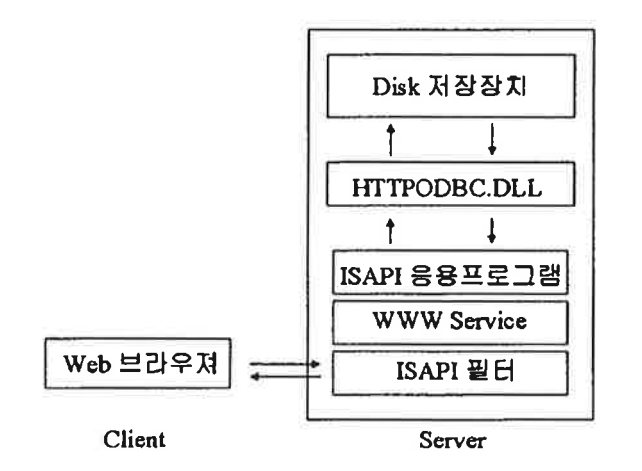

<그림 6-2> ISAPI 응용프로그램의 작동

이러한 ISAPI 필터와 Geomedia Web Map을 사용하여 복합적인 사이트를 만 들었으며 ISAPI 확장명을 IDC와 결합하여 대화식으로 지도를 검색하는 사이트 로 구성하였다.

IDC(Internet Database Connector)를 이용한 어플리케이션의 작업 과정은 몇 단계로 분리하여 이루어진다. 사용자로부터 IDC 파일의 요청이 Optional HTML 폼의 변수 형태로 발생하면 IDC 파일에서 지정된 HTX(확장 HTML 템플릿) 파일에 보내는 결과 셋을 모으는 쿼리를 데이터베이스로 보내는 대용 입력 변 수가 데이터베이스에 결과를 반환하는 쿼리를 수행시키고 입력변수에 관한 결과 셋은 IDC 파일에 선언되어진 HTX 파일에 대용 입력 변수와 대용 결과 셋으로 포함되어져 완전한 HTML 페이지를 재구성하여 사용자에게 전달된다. 예를 들어 수로를 검색하는 경우 IDC/HTX 파일은 <그림6-3>과 같은 절차를 통해 구동되며 그 내용은 다음과 같다.

 $-127 -$ 

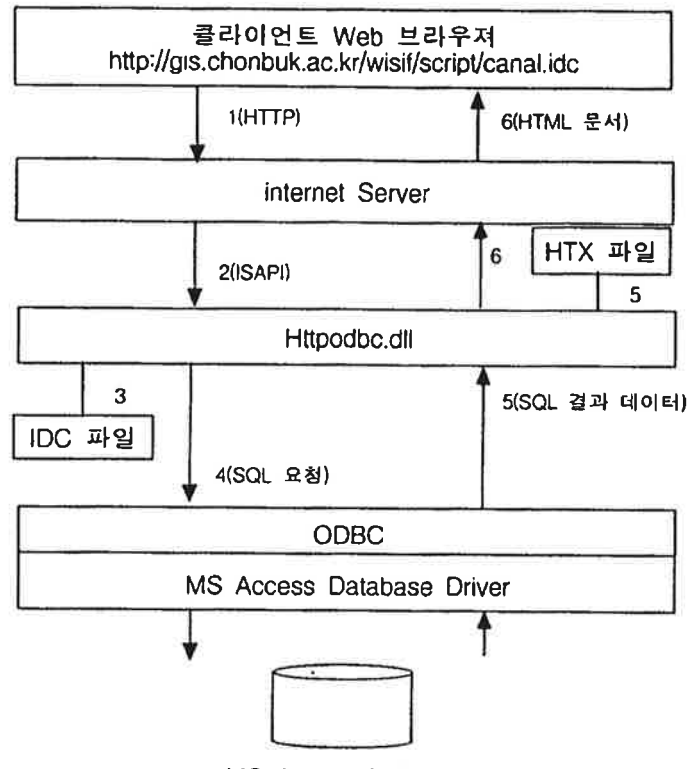

MS Access Database

< 그림 6-3> 수로검색을 위한 Canal.idc/htx의 동작

- (1) 클라이언트가 Web 브라우저 상에서 "수로 검색"을 선택하게 되면 클라이언 트의 브라우저로부터 URL이 보내지고 Internet Information Server(IIS)가 URL을 수신한다.
	- (2) IIS가 Httpodbc.dll을 읽어들이고 URL의 나머지 정보를 제공한다. IDC 파 일은 httpodbc.dll에 매핑된다. Httpodbc.dll은 IIS에 전달된 URL에서 IDC 파일 이름과 그 밖의 항목을 읽어들인다.
	- (3) Httpodbc.dll은 IDC 파일을 읽는다. 일반적인 IDC 파일의 필수구성항목은 <표 6-1>과 같다.

 $-128 -$ 

#### $< 6 - 1 > IDC$

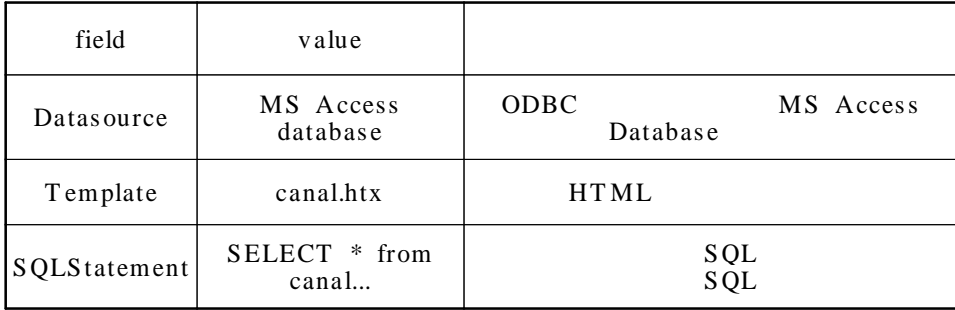

#### canal.idc

WISIF. ODBC MS Access Database System DSN canal.idc  $\mathcal{L}^{\mathcal{L}}$ Datasource : MS Access database Username : wisif (ODBC  $\sim 10^{-1}$ MS Access Database "wisif"  $\overline{)}$ Template : canal.htx (  $\sim$   $\pm$ canal.idc SQLStatement wisif.mdb "canal"  $m$ slink  $canal.$ htx  $)$ SQLStatement : +SELECT  $*$  from canal where mslink = % mslink%  $\left($ SQL  $SQL$  )  $(4)$  IDC ODBC IDC(Interent Database Connector) SQL . IDC ODBC MS Access Database ODBC **IDC**  $\ddot{\phantom{a}}$ SQLStatement MS Access Database ODBC  $MS$ Access Database ODBC MS Access Database

 $-129 -$ 

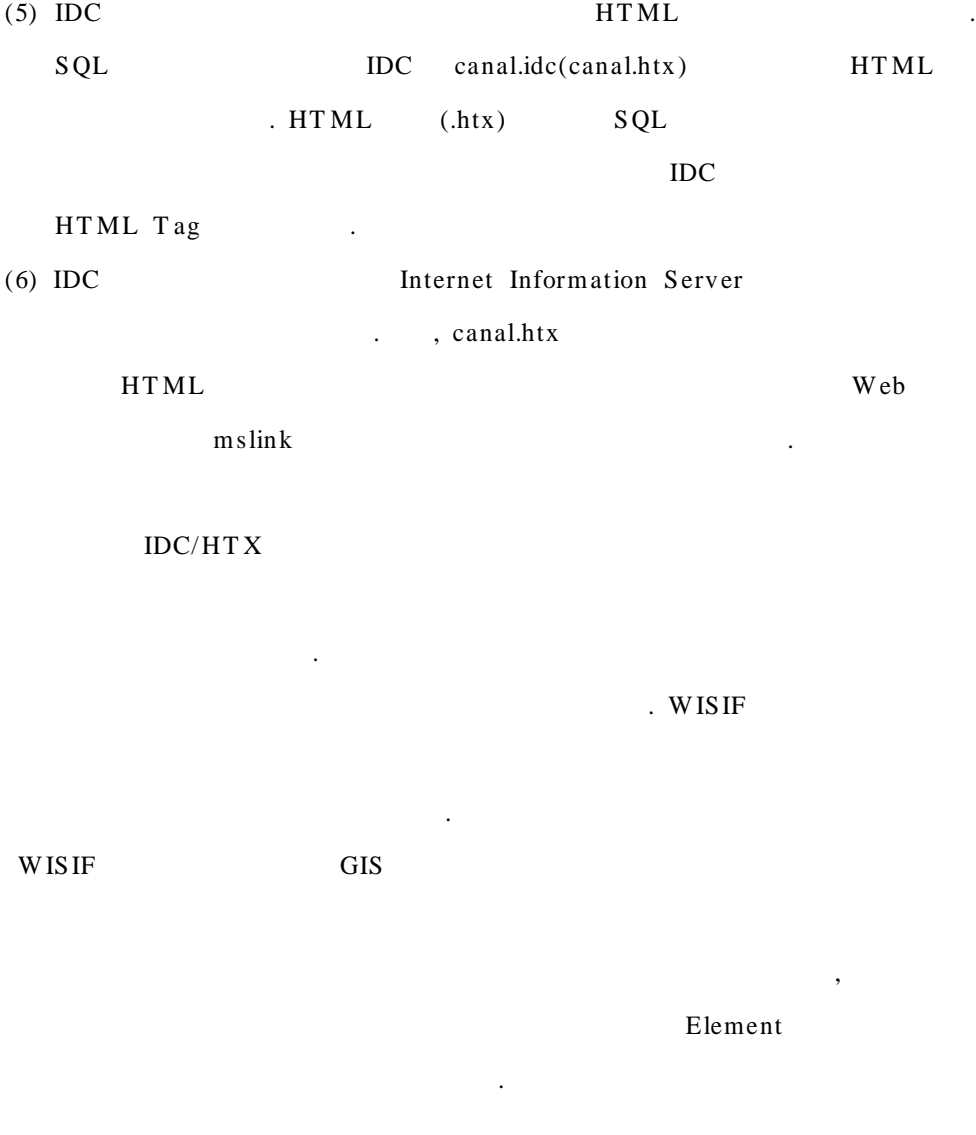

.

.

( Jav aScript, VBScript, IDC/HT X, PerlScript Visual interDEV) . GIS, RDBMS

ODBC HTML

- 130 -

2.

WISIF GIS

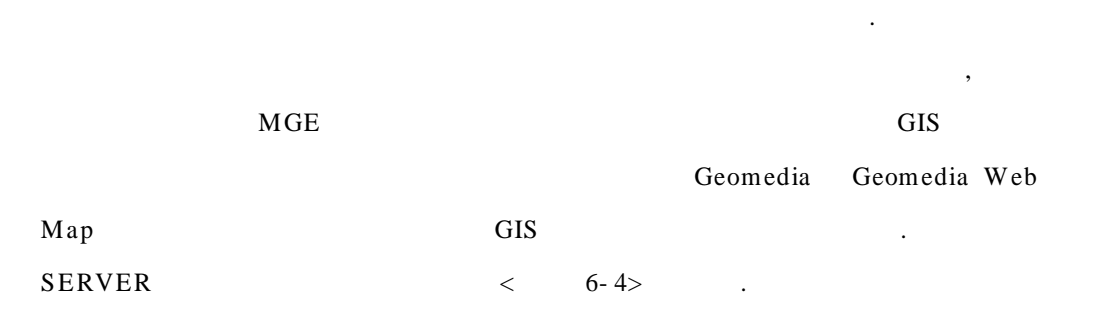

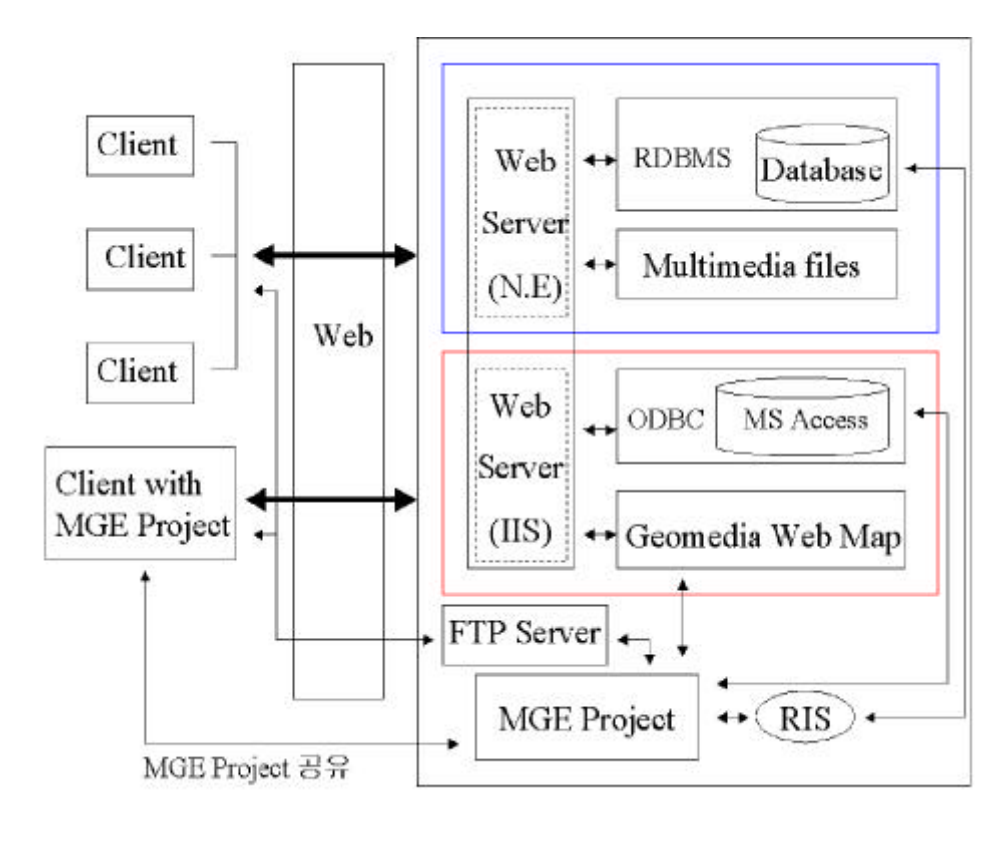

 $< 6-4>$ 

- 131 -

MGE Databases

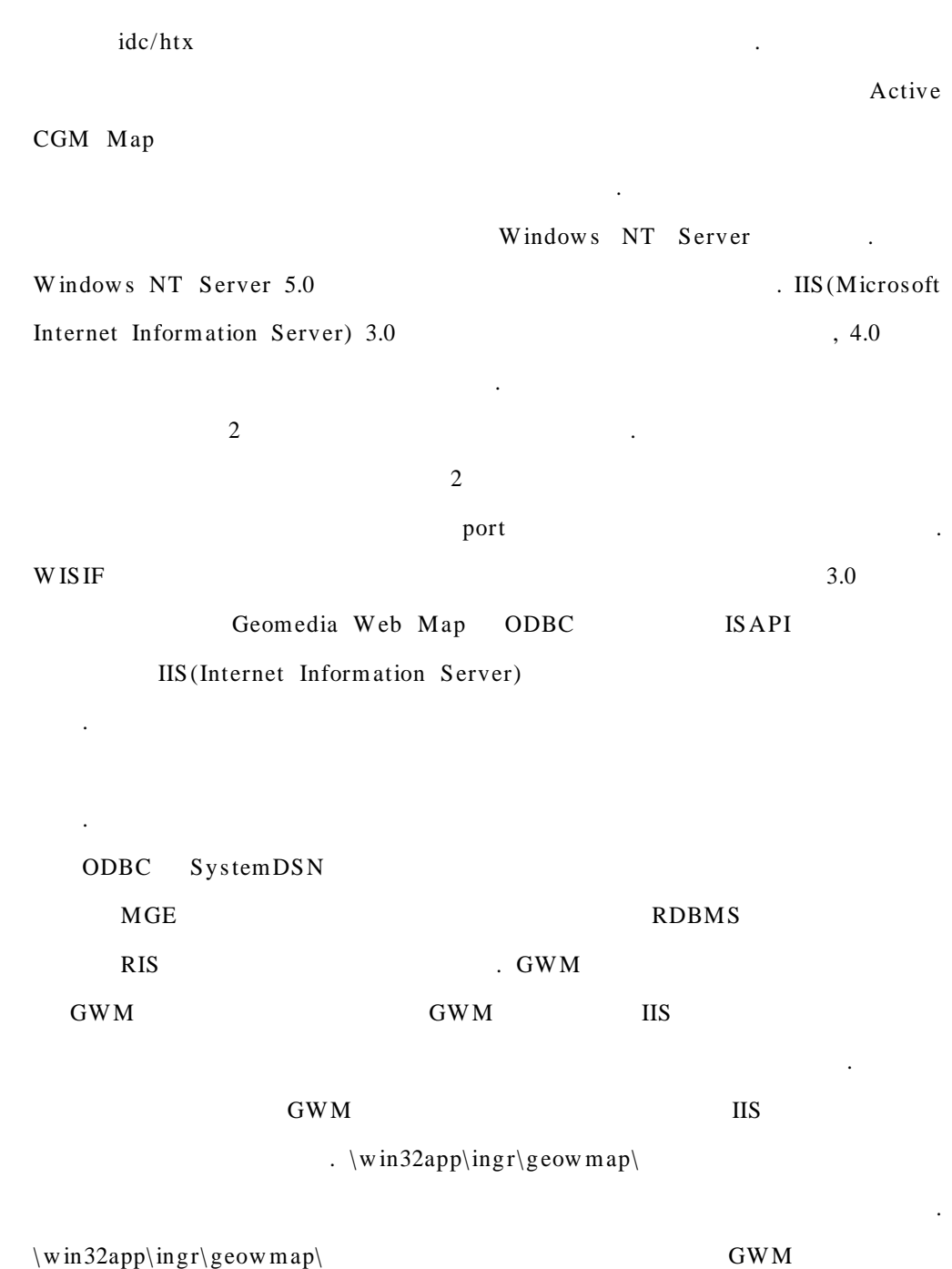

- 132 -

\Chache, \bin, \doc, \ html,  $\log\,\mathrm{d}f$ , \template .

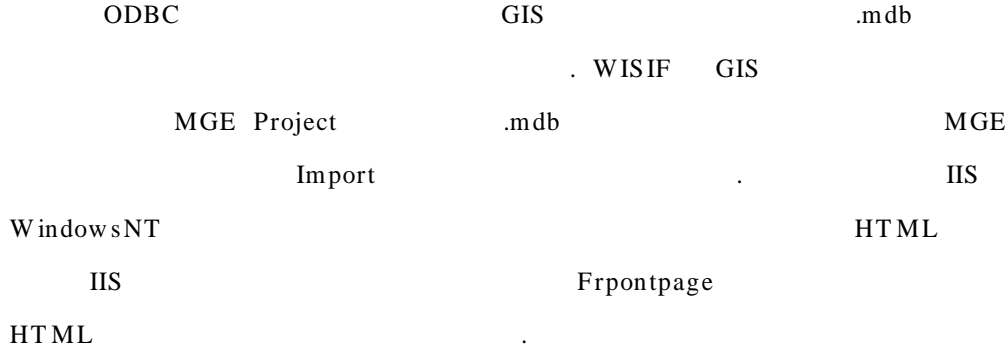

. , . MS Access <

6- 5> ODBC System DSN .

.

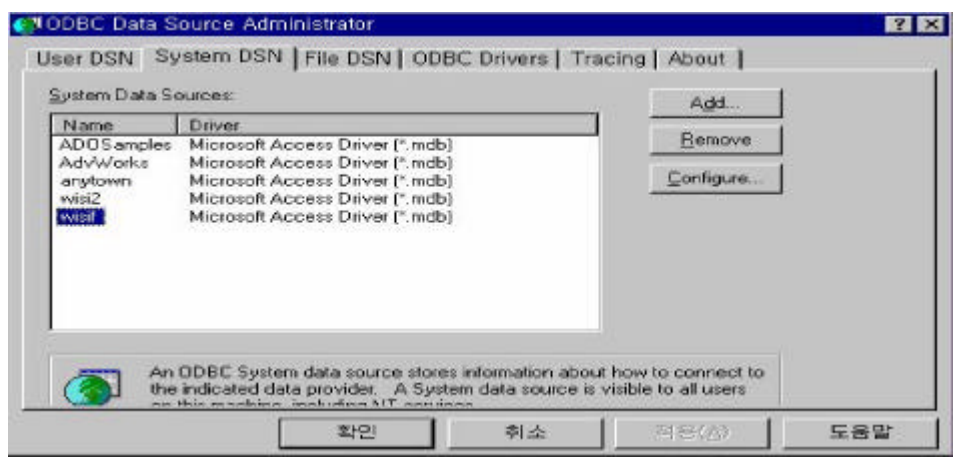

< 6-5> Database System DSN

CGI POST HTTP . HT ML " " CGI ActiveCGM Map Geomedia Web Map Script .

.

URL CGI . , Cmd.exe .cmd .bat

IDC(Internet Database Connector) .idc .

Oracle GWM MS Access . Web GIS

W ISIF ODBC  $MGE$  . mdb .

 $GWM$  .mdb ,  $\label{eq:12} \qquad \qquad \, \cdot \qquad \qquad \ \ \, 2$ 

Databas e .

. Databas e . WISIF<sub>2</sub>

.

- 134 -

, IIS ODBC mdb ActiveCGM .map GWM

mslink

.

null and the contract of the contract of the contract of the contract of the contract of the contract of the contract of the contract of the contract of the contract of the contract of the contract of the contract of the c

MGE mslink . Element Element

.

W ISIF

cleaning . < 6- 6> Workflow .

- 135 -

Element MGE

MGE . MGE Base Mapper . Web

.

, RDBMS

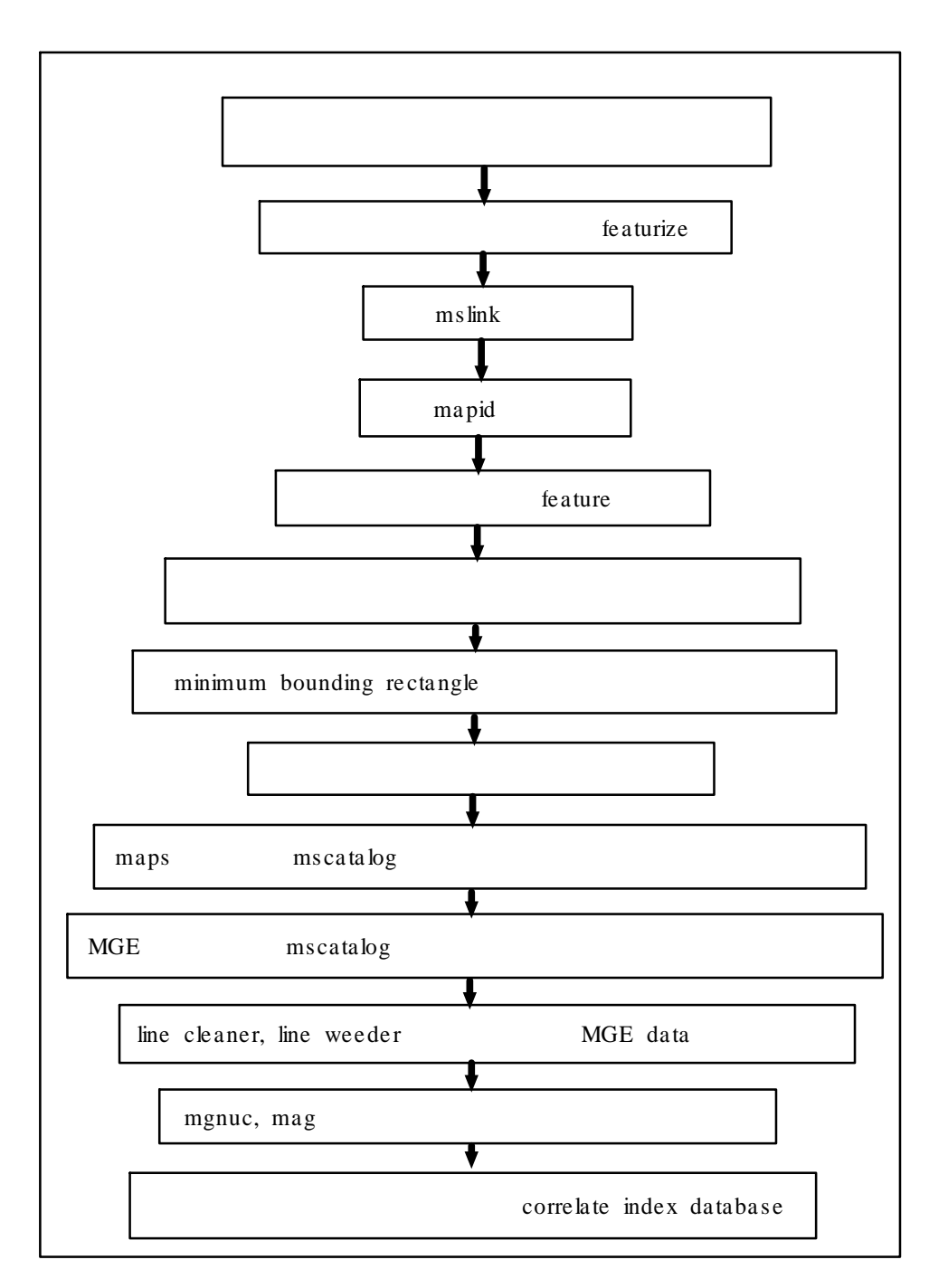

 $6-6$  MGE  $\,<$ 

# GWM

.

.mdb  $\blacksquare$ idc/htx ODBC

. IIS FT P , where  $\mathbf{r}$  is the contract of  $\mathbf{r}$  is the contract of  $\mathbf{r}$ IIS

. WW W WISIF IIS IUSR\_w isif .

IUSR\_w isif Perl (.pl ) IDC (.idc, .htx )

IUSR\_w isif

. Server

.

IUSR\_w isif .

.

WISIF , BBS . FT P

- 137 -

ActiveX

. FT P

,

MGE

MGE

.

# 3 Geomedia web map(GWM)

Geomedia Web Map(GW M) Open GIS 2.0 asp . ActiveCGM  $3D$ GWM Windows NT IIS GIS . GWM ActiveCGM . Window s INI MDF (Map Definition File) . ( ) GIS . , , , feature . GWM MGE, FRAMME, MGE Data Manager, Microstation

design files GWM GIS

. .

- 138 -

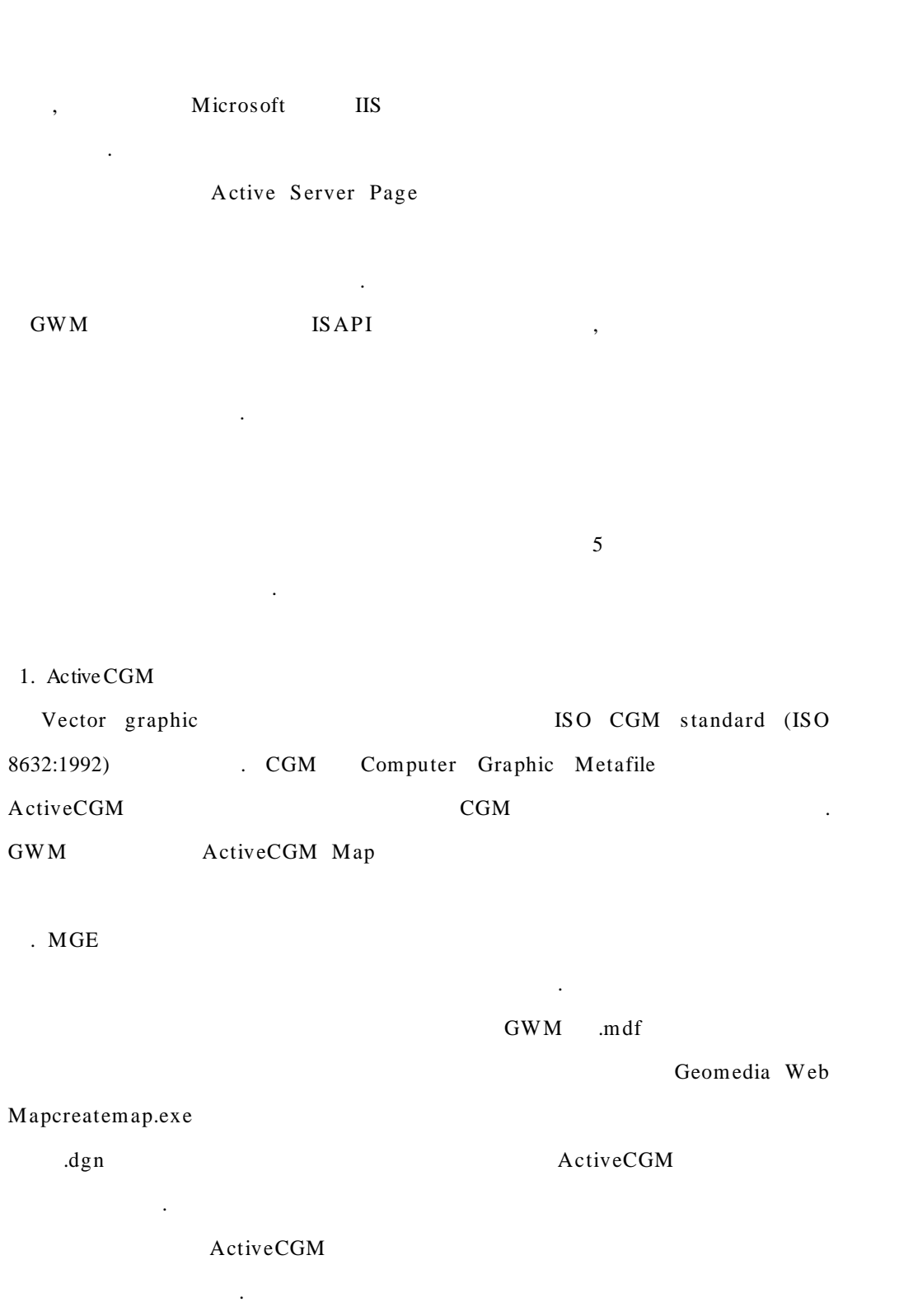

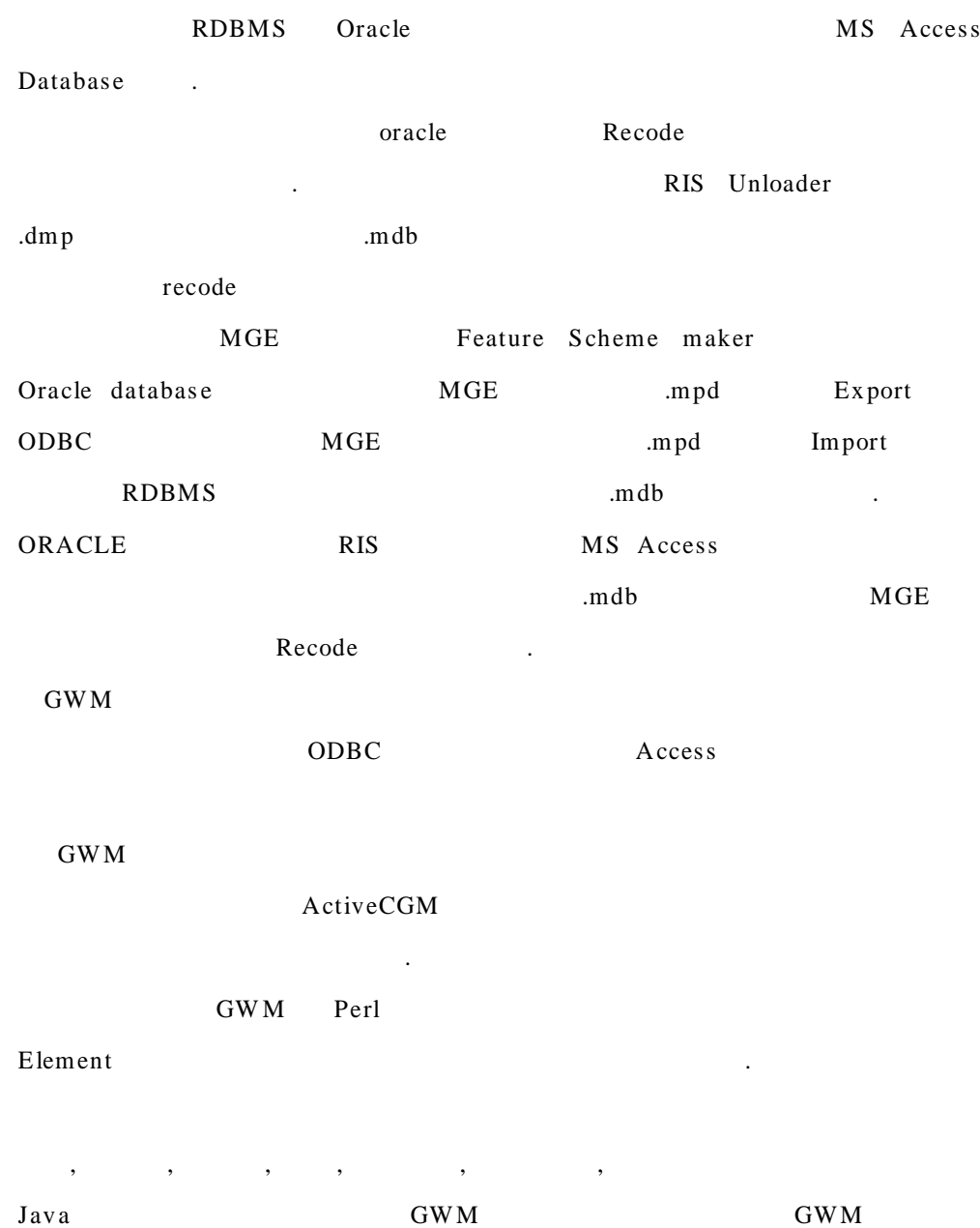

- 140 -

.

#### 3.

Web

.mdf . . mdf

category ms cadalog . MGE . RIS

. MGE MGA , ,  $\,$  mdl  $\,$ Geomedia

GIS .

## 4. GWM

 $\mathbf{GWM}$   $\prec$ 6- 7>  $. < 6-7$ > Web .

InterPub WWW WISIF html Java

CGM Script . Detail .

| <b>PILEDOSIS</b>              | <b>Contents of Nwister</b> |                                   |             |             |                    |                                     |       |
|-------------------------------|----------------------------|-----------------------------------|-------------|-------------|--------------------|-------------------------------------|-------|
| = El http://gis.chonbuk.ac.kr | Name                       | Title                             |             | Size   Type | Modified Date      | Medified By                         | Com + |
| Drivide                       | $\Box$ com                 |                                   |             | tolder      |                    |                                     |       |
| $J$ cu-bin                    | detail                     |                                   |             | tolder      |                    |                                     |       |
| $\pm$ $\Box$ images           | 1 <sub>h</sub> m           |                                   |             | tolder      |                    |                                     |       |
| # El konan                    | Limages                    |                                   |             | tolder      |                    |                                     |       |
| <b>El sembles</b>             | <b>Jmff</b>                |                                   |             | tables      |                    |                                     |       |
| $\approx 1.4$                 | seriots.                   |                                   |             | tolder      |                    |                                     |       |
| + I crchadm                   | <b>Etternolate</b>         |                                   |             | tilder      |                    |                                     |       |
| Tizliv L<br>貞                 | thepothm                   | Intergraph puts Maps              |             | 931 htm     |                    | 98-09-14 文章 张3. GISWAdministrator   |       |
| <b>B</b> tism                 | na ité                     | 결복문                               | 156         | de.         |                    | 99-10-04 오전 10  GISWAdministrator   |       |
| listab <b>E</b>               | al bef all                 | wisit/sct air                     | 886         | eit         | 98-09-14 全靠 85.    | GISWAdministrator                   |       |
| Li htm                        | al bobc.gif                | wisit/bdoc.glf                    | 934         | - eit       | 98-09-14 全寿 4/5.   | GISWAdministrator                   |       |
| Timages                       | 图 bdot gift                | wisit/adot.git                    | 86          | sit         | 98-09-14 立章 6/5    | GISWAdministrator                   |       |
| <b>Ca</b> mot                 | <b>N</b> bootrow.gif       | wisit/istotrow.gill               | 821         | ail.        |                    | 98-09-14 全章 6/5, GISWAdministrator  |       |
| scripts                       |                            | It burdenesses wisit/educations   | 898         | eit         |                    | 98-09-14 全孝 6:5 BISWAdministrator   |       |
| <b>Ed template</b>            |                            | bdroprowp.git wisit/adroprowp.git | 332         | git         |                    | 98-09-14 全意 8/5. GISWAdminishator   |       |
|                               |                            | BEIGEPUS wisit/BEIGEPUSHPIN       | 图           | sit         |                    | 58-05-14 呈章 6:5  GISWAdminishator   |       |
|                               |                            | BLACKPUS, wisit/BLACKPUSHPL       | 989         | eit         |                    | 98-09-14 9 * 65 . GISWAdministrator |       |
|                               | al brainus alt             | wisit/bminus.nlt                  | 957         | cH          |                    | 98-08-14 으후 8:5 GIS WAdministrator  |       |
|                               |                            | bnominus.git wisit/bnominus.git   | 85          | olf         |                    | 59-09-14 卫皇 6/5. GISWMdministrator  |       |
|                               | brioplus, glf              | -wisit/bncolus.git                | 370         | cit         |                    | 98-05-14 오후 6:5., GISWAdministrator |       |
|                               | a bot all                  | wisit/bot all                     | 914.        | cit         |                    | 98-09-14 으후 6:5 GISWAdministrator   |       |
|                               | bplus.gt                   | Weit/balue.git                    | 073         | sit         |                    | 98-09-14 全毒 6:5  GISWAdministrator  |       |
|                               | buttons, htm.              | Buttons                           | 667         | htm         |                    | 99-09-06 全卓 张1. GISWAdministrator   |       |
|                               | cology, htm.               | canal do query firm.              | 904         | Mm          | 98-09-24 9 单 15.   | GISWAdministrator                   |       |
|                               |                            | cepmuongr canal epmuon gresy      | 232         | htm         | 98-09-07 9 章 2:3   | GISWAdministrator                   |       |
|                               |                            | cridonatry canal ridona query fo  | 232         | htm         | 90-09-07 오森 2:4.   | GISM/Administrator                  |       |
|                               |                            | csigungy, canal sigun Query F     | 979         | tim         | 98-09-07 9:40 2:2. | GISWAdministrator                   |       |
|                               | detail from                | Intro Help                        | <b>B</b> OR | tim         |                    | 98-09-06 全章 %L. GISWAdministrator   |       |
|                               | taraphic.htm               | wisit/faraohic.htm                | 426         | <b>blm</b>  |                    | SB-09-06 全書 宏L. GISWAdministrator   |       |
|                               | the treased from           | negative main ticky               | 保闭          | btm         |                    | 98-10-09 全身 85 GISWAdministrator    |       |
|                               | top, htm.                  | This is the top trame             | $252 - Mm$  |             |                    | 98-09-15 全四 11: GISWAdministrator   |       |

 $<$  6-7> Web

 $<$  6-8> WWW

. Internet Service Manager html . Geomedia W eb Map Geomedia W eb Map Cache . < 6-9> Cashe . Cache . Cache . Cache . Cache . Cache . Cache . Cache . Cache . Cache

GWM

GWM

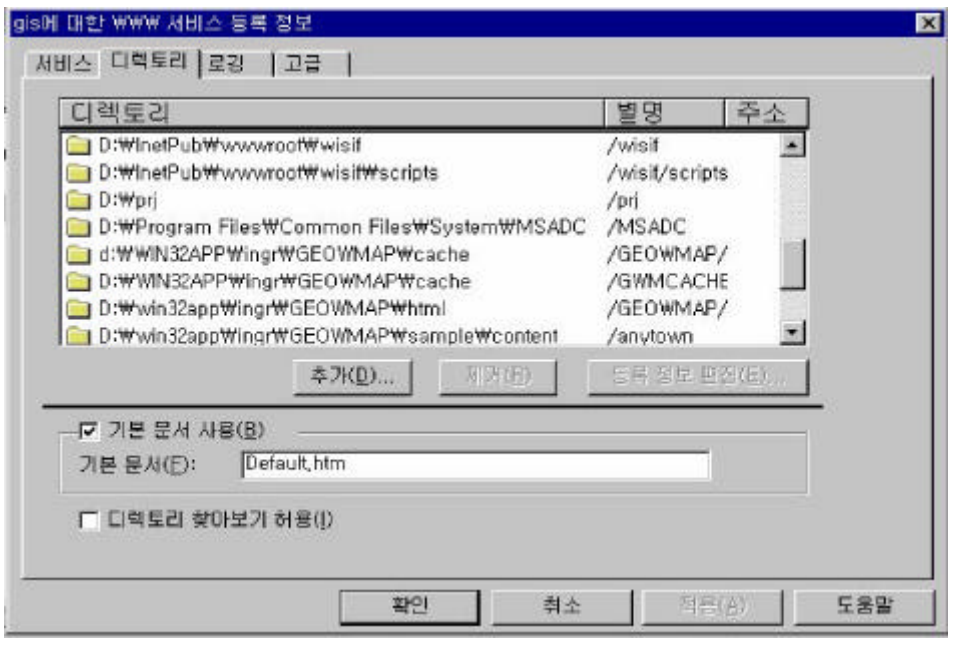

 $<$  6-8> WWW

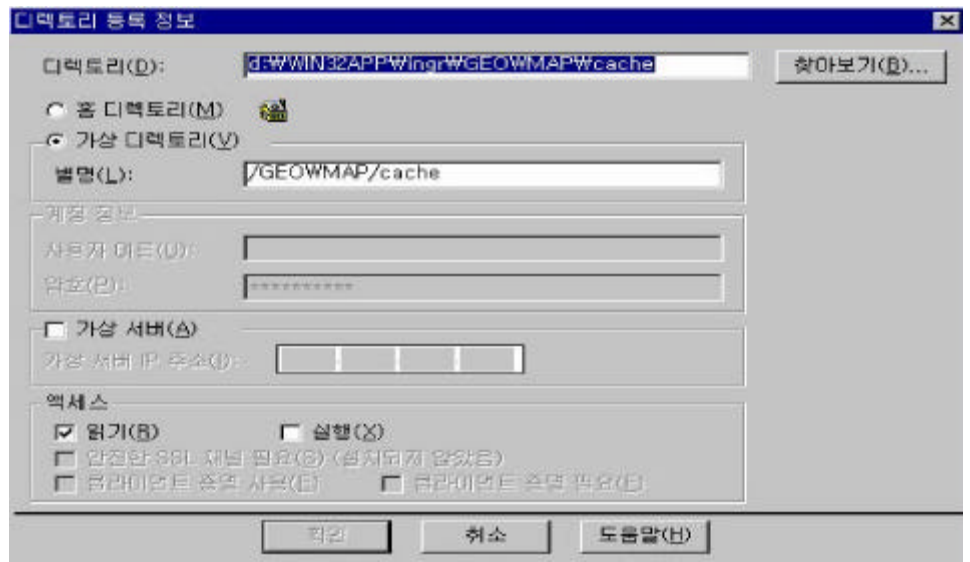

 $\lt$  6-9> Cache

# $<$  6-10> GWM MDF

Script

. mapbyqry.pl mapbyrng .pl

mapbythm.pl pkg\_cgi.pl pkg\_dgn.pl pkg\_html.pl pkg\_ini.pl pkg\_log.pl pkg\_mdf.pl pkg \_mg e.pl pkg\_reg .pl s etgwm.pl custout.pl GWM

.

. URL

Script .

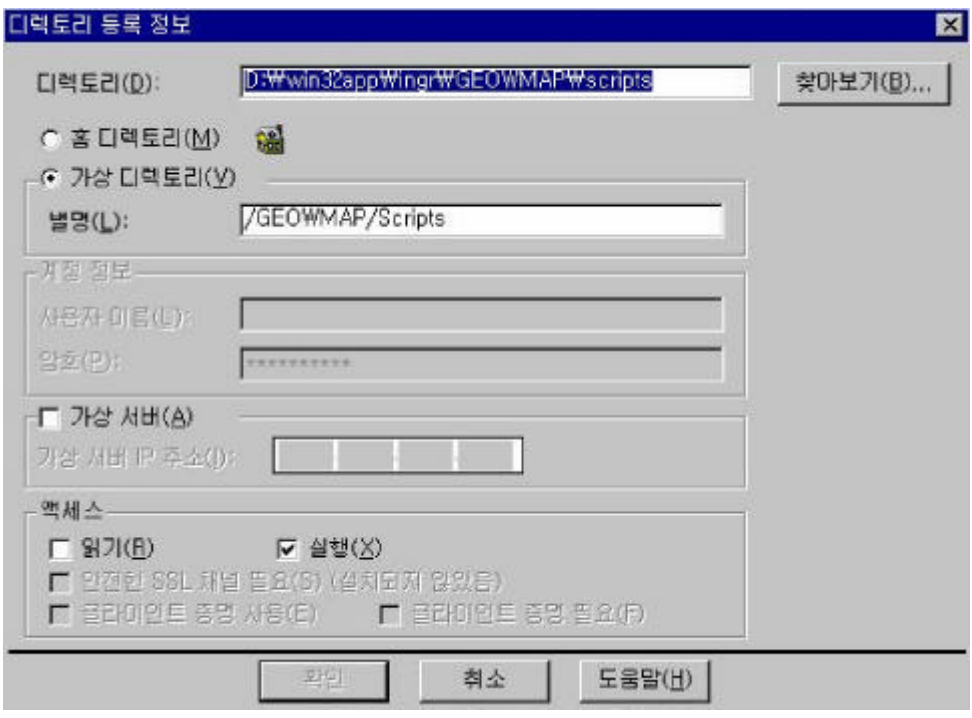

< 6-10> Geomedia Web Map Scripts

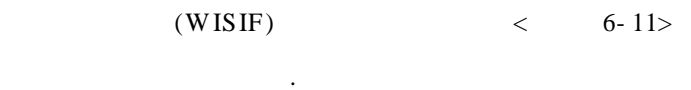

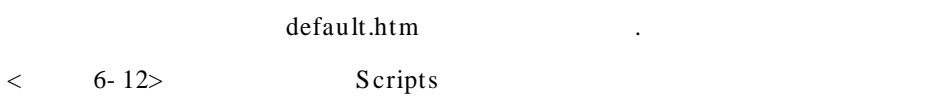

- 144 -

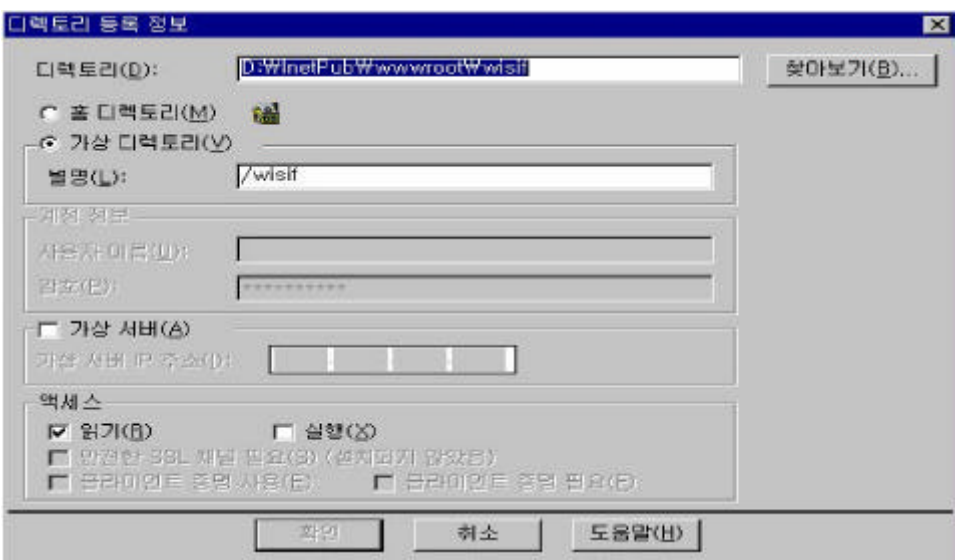

 $<$  6-11> WISIF

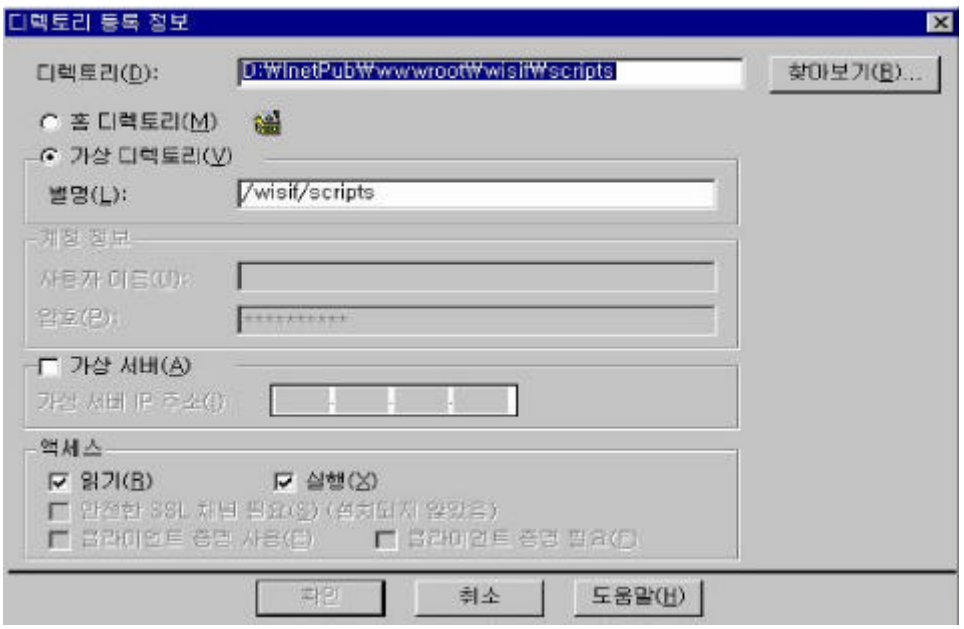

< 6- 12>WISIF Script

idc/htx . Scripts

Geomedia Web

Map

5. MDF

GWM MDF  $<$  6-13>

, where  $\mathbf{r}$  is the contract of  $\mathbf{r}$  is the contract of  $\mathbf{r}$ 

.

Geomedia Web Map Administrator

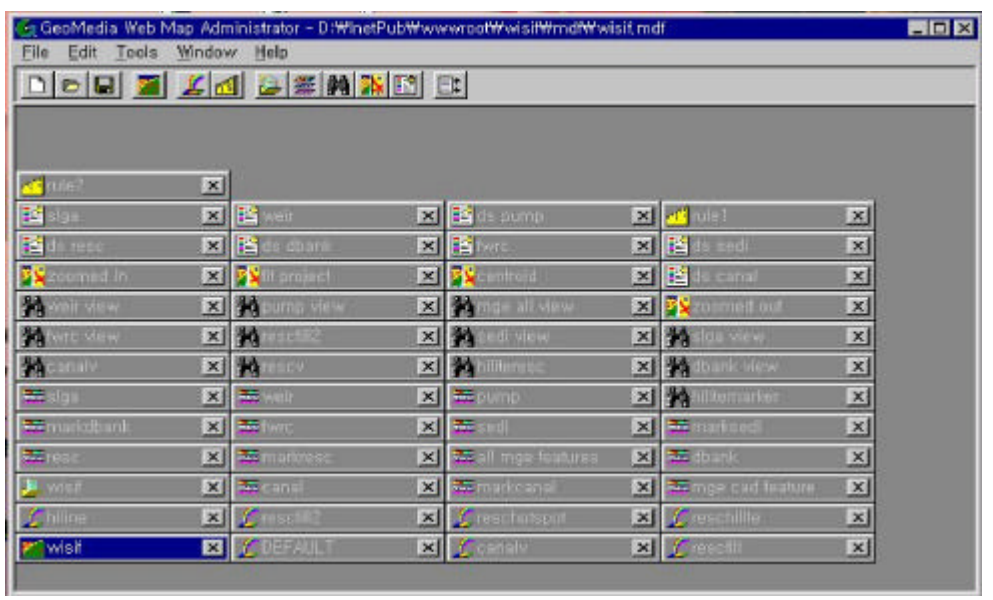

.

< 6- 13> GWM Administrator

- 146 -

# Map type

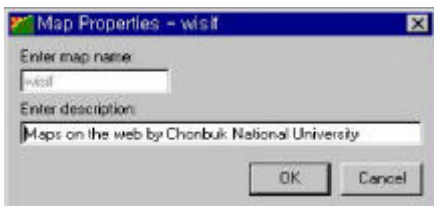

 $<$  6-14> Map Type

# Data Source

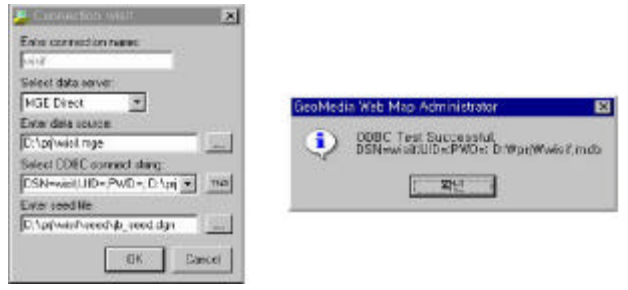

< 6- 15> Da ta Source

# Default Dis play

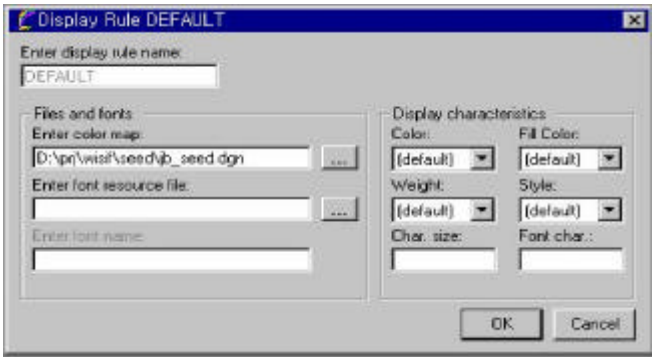

- $<$  6-16> Default Display
	- 147 -

# Display

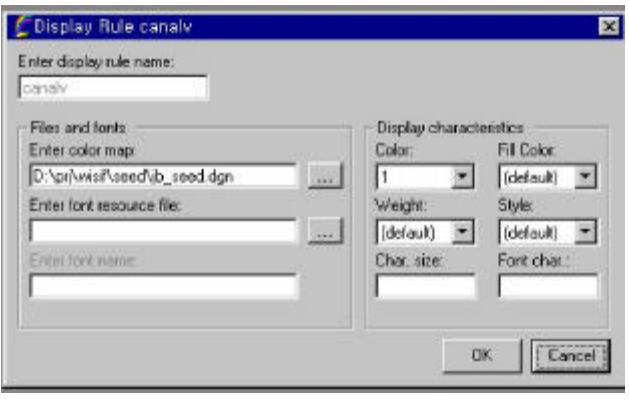

 $<$  6-17> Display

# Feature Set

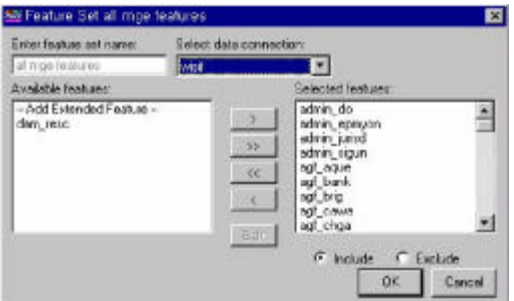

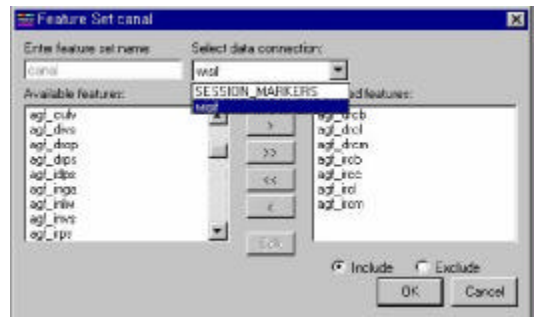

- $<$  6-18> Feature Set
	- 148 -

#### Feature View

.

Feature Set canal display rule

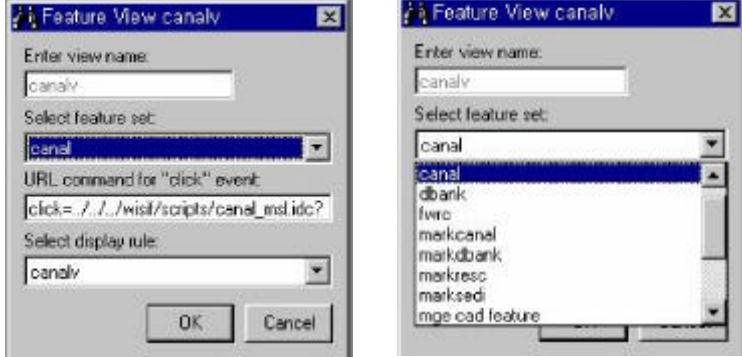

 $\overline{\phantom{a}}$ 

< 6- 19> Feature View

Autos cale rule

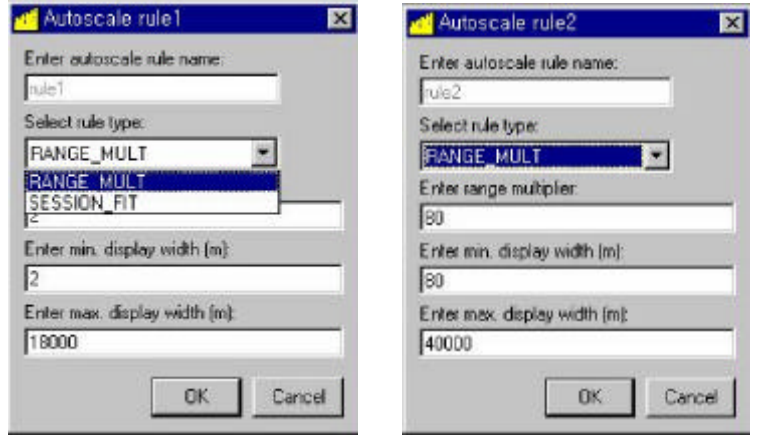

< 6- 20> Autos cale rule

- 149 -

#### T hreshold

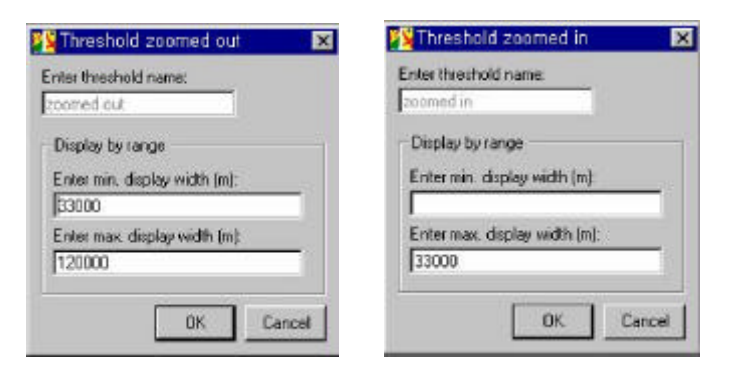

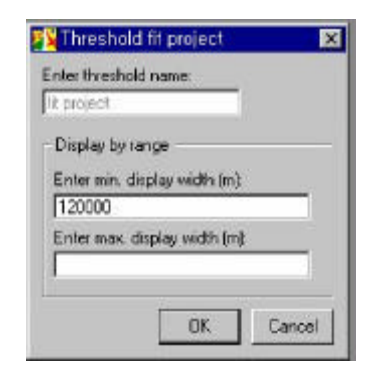

 $<$  6-21> Threshold

Display Set

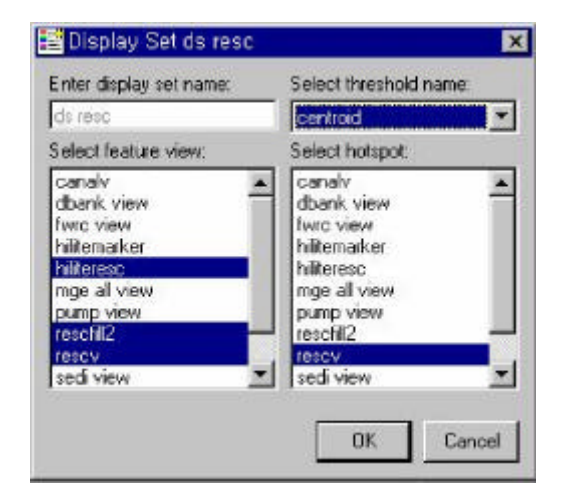

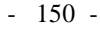

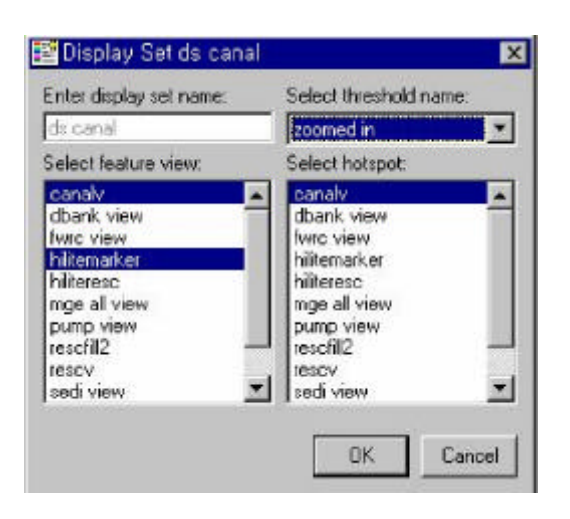

 $<$  6-22> Display Set

Display property

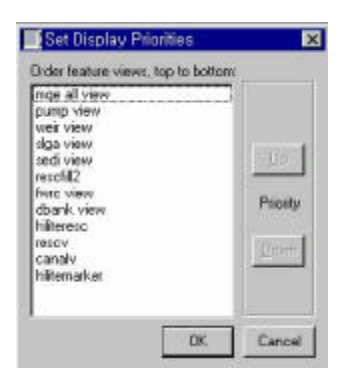

< 6- 23> Display property

MDF 파일에 설정된 요소의 상호관계는 <그림 6-24>와 같다.

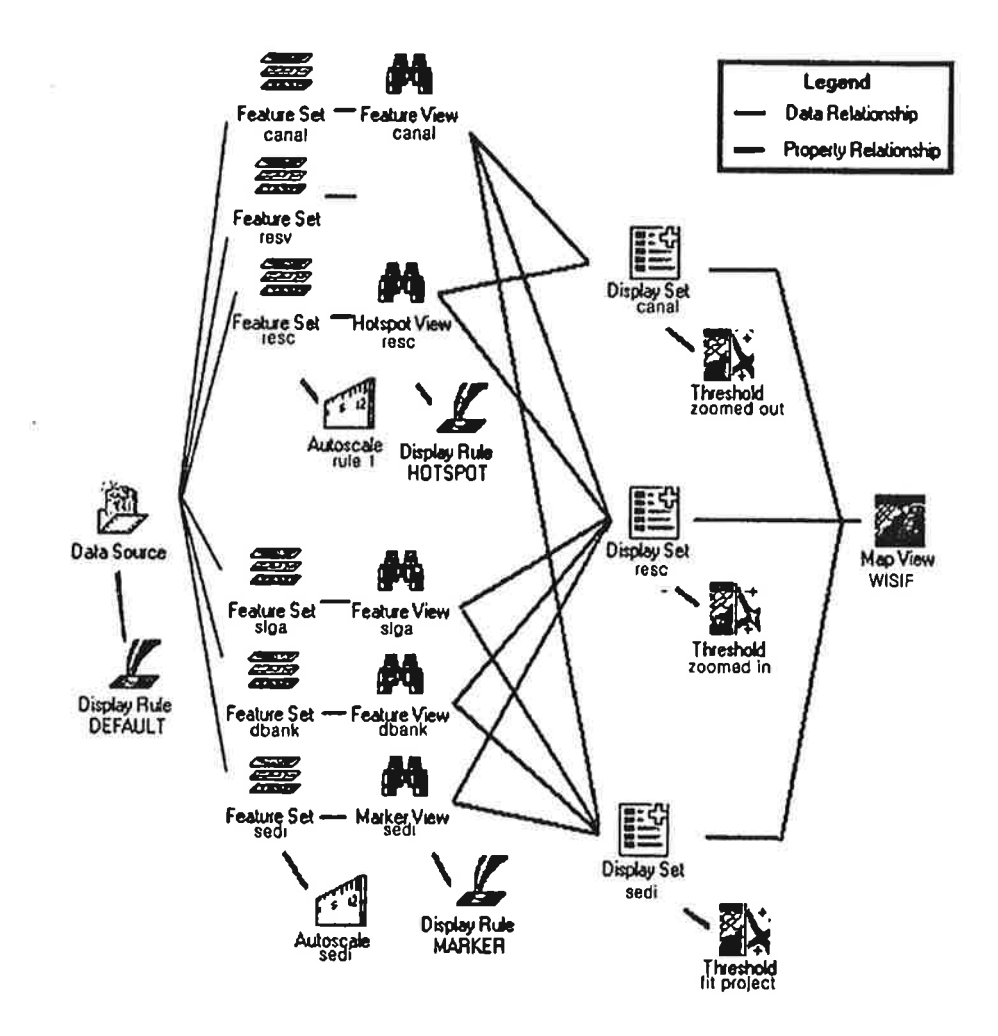

<그림 6-24> MDF파일 구성요소의 상호관계도

자료출처 : 농업수리시설물 관리를 위한 정보시스템 개발 / 농림부

 $< 6 - 25$ 

Geomedia Web Map setting, Perl interpreter setting, IIS server setting, IIS server MIME type, IIS web service, IIS www script map, IIS , ODBC , ODBC DSN Geomedia Web Map

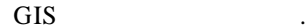

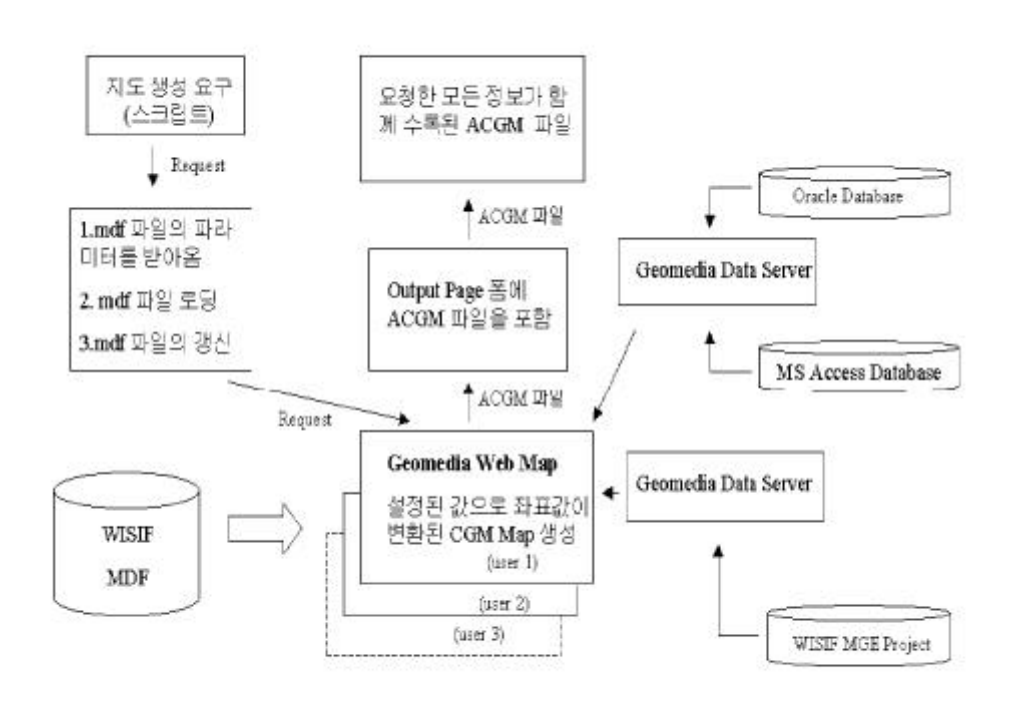

 $<$  6-25> GWM

- 153 -
# 7 WISH

 $\mathbf{1}$ 

 $\overline{2}$ 

## 7 WISIF

1

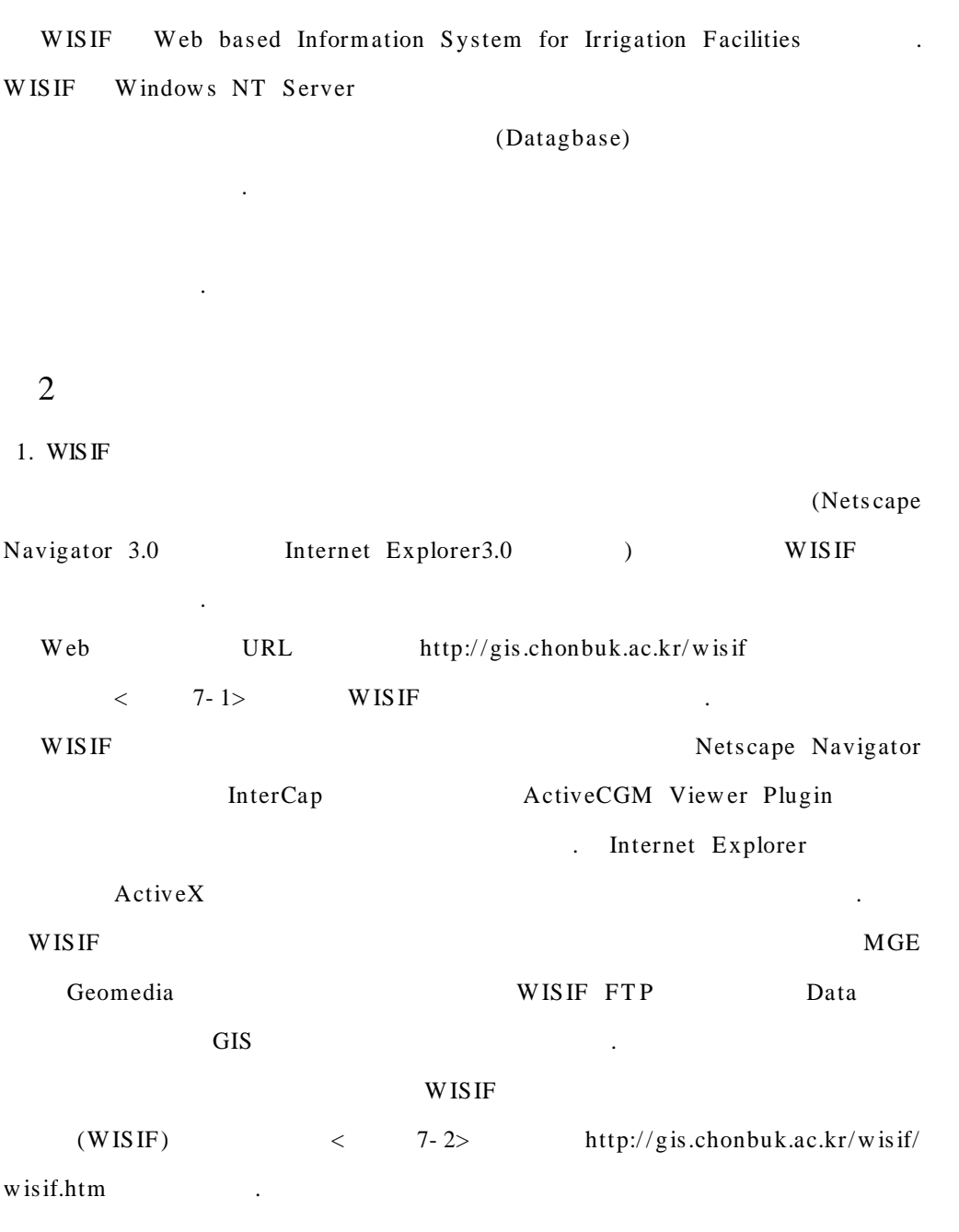

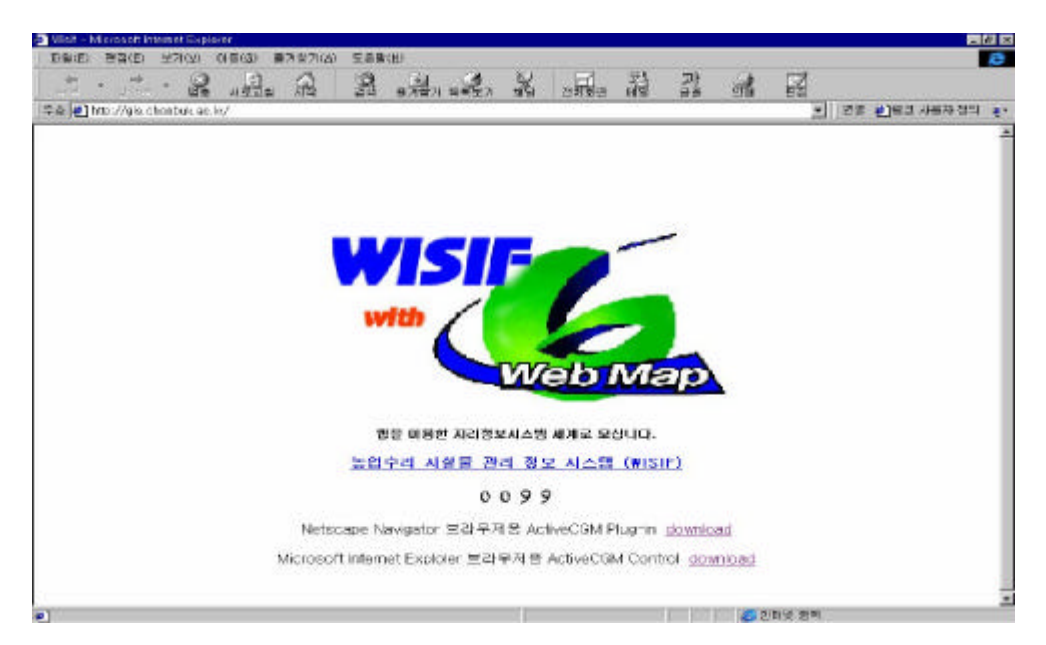

< 7- 93> WISIF

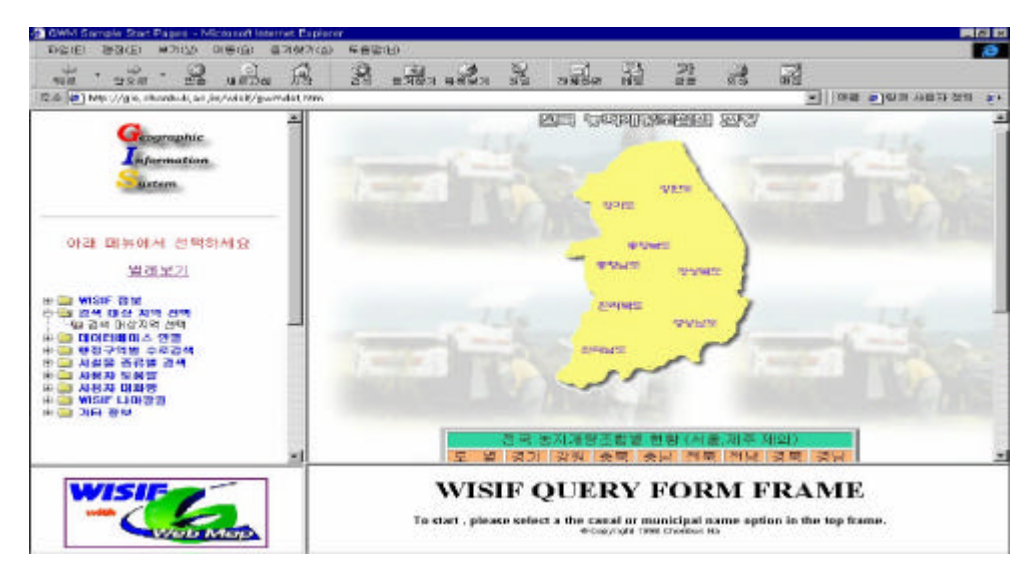

 $<$  7-2> WISIF wisit.htm

 $< 7 - 2>$ 

 $< 7 - 3>$ 

- 155 -

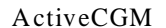

.

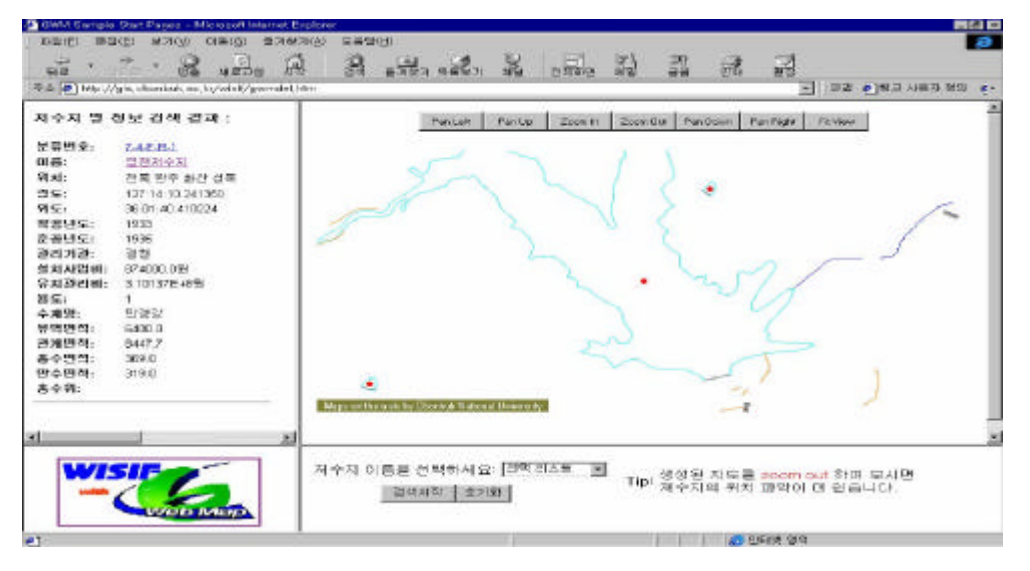

 $<$  7- 3> WISIF

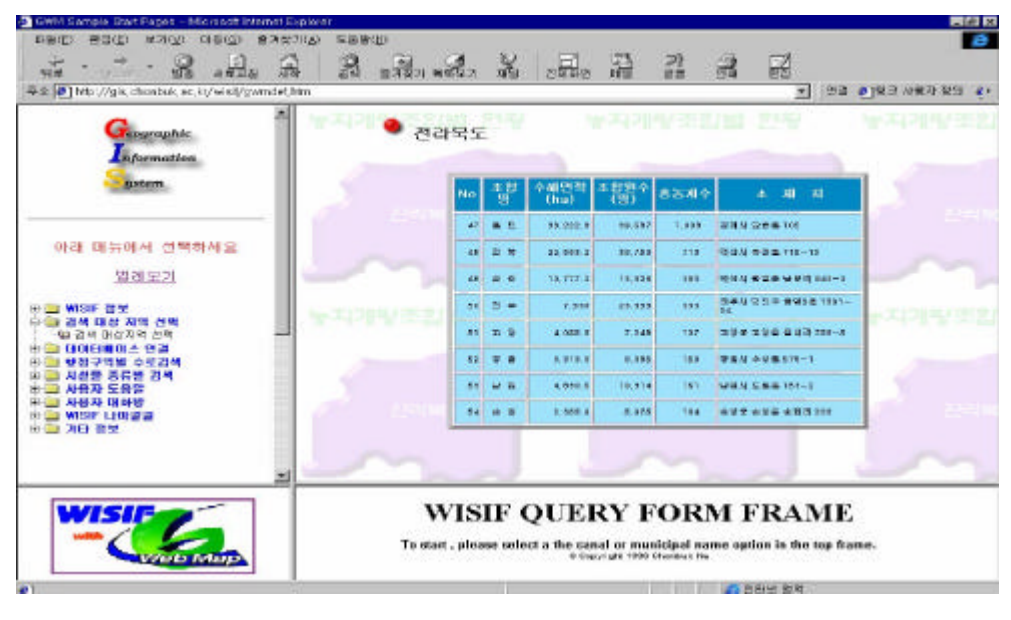

< 7- 4>

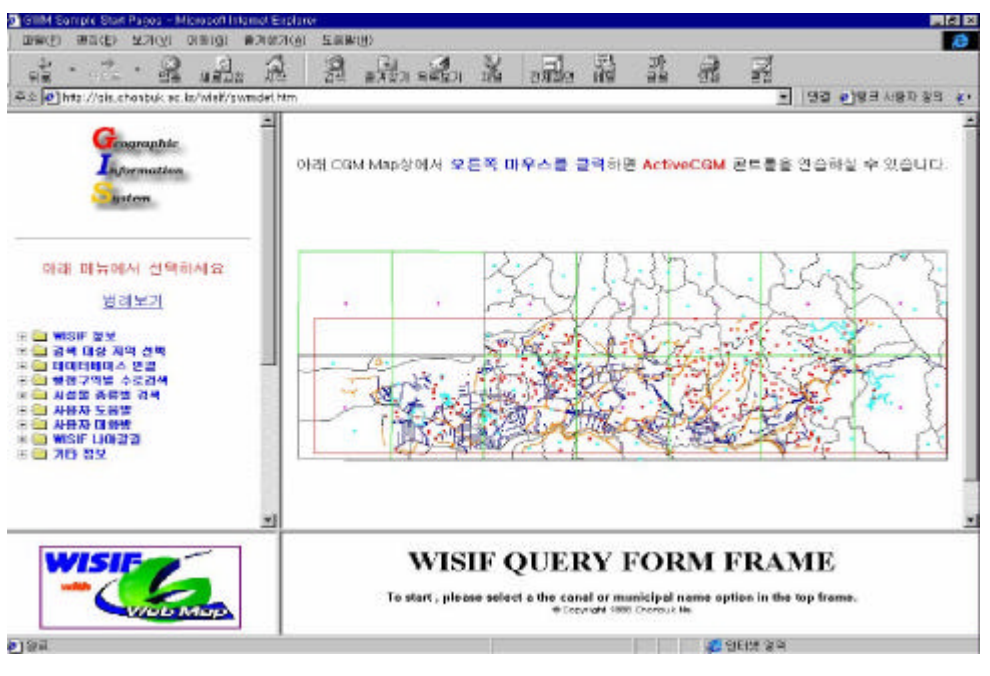

.

 $< 7-5>$ 

 $< 7 - 5>$ 

### ActiveCGM .

 $< 7 - 6>$ 

.  $\langle 7-6 \rangle$  WISIF

< 7- 7>

.  $<$  7-8> .

.

 $< 7 - 9>$ 

.

,

- 157 -

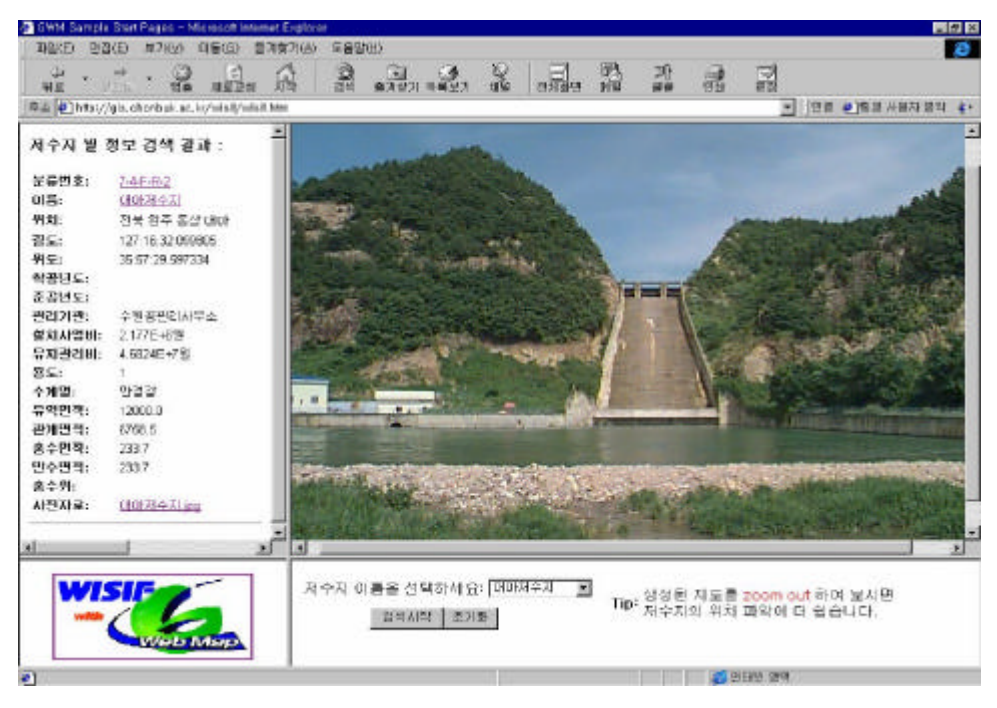

 $< 7 - 6>$ 

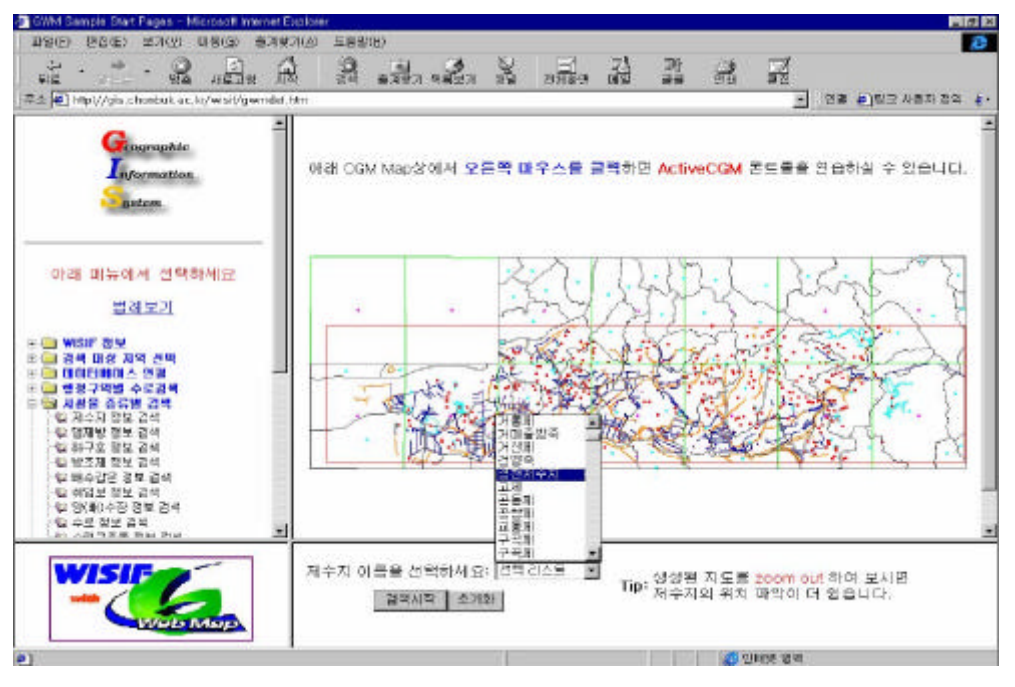

 $< 7 - 7$ 

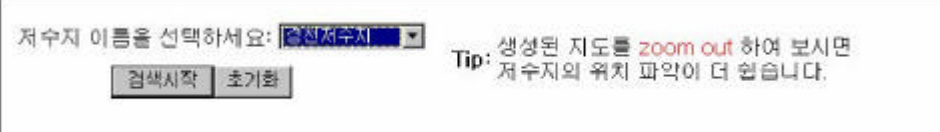

 $< 7 - 8>$ 

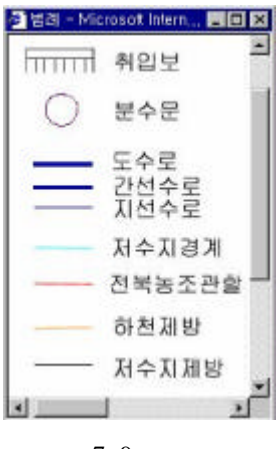

 $< 7 - 9>$ 

2. , , ,

MGE , MGE . MGE

MGE

Local Netw ork . Local Netw ork

.

.

- 159 -

Local Network MGE RIS Management **RIS**  $_{\rm MGE}$ Network  $. MGE$ MGE Basemapper  $\sim$  $\label{eq:3.1} \qquad \qquad ,\qquad \quad \ \, ,$ Feature Attribute Manager Define Attribution . ODBC MGE MGE Export RDBMS MGE Import RDBMS MGE Netscape Enterprise **RDBMS** MS Access Database

 $3.$ 

WISIF

 $\sim$  $\ddot{\phantom{a}}$ 

 $, \,$ 

 $\bar{z}$  .

 $\ddot{\phantom{a}}$ 

 $4.$ WISIF

 $\mathcal{L}$ 

 $-160$  -

 $\ddot{\phantom{a}}$ 

### Database Connector)  $\overline{1}$ T able

 $\overline{2}$  $\mathcal{L}_{\text{max}}$  and  $\mathcal{L}_{\text{max}}$  $\sim 10$ 

# $GWM$  $\overline{a}$  $\sim 10^4$  $\, , \qquad \quad , \qquad \quad , \qquad \quad$  $.$ htx

 $\sim 10^7$ WISIF  $\mathcal{L}^{\mathcal{A}}$ 

### GIS

 $\overline{a}$ ActiveCGM  $\rightarrow$  )  $\sim$  $\deg n$ 

 $\overline{\phantom{a}}$ 

 $\overline{\phantom{a}}$  $\overline{\phantom{a}}$  $\overline{\phantom{a}}$  $\ddot{\phantom{a}}$  $\overline{\phantom{a}}$ 

## $-161 -$

IDC(Internet Attribute

 $\overline{\phantom{a}}$  $\mathcal{L}^{\text{max}}_{\text{max}}$  $\ddot{\phantom{a}}$ 

 $CGM$ 

 $\sim$   $\sim$  $FTP$ 

 $\ddot{\phantom{a}}$  $\ddot{\phantom{a}}$ 

5.

 $<$  7- 10>

.

, ,

Passw ord  $\leq$  $7 - 11$  .  $\lt$  7-11

ID

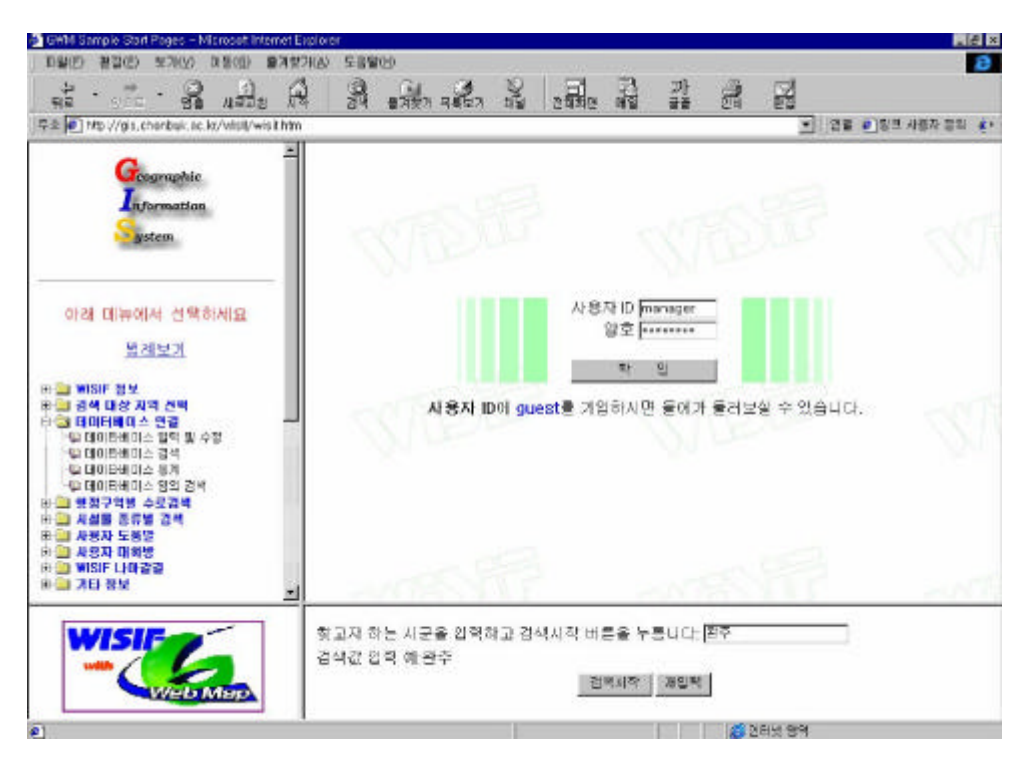

 $<$  7-10> WISIF

.

 $\langle 7-11 \rangle$   $\langle 7-12 \rangle$ , , / , / / .

MSLINK

- 162 -

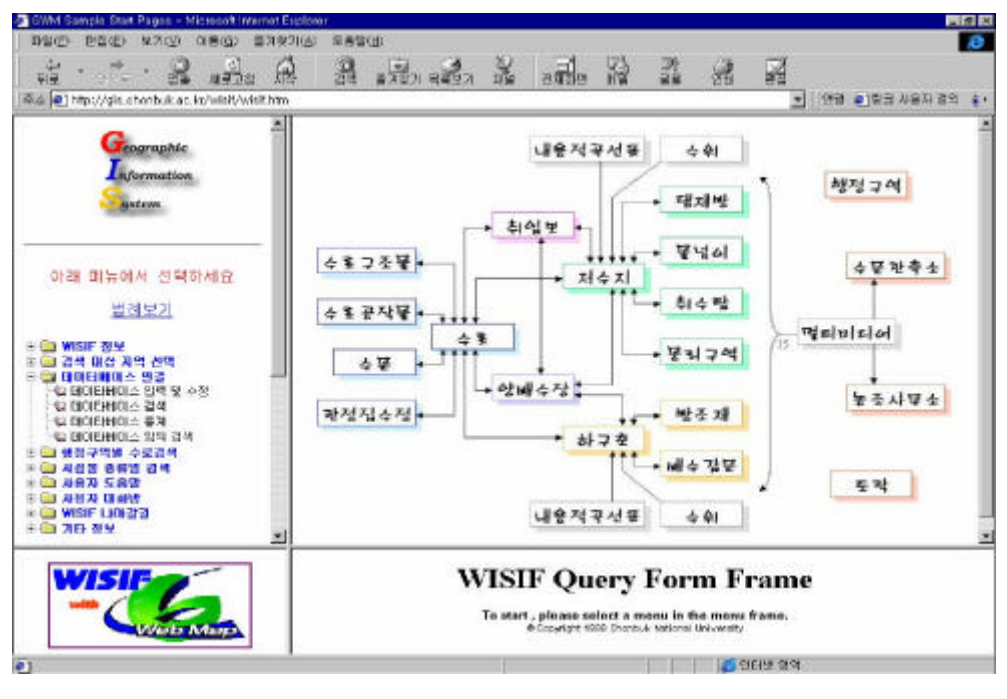

 $\langle 7-11 \rangle$  ( )

- THAT Sample Start Popes - Microsoft International Control State On State On State On State On State On State On State On State On State On State On State On State On State On State On State On State On State On State On 12 B  $\frac{1}{2}$   $\frac{1}{2}$   $\frac{1}{2}$   $\frac{1}{2}$   $\frac{1}{2}$   $\frac{1}{2}$   $\frac{1}{2}$   $\frac{1}{2}$   $\frac{1}{2}$   $\frac{1}{2}$ 3 . 3 . 4 . 3 . 5 . 8  $\mathbb{R}$   $\mathbb{R}$ - 21  $\frac{1}{2}$  and we have  $\frac{1}{2}$  $\overline{\alpha}\triangleq\overline{|\mathfrak{G}'|}\mathop{\rm trip}\nolimits\langle\mathcal{O}\rangle\hbox{sin},\hbox{chernbuk ac in/with}\,\mathcal{E}\hbox{with}\,\hbox{lim}$  $\frac{G}{I}$ 이건으로 Aformation 对辛利 **Santem.** # 보기<br>요추가<br>요수정 / 삭제 아래 매뉴에서 선택하세요. 벌레보기  $\begin{tabular}{r|rrrr} $a_1$ & $a_2$ & $a_3$ & $a_4$ & $a_5$ \\ \hline $a_1$ & $a_4$ & $a_5$ & $a_6$ \\ \hline $a_2$ & $a_6$ & $a_6$ & $a_6$ \\ \hline $a_3$ & $a_6$ & $a_6$ & $a_6$ \\ \hline $a_4$ & $a_6$ & $a_6$ & $a_6$ \\ \hline $a_5$ & $a_6$ & $a_6$ & $a_6$ \\ \hline $a_6$ & $a_6$ & $a_6$ & $a_6$ \\ \hline $a_6$ & $a_6$ & $a$ 발탁하다이 r 내용적 꼭산표 수위 ENTER **WISIF Query Form Frame** WISIF é To start, please sciect a menu in the menu frame.<br>A Consider this Devise fational literature **THE R. P. LEWIS CO., LANSING MICH.**  $-1$ 

 $\langle 7 - 12 \rangle$  (, , , / , )

- 163 -

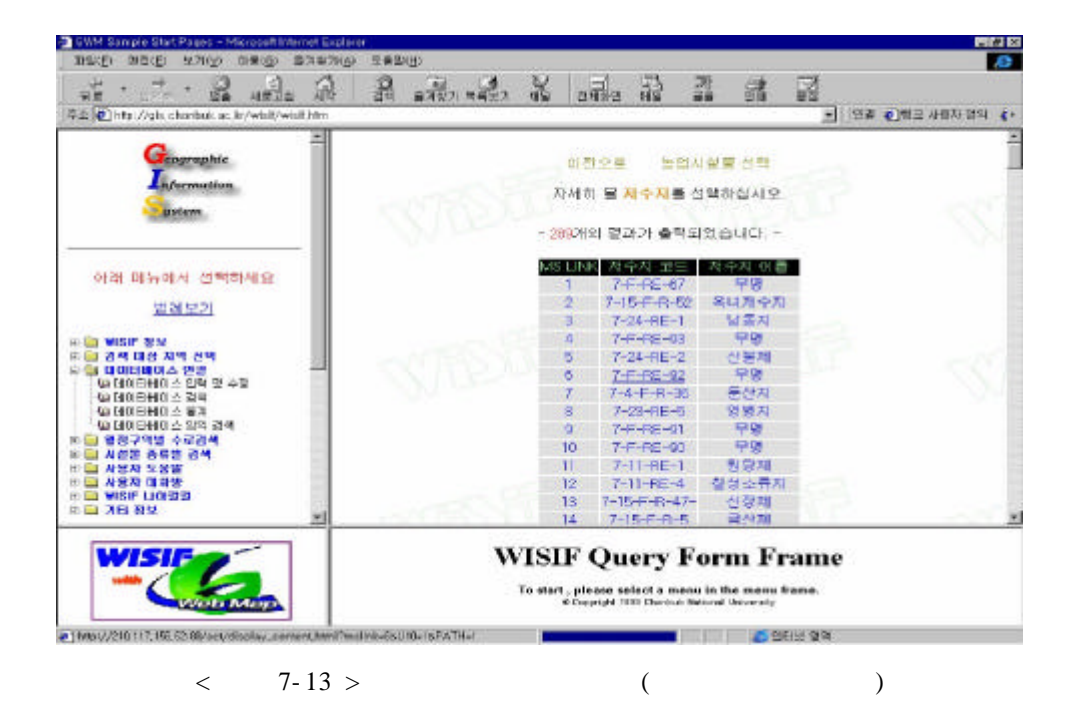

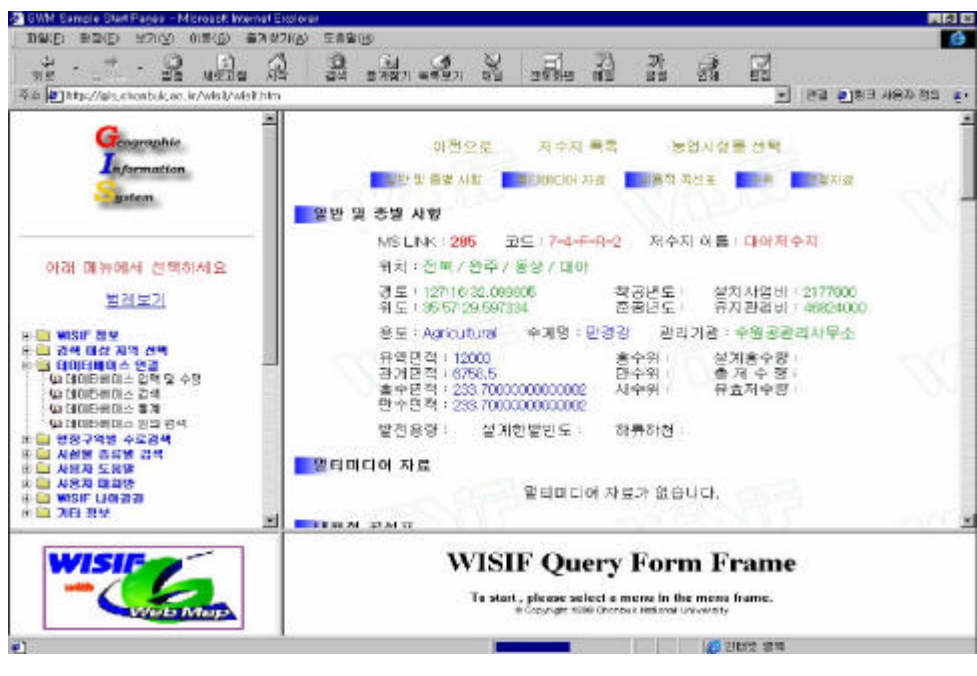

 $<$  7-14 >

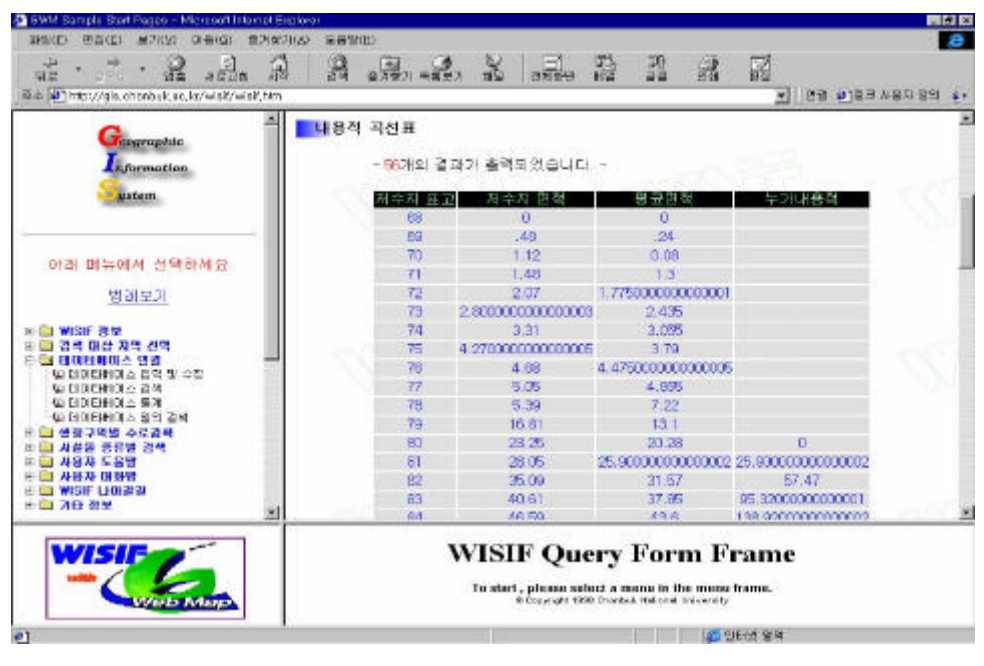

 $< 7 - 15 >$ 

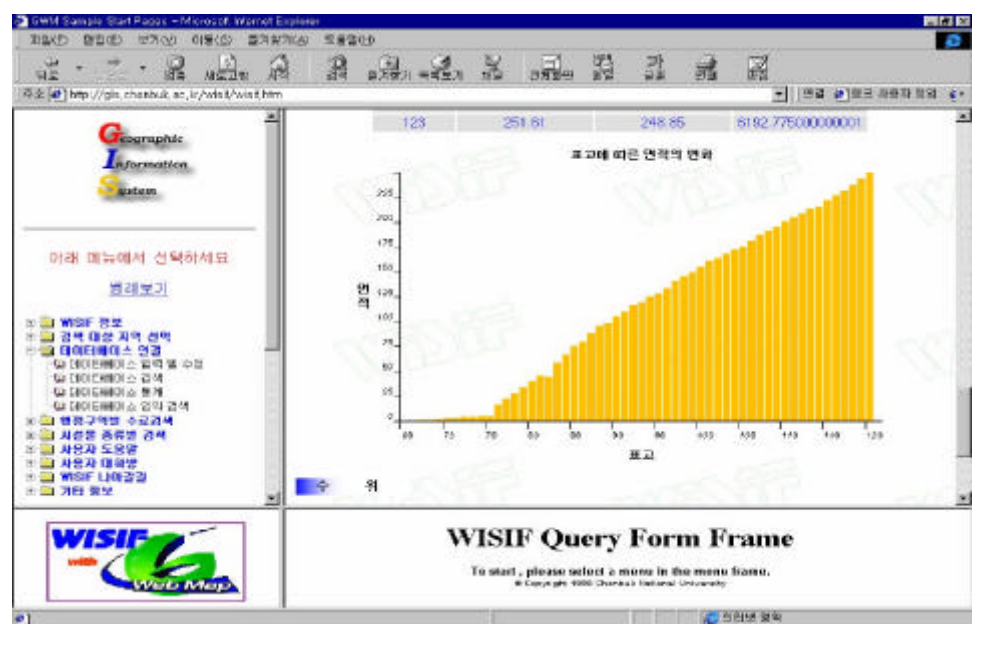

 $<$  7-16 >

.

**MSLINK 285 :** 

.

mslink

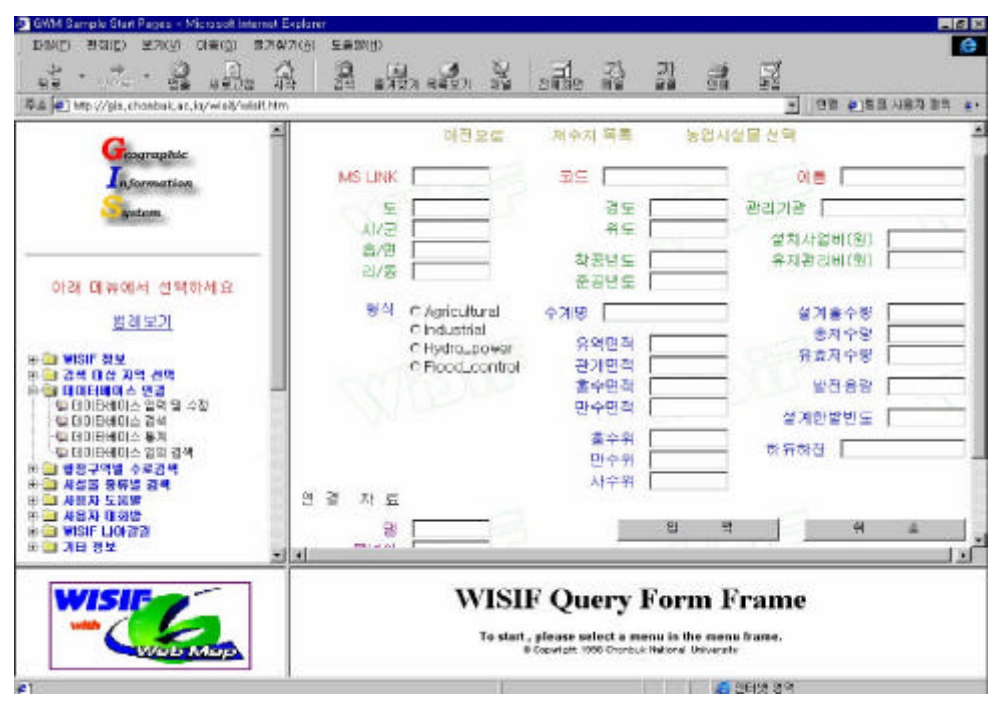

 $< 7 - 17 >$ 

.

 $<$  7- 18>

.

.  $<$  7-19>

- 166 -

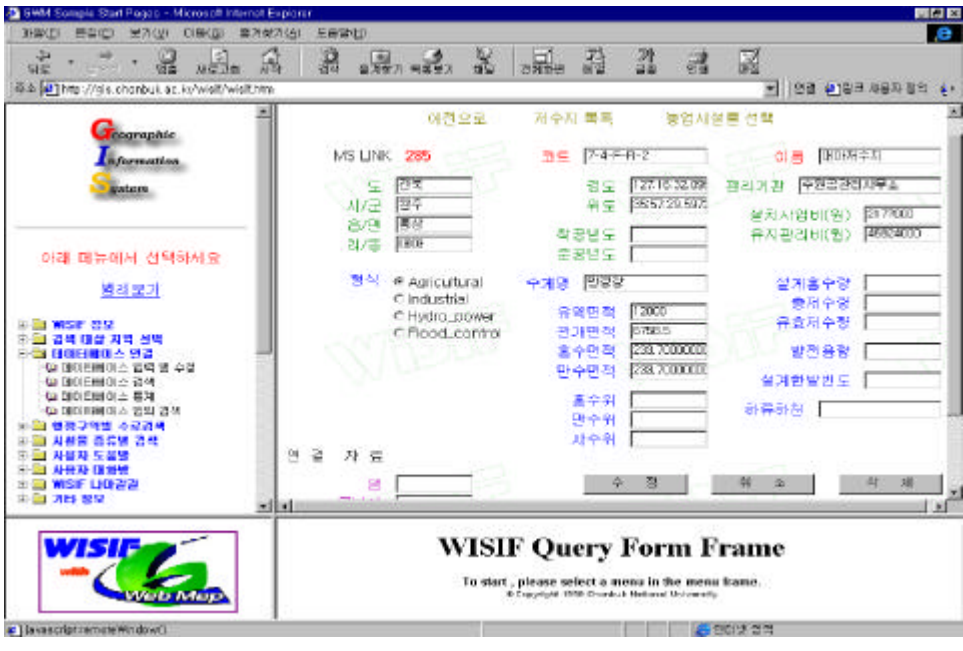

 $\overline{\phantom{a}}$ 

 $< 7 - 18 >$ 

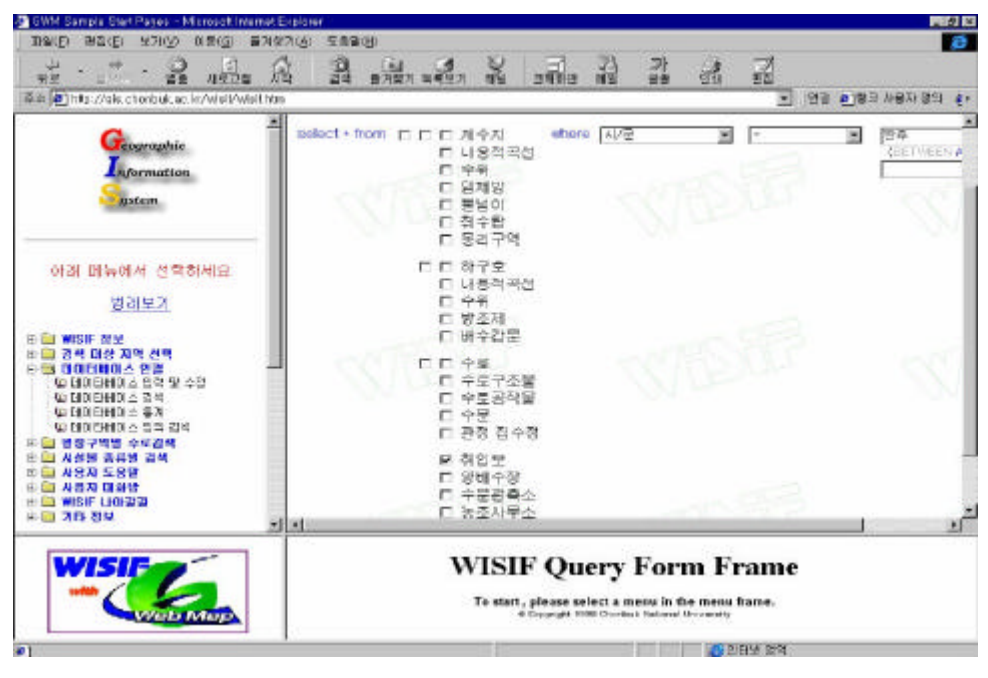

 $7-19 > Select$  $\,<\,$ 

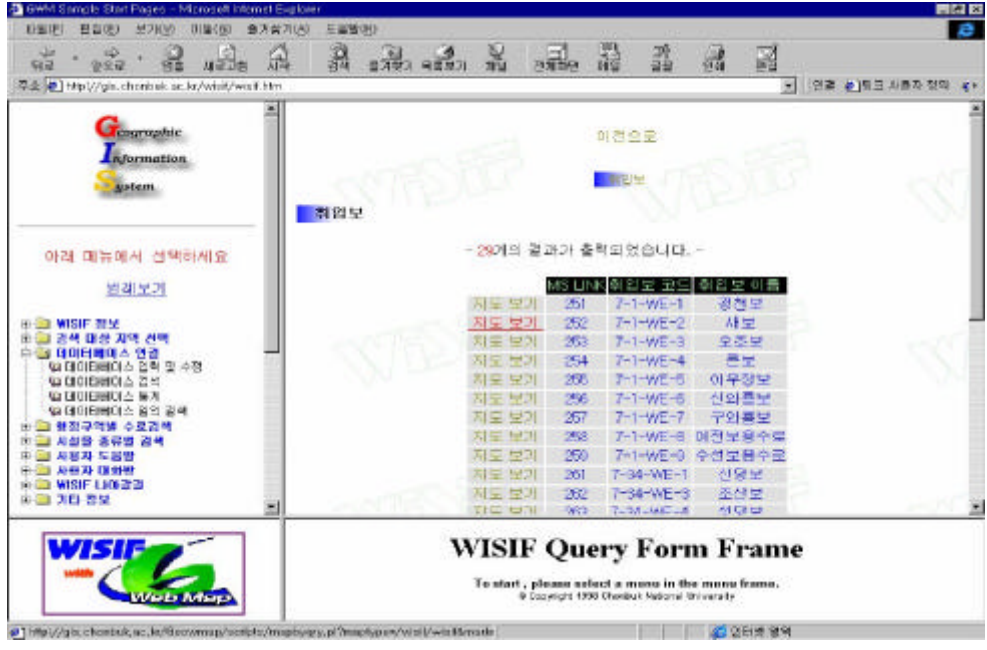

 $<$  7-20> Select

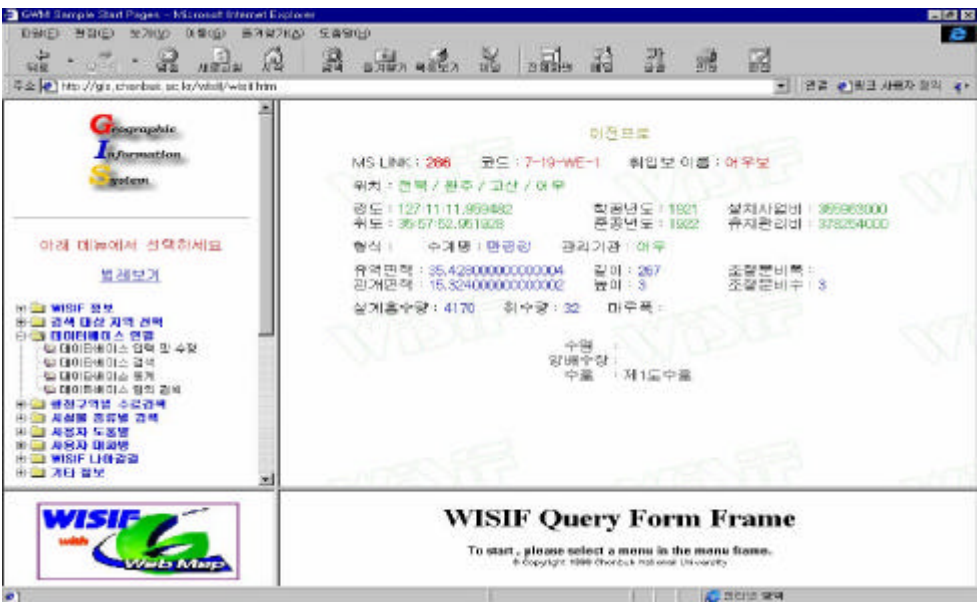

 $<$  7-21 > Select

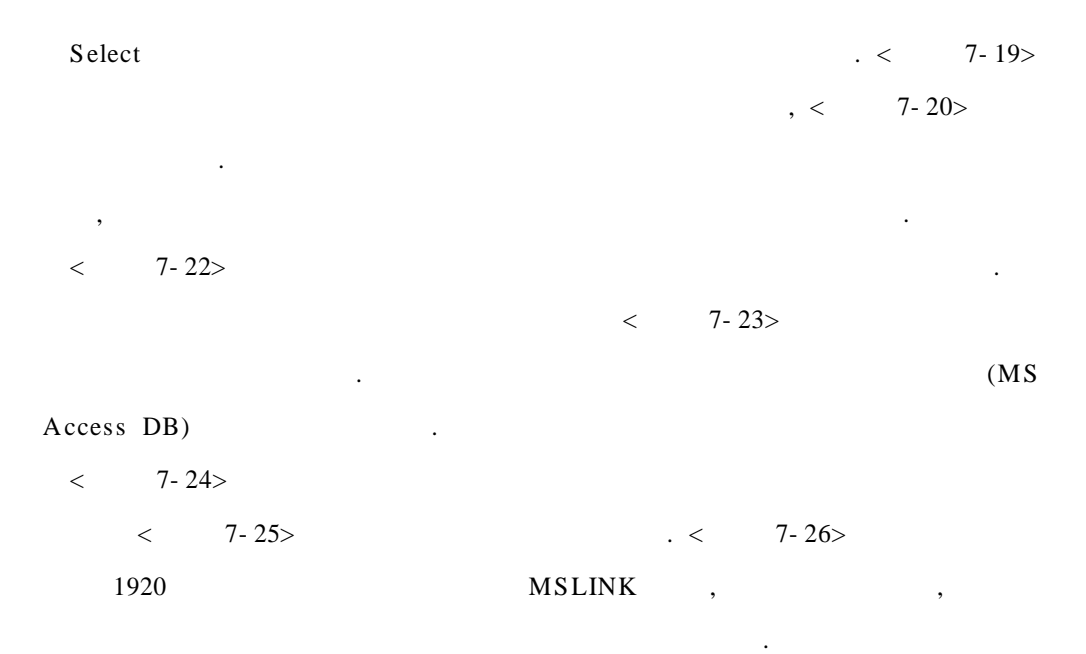

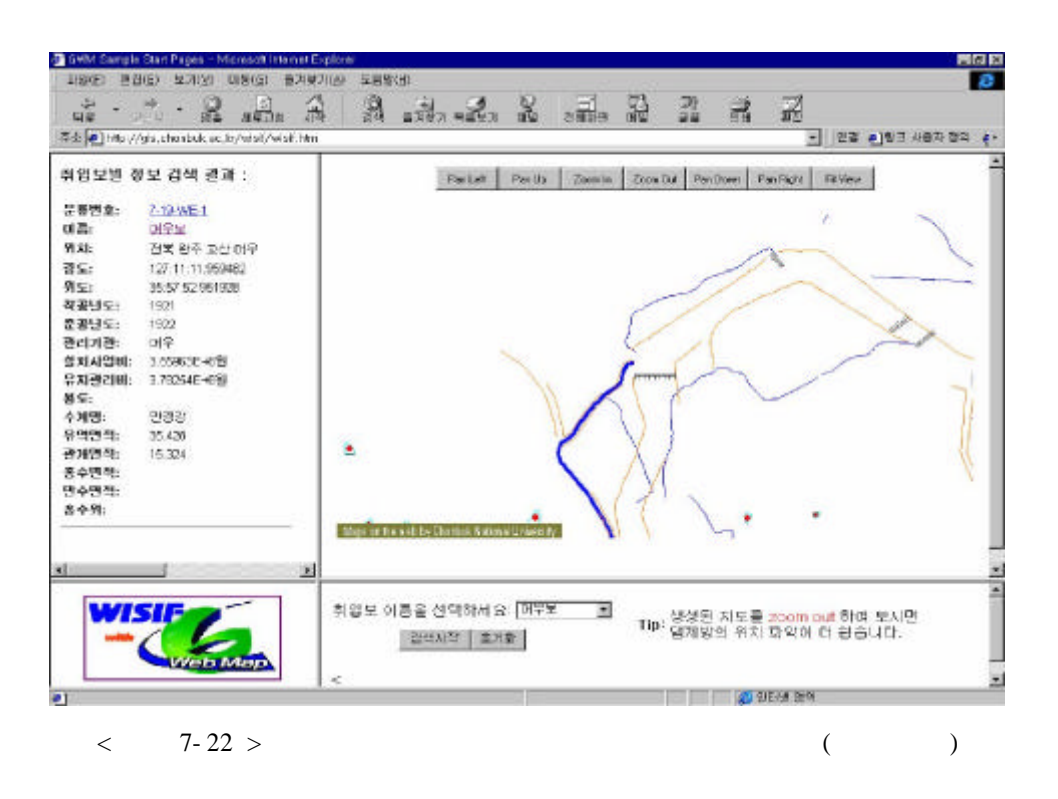

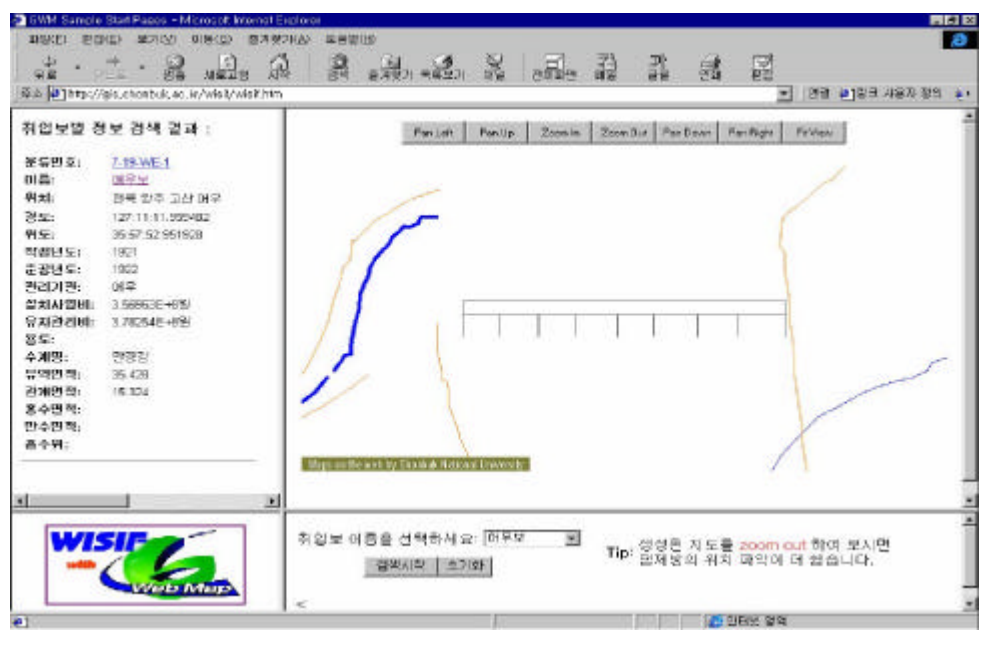

 $\langle 7 - 23 \rangle$ 

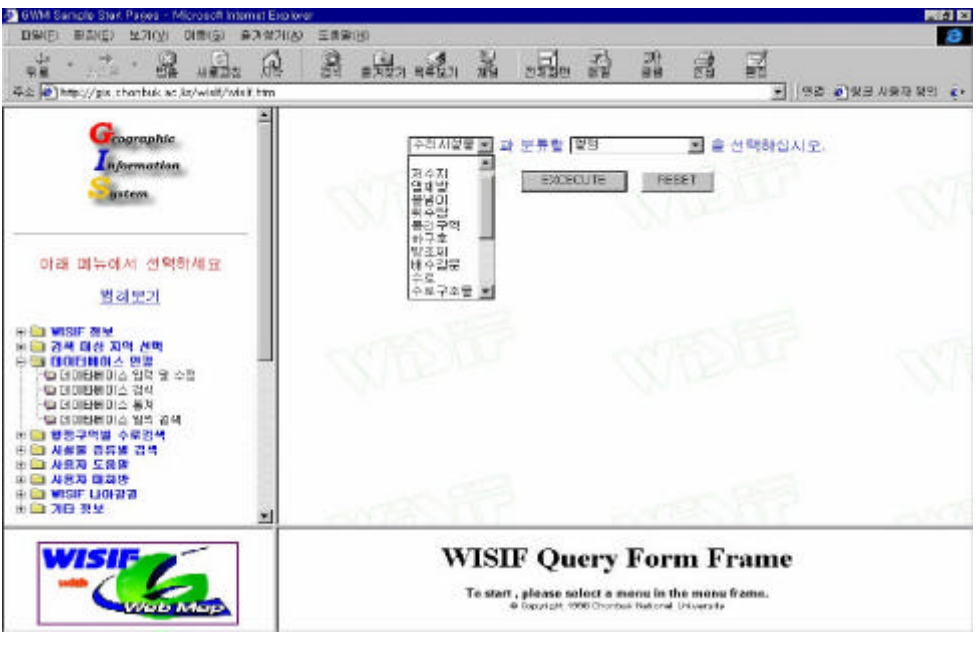

< 7- 24 >

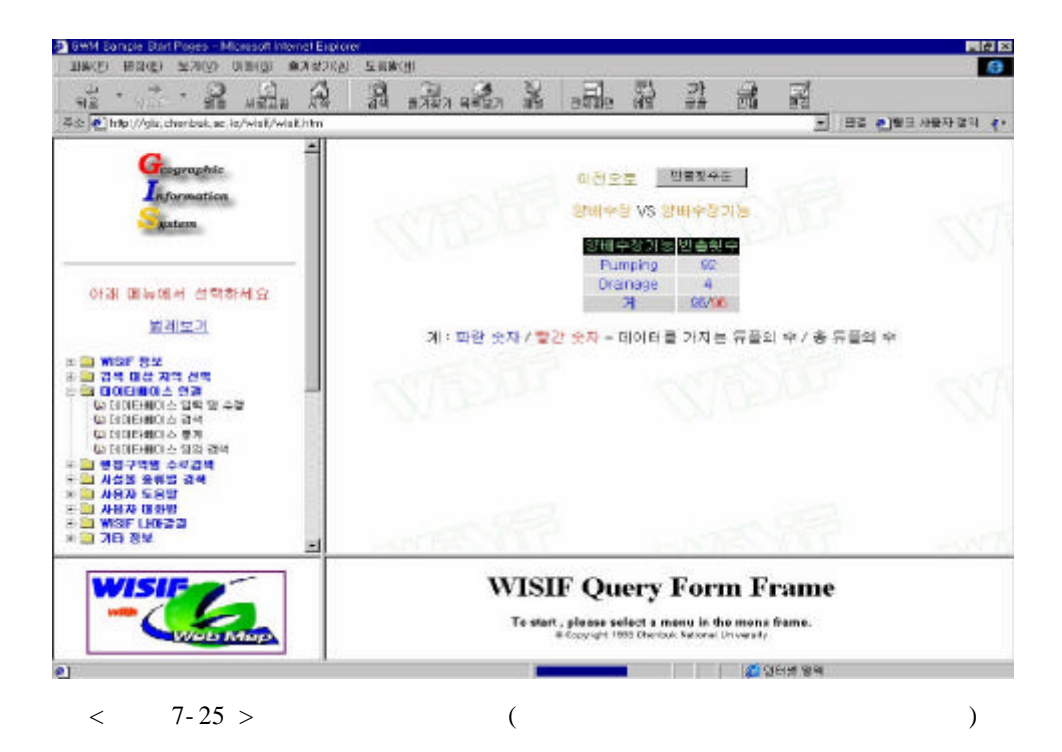

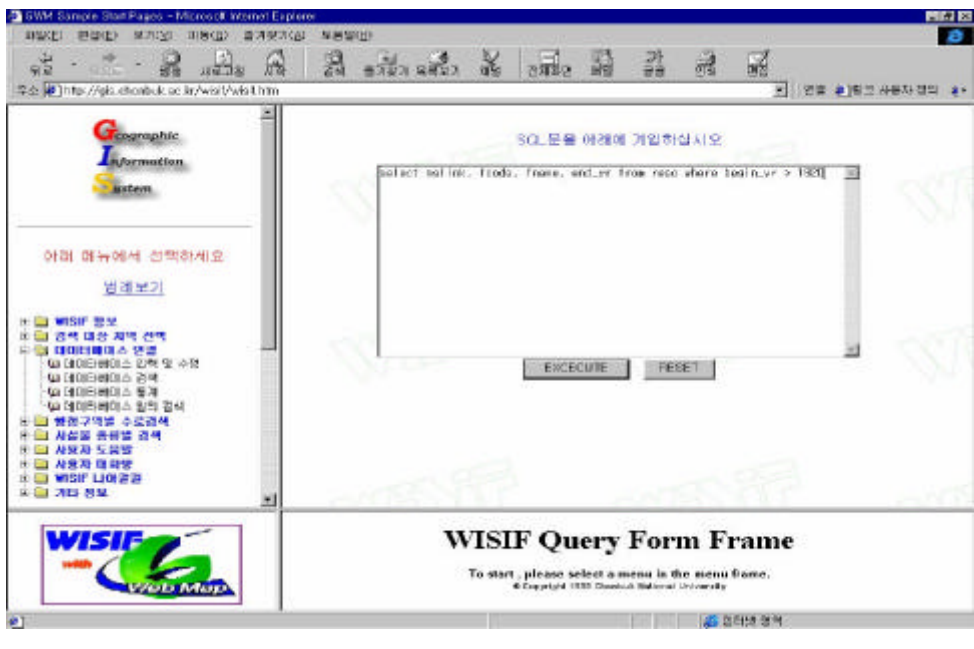

 $< 7 - 26 >$  SQL

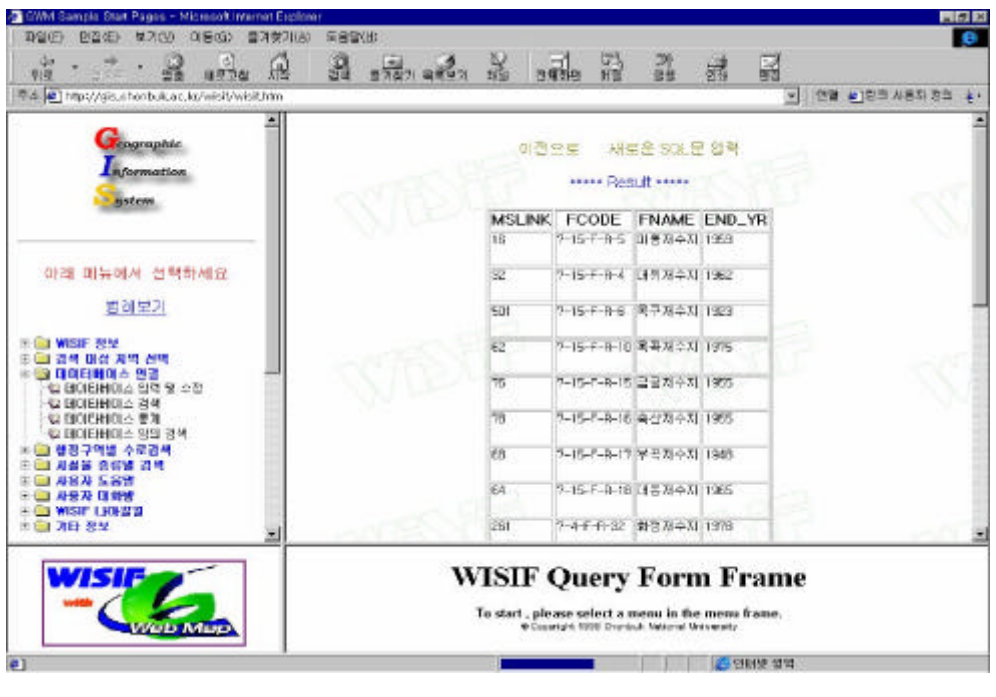

 $< 7 - 27 >$  SQL

FT P MGE RAW Export  $MGE$ .

WISIF E-mail

Web .

6.

Web WISIF

.

BBS(Bulletin board System)

.

- 172 -

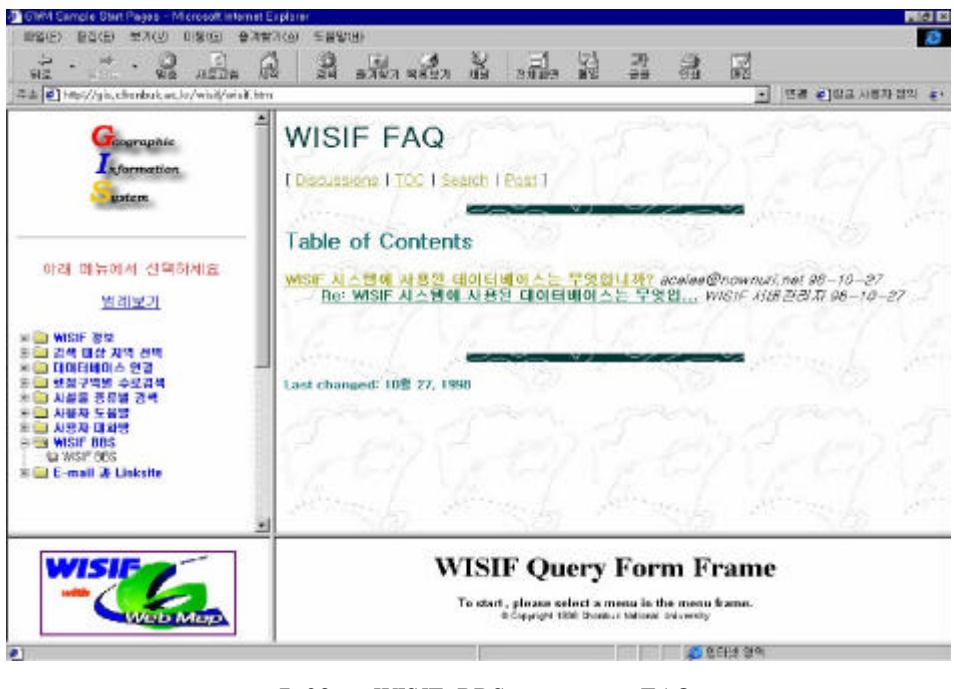

 $<$  7-28 > WISIF BBS FAO

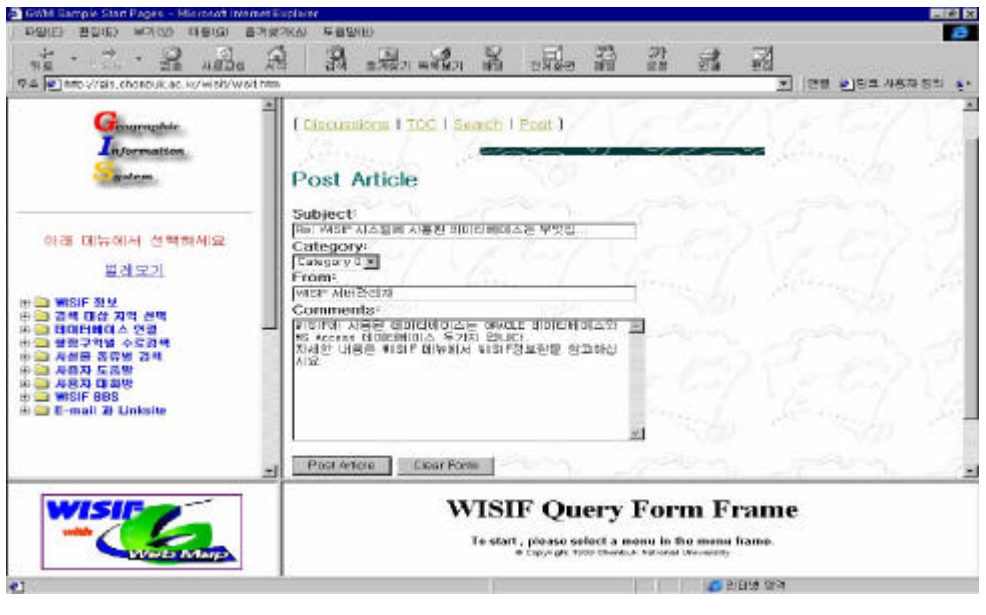

 $<$  7-29 > WISIF BBS FAQ

- 173 -

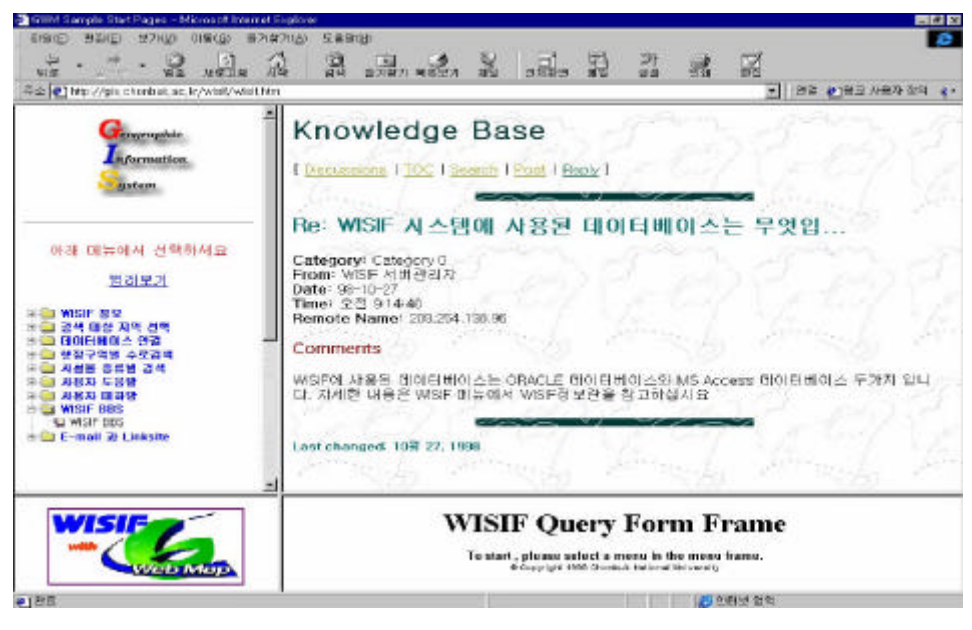

 $<$  7-30 > WISIF BBS FAO

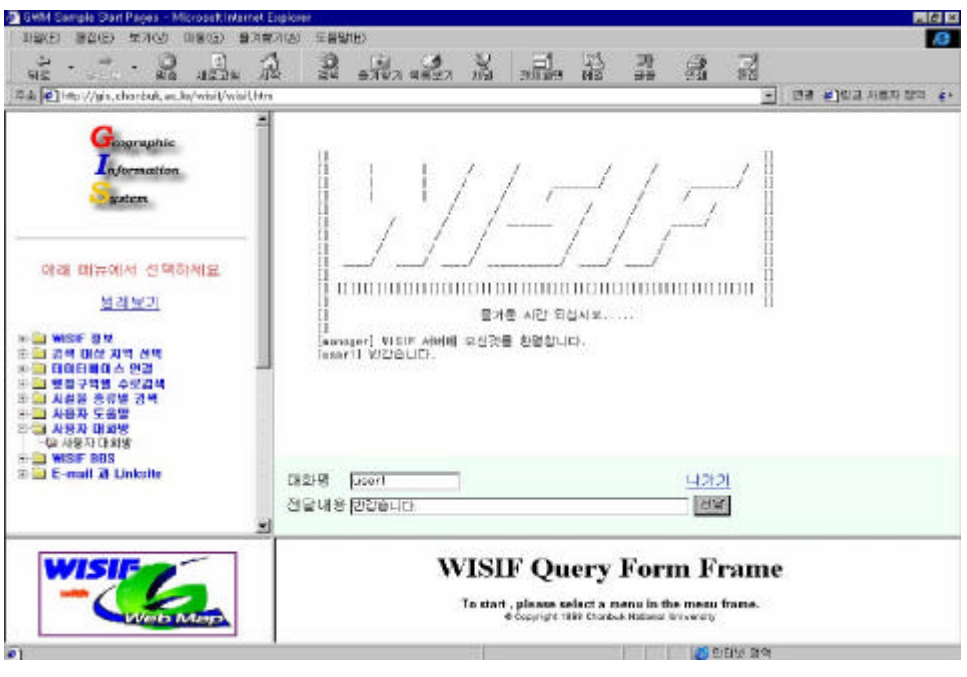

 $< 7 - 31 >$ 

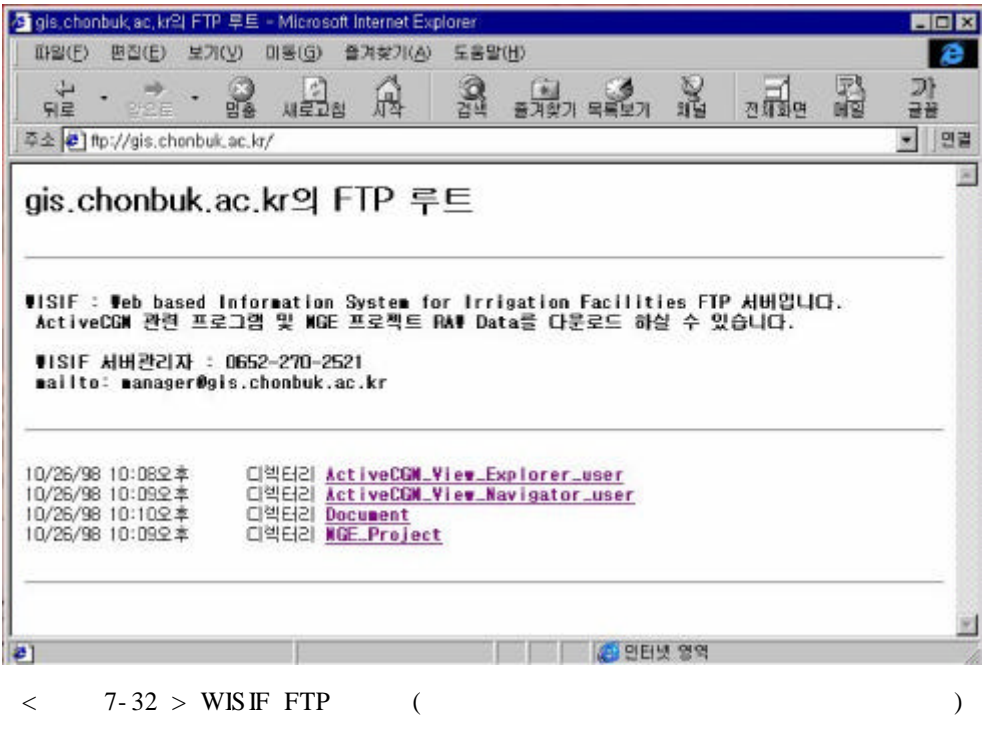

 $\overline{8}$  $\overline{1}$  $\overline{c}$ 

## 8

 $\overline{1}$ 

 $1.$ ,

 $\overline{\phantom{a}}$ 

 $\overline{1}$  $\overline{\phantom{a}}$  $\overline{\phantom{a}}$ ,

 $\cdot$ 

GIS  $\overline{\phantom{a}}$  $,$  $\mathbb{R}^2$  .  $\overline{\phantom{a}}$ 

 $\overline{2}$ .  $\overline{c}$ 

> $,$ GIS

, GIS  $\overline{\phantom{0}}$ 

 $\ddot{\phantom{0}}$ 

## $-176$  -

 $\overline{\phantom{a}}$ 

 $\overline{\phantom{a}}$ 

,

,

. , , , ,

.

3.  $3 \left( \frac{1}{2} \right)$ . .

. 4.

4 , , Oracle

GIS  $\qquad \qquad \bullet$ , , , , , .

5.

. , , ,

14

.

,

,

- 177 -

 $\mathfrak{S}$  $\overline{\phantom{a}}$  $\, ,$  $\cdot$  $\ddot{\phantom{a}}$  $\cdot$  $\overline{\phantom{a}}$ 

### $(WISIF)$

#### Geomedia Web Map **HTML**  $\sim 10^{-10}$  $\rightarrow$  $\overline{\phantom{a}}$  $\frac{1}{2}$ ,  $\ddot{\phantom{a}}$  $\overline{\phantom{a}}$  $\overline{\phantom{a}}$  $\ddot{\phantom{0}}$

6.  $\sqrt{6}$ WISIF(Web based

#### Information System for Irrigation Facilities) . WISH

 $\overline{\phantom{a}}$ 

WISIF  $\ddot{\phantom{a}}$ 

### 7. WIS IF

 $\sim 10^{-11}$ 

 $\ddot{\phantom{a}}$ 

 $\overline{7}$ **WISIF** . WISIF Windows NT Server

 $-178 -$ 

 $\ddot{\phantom{0}}$ 

WISIF  $\overline{\phantom{a}}$  $\, ,$  $\ddot{\phantom{0}}$  $\overline{\phantom{a}}$  $\ddot{\phantom{a}}$ 

 $\overline{c}$ 

 $\overline{\phantom{a}}$ 

 $,$  $\overline{\phantom{a}}$  $\overline{\phantom{a}}$  $\overline{\phantom{a}}$  $\overline{\phantom{a}}$ ,

 $\ddot{\phantom{a}}$  $\overline{\text{GIS}}$ 

 $\overline{\phantom{a}}$  $\overline{\phantom{a}}$  $\overline{\phantom{a}}$  $\overline{\phantom{a}}$  $\overline{\phantom{a}}$ 

 $\ddot{\phantom{a}}$  $(WISIF)$  $\overline{\phantom{a}}$ 

 $\overline{\phantom{a}}$  $\overline{\phantom{a}}$  $\ddot{\phantom{0}}$ 

 $-179-$ 

 $-180$  -

 $SQL \qquad , \qquad , \qquad , \qquad , \qquad , \qquad , \qquad , \qquad , \qquad , 3(2) \, : \, 29 \quad 42$ 2. , , , , (1996), ,  $4(2)$  : 195 203 3. (1992), 4. (1997), (GEOCONV), , 2  $(16) : 56 \quad 61$ 5. , , (1996), WWW , 1996 , 23(1) : 143 146 6. , (1996), WWW / ,  $1996$  ,  $23(1) : 553$  5562.  $, 23(1) : 553$  5562. 7. , (1995), ( ) - - , , 37(3/4) : 23 33 8. , , , , (1995),  $( )$  - GIS  $-$ ,  $37(5) : 35$  42 9. (1997), GIS , , 2(18) : 50 57 10. (1998), , , , 24 : 22 23 11. , , (1997), , , 39(6) : 41 53 12. , , , (1997), , , 39(2) : 86 94 13. , (1998) ,  $, 40(3) : 42 - 53.$ 

1. , , , (1996),

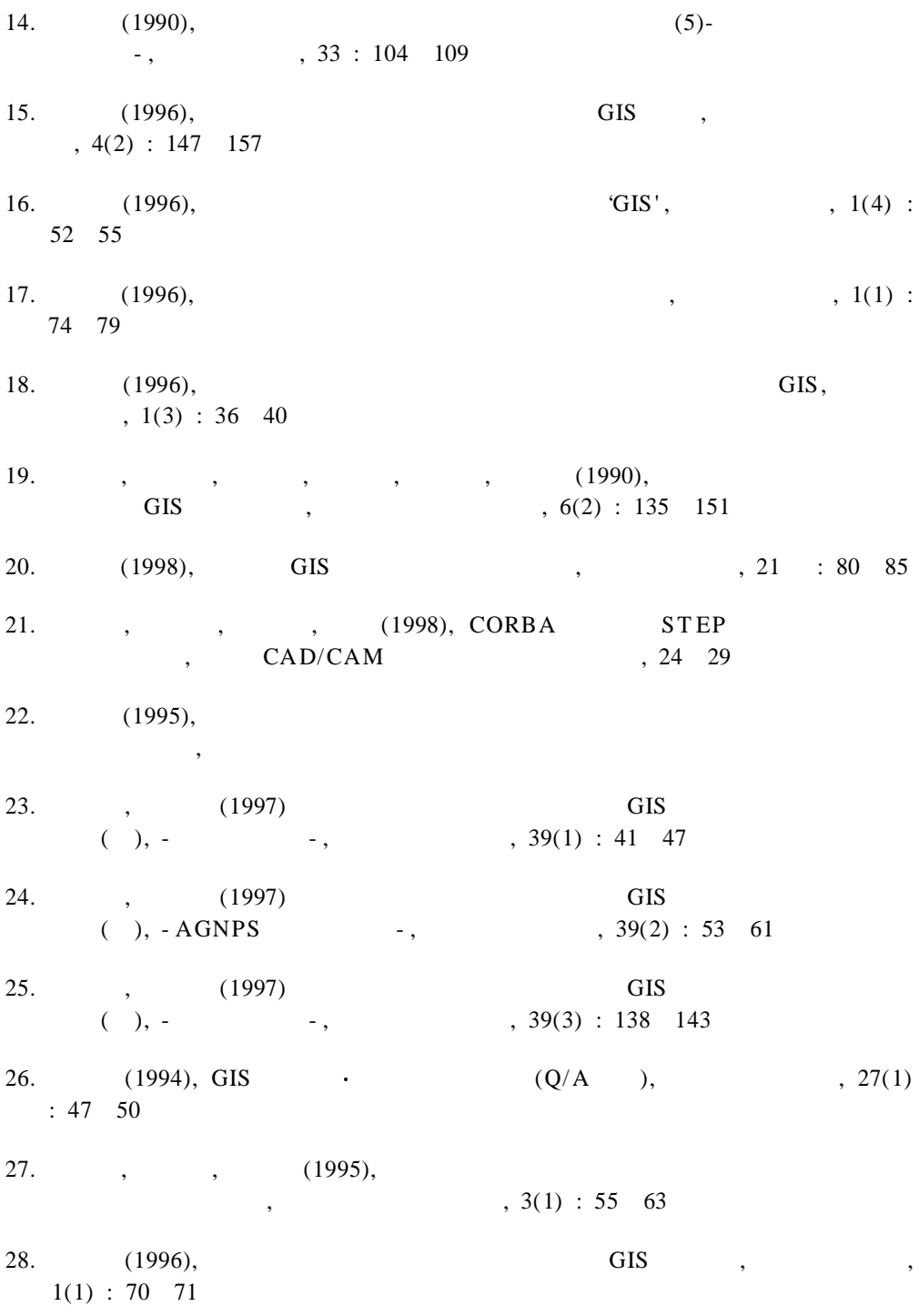

- 181 -

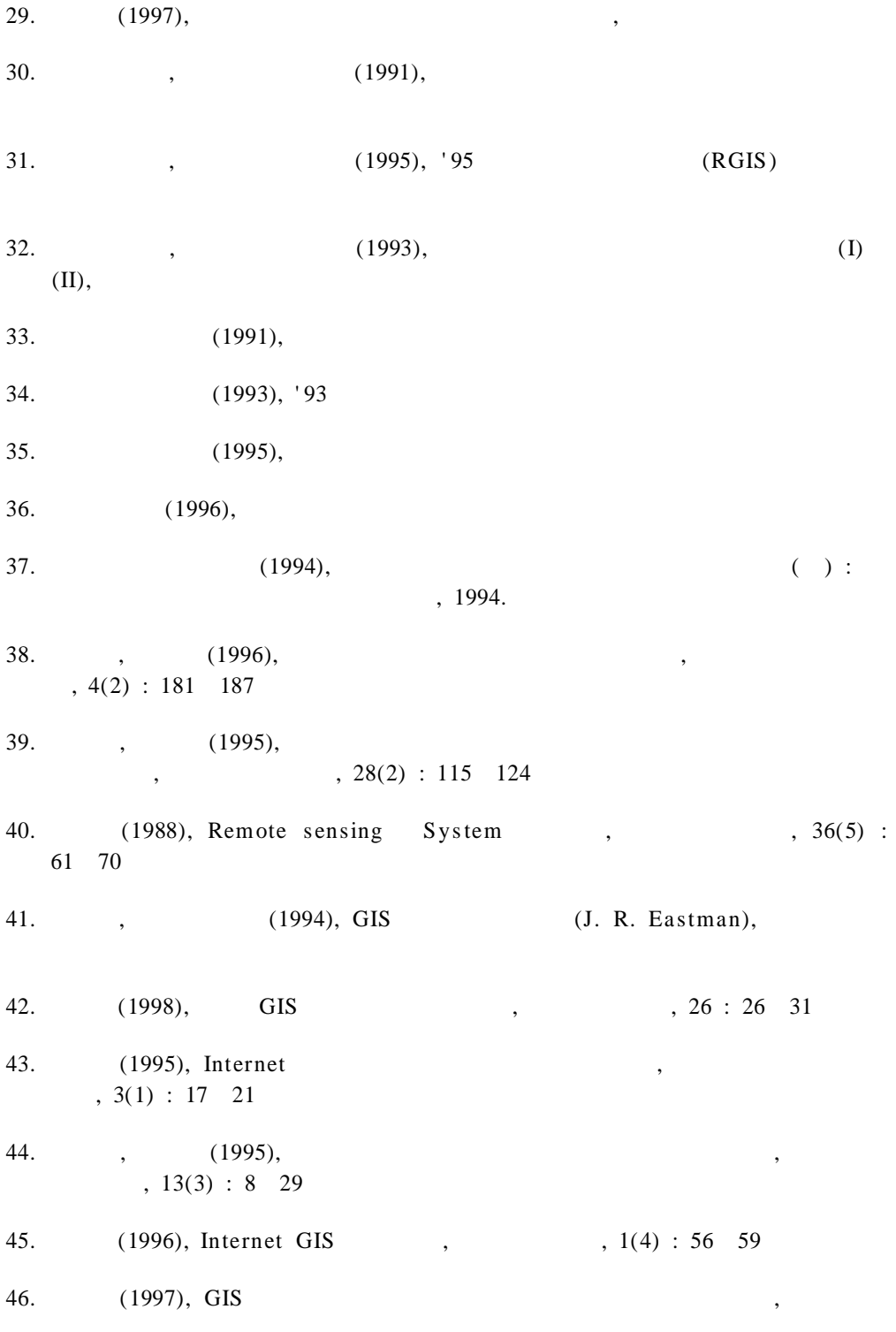

- 182 -

- , 2(11) : 74 81
- 47. (1992), ,
- 48. , , (1996), , , 94- 42 : 1- 39
- 49. (1996),
- , , 1(8) : 78 80
- 50. (1997), GIS , 2(12) : 2  $8 \t 34$
- 51. , , (1993),  $, 1(1) : 153 \quad 158$
- 52. , , , , (1995), , , 3(2) : 173 181
- 53. , (1996), GPS  $, 1(7): 48 \quad 52$
- 54. (1998), , , , 24 : 18 21
- 55. , , (1996), GIS-, , , , ,  $38(2) : 87 \t96$
- 56. (1996), GIS, , 1(3)  $: 61 \quad 63$
- 57. , (1994), GIS , , 2(1) : 93 101
- 58. , , , , (1993), (I),  $1(1) : 203 \t215$
- 59. 3 (1997),  $, \hspace{1.5cm} 10(3) : 43 \hspace{.1cm} 53$
- 60. (1998), IIS FTP, ,
- 61. (1996), GIS ,  $, 1(7) : 4 \quad 42$

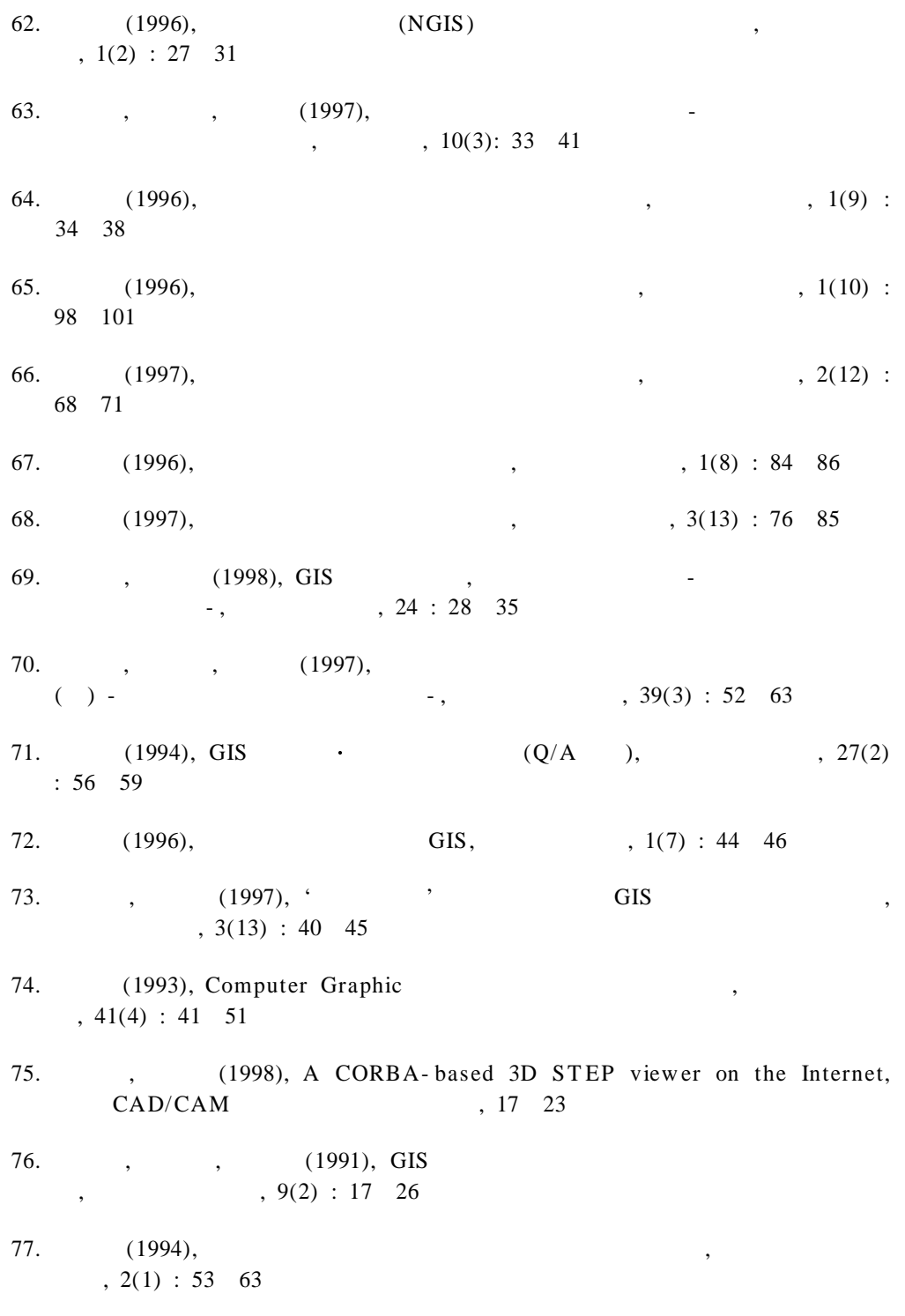

- 184 -

78. , (1997), ( ) -  $, 39(1) : 64$  74 79. , , (1997), ( ) -  $\cdot$  , , , 39(2) : 103 112 80. (1998), HTML, 81. (1991), 82. (1995), 83. , (1996), VRML DEM 3, , 4(2) : 189 195 84. , , , (1994),  $, 2(1) : 75 83$ 85. , , (1996), GIS Internet  $, 12(3) : 97 \quad 115$ 86. (1997), GIS, GIS , 4(14), 48 55

- 87. Andres Vogel and Keith Duddy(1997), Java Programming with CORBA, John Wiley & Sons Inc.
- 88. Anthony P. Steinke(1995), Developing geographic services on the World Wide Web, ASIA-PACIFIC WORLD WIDE WEG '95 CONFERENCE, http://w w w .csu.edu.au/s pecial/ conference/ apw w w 95
- 89. Dana C. T.(1990), Geographic Information Systems and Cartographic Modelling, Prentice
- 90. David Crossley, T ony Boston(1995), A generic map interface to query geographic information using the World Wide Web, 4th Int'l World Wide Web Conf., http://www.w3.org/pub/Conferences/WWW4/Papers/australia/
- 91. Eastman, J. R.(1992), IDRISI 3.0, 4.0, 4.1 Manuals
- 92. Ehler, M.(1991), Data types and structures for integrated geographic information system, Proceedings : The Integration of Remote Sensing and Geographic Information Systems, Baltimore 1991, American Society for Photogrammetry and Remote Sensing : 51 73

- 185 -

- 93. Grayman, W.M.(1985), Geographic and spatial data management and modeling, in Computer Applications in W ater Resources(edited by Harry,C.T .), ASCE, New York. : 50 57
- 94. Hilary, M. H. and David J. E.(1994), Visualization in goegraphical information systems, John Wiley
- 95. Intergraph(1996), MGE Manual
- 96. Intergraph(1996), Microstation Manual
- 97. Intergraph, GeoMedia Web Map, URL:http://www/intergraph.com/iss / geomedia/w eb map
- 98. Jett, S. C., A. D. Weeks, and W. M. Grayman(1979), Geographic information systems in hydrologic modeling, Proceeding of the Hydrologic T ransport Modeling Symposium, New Orleans, Louisiana, ASCE : 127 137
- 99. Keith, C. C.(1990), Analytical and computer cartography, Prentice- Hall
- 100. M. Marache te al.(1997), A CORBA-based infrastructure managing STEP distributed models for virtual reality applications, Proceedings of European Conference on Product Data Technology Days, 119 128
- 101. Maguire, D. J., M. F. Goodchild, and D. W. Rhind(1991), Geographic Information System (Vol.1 Principles), Longman Scientific & T echnical.
- 102. Macguire, D. J., M. F. Goodchild and D. W. Rhind(1991), Geographic Information System (Vol.1 Principles, Vol.2 Applications), Longman Scientific & T echnical
- 103. Map- bas ed access to Spatial Data using HotJava, http:// h2o.er.us age.dov/ public/ hjdemo/master.html
- 104. Michael Morris on(1996), Java Unleas hed, Sams.net Publishing
- 105. Netscape Enterprixe Web Server 3.0 Manual
- 106. Nets cape, LiveWire Dev eloper' s Guide, URL:http://developer.nets cape.com/ library/documentation/ livew ire
- 107. Oracle(1995), Oracle Manual
- 108. Oracle7 Server SQL Reference/ORACLE
- 109. Oracle7.3 Server for NT, Enterprice Manager Help
- 110. Parker, H. D.(1989), GIS Software 1989 : A Survey and Commentary, Photogrammetric Engineering and Remote Sensing, 55(11): 1589 1591
- 111. Rango, A.(1975), Application of remote sensing to watershed management, Watershed Management(Symposium, Utah State University, Logan, Utah), August 11-13, 1975, ASCE : 700 714
- 112. Tanler, R.(1997), The Intranet Data Warehouse, John Wiley & Sons Inc.
- 113. Tao, T. and N. Kouwen(1989), Remote sensing and fully distributed modeling for flood forecasting, J. Water Resources Planning and Management, 115(6): 809 823
- 114. "The Common Gateway Interface", NCSA, http://hoohoo.ncsa.uiuc.edu/ docs/cgi/overview.html
- 115. Thoen, B., Web GIS: Toy or Tool?, URL:http://www.gisnet.com/gis/ ttsum.html
- 116. TIGER Mapping Service. USGS, URL:http://tiger.census.gov
- 117. Writing Server-Side JavaScript Application, http://developer.netscape.com/ docs/manuals/enterprise/wrijsap/index.htm
- 118. Xerox PARC Viewer Palo Alto Research Center(PARC), http://pubweb. parc.xerox.com/map

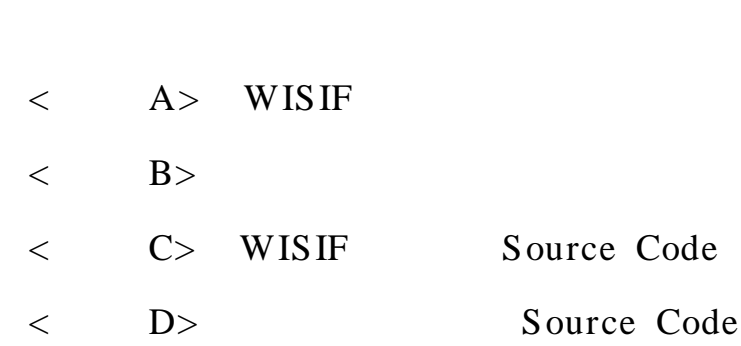

 $\begin{array}{ccccccc} & & & & & & \searrow & & & \nearrow & \end{array}$ 

# $A >$  $\lt$ **WIS IF**

#### $1.$

 $\sim$ **WISIF** Windows 95, Windows 98 Windows NT OS (Operation System)  $\mathbb{R}^2$ Network Interface Card Hardware,  $\sqrt{2}$  $T \text{CP/IP}$  $), HTTP($  $\int$  Software  $\cdot$ ),  $HTML($ Microsoft Internet Explorer Netscape  $\mathcal{L}^{\text{max}}$  and  $\mathcal{L}^{\text{max}}$ Navigator  $\sim 10^{-1}$ 64,000 Hardware  $\overline{\phantom{a}}$  $1024 \times 768$ , 20Mbyte Temporary Internet Cache  $\sim 10^{-10}$ 

 $\langle \cdot \rangle$ W IS IF  $\sim 10^{11}$  .  $(1)$ Booting . Modem

PPP Internet  $\mathcal{L}^{\pm}$  $(2)$  $\ddot{\phantom{a}}$ 

 $(3)$  $\ddot{\phantom{a}}$  .

 $-188 -$ 

### (4) WISIF URL  $h$ ttp://g is.chonbuk.ac.kr/w is if .

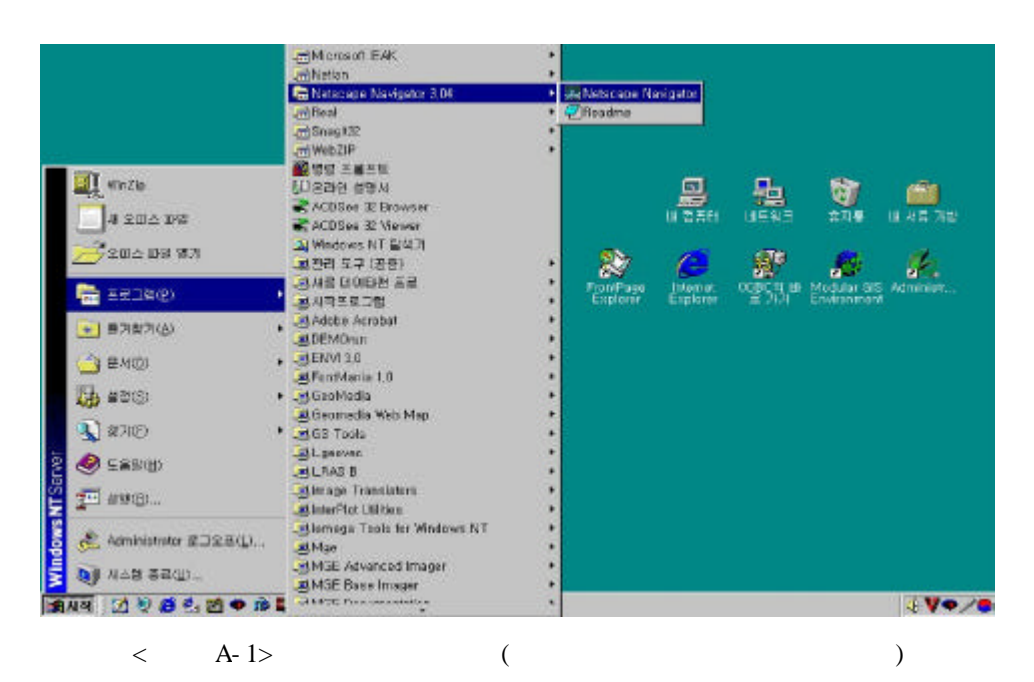

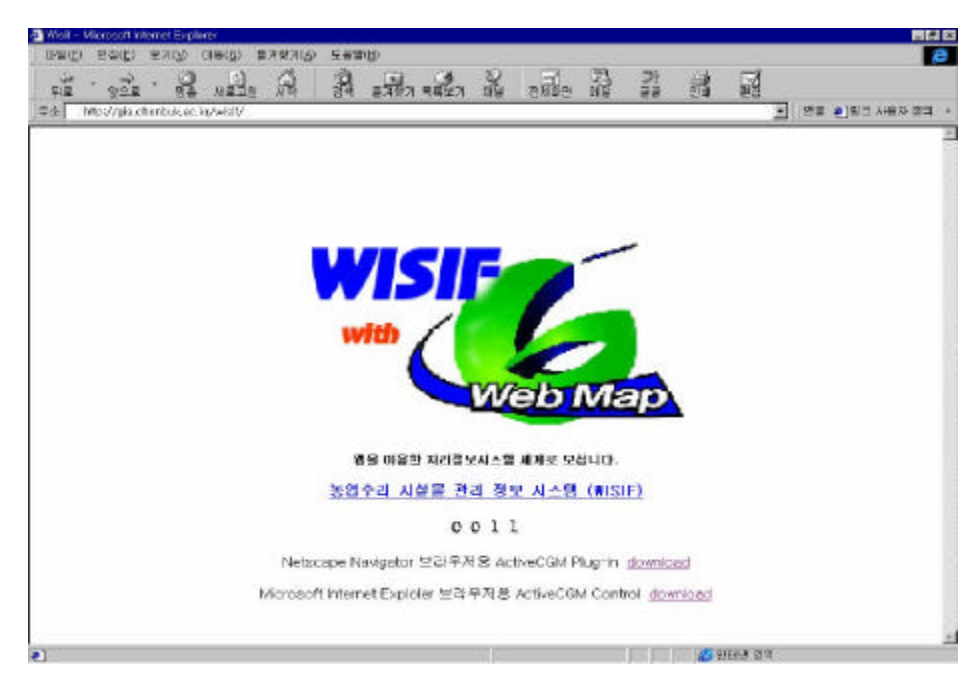

- < A- 127> WISIF
	- 189 -

#### **WISIF**

 $\sim 10$  $\ddot{\phantom{a}}$ Print

#### 2. WIS IF

(WISIF : Web based Information System for Management of Irrigation Facilities)  $\ddot{\phantom{a}}$ 

 $\ddot{\phantom{a}}$ 

 $\ddot{\phantom{a}}$ 

 $\overline{\phantom{a}}$ 

. Web Browser

(1) Version

**WISIF** 

Internet Explorer 3.0 Netscape Navigator 3.0  $\mathcal{L}$ **WISIF** ActiveCGM Map ActiveCGM Plug-In

 $(2)$ 

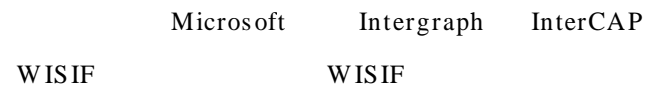

 $\ddot{\phantom{a}}$ 

 $-190 -$ 

#### WISIF **FTP**

### , MGE\_PROJECT

### Intergraph MGE

 $\rm{GIS}$ 

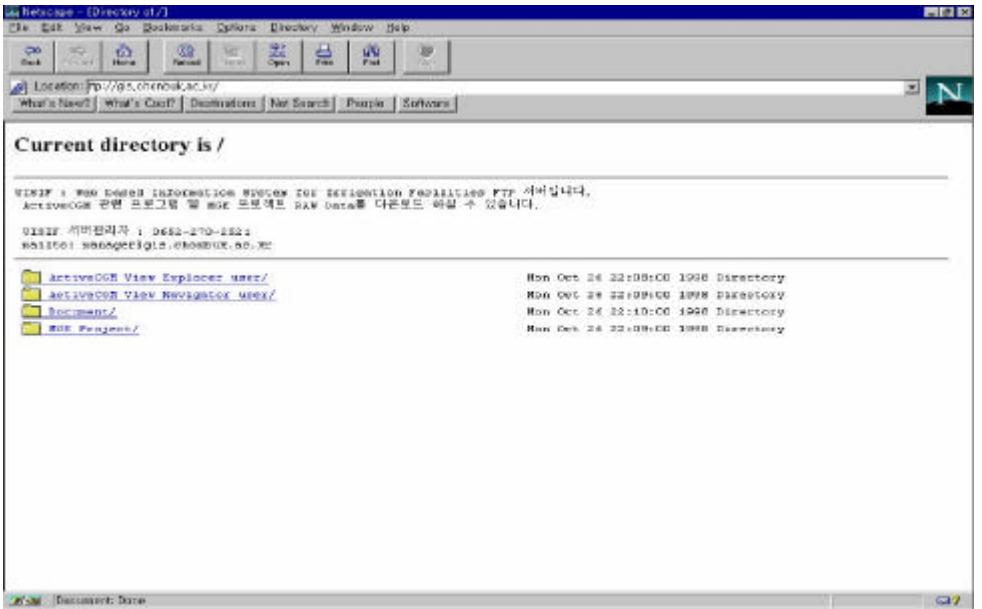

 $\sim 10^{-10}$ 

 $\mathcal{L}^{\text{max}}_{\text{max}}$  ,  $\mathcal{L}^{\text{max}}_{\text{max}}$ 

#### $\langle$  A-128> WISIF FTP

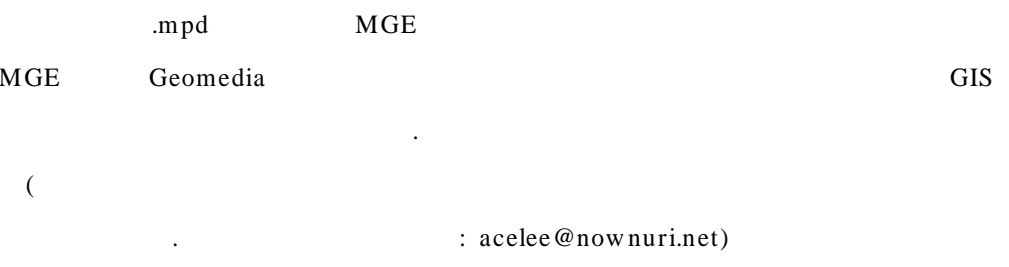

#### (3) Netscape Navigator

 $\mathcal{A}$ 

# Netscape Navigator

 $-191 -$ 

"InLineBrochure.exe"

. Plug-In

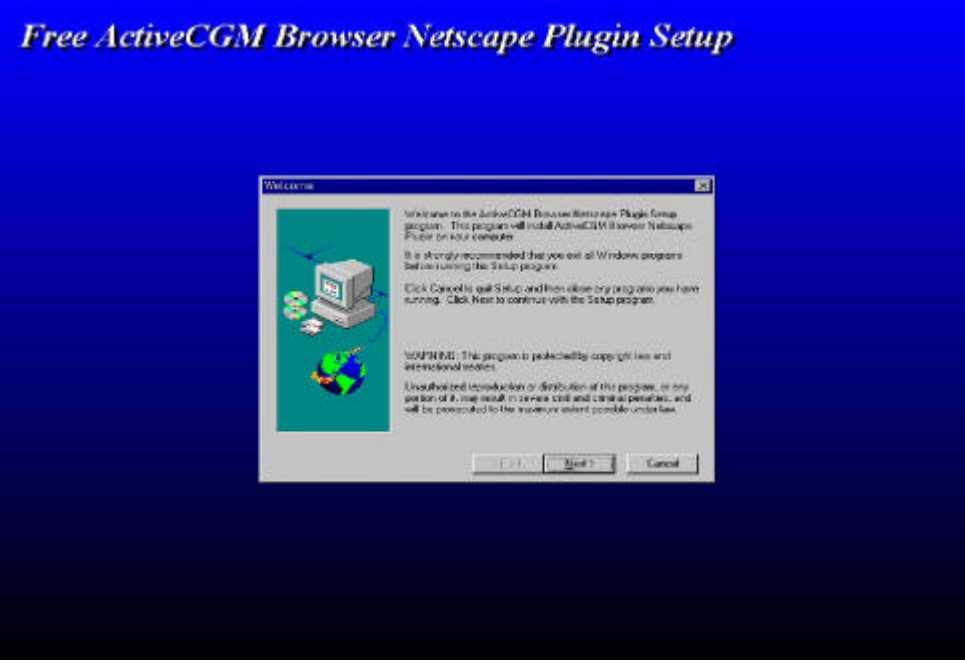

 $\ddot{\phantom{a}}$ 

 $\mathbb{Z}^2$ 

 $\ddot{\phantom{a}}$ 

A-129> Netscape Navigator Plug-In  $\langle$ 

(4) Internet Explorer

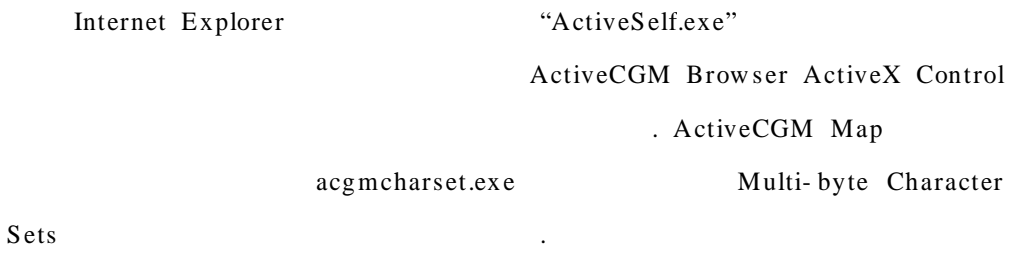

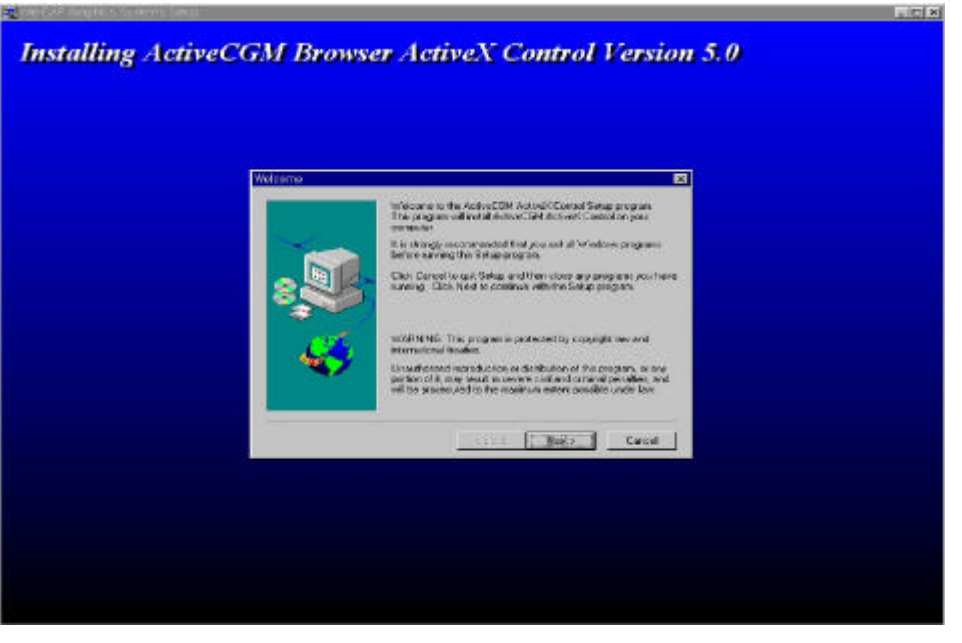

- $\,<$ 
	- A-130> Explorer Active X Control

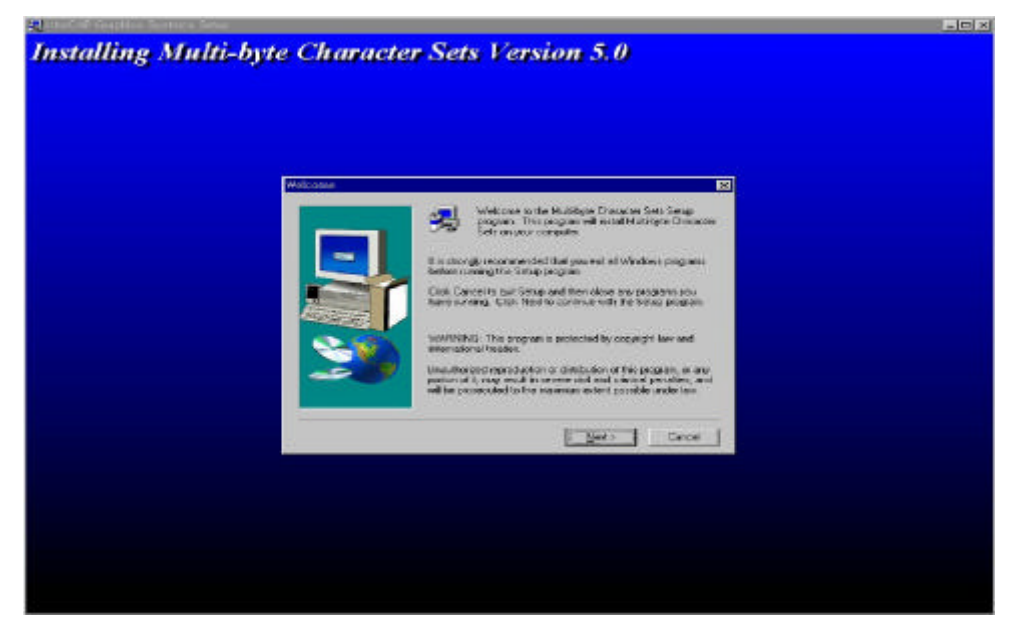

A-131> Explorer ActiveCGM Character Sets  $\bar{<}$ 

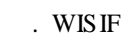

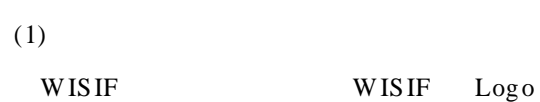

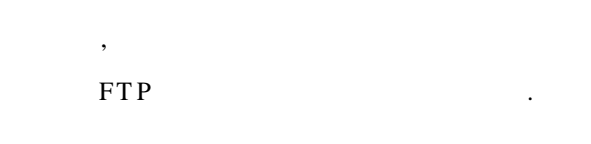

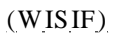

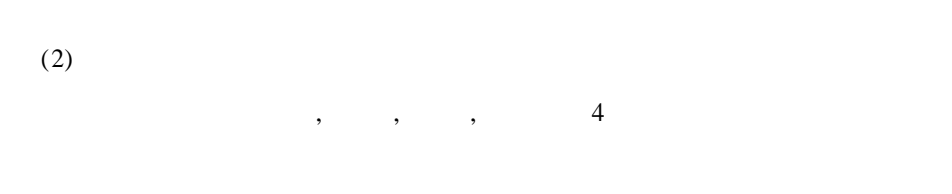

 $\ddot{\phantom{a}}$ 

 $\overline{\mathfrak{c}}$ 

 $\overline{\mathfrak{c}}$ 

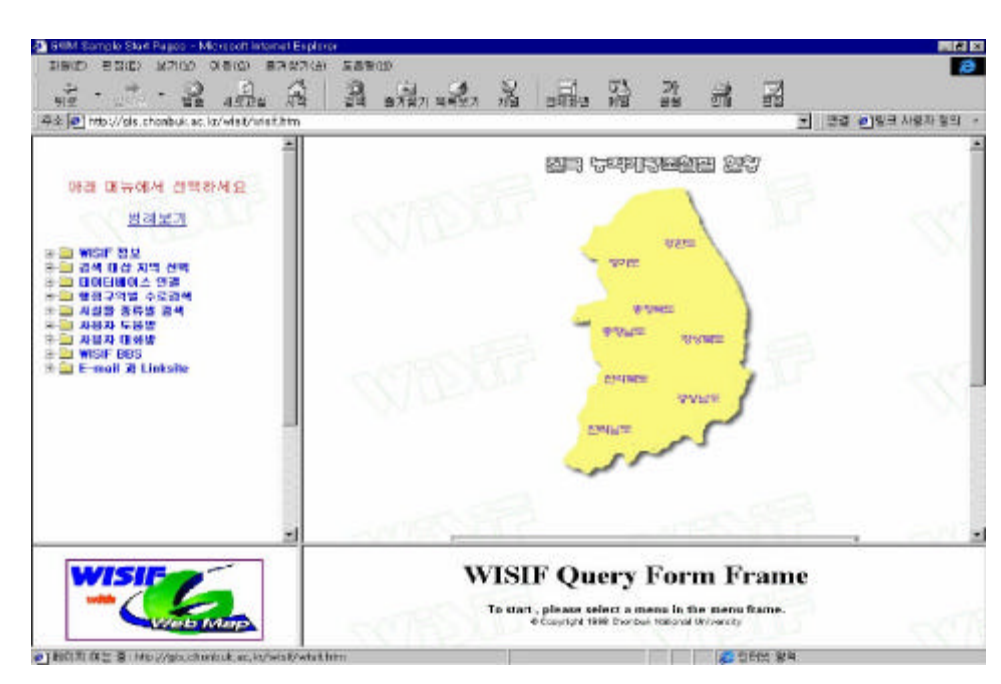

A-132> WISIF  $\,<$ 

**WISIF** 

 $\overline{\phantom{a}}$ ,

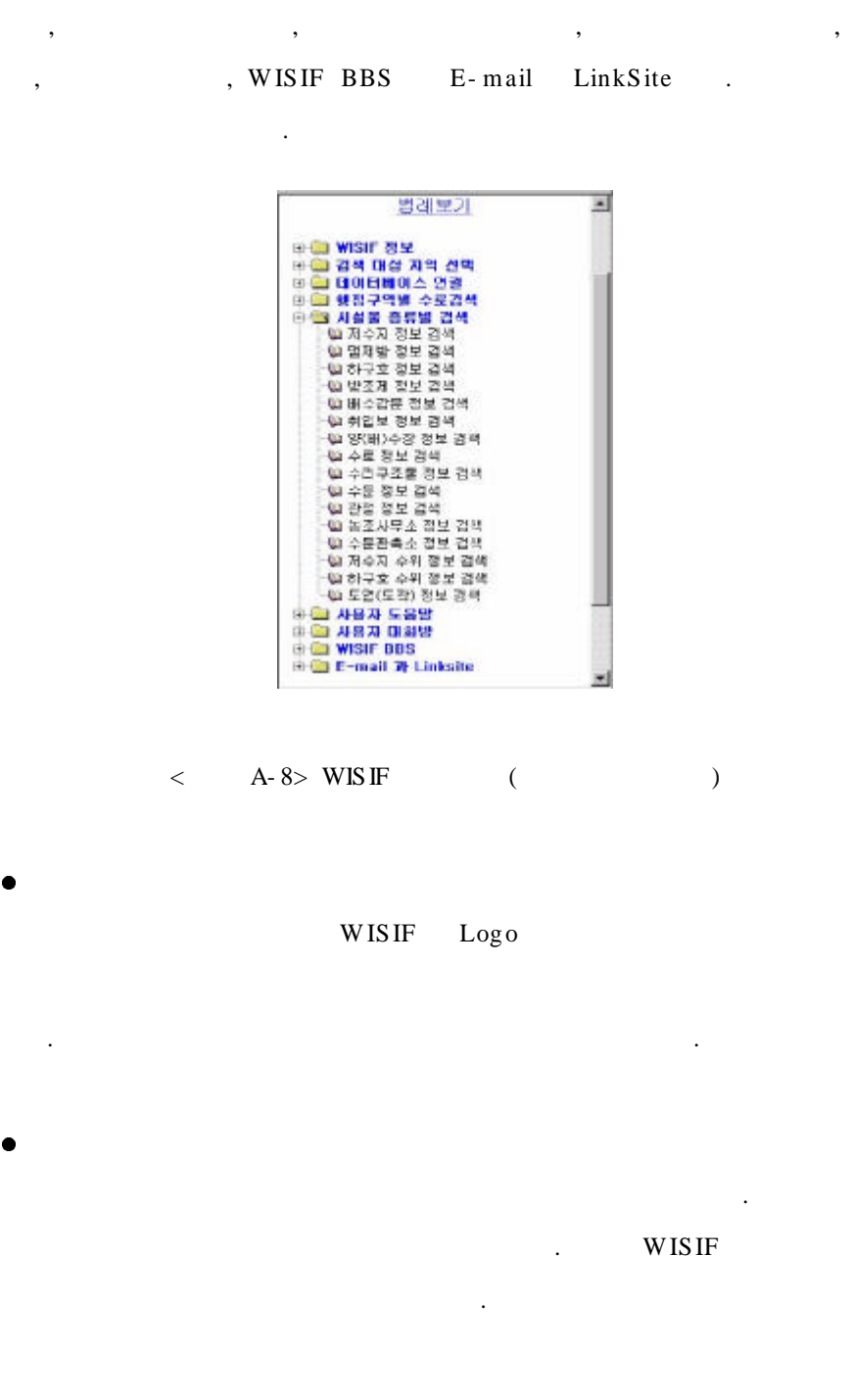

 $\sim$   $\sim$ 

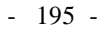

 $\bullet$ 

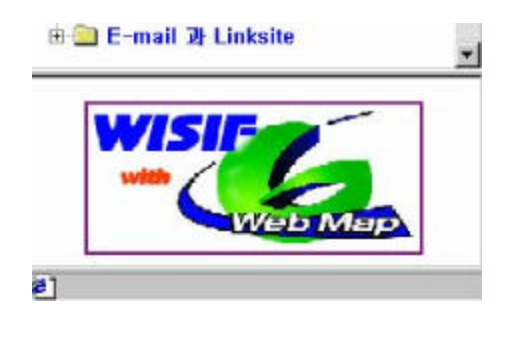

.

.

 $\langle A-9 \rangle$  WISIF Logo ()

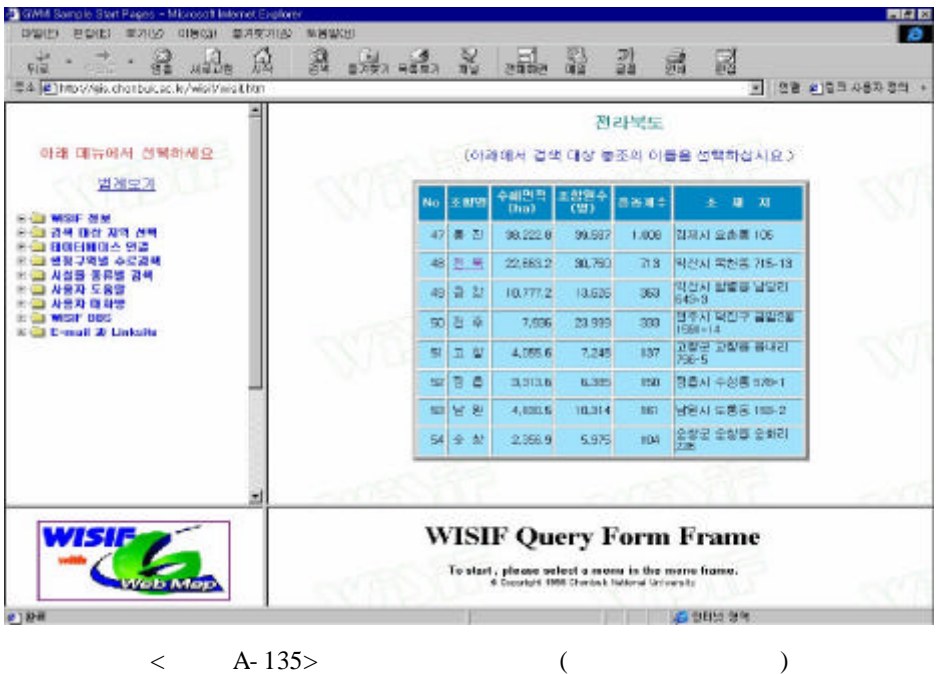

- 196 -

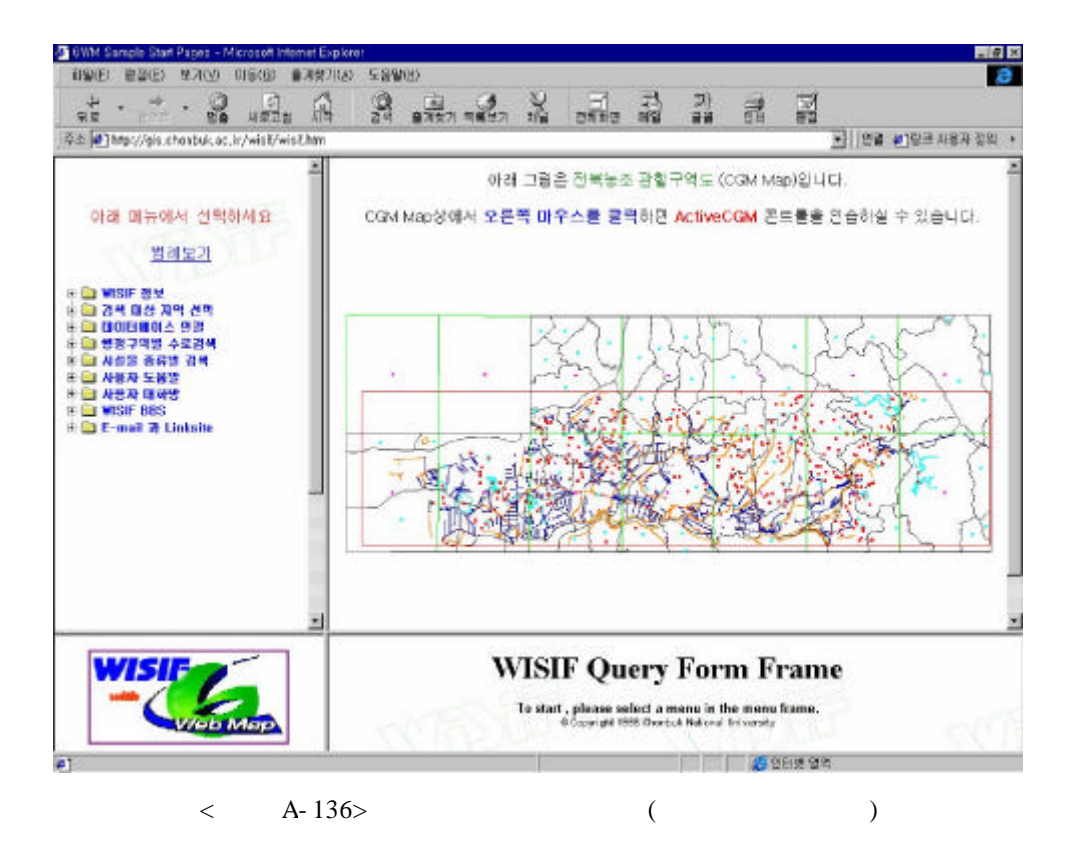

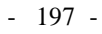

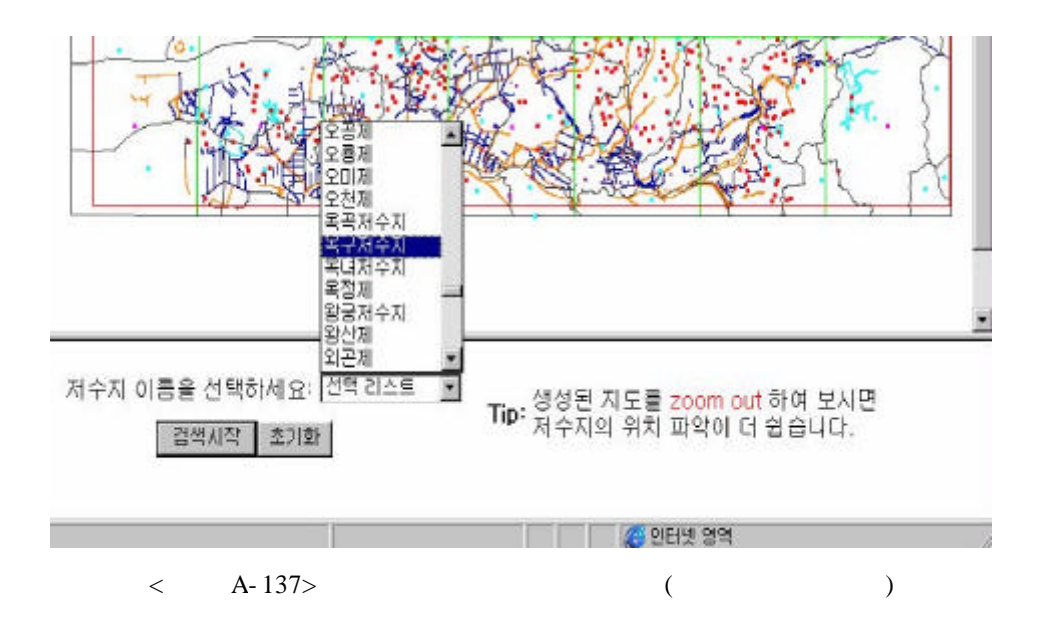

**3.**

.

ActiveCGM Map

.

.

. ActiveCGM

ActiveCGM Map Redisplay, Fit All, Zoom Box, Zoom In, Zoom out, Magnify, Redline, Copy to clipboard, Print .

.

(1) Redisplay

.

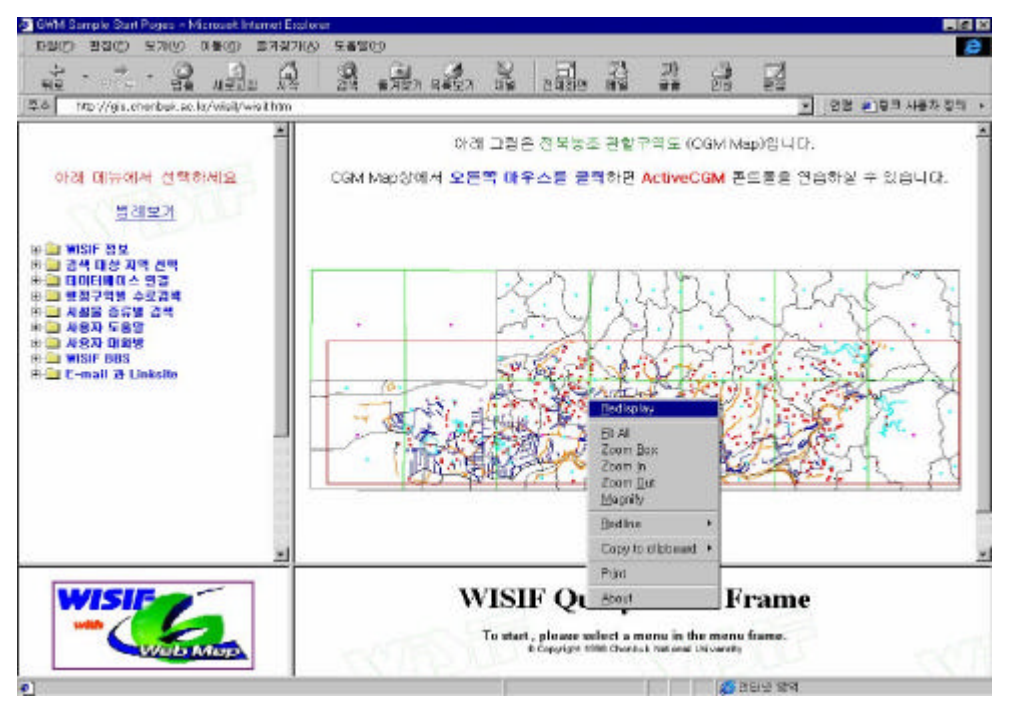

< A- 138> ActiveCGM

(2) Fit All

ActiveCGM

(3) Zoom Box

(4) Zoom In

.

 $2 \qquad \qquad \qquad$ 

.

- 199 -

(5) Zoom Out

 $1/2\,$ 

(6) Magnify

,

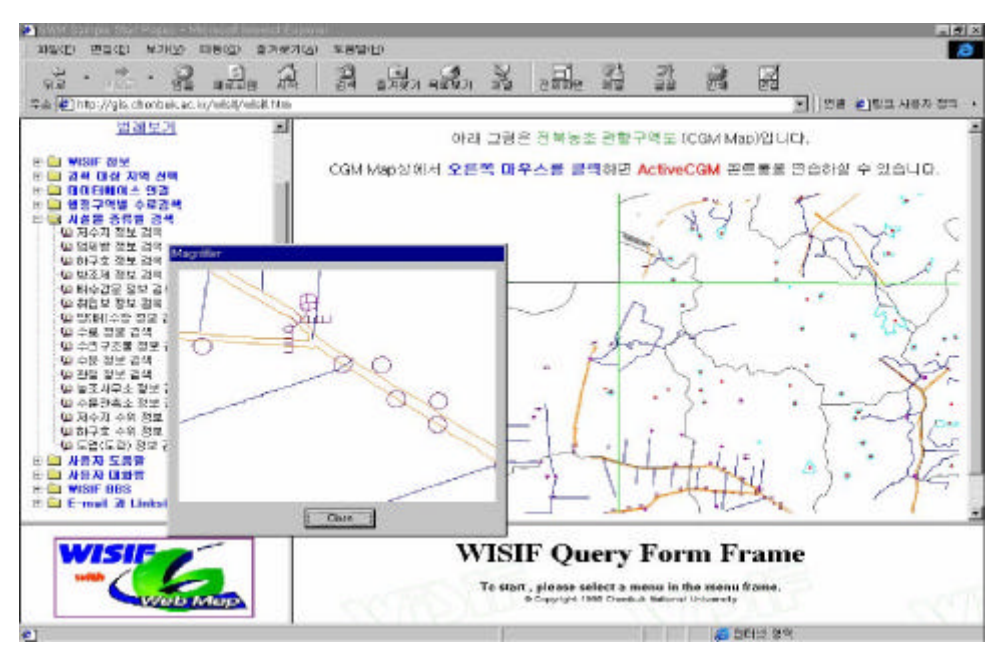

.

< A- 139> Magnify

(7) Redline

, , . . Redline .

- 200 -

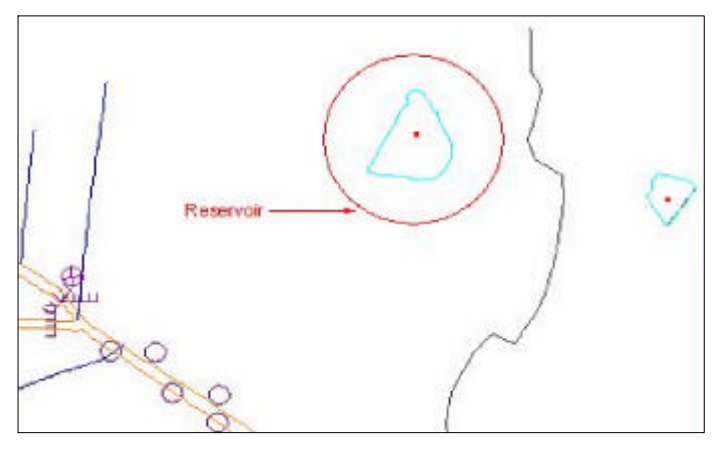

< A- 140> Redline

(8) Copy to Clipboard

.

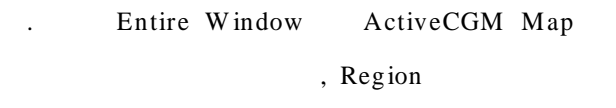

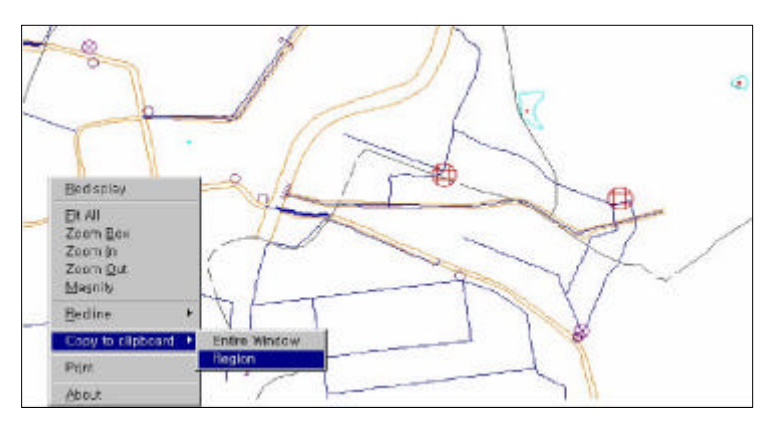

< A- 141> Copy to Clipboard

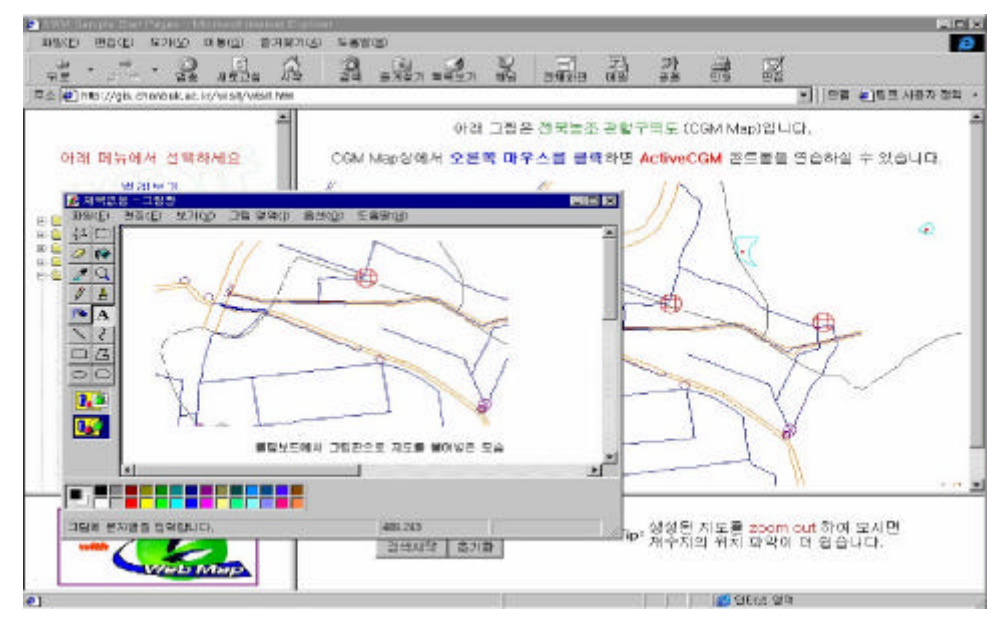

 $\langle$  A- 142>

(9) Print

Print

#### ActiveCGM Map .

. , , , .

(1)  $\bullet$ 

, , , .  $\begin{pmatrix} 1 & 1 \\ 1 & 1 \end{pmatrix}$ 

- 202 -

 $\cdots$ ,  $\overline{\mathcal{L}}$  $, ,$ ,,

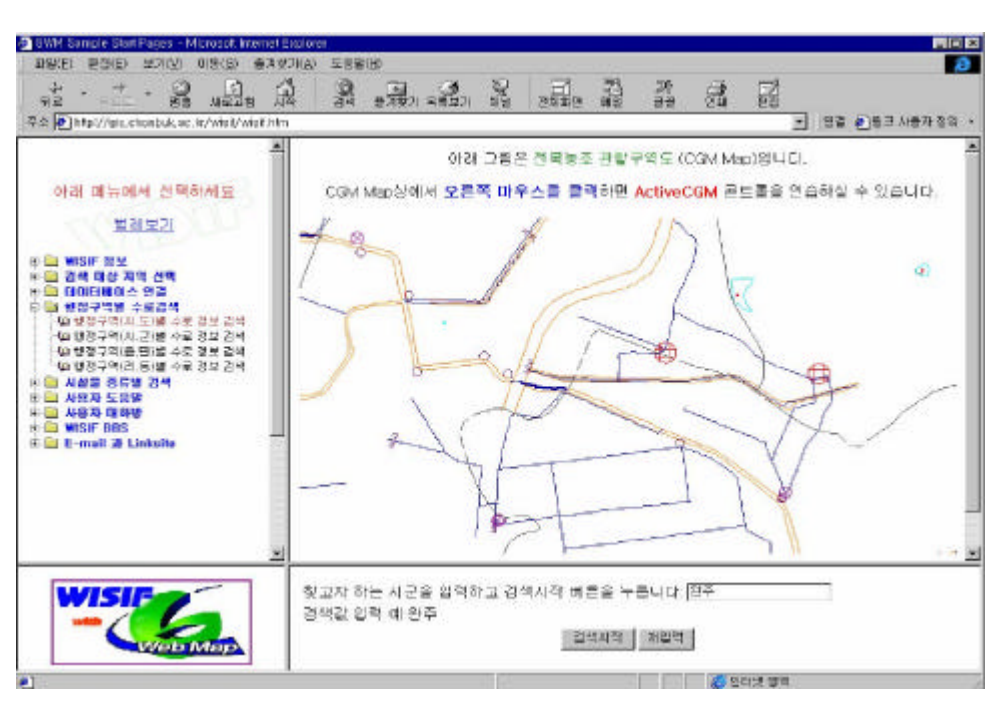

 $A - 143$  $\,<$ 

 $\ddot{\phantom{a}}$ 

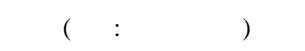

 $\sim 10$ 

 $\overline{a}$ 

 $-203$  -

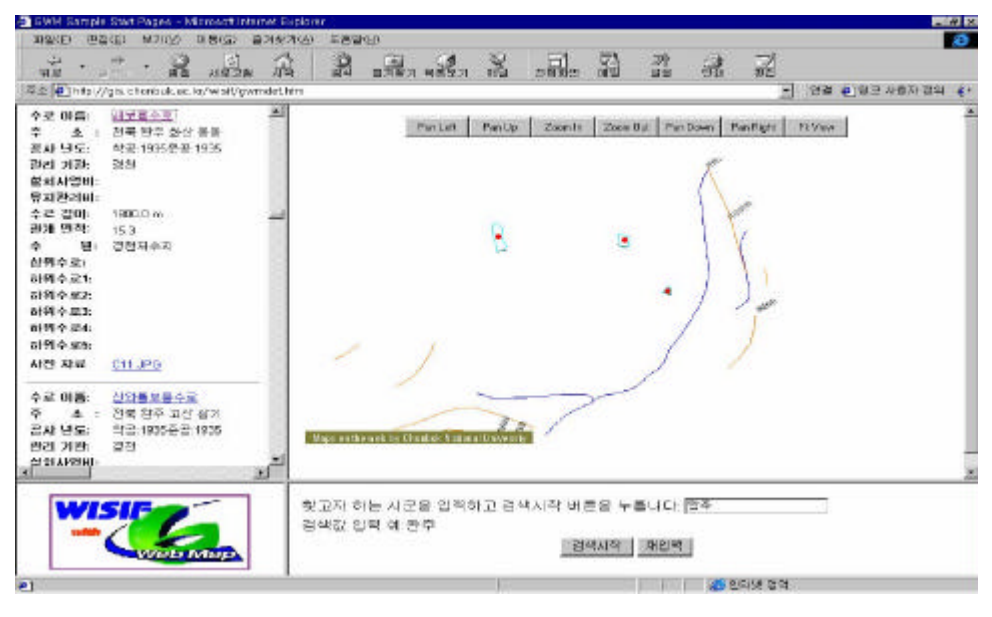

 $\langle$  A- 144>

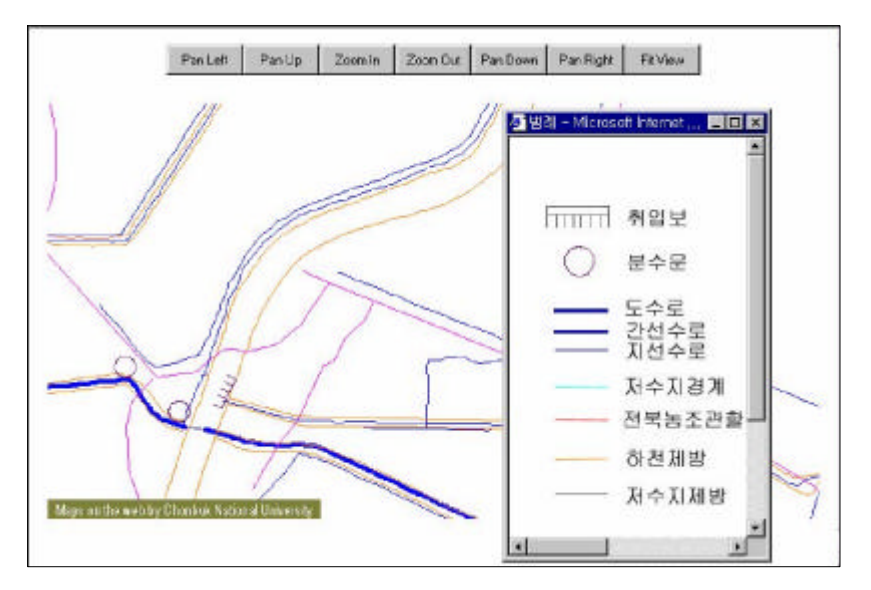

 $\langle$  A- 145>

 $\bullet$ 

.

.

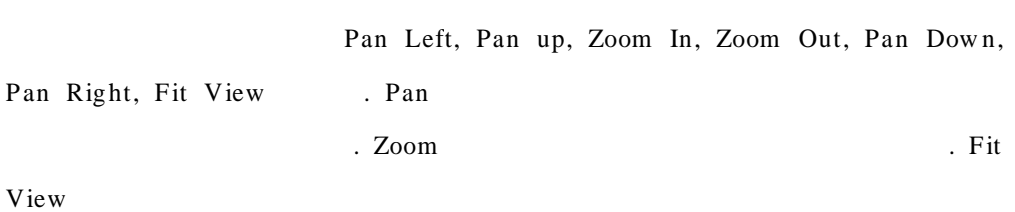

.

' '

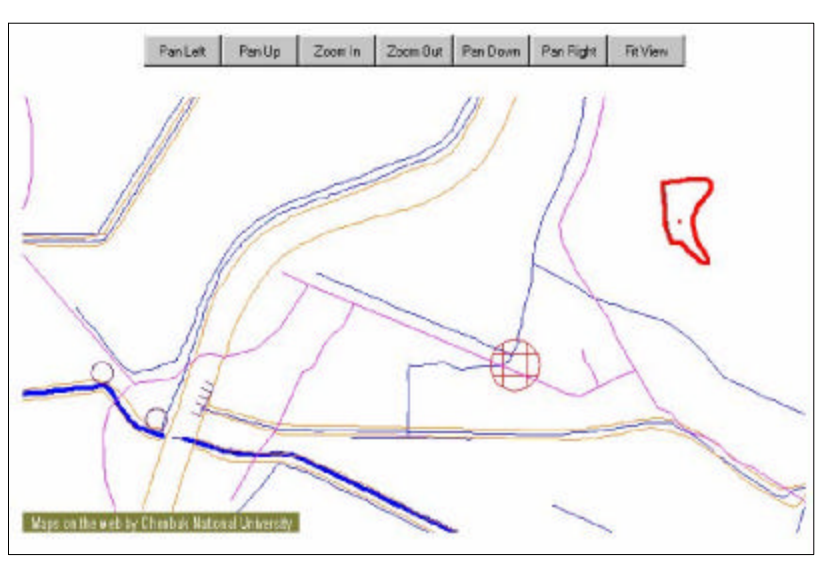

 $\langle$  A- 146>

(2)

, WISIF

 $\overline{a}$ 

 $\ddot{\phantom{a}}$ 

 $\overline{\phantom{a}}$ 

 $\overline{\phantom{a}}$ 

 $\sim$ 

 $\sim$  44

. WISHE BBS WISIF BBS WISIF WISIF  $\,$  ,

 $\mathbb{Z}^2$ 

. E-mail Link site WISIF E-mail Link site , GIS

 $\ddot{\phantom{a}}$ 

 $\overline{\phantom{a}}$ 

 $\langle \cdot \rangle$ 

 $\ddot{\phantom{a}}$ 

 $\ddot{\phantom{a}}$ ,,

 $\overline{\phantom{a}}$ 

 $\ddot{\phantom{a}}$ 

 $-206$  -

## $\langle$  B>

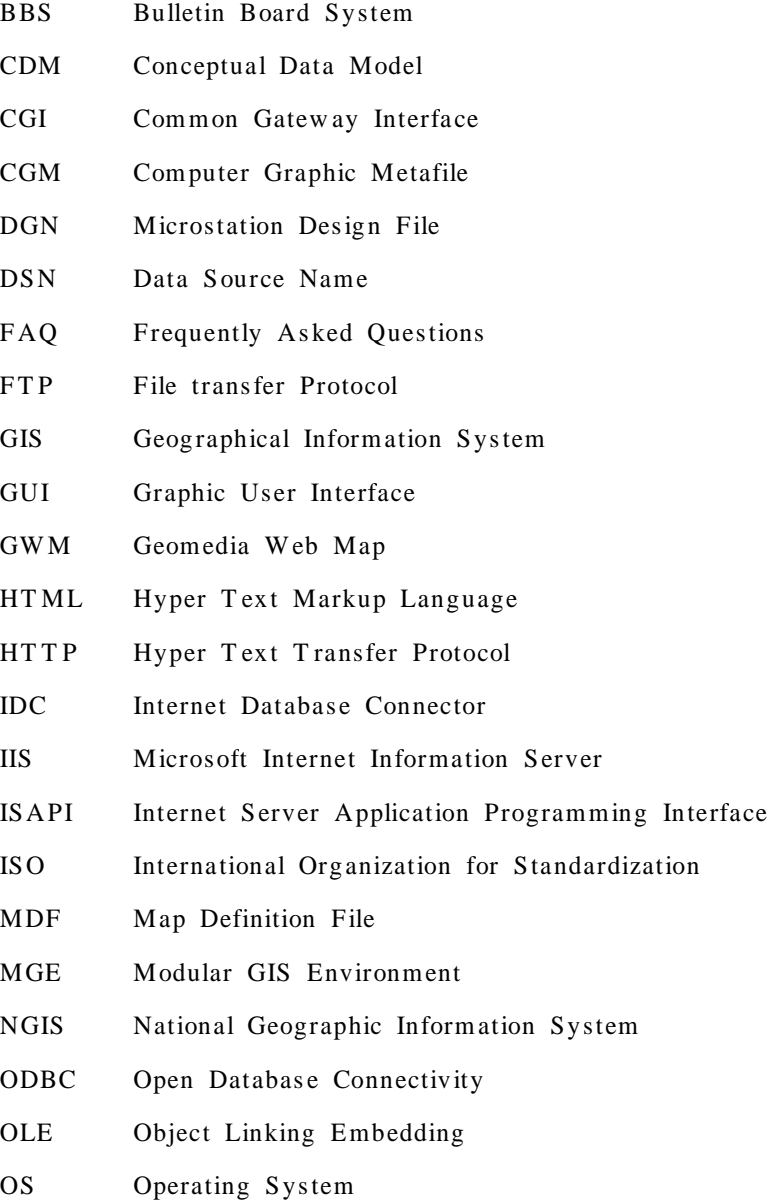

- RDBMS Relational Database Management System
- RIS Relational Interface System
- SQL Structured Query Language
- T CP/IP T ransmission Control Protocol/Internet Protocol
- TM Transverse Mercator
- UOR Units of Resolution
- URL Uniform Resource Locator
- UTM Universal Transverse Mercator
- WISIF Web-based geographic Information System for Irrigation Facilities
- W WW World Wide Web

 $\langle$  C>

# WISIF Source code

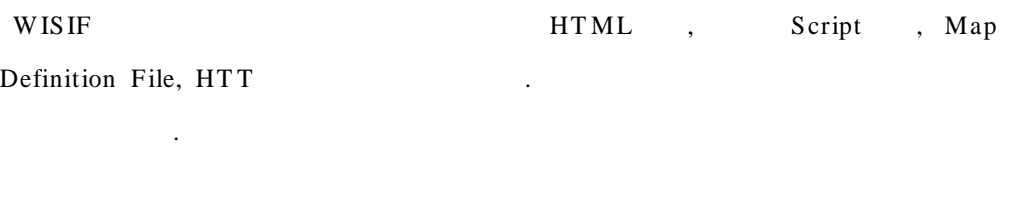

**1. HTML**

. menu.html

 $($  )  $\langle$ html $>$ < title> w isif menu& report< / title> < s cript LANGUAGE="JavaScript"> / / JavaScript

 $\langle \cdot | \cdot | \cdot$ 

```
var farwindow = null;
function remoteWindow () {
  farw indow =
```

```
window.open('','LinksRemote','width=350,height=470,s crollbars=1,resizable=1');
```

```
if (farwindow := null) {
  if (farwindow.opener == null)farw indow .opener = osy;
```
- 209 -

```
}
                 farw indow .location.href = 'legend.htm';
              }
           }
        //--\langle script\rangle< body bg properties="fix ed" background="../images/back.gif">
\langle p \text{ align} = \text{center} \rangle < font face=" \text{color} = \text{``color} = \text{``FF0000''>}\langle / font >> / p>\langle a \cdot \text{href="javascript:}remoteW indow ()">
\langle p \rangle align="center"> \langle a \rangle \langle p \rangle<p align="center">
< applet code="ryT reeView .class " w idth="244" heig ht="511"
codebas e="http://g is.chonbuk.ac.kr/w isif/ "> // report
```

```
. //
```
< param name="BgColor" value="ffffff"> < param name="DefaultT arget" value="report">  $<$ param name="F1- Page1" value="WISIF ">  $\langle$  param name="F1- Page2" value="WISIF">  $\langle$  param name="F1-T arget1" value="graphic">  $\langle$  param name="F1-T arget2" value="graphic">  $\langle$  param name="F1-URL1" value="http://210.117.156.62/wisif/pro-title.html"> < param name="F1- URL2" v alue="http:// 210.117.156.62/ w isif/w ifis- title.html">  $\langle$  param name="F2- Page1" value=" $\langle$ "> < param name="F2- T arg et1" value="graphic">  $\langle$  param name="F2- URL1" value="http://gis.chonbuk.ac.kr/wisif/htm/g.htm">  $\langle$  param name="F3- Page1" value=" $\langle$ ">

- 210 -

```
\langle param name="F3- Page2" value=" \langle ">
  \langle param name="F3- Page3" value="\langle">
  \langle param name="F3- Page4" value="\langle">
  \langle param name="F3- T arget1" value="graphic">
  \langle param name="F3-T arget2" value="graphic">
  < param name="F3- T arg et3" value="graphic">
  < param name="F3- T arg et4" value="graphic">
  < param name="F3- URL1" v alue="http:// 210.117.156.62:88/ entrance">
  < param name="F3- URL2"
v alue="http://210.117.156.62:88/entrance/GetPwd.html?sql=search">
  < param name="F3- URL3"
v alue="http://210.117.156.62:88/entrance/GetPwd.html?sql=statics">
  < param name="F3- URL4"
v alue="http:// 210.117.156.62:88/ entrance/GetPw d.html?sql=free">
  \langle param name="F4- Page1" value=" ( , ) \rangle">
  \langle param name="F4- Page2" value=" ( , ) \rangle">
 \langle param name="F4- Page3" value=" ( , ) ">
 \langle param name="F4- Page4" value="( , )\epsilon param name="F4- T arget1" value="query">
  <param name="F4- T arget2" value="query">
  \langle param name="F4- T arget3" value="query">
  \langle param name="F4- T arget4" value="query">
  < param name="F4- URL1" v alue="http:// gis.chonbuk.ac.kr/w isif/ cdoqry.htm">
  < param name="F4- URL2"
value="http://gis.chonbuk.ac.kr/wisif/csigunqry.htm">
  < param name="F4- URL3"
v alue="http://gis.chonbuk.ac.kr/w isif/cepmyonqry.htm">
 < param name="F4- URL4"
```
v alue="http:// gis.chonbuk.ac.kr/w isif/ cridongqry.htm">

 $\langle$  param name="F5- Page1" value=" $\langle$ ">  $\langle$  param name="F5- Page10" value="  $\langle$ ">  $\langle$  param name="F5- Page11" value="  $\langle$ ">  $\langle$  param name="F5- Page12" value=" $\langle$ ">  $\langle$  param name="F5- Page13" value=" $\langle$ ">  $\langle$  param name="F5- Page14" value=" $\langle$ ">  $\langle$  param name="F5- Page15" value=" $\langle$  $\langle$  param name="F5- Page16" value="  $($ ) ">  $\langle$  param name="F5- Page2" value="  $\langle$ ">  $\langle$  param name="F5- Page3" value="  $\langle$ "> < param name="F5- Pag e4" value=" ">  $\langle$  param name="F5- Page5" value=" $\langle$ ">  $\langle$  param name="F5- Page6" value="  $\langle$ ">  $\langle$  param name="F5- Page7" value=" ( )  $\rightarrow$  $\langle$  param name="F5- Page8" value="  $\langle$ ">  $\langle$  param name="F5- Page9" value=" $\langle$ "> < param name="F5- T arg et1" value="query">  $\langle$  param name="F5- T arget10" value="query"> < param name="F5- T arg et11" value="query">  $\langle$  param name="F5- T arget12" value="query">  $\langle$  param name="F5- T arget13" value="query">  $<$ param name="F5- T arget14" value="query"> < param name="F5- T arg et15" value="query">  $<$ param name="F5- T arget16" value="query">  $\langle$  param name="F5-T arget2" value="query">  $\langle$  param name="F5- T arget3" value="query">  $<$ param name="F5-T arget4" value="query">

- 212 -

- < param name="F5- T arg et5" value="query">
- < param name="F5- T arg et6" value="query">
- $\langle$  param name="F5-T arget7" value="query">
- $\langle$  param name="F5- T arget8" value="query">
- $\langle$  param name="F5-T arget9" value="query">
- < param name="F5- URL1"
- v alue="http:// gis.chonbuk.ac.kr/w isif/s cripts/normal.idc"> < param name="F5- URL10"
- v alue="http:// gis.chonbuk.ac.kr/w isif/s cripts/w g ate.idc"> < param name="F5- URL11"
- v alue="http:// gis.chonbuk.ac.kr/w isif/s cripts/tbw l.idc"> < param name="F5- URL12"
- v alue="http:// gis.chonbuk.ac.kr/w isif/s cripts/office.idc">
- < param name="F5- URL13"
- v alue="http:// gis.chonbuk.ac.kr/w isif/s cripts/stn.idc">
	- < param name="F5- URL14"
- v alue="http:// gis.chonbuk.ac.kr/w isif/s cripts/res cel.idc"> < param name="F5- URL15"
- v alue="http:// gis.chonbuk.ac.kr/w isif/s cripts/fw rcel.idc">
	- < param name="F5- URL16"
- v alue="http:// gis.chonbuk.ac.kr/w isif/s cripts/mapb.idc">
	- < param name="F5- URL2"
- v alue="http:// gis.chonbuk.ac.kr/w isif/s cripts/dbank.idc">
	- < param name="F5- URL3"
- v alue="http:// gis.chonbuk.ac.kr/w isif/fw rcqry.htm">
	- < param name="F5- URL4"
- v alue="http:// gis.chonbuk.ac.kr/w isif/s cripts/s edi.idc">
	- < param name="F5- URL5" v alue="http:// gis.chonbuk.ac.kr/w isif/slgaqry.htm">

< param name="F5- URL6"

v alue="http:// gis.chonbuk.ac.kr/w isif/s cripts/w eir.idc">

< param name="F5- URL7"

v alue="http:// gis.chonbuk.ac.kr/w isif/s cripts/pump.idc">

< param name="F5- URL8"

v alue="http:// gis.chonbuk.ac.kr/w isif/s cripts/ canal2.idc">

< param name="F5- URL9"

v alue="http:// gis.chonbuk.ac.kr/w isif/s cripts/ ast.idc">

```
\langle param name="F6- Page1" value="\langle">
```

```
< param name="F6- T arg et1" value="graphic">
```
< param name="F6- URL1" v alue="http:// gis.chonbuk.ac.kr/w isif/ help.htm">

```
\langle param name="F7- Page1" value="\langle">
```
 $\langle$  param name="F7- T arget1" value="graphic">

< param name="F7- URL1" v alue="http:// 210.117.156.62:88/ chat">

 $<$ param name="F8- Page1" value="WISIF BBS">

 $\langle$  param name="F8- T arget1" value="graphic">

< param name="F8- URL1"

v alue="http:// gis.chonbuk.ac.kr/w isifbbs/dis cuss.htm">

```
\langle param name="F9- Page1" value=" \langle">
< param name="F9- Pag e2" value="GIS ">
\langle param name="F9- Page3" value="\langle">
\langle param name="F9- Page4" value="\langle">
\langle param name="F9- Page5" value=" \langle">
< param name="F9- T arg et1" value="graphic">
< param name="F9- T arg et2" value="graphic">
< param name="F9- T arg et3" value="graphic">
\langle param name="F9- T arget4" value="graphic">
< param name="F9- T arg et5" value="graphic">
```
- 214 -

< param name="F9- URL1" v alue="http:// gis.chonbuk.ac.kr/w isif/ email.htm">

< param name="F9- URL2" v alue="http:// gis.chonbuk.ac.kr/w isif/ gissite.htm"> < param name="F9- URL3"

v alue="http:// gis.chonbuk.ac.kr/w isif/ htmlsite.htm">

< param name="F9- URL4"

v alue="http:// gis.chonbuk.ac.kr/w isif/ netw ork.htm">

< param name="F9- URL5" v alue="http:// gis.chonbuk.ac.kr/w isif/society.htm">

```
< param name="Folder1" value="WISIF ">
< param name="Folder2" value=" ">
< param name="Folder3" value=" ">
< param name="Folder4" value=" ">
< param name="Folder5" value=" ">
< param name="Folder6" value=" ">
< param name="Folder7" value=" ">
< param name="Folder8" value="WISIF BBS">
< param name="Folder9" value="E- mail Linksite">
< param name="FolderColor" v alue="0000ff">
< param name="FolderCount" value="9">
< param name="FolderFocusColor" value="F F8C00">
< param name="FolderFont" value="Arial,bold,12">
< param name="FolderPressColor" value="908070">
< param name="HeaderF ont" value="Arial,bold,15">
< param name="HeaderOffs et" value="0">
< param name="Mess age1" value="w isif .">
< param name="Mess age2" value=" .">
< param name="Mess age3"
value="Oracle , , ,
      .">
```

```
< param name="Mess age4" value="
         .">
 < param name="Mess age5" value=" .">
 \langle param name="Message6" value="\langle">
 < param name="Mess age7" value="Wisif .">
 < param name="Mess age8"
 value=" FAQ WISIF Broadcasting Board System
     .">
 < param name="Mess age9" value=" .">
 < param name="OutlineShading" value="dark">
 < param name="Pag eColor" v alue="000000">
 < param name="Pag eCount1" value="2">
 < param name="Pag eCount2" value="1">
 < param name="Pag eCount3" value="4">
 < param name="Pag eCount4" value="4">
 < param name="Pag eCount5" value="16">
 < param name="Pag eCount6" value="1">
 < param name="Pag eCount7" value="1">
 < param name="Pag eCount8" value="1">
 < param name="Pag eCount9" value="5">
 < param name="Pag eFocusColor" value="A52A2A">
 < param name="Pag eFont" value="Arial,plain,12">
 < param name="Pag ePressColor" value="9900CC">
 \langle param name="Sound" value="yes"></script>&quot; &gt;
\langle / applet>\langle p \rangle\langlebody>
\langle/html>
```
. cdoqry.htm

```
\frac{1}{2} html
< form action="s cripts/locado.idc" method="POST " target="report">
  < table border="0">
     <tr>\langle \text{td}\rangle \langle \text{font}face="Arial">: \langle font>\langletd>< td> < font face="Arial"> < input type="text" size="20" name="locado"
value="\frac{v}{z} > \frac{v}{z} \tont > \frac{z}{t} \tont > \tont \tont \tont \tont \tont \tont \tont \tont \tont \tont \tont \tont \tont \tont \tont \tont \tont \tont \tont \tont \tont \tont \tont \tont \tont \tont \tont \ton
     \langle tr>
     <tr>\langle \text{td}\rangle \langle \text{font face} = "Arial" \rangle:\langle \text{font } \rangle \langle \text{td}\rangle< td> </td>\langle tr>
  \langle / table >< div align="center"> < center> < table border="0" w idth="110">
     <tr>\langle \text{td}\rangle <input type="submit" name="B1" value=" "> </td>
        \langle t \, dt \rangle < input type="reset" name="B2" value=" "> </td>
     \langle tr>\langle / table >. graphic.html
// CGM Map
< object CLASSID="clsid:F5D98C43- DB16- 11CF - 8ECA- 0000C0F D59C7"
```
- 217 -

#### CODEBASE="/ acgm.cab"

```
W IDT H="650" HEIGHT ="350">
```

```
< param name="FileName" value="cgm/w orld.cgm"> < embed WIDT H="650"
```

```
HEIGHT ="350" SRC="cgm/w orld.cgm">
```

```
< /object>
```
. fwrc.html

 $\frac{1}{2}$  html

```
< form action="s cripts/fw rccode.idc" method="POST " target="report">
```
 $\lt$ table border="0" width="428">

 $<$ tr $>$ 

```
< td w idth="208"> .< font face="Arial"> :
```

```
\langle /font>\langle/td>
```

```
< td w idth="212"> < font face="Arial"> < input type="tex t"
```
size="20"name="fw rcname"

v alue=" "> < /font> < /td>  $\langle t$ r>

 $<$ tr $>$ 

 $\langle$  td width="208">  $\langle$  font

```
face="Arial">:</font> </td>
```
 $<$  td width="212">  $<$ /td>

 $\langle t$ r>

```
\langle / table >
```

```
< div align="center"> < center> < table border="0" w idth="110">
```

```
<tr>
```

```
\langle t \, dt \rangle < input type="submit" name="B1" value=" \langle t \, dt \rangle\langle \text{td}\rangle <input type="reset" name="B2" value=" "> \langle \text{td}\rangle
```

```
. overview.html
```

```
//Active CGM html
```
.

```
\frac{1}{2}
```

```
< p align="center">
```
< object id="AXCgm"

classid="clsid:F 5D98C43- DB16- 11cf- 8ECA- 0000C0FD59C7"

codebas e="/ GEOWMAP/ HT ML/ acgm.cab" align="bas eline" border="0"

w idth="100%" heig ht="85%"

```
object target="report">
```
< param name="FileName" value="cgm/ a\_ag fa.CGM"> < embed

src="cgm/ a\_ag fa.CGM" alig n="bas eline" border="0" w idth="100%"

heig ht="85%">

< /object>

#### **2. S cript ( )**

```
. ca nal.htx
```
......

```
\langle p \rangle < strong > \langle font
face="Arial" > : </font > </strong > </p><% begindetail% > < div align="left" >
\langle table border="0" width="604" height="108">
  \langle tr \rangle < td height="18" width="89">\langlestrong>\langlefont
size="2" > \t </font > \t <font +size="2"
```
#### face="Arial">:</font></strong></td>

< td heig ht="18" w idth="507"> < a target="graphic" href="../../Geowmap/scripts/mapbyqry.pl?maptype=/wisif/wisif&markrule=ca nallMarker&connect=w isif&feature=&w here=< % mapid% > ,55,< % m  $s$ link% > & amp; autoscale=rule1,1.857& amp; session=& amp; htmlspec=/w isif/spec1" >

```
/ / GWM mapbyqry.pl
                                                         . , marker
   , feature , ms catalog , mapid,
mslink autos cale
htmlspec
       .
\langle fontsize="2" face="Arial">\langle% fcode%> \langle/font>\langle/a>\langle/td>
 \langle tr>
 <tr>< td heig ht="15" w idth="89"> < strong> < font size="2"> < /font> < font
size="2" face="Arial">:</font></strong></td>
/< td heig ht="15" w idth="507"> < a target="graphic"
href="../../Geowmap/scripts/mapbyqry.pl?maptype=/wisif/wisif&markrule=ca
nallMarker&connect=w isif&feature=&w here=<% mapid% > ,55,<% m
slink\% > \& amp; autoscale = rule1,1.857\& amp; session = \& amp;htmlspec = /w isif/s pec1"> < font
   size="2" face="Arial"> < % fname%> </font> </a> </td> </tr>
 <tr>\lttd height="22" width="89">\ltstrong>\ltfont size="2"> \lt/font>\ltfont
size="2" face="Arial">:</font></strong></td>
```
- 220 -

```
< td heig ht="22" w idth="507"> < font size="2"
face="Arial"> < %location_do%> < %location_sigun%> < % location_epmyon% > < %l
ocation_ridong%></font></td>
  \langle tr>
  <tr>< td heig ht="1" w idth="89"> < strong> < font size="2"> < /font> < font
size="2" face="Arial">:</font></strong></td>
   < td heig ht="1" w idth="507">
< font size="2" face="Arial"> < % coord_long % > </ font> </ td>
  \langle/tr\rangle<tr>< td height="2" w idth="89"> < strong> < font size="2"> < /font> < font
size="2" face="Arial" > : </font > </strong > </td>< td height="2" w idth="507"> < font
size="2"face="Arial"><%coord_lat%></font></td>
  \langle tr>
  <tr>< td heig ht="12" w idth="89"> < strong> < font
size="2" > \n< \langle font>\langle font size="2"
    face="Arial"> :< /font> < /strong> < /td>
    <td height="12" width="507"> < font size="2"
face="Arial"> < % begin_yr% > < /font> < /td>
  \langle tr>
  <tr>< td heig ht="8" w idth="89"> < strong> < font size="2"> < /font> < font
size="2"
    face="Arial" > : </font > </strong > </td>< td heig ht="8" w idth="507"> < font size="2"
```
```
face="Arial">>\% end\_yr\%>>/font>>/td>\langle tr>
  <tr>< td heig ht="3" w idth="89"> < strong> < font size="2"> < /font> < font
size="2"
    face="Arial"> :< /font> < /strong> < /td>
    < td heig ht="3" w idth="507"> < font size="2"
face="Arial"> < %manage_organ%> < /font> < /td>
  \langle tr>
  \langle tr\rangle< td heig ht="1" w idth="89"> < strong> < font
size="2" > \t</font > \n< 0 size="2"
    face="Arial" > : </font > </strong > </td >< td heig ht="1" w idth="507"> < font size="2"
face="Arial"><%project_cost%></font><font size="2"> </font></td>
  \langle tr>
  <tr>< td heig ht="7" w idth="89"> < strong> < font
size="2" > \n< \langle font> \langle font size="2"
    face="Arial" > : </font > </strong > </td><td height="7" width="507"> < font size="2"
face="Arial"> < % mainte_cost%> </font> < font size="2"> </font> </td>
  \langle tr>
  <tr>< td heig ht="16" w idth="89"> < strong> < font size="2"> < /font> < font
size="2" face="Arial">:</font></strong></td>
    <td height="16" width="507"> < font size="2"
face="Arial">>\% dam_use\%>></font>></td>
```

```
\langle tr>
```
 $<$ tr $>$ 

```
< td heig ht="1" w idth="89"> < strong> < font size="2"> < /font> < font
size="2"
    face="Arial" > : </font > </strong > </td>< td heig ht="1" w idth="507"> < font size="2"
face="Arial"> < %river_system%> < /font> < /td>
  \langle tr>
  <tr>< td heig ht="1" w idth="89"> < strong> < font size="2"> < /font> < font
size="2"
    face="Arial"> :< /font> < /strong> < /td>
    < td heig ht="1" w idth="507"> < font size="2"
face="Arial"><% w shed_area%></font></td>
  \langle tr>
  <tr>< td heig ht="1" w idth="89"> < strong> < font size="2"> < /font> < font
size="2"
    face="Arial"> :< /font> < /strong> < /td>
    < td heig ht="1" w idth="507"> < font size="2"
face="Arial"> < % irr_area% > </ font > </ td>
  \langle tr>
   <tr>< td w idth="81" heig ht="12"> < strong> < font
size="2" > \n< \langle font> \langle font size="2"
    face="Arial" > : </font > </strong > </td><td width="857" height="12"> < font size="2"
face="Arial">>\% link\_upcanal\% > < / font>> /td>
```

```
\langle tr>
  <tr>< td w idth="81" heig ht="13"> < strong> < font
size="2" > \t</font > \n< 0 size="2"
    face="Arial" > 1: </font > </strong > </td>< td w idth="857" height="13"> < font size="2"
face="Arial">>\% link-down can all\%></font>></td>\langle tr>
  <tr>< td w idth="81" heig ht="10"> < strong> < font
size="2" > \t\t </font > \t\t <font size="2"face="Arial" > 2: </font > </strong > </td >< td w idth="857" height="10"> < font size="2"
face="Arial"> < %link_dow ncanal2%> < /font> < /td>
  \langle tr>
  <tr>< td w idth="81" heig ht="6"> < strong> < font size="2"> < /font> < font
size="2"
    face="Arial" > 3: </font > </strong > </td><td width="857" height="6"> < font size="2"
face="Arial">>\% link-down can also\% > < / font> </td>
  \langle tr>
  <tr>< td w idth="81" heig ht="3"> < strong> < font size="2"> < /font> < font
size="2"
    face="Arial" > 4: </font > </strong > </td><td width="857" height="3"> < font size="2"
face="Arial">>\% link-down can a 14\%></font>> <ttd>
```

```
\langle tr>
  <tr>< td w idth="81" heig ht="20"> < strong> < font
size="2" > \t</font > \n< 0 size="2"
   face="Arial" > 5: </font > </strong > </td>< td w idth="857" height="21"> < font size="2"
face="Arial"> < % link_downcanal5% > </font> </td>
  \langle tr>
  <tr>< td w idth="81" heig ht="25"> < strong> < font
size="2"> </font></strong></td>
    < td w idth="857" height="16"> < font size="2" face="Arial"> < a
targ et="graphic"
   href="../detail/< % sub_photo%> "
    style="background- image: url('../../images/back.gif'); padding-left: 0px;
backg round- position: center"> < %sub_photo% > < / a> < /font> < /td>
  \langle t \rangletr>\langle t \rangletable\langle t \rangle< %enddetail%> < % if currentrecord EQ 0%>
/ / ,
htx htx ...
```
 $p>$  .  $p>$  $p>$   $\langle p\rangle$  .  $\langle \delta p \rangle$   $\langle \delta p \rangle$ 

. ca nal.idc

.

 $\frac{1}{2}$  .

- 225 -

Datasource: w isif

SQLStatement: select  $*$  from canal where fname = %name% T emplate: canal\_all.htx

. ca nal\_msl.idc

 $\frac{1}{2}$  .

Datasource: wisif SQLStatement: select  $*$  from canal where mslink = %msl% T emplate: canal\_all.htx

#### **3. Map De finition File**

Map Definition File GWM

. wisif.mdf

.

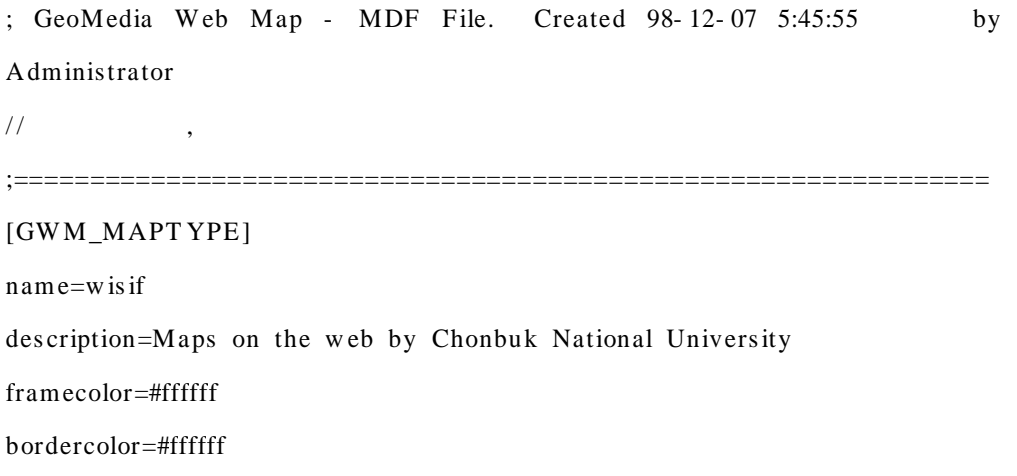

;================================

; Data Source Connections

[DAT ASOURCE wisif] type=MGEdirect dbname=D:\ prj\ w isif.mge ODBC=DSN=w isif;UID=;PWD=;

seedfile=D:\prj\wisif\seed\jb\_seed.dgn

fentity=4

displayrule=DEFAULT

;================================

; Feature Sets

[FEAT URESET canal]

connect=w isif  $class = 6$ features=127,128,126,124,122,125,123

[FEAT URESET markcanal] connect=GWM\_SESSION\_MARKERS features=canalmarker

[FEATURESET mge cad feature] connect=w isif class=2,6,3,4,5,7,9,8,1 features=68,70,69,91,102,89,94,127,128,126,44,81,82,96,46,90,124,122,125,123,80,92,39,9 8,97,47,100,99,79,8,7,11,12,73,77,75,74,22,21,25,16,76,20,57,103,104,120,121,106,117,2,11

- 227 -

8,107,105

[FEATURESET resc] connect=w isif  $class = 5$ features=129,16

[FEAT URESET markresc] connect=GWM\_SESSION\_MARKERS features=res cmarker

[FEAT URESET all mge features] connect=w isif class=2,6,3,4,5,7,9,8,1 features=68,70,71,69,91,102,93,45,95,101,89,94,127,128,126,44,81,82,96,46,90,124,122,12 5,123,80,92,39,98,97,47,100,99,79,8,7,11,12,73,77,75,74,22,21,25,16,76,78,20,57,103,104,12 0,121,116,106,117,2,118,9,10,107,105

[FEAT URESET dbank] connect=w isif  $class = 5$ features=73

[FEAT URESET markdbank] connect=GWM\_SESSION\_MARKERS features=dbankmarker

[FEAT URESET fwrc]

connect=w isif  $class = 5$ features=75,74

[FEAT URESET s edi]

connect=w isif

 $class = 5$ 

features=77,25,76

[FEAT URESET marks edi] connect=GWM\_SESSION\_MARKERS features=s edimarker

[FEATURESET slga]

connect=w isif

 $class = 5$ 

features=78

[FEATURESET weir]

connect=w isif

 $class = 6$ 

features=102,79

# [FEAT URESET pump]

connect=w isif

 $class = 6$ 

features=81,82,80

#### [FEAT URESET ast1]

connect=w isif  $class = 6$ features=91,89,90,92,39

[FEAT URESET markast1] connect=GWM\_SESSION\_MARKERS features=ast1marker

[FEAT URESET wgate] connect=w isif  $class = 6$ features=95,94,96,98,97,99

[FEAT URESET markw gate] connect=GWM\_SESSION\_MARKERS features=w gatemarker

[FEAT URESET tbw l]

connect=w isif

 $class = 6$ 

features=101,100

[FEAT URESET marktbw l] connect=GWM\_SESSION\_MARKERS features=tbw lmarker

[FEAT URESET office]

- 230 -

connect=w isif  $class = 7$ features=104

[FEAT URESET road]

connect=w isif

class=1

features=117,2,118

;================================

; Feature Views

[FEAT UREVIEW hilitemarker]  $features$ et=resc

displayrule=hiline

[FEAT UREVIEW canalv]

features et=canal

displayrule=canalv

click=click=../../../wisif/scripts/canal\_msl.idc?msl=% mslink% target report

#### [FEAT UREVIEW rescv]

 $features$ et=resc

displayrule=DEFAULT

click=click=../../../wisif/scripts/resc\_msl.idc?msl=% mslink% target report

[FEAT UREVIEW dbank view] features et=dbank

- 231 -

displayrule=DEFAULT

click=click=../../../wisif/scripts/dbank\_msl.idc?msl=% mslink% target report

[FEAT UREVIEW fwrc view] features et=fw rc displayrule=DEFAULT click=click=../../../wisif/scripts/fwrc\_msl.idc?msl=% mslink% target report

[FEAT UREVIEW sedi view] features et=s edi displayrule=DEFAULT click=click=../../../wisif/scripts/sedi\_msl.idc?msl=% mslink% target report

[FEAT UREVIEW slga view ]  $features$ et=slga displayrule=DEFAULT click=click=../../../wisif/scripts/slga\_msl.idc?msl=% mslink% target report

[FEAT UREVIEW weir view] features et=w eir displayrule=DEFAULT click=click=../ ../../w isif/s cripts/w eir\_msl.idc?msl=% mslink% targ et report

[FEAT UREVIEW pump view ] features et=pump displayrule=DEFAULT click=click=../ ../../w isif/s cripts/pump\_msl.idc?msl=%mslink% target report [FEAT UREVIEW mge all view ] features et=all mge features displayrule=DEFAULT

[FEAT UREVIEW ast1 view]  $features  $t = as t1$$ displayrule=DEFAULT click=click=../ ../../w isif/s cripts/ ast\_msl.idc?msl=%mslink% target report

[FEAT UREVIEW w gate view] features et=w gate displayrule=DEFAULT click=click=../../../wisif/scripts/wgate\_msl.idc?msl=% mslink% target report

[FEAT UREVIEW tbwl view]  $features  $t = t$  by  $l$$ displayrule=DEFAULT click=click=../../../wisif/scripts/tbwl\_msl.idc?msl=%mslink% target report

[FEAT UREVIEW office view] features et=office displayrule=hiline click=click=../../../wisif/scripts/office\_msl.idc?msl=% mslink% target report

[FEAT UREVIEW road view ] features et=road displayrule=DEFAULT

;================================

; Display T hresholds

[THRESHOLD zoomed out] type=GW M\_BY\_RANGE minw idth=33000 maxw idth=120000

[T HRESHOLD zoomed in] type=GW M\_BY\_RANGE minw idth= maxw idth=33000

[T HRESHOLD fit project] type=GW M\_BY\_RANGE minw idth=120000 maxw idth=

[T HRESHOLD centroid] type=GW M\_BY\_RANGE minw idth=50 maxw idth=400000

;================================

; Display Sets

[DISPLAYSET ds canal] thres hold=zoomed in

- 234 -

display=canalv,hilitemarker hotspot=canalv

#### [DISPLAYSET ds resc]

thres hold=centroid display=canalv,dbank view ,hilitemarker,res cv hotspot=res cv

[DISPLAYSET ds dbank] thres hold=zoomed in display=dbank view hotspot=dbank view ,hilitemarker

# [DISPLAYSET fwrc]

thres hold=zoomed in display=fw rc view hotspot=canalv,fw rc view ,hilitemarker,res cv

[DISPLAYSET ds sedi] thres hold=zoomed in display=s edi view

hotspot=hilitemarker,s edi view

[DISPLAYSET slga] thres hold=zoomed in display=slga view hotspot=canalv,fwrc view,hilitemarker,rescv,slga view

#### [DISPLAYSET weir]

thres hold=zoomed in display=w eir view hotspot=canalv,dbank view ,res cv,w eir view

#### [DISPLAYSET ds pump]

thres hold=zoomed in display=pump view hotspot=canalv,hilitemarker,pump view,rescv,weir view

[DISPLAYSET ds ast1] thres hold=zoomed in display=ast1 view ,pump view hotspot=ast1 v iew ,canalv,res cv

[DISPLAYSET ds wgate] thres hold=zoomed in display=w eir view ,w gate view hotspot=w eir view ,w gate view

#### [DISPLAYSET ds tbwl]

thres hold=zoomed in display=canalv,dbank view,fwrc view,pump view,rescv,tbwl view hotspot=canalv,dbank view ,fw rc view ,pump view ,res cv ,tbw l view

[DISPLAYSET ds office] thres hold=zoomed in display=canalv,dbank view ,hilitemarker,office v iew ,pump view ,road view

- 236 -

hotspot=office view

;================================

; Display Rules

[DISPLAYRULE DEFAULT ] colormap=D:\prj\w isif\s eed\jb\_s eed.dgn

[DISPLAYRULE canalv] colormap=D:\prj\w isif\s eed\jb\_s eed.dgn color=1

[DISPLAYRULE hiline] colormap=D:\prj\w isif\s eed\jb\_s eed.dgn color=3 w eig ht=3

;================================

; Autos cale Rules

[AUT OSCALE rule1] type=GW M\_RANGE\_MULT

rangemult=2

 $m$ inw indow  $=2$ 

 $max$  w indow =18000

[AUT OSCALE rule2] type=GW M\_RANGE\_MULT

- 237 -

rangemult=80 minw indow =80 maxw indow =40000

## **4. HTT**

. spe c1.htt

// graphic

```
javas cript
< p> < s cript languag e="JavaScript">
< !- \simfunction AutoZoom(){
AXCgm.MLCommand("zoom - x y <% view_xmin%> <% view_ymin%> - xy
< %view _xmax%> < % view _ymax%> ");
}
function PanLeftJ(){
nx = <\% x c\% > - <\% w idth \% > /2;
n u r l
="mapbyrng.pl?maptype=<%maptype%>&htmlspec=<%htmlspec%>&center="+n
x+",< % y c % > & w idth =< % w idth % > ,< % aspect % > & session =< % session % > ";
location.href= nurl;
}
function PanUpJ(){
ny=<\%yc\%><+\ltimes\%w idth\%>/2;
location.href="mapbyrng .pl?mapty pe=< %maptype% > &htmlspec=< %htmls pec%>
&center= & x c% >,"+ny+"& width= < % width% >,< % aspect% > & s ession = < % session
```
- 238 -

```
n\% >";
```
#### }

```
function ZoomInJ(){
```
location.href="mapbyrng .pl?mapty pe=< %maptype% > &htmlspec=< %htmls pec%>  $&center=<\%xc\%><\%yc\%>\&w\;idth=<\%zoomin_w\;idth\%><\&s\;aspect\%>\&session$  $=<\%$  session  $\%$  > ";

# }

```
function ZoomOutJ(){
```
location.href="mapbyrng .pl?mapty pe=< %maptype% > &htmlspec=< %htmls pec%>  $&c$ enter= $<$ % xc% >, $<$ % yc% >  $<$  w idth= $<$ % zoomout\_width% >, $<$ % aspect% >  $<$  sessio  $n = <\%$  session $\%$  > ";

#### }

```
function PanDow nJ(){
```

```
ny=<\% yc\%> - <\% width \% > / 2;
```
location.href="mapbyrng .pl?mapty pe=< %maptype% > &htmlspec=< %htmls pec%>  $&\text{center}$  =< % x c % >,"+n y +"  $&\text{w}$  idth =< % w idth % >,< % aspect % >  $&\text{s}$  ession =< % s essio  $n\% >$ ";

# }

```
function PanRightJ(){
```

```
nx = <\% x c\% > + <\% w idth\% > / 2;
```

```
n u r l =
```
"mapbyrng.pl?maptype=<%maptype% >  $\&$ htmlspec=<%htmlspec% >  $&$ center="+nx

```
+",<%yc% > & w idth =< % w idth % > ,< % aspect % > & session = < % session % > ";
```

```
location.href=nurl;
```
#### }

 $1/ - - >$ 

```
\langle/s cript\rangle
```
< s cript language="VBScript"> / / ActiveCGM map

```
VBScript
```

```
< !- \simSub AXCgm_OnProgress(completed)
If completed = -1 Then AXCgm.MLCommand("zoom - xy < %view\_xmin% >\langle %view\_ymin\% > -xy \rangle < % view_xmax % > \langle %view\_ymax\% > "y \rangleEnd Sub
Sub IEPanLeftB_Click()
call PanLeftJ()
end sub
Sub IEPanUpB_Click()
call PanUpJ()
end sub
Sub IEZoomInB_Click()
               call ZoomInJ()
end sub
Sub IEZoomOutB_Click()
               call ZoomOutJ()
end sub
Sub IEPanDow nB_Click()
call PanDow nJ()
end sub
Sub IEPanRightB_Click()
call PanRightJ()
end sub
Sub IEFitView B_Click()
' alert("This will call the fit view function")
call FitView
end sub
```
 $sub$  FitView()

```
' T his is the Autozoom routine required for Internet Ex plorer.
AXCgm.MLCommand("clearbuffer")
AXCgm.MLCommand("zoom - xy < %view\_xmin% > < %view\_ymin% > -xy\langle % view x \max\% > \langle % view y \max\% >")
end sub
- - >\langle script\rangle \langle /p\rangle< form method="POST ">
    < div alig n="center"> < center> < table border="0" cellpadding="0"
    cellspacing="0">
        <tr><td><p align="left"><object id="IEPanLeftB"
            name="IEPanLeftB"
            classid="clsid:D7053240- CE69- 11CD- A777- 00DD01143C57"
            align="bas eline" border="0" w idth="67" height="27"> < param
            name="Caption" value="Pan Left"> < param name="Size"
            v alue="1764;706"> < param name="F ontCharSet" value="0"> < param
            name="FontPitchAndFamily" value="2"> < param
            name="ParagraphAlign" value="3"><input type="button"
name="NSPanLeftB" value="Pan Left" language="JavaScript"
onclick="PanLeftJ()"> < / object> < object
            id="IEPanUpB" name="IEPanUpB"
            classid="clsid:D7053240- CE69- 11CD- A777- 00DD01143C57"
            align="bas eline" border="0" w idth="67" height="27"> < param
            name="Caption" value="Pan Up"> < param name="Size"
            v alue="1764;706"> < param name="F ontCharSet" value="0"> < param
            name="FontPitchAndFamily" value="2"> < param
```
- 241 -

name="ParagraphAlign" value="3"><input type="button" name="NSPanUpB" value="Pan Up" language="JavaScript" onclick=" $PanUpJ()$ "> < / object> < object

> id="IEZoomInB" name="IEZoomInB" classid="clsid:D7053240- CE69- 11CD- A777- 00DD01143C57" align="bas eline" border="0" w idth="67" height="27"> < param name="Caption" value="Zoom In"> < param name="Size" v alue="1764;706"> < param name="F ontCharSet" value="0"> < param name="FontPitchAndFamily" value="2"> < param name="ParagraphAlign" value="3"><input type="button"

name="NSZoomInB" value="Zoom In" language="JavaScript" onclick=" $ZoomInJ()$ "></object><object

> id="IEZoomOutB" name="IEZoomOutB" classid="clsid:D7053240- CE69- 11CD- A777- 00DD01143C57" align="bas eline" border="0" w idth="67" height="27"> < param name="Caption" value="Zoom Out"> < param name="Size" v alue="1764;706"> < param name="F ontCharSet" value="0"> < param name="FontPitchAndFamily" value="2"> < param name="ParagraphAlign" value="3"><input type="button"

name="NSZoomOutB" value="Zoom Out" language="JavaScript" onclick="ZoomOutJ()"> < / object> < object

> id="IEPanDow nB" name="IEPanDow nB" classid="clsid:D7053240- CE69- 11CD- A777- 00DD01143C57" align="bas eline" border="0" w idth="67" height="27"> < param name="Caption" value="Pan Dow n"> < param name="Size" v alue="1764;706"> < param name="F ontCharSet" value="0"> < param name="FontPitchAndFamily" value="2"> < param name="ParagraphAlign" value="3"><input type="button"

> > - 242 -

name="NSPanDownB" value="Pan Down" language="JavaScript"

onclick="PanDow nJ()"> < /object> < object

id="IEPanRightB" name="IEPanRig htB" classid="clsid:D7053240- CE69- 11CD- A777- 00DD01143C57" align="bas eline" border="0" w idth="67" height="27"> < param name="Caption" value="Pan Rig ht"> < param name="Size" v alue="1764;706"> < param name="F ontCharSet" value="0"> < param name="FontPitchAndFamily" value="2"> < param name="ParagraphAlign" value="3"><input type="button"

```
name="NSPanRightB" value="Pan Right" language="JavaScript"
onclick="PanRig htJ()"> < / object>
```
< object

id="IEF itView B" name="IEFitView B"

classid="clsid:D7053240- CE69- 11CD- A777- 00DD01143C57"

align="bas eline" border="0" w idth="67" height="27"> < param

name="Caption" value="Fit View "> < param name="Size"

v alue="1764;706"> < param name="F ontCharSet" value="0"> < param

name="FontPitchAndFamily" value="2"> < param

name="ParagraphAlign" value="3"></object>

 $\langle t \, \mathrm{d} t \rangle$ 

 $\langle$ /tr $\rangle$ 

 $\langle$  /table $>$ 

 $\langle$  / center $>\langle$  / div

 $\langle$  /form  $>$ 

< !- - generate hybrid Nets cape / Internet Ex plorer syntax - - >

```
\langle p \rangle align="center"> \langle object id="AXCgm"
```
classid="CLSID:F5D98C43- DB16- 11CF- 8ECA- 0000C0FD59C7"

codebas e="/ GEOWMAP/ HT ML/ acgm.cab" align="bas eline" border="0"

- 243 -

width="100%" height="85%" object target="report"><param name="FileName" value="<% cgmfile% > "><embed src="<% cgmfile% > #zoom - box - xy  $\langle %$  view\_xmin% >  $\langle %$  view\_ymin% > - xy  $\langle %$  view\_xmax% > < %view \_ymax% > " align="bas eline" border="0" w idth="100% " height="85%"></object></p><br/>  $>$ 

 $\langle$  D>

# Source Code

, ,

 $\langle$  D-1>

.

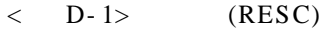

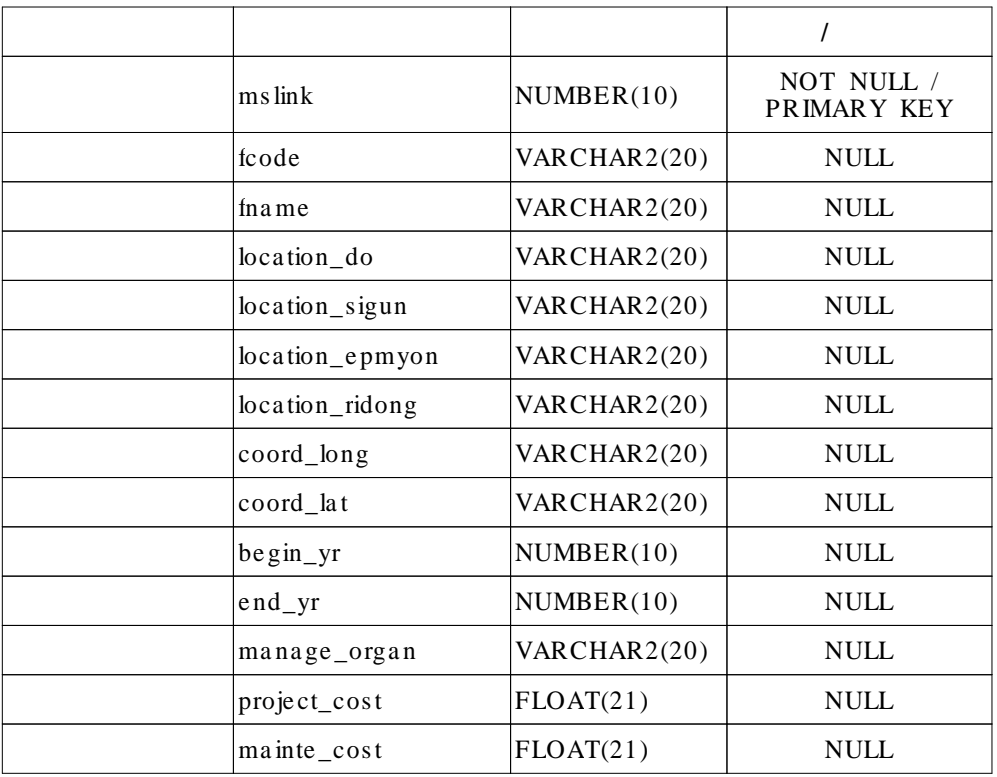

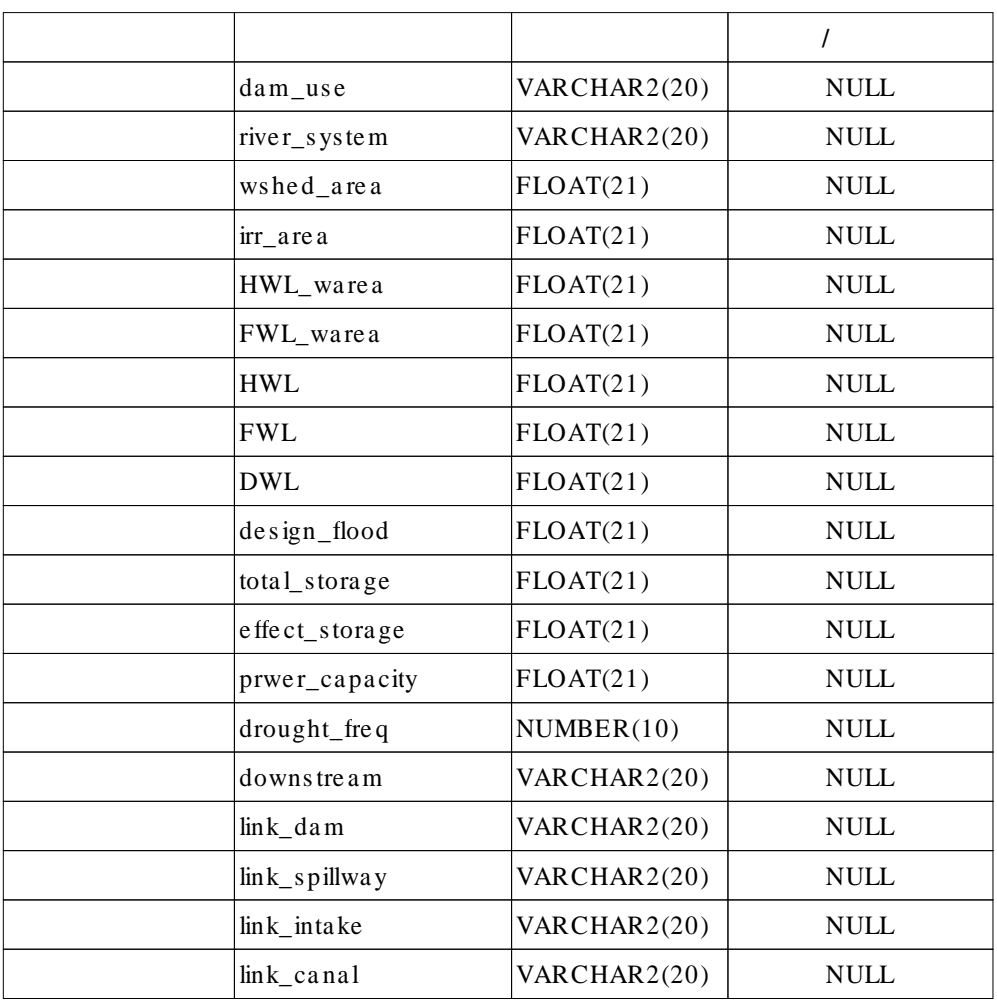

 $\begin{array}{ccccccc} & & & & & \searrow & & & \searrow & & \end{array}$ 

 $\langle$  D-2> (REVOL)

| re el     | NUMBER(10) | <b>NULL</b>             |
|-----------|------------|-------------------------|
| re area   | FLOAT(21)  | <b>NULL</b>             |
| reev area | FLOAT(21)  | <b>NULL</b>             |
| reas area | FLOAT(21)  | <b>NULL</b>             |
| re link   | NUMBER(10) | NOT NULL<br>PRIMARY KEY |

 $\langle$  D-3> (REWEL)

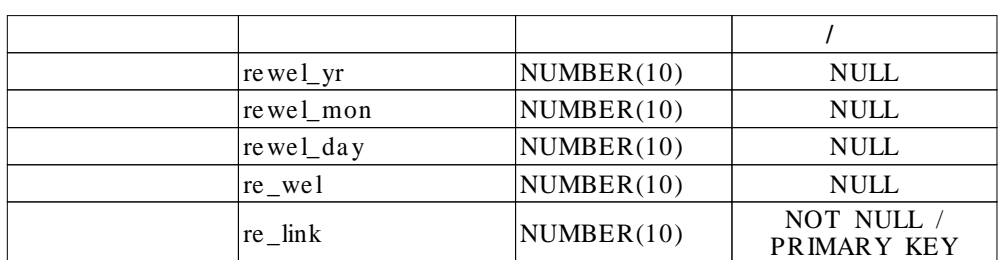

### $\langle$  D-4> (DBANK)

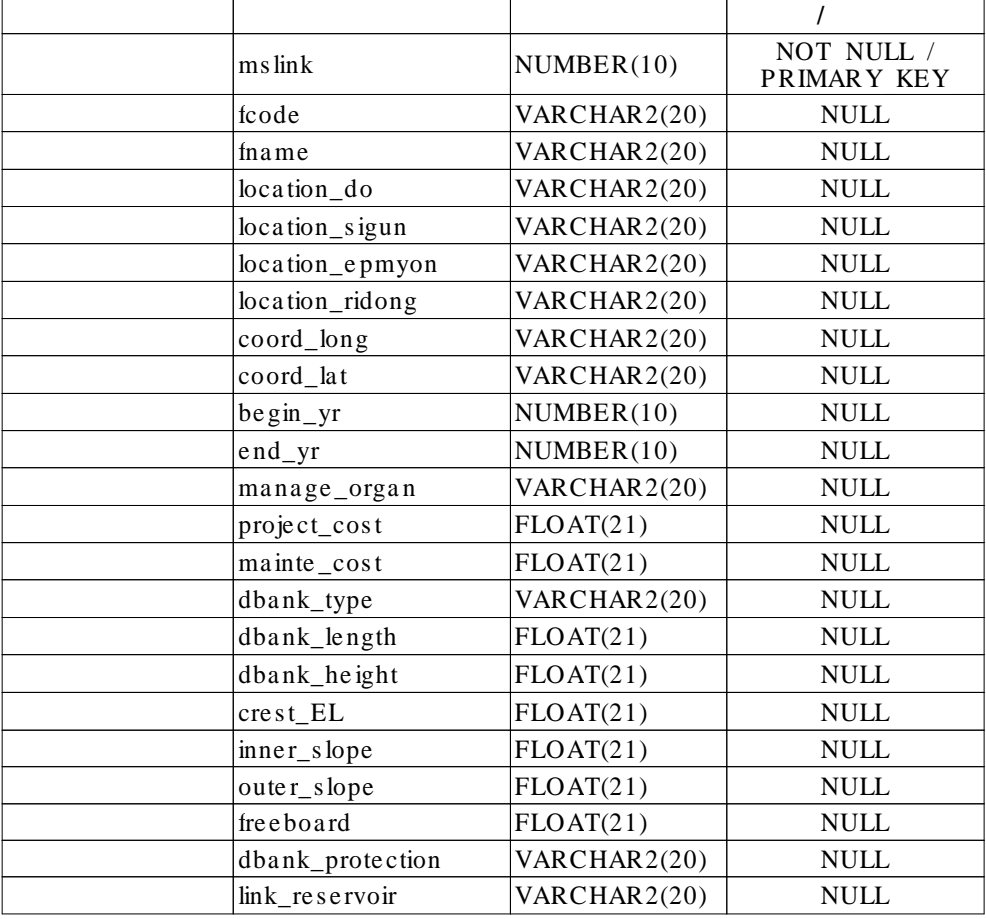

| $ms$ link                  | NUMBER(10)   | NOT NULL /<br>PRIMARY KEY |
|----------------------------|--------------|---------------------------|
| fcode                      | VARCHAR2(20) | <b>NULL</b>               |
| fname                      | VARCHAR2(20) | <b>NULL</b>               |
| location_do                | VARCHAR2(20) | <b>NULL</b>               |
| location_sigun             | VARCHAR2(20) | <b>NULL</b>               |
| location_epmyon            | VARCHAR2(20) | <b>NULL</b>               |
| location_ridong            | VARCHAR2(20) | <b>NULL</b>               |
| $coord_l$ long             | VARCHAR2(20) | <b>NULL</b>               |
| coord_lat                  | VARCHAR2(20) | <b>NULL</b>               |
| $beginpmb{m}$              | NUMBER(10)   | <b>NULL</b>               |
| $end_{yr}$                 | NUMBER(10)   | <b>NULL</b>               |
| manage_organ               | VARCHAR2(20) | <b>NULL</b>               |
| project_cost               | FLOAT(21)    | <b>NULL</b>               |
| mainte_cost                | FLOAT(21)    | <b>NULL</b>               |
| spil_type                  | VARCHAR2(20) | <b>NULL</b>               |
| spil_width                 | FLOAT(21)    | <b>NULL</b>               |
| overdepth                  | FLOAT(21)    | <b>NULL</b>               |
| $chute$ <sub>_length</sub> | FLOAT(21)    | <b>NULL</b>               |
| sill EL                    | FLOAT(21)    | <b>NULL</b>               |
| gate_num                   | NUMBER(10)   | <b>NULL</b>               |
| still_basin                | VARCHAR2(20) | <b>NULL</b>               |
| link_reservoir             | VARCHAR2(20) | <b>NULL</b>               |

 $\langle$  D-5> (SPIL)

|                 |              | $\prime$                         |
|-----------------|--------------|----------------------------------|
| mslink          | NUMBER(10)   | NOT NULL $\prime$<br>PRIMARY KEY |
| fcode           | VARCHAR2(20) | <b>NULL</b>                      |
| fname           | VARCHAR2(20) | <b>NULL</b>                      |
| location_do     | VARCHAR2(20) | <b>NULL</b>                      |
| location_sigun  | VARCHAR2(20) | <b>NULL</b>                      |
| location_epmyon | VARCHAR2(20) | <b>NULL</b>                      |
| location_ridong | VARCHAR2(20) | <b>NULL</b>                      |
| coord_long      | VARCHAR2(20) | <b>NULL</b>                      |
| coord_lat       | VARCHAR2(20) | <b>NULL</b>                      |
| $beginpmb{m}$   | NUMBER(10)   | <b>NULL</b>                      |
| $end_{yr}$      | NUMBER(10)   | <b>NULL</b>                      |
| manage_organ    | VARCHAR2(20) | <b>NULL</b>                      |
| project_cost    | FLOAT(21)    | <b>NULL</b>                      |
| mainte_cost     | FLOAT(21)    | <b>NULL</b>                      |
| inta_type       | VARCHAR2(20) | <b>NULL</b>                      |
| section_shape   | VARCHAR2(20) | <b>NULL</b>                      |
| inta_height     | FLOAT(21)    | <b>NULL</b>                      |
| section size    | FLOAT(21)    | <b>NULL</b>                      |
| inta_capacity   | FLOAT(21)    | <b>NULL</b>                      |
| hole_num        | NUMBER(10)   | <b>NULL</b>                      |
| cond_type       | VARCHAR2(20) | <b>NULL</b>                      |
| cond section    | VARCHAR2(20) | <b>NULL</b>                      |
| cond_length     | FLOAT(21)    | <b>NULL</b>                      |
| cond_sectsize   | FLOAT(21)    | <b>NULL</b>                      |
| link_reservoir  | VARCHAR2(20) | <b>NULL</b>                      |

 $\langle$  D-6> (INTA)

 $\langle$  D-7> (IRAC))

| mslink    | NUMBER(10)   | <b>NULL</b> |
|-----------|--------------|-------------|
| fcode     | VARCHAR2(20) | <b>NULL</b> |
| fcode     | VARCHAR2(20) | <b>NULL</b> |
| tname     | FLOAT(21)    | <b>NULL</b> |
| mac area  | VARCHAR2(20) | <b>NULL</b> |
| mac_organ | VARCHAR2(20) | NULL        |

|                      |              | $\prime$                  |
|----------------------|--------------|---------------------------|
| mslink               | NUMBER(10)   | NOT NULL /<br>PRIMARY KEY |
| fcode                | VARCHAR2(20) | <b>NULL</b>               |
| fname                | VARCHAR2(20) | <b>NULL</b>               |
| location_do          | VARCHAR2(20) | <b>NULL</b>               |
| location_sigun       | VARCHAR2(20) | <b>NULL</b>               |
| location_epmyon      | VARCHAR2(20) | <b>NULL</b>               |
| location_ridong      | VARCHAR2(20) | <b>NULL</b>               |
| coord_long           | VARCHAR2(20) | <b>NULL</b>               |
| coord_lat            | VARCHAR2(20) | <b>NULL</b>               |
| $beginpmb{b}$ gin_yr | NUMBER(10)   | <b>NULL</b>               |
| $end_{rr}$           | NUMBER(10)   | <b>NULL</b>               |
| manage_organ         | VARCHAR2(20) | <b>NULL</b>               |
| project_cost         | FLOAT(21)    | <b>NULL</b>               |
| mainte_cost          | FLOAT(21)    | <b>NULL</b>               |
| dam use              | VARCHAR2(20) | <b>NULL</b>               |
| river_s ys tem       | VARCHAR2(20) | <b>NULL</b>               |
| wshed area           | FLOAT(21)    | <b>NULL</b>               |
| irr_area             | FLOAT(21)    | <b>NULL</b>               |
| HWL warea            | FLOAT(21)    | <b>NULL</b>               |
| FWL warea            | FLOAT(21)    | <b>NULL</b>               |
| <b>HWL</b>           | FLOAT(21)    | <b>NULL</b>               |
| <b>FWL</b>           | FLOAT(21)    | <b>NULL</b>               |
| <b>DWL</b>           | FLOAT(21)    | <b>NULL</b>               |
| total_storage        | FLOAT(21)    | <b>NULL</b>               |
| effect_storage       | FLOAT(21)    | <b>NULL</b>               |
| drought_freq         | NUMBER(10)   | <b>NULL</b>               |
| link seadike         | VARCHAR2(20) | <b>NULL</b>               |
| link slgate          | VARCHAR2(20) | <b>NULL</b>               |
| $link_$ pumps        | VARCHAR2(20) | <b>NULL</b>               |
| link canal           | VARCHAR2(20) | <b>NULL</b>               |

 $\langle$  D-8> (FWRC)

 $\langle$  D-9> (REVOL)

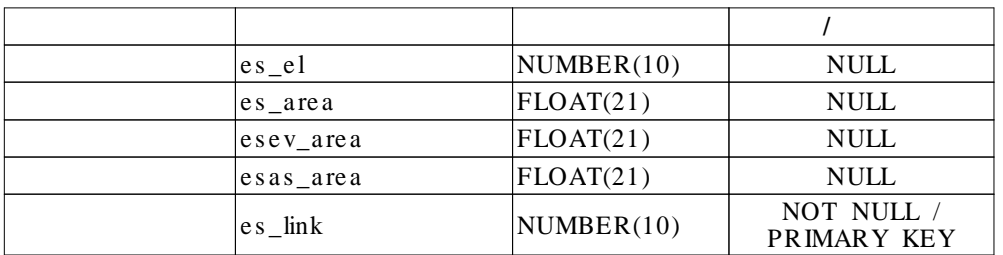

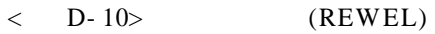

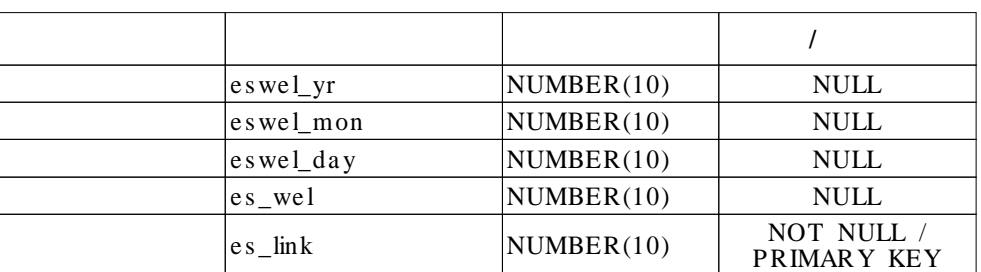

# < D- 11> (SEDI)

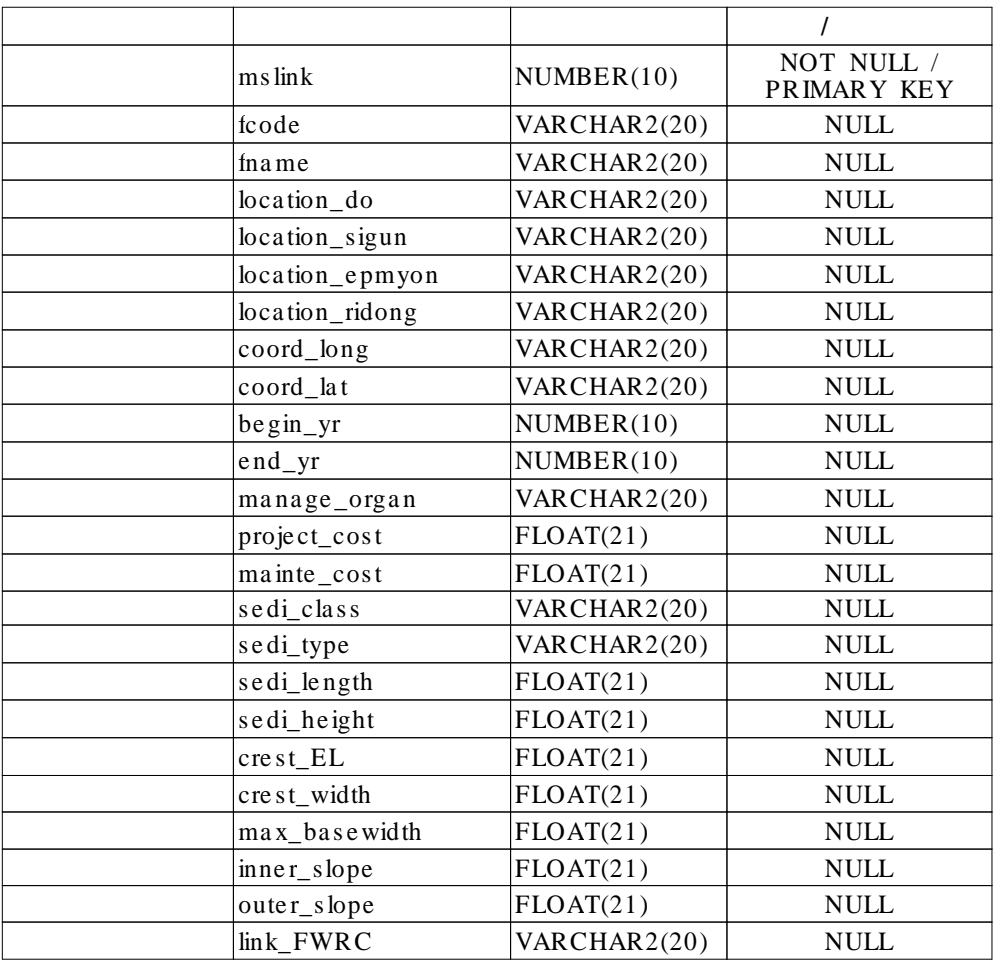

|                                                             |              | $\prime$                   |
|-------------------------------------------------------------|--------------|----------------------------|
| $ms$ lin $k$                                                | NUMBER(10)   | NOT NULL /<br>PRIMARY KEY  |
| fcode                                                       | VARCHAR2(20) | <b>NULL</b>                |
| fname                                                       | VARCHAR2(20) | <b>NULL</b>                |
| location_do                                                 | VARCHAR2(20) | <b>NULL</b>                |
| location_sigun                                              | VARCHAR2(20) | <b>NULL</b>                |
| location_epmyon                                             | VARCHAR2(20) | <b>NULL</b>                |
| location_ridong                                             | VARCHAR2(20) | <b>NULL</b>                |
| coord_long                                                  | VARCHAR2(20) | <b>NULL</b>                |
| coord_lat                                                   | VARCHAR2(20) | <b>NULL</b>                |
| $begin_$                                                    | NUMBER(10)   | <b>NULL</b>                |
| $end_{yr}$                                                  | NUMBER(10)   | <b>NULL</b>                |
| manage_organ                                                | VARCHAR2(20) | <b>NULL</b>                |
| project_cost                                                | FLOAT(21)    | <b>NULL</b>                |
| mainte_cost                                                 | FLOAT(21)    | <b>NULL</b>                |
| design_flood                                                | FLOAT(21)    | <b>NULL</b>                |
| flood_freq                                                  | NUMBER(10)   | <b>NULL</b>                |
| slga_length                                                 | FLOAT(21)    | <b>NULL</b>                |
| sill EL                                                     | FLOAT(21)    | <b>NULL</b>                |
| $basin$ <sub>_EL</sub>                                      | FLOAT(21)    | <b>NULL</b>                |
| bridge_EL                                                   | FLOAT(21)    | <b>NULL</b>                |
| bridge_width                                                | FLOAT(21)    | <b>NULL</b>                |
| gate_type                                                   | VARCHAR2(20) | <b>NULL</b>                |
| gate_width                                                  | FLOAT(21)    | <b>NULL</b>                |
| gate_height                                                 | FLOAT(21)    | <b>NULL</b>                |
| gate_num                                                    | NUMBER(10)   | <b>NULL</b>                |
| bgate_boat                                                  | VARCHAR2(20) | <b>NULL</b>                |
| bgate_width                                                 | FLOAT(21)    | <b>NULL</b>                |
| bgate_length                                                | FLOAT(21)    | <b>NULL</b>                |
| bgate_sill_EL                                               | FLOAT(21)    | <b>NULL</b>                |
| bgate_type                                                  | VARCHAR2(20) | <b>NULL</b>                |
| fishway_type                                                | VARCHAR2(20) | <b>NULL</b>                |
| fishway_slope                                               | FLOAT(21)    | <b>NULL</b>                |
| fishway_width                                               | FLOAT(21)    | <b>NULL</b>                |
| stoplog_type                                                | VARCHAR2(20) | <b>NULL</b>                |
| stoplog_control<br>$\overline{\text{link}}$ <sub>FWRC</sub> | VARCHAR2(20) | <b>NULL</b><br><b>NULL</b> |
|                                                             | VARCHAR2(20) |                            |

 $\langle$  D- 12> (SLGA)

|                      |              | $\prime$                             |
|----------------------|--------------|--------------------------------------|
| mslink               | NUMBER(10)   | NOT NULL $\mathcal I$<br>PRIMARY KEY |
| fcode                | VARCHAR2(20) | <b>NULL</b>                          |
| fname                | VARCHAR2(20) | <b>NULL</b>                          |
| location do          | VARCHAR2(20) | <b>NULL</b>                          |
| location_sigun       | VARCHAR2(20) | <b>NULL</b>                          |
| location_epmyon      | VARCHAR2(20) | <b>NULL</b>                          |
| location_ridong      | VARCHAR2(20) | <b>NULL</b>                          |
| $beginpmb{b}$ gin_yr | NUMBER(10)   | <b>NULL</b>                          |
| $end_{yr}$           | NUMBER(10)   | <b>NULL</b>                          |
| manage_organ         | VARCHAR2(20) | <b>NULL</b>                          |
| project_cost         | FLOAT(21)    | <b>NULL</b>                          |
| mainte_cost          | FLOAT(21)    | <b>NULL</b>                          |
| canal_function       | NUMBER(10)   | <b>NULL</b>                          |
| canal class          | NUMBER(10)   | <b>NULL</b>                          |
| canal_type           | NUMBER(10)   | <b>NULL</b>                          |
| irr_are a            | FLOAT(21)    | <b>NULL</b>                          |
| canal flow           | FLOAT(21)    | <b>NULL</b>                          |
| canal_slope          | FLOAT(21)    | <b>NULL</b>                          |
| BP_long              | VARCHAR2(20) | <b>NULL</b>                          |
| BP lat               | VARCHAR2(20) | <b>NULL</b>                          |
| $EP\_long$           | VARCHAR2(20) | <b>NULL</b>                          |
| EP lat               | VARCHAR2(20) | <b>NULL</b>                          |
| canal_length         | FLOAT(21)    | <b>NULL</b>                          |
| link_wsource         | VARCHAR2(20) | <b>NULL</b>                          |
| link_upcanal         | VARCHAR2(20) | <b>NULL</b>                          |
| link downcanal 1     | VARCHAR2(20) | <b>NULL</b>                          |
| link downcanal 2     | VARCHAR2(20) | <b>NULL</b>                          |
| link downcanal 3     | VARCHAR2(20) | <b>NULL</b>                          |
| link downcanal 4     | VARCHAR2(20) | <b>NULL</b>                          |
| link_downcanal_5     | VARCHAR2(20) | <b>NULL</b>                          |

 $\langle$  D- 13> (CANAL)

| $ms$ link                | NUMBER(10)   | NOT NULL /<br>PRIMARY KEY    |
|--------------------------|--------------|------------------------------|
| fcode                    | VARCHAR2(20) | <b>NULL</b>                  |
| fname                    | VARCHAR2(20) | <b>NULL</b>                  |
| location_do              | VARCHAR2(20) | <b>NULL</b>                  |
| location_sigun           | VARCHAR2(20) | <b>NULL</b>                  |
| location_epmyon          | VARCHAR2(20) | <b>NULL</b>                  |
| location_ridong          | VARCHAR2(20) | <b>NULL</b>                  |
| $begin_$                 | NUMBER(10)   | <b>NULL</b>                  |
| $end_{yr}$               | NUMBER(10)   | <b>NULL</b>                  |
| manage_organ             | VARCHAR2(20) | <b>NULL</b>                  |
| project_cost             | FLOAT(21)    | <b>NULL</b>                  |
| mainte_cost              | FLOAT(21)    | <b>NULL</b>                  |
| $ast1$ <sub>_class</sub> | VARCHAR2(20) | <b>NULL</b>                  |
| $BP_l$ ong               | VARCHAR2(20) | $\ensuremath{\mathsf{NULL}}$ |
| $BP_$ lat                | VARCHAR2(20) | <b>NULL</b>                  |
| $EP\_long$               | VARCHAR2(20) | <b>NULL</b>                  |
| $EP\_lat$                | VARCHAR2(20) | <b>NULL</b>                  |
| $a$ st $1$ _length       | VARCHAR2(20) | <b>NULL</b>                  |
| section_shape            | VARCHAR2(20) | <b>NULL</b>                  |
| section_size             | VARCHAR2(20) | <b>NULL</b>                  |
| link_canal               | VARCHAR2(20) | <b>NULL</b>                  |

 $\langle$  D- 14> (AST 1)

| $m$ s lin $k$      | NUMBER(10)   | NOT NULL /<br>PRIMARY KEY    |
|--------------------|--------------|------------------------------|
| fcode              | VARCHAR2(20) | <b>NULL</b>                  |
| fname              | VARCHAR2(20) | <b>NULL</b>                  |
| location_do        | VARCHAR2(20) | <b>NULL</b>                  |
| location_sigun     | VARCHAR2(20) | <b>NULL</b>                  |
| location_epmyon    | VARCHAR2(20) | <b>NULL</b>                  |
| location_ridong    | VARCHAR2(20) | <b>NULL</b>                  |
| $coord_l$ long     | VARCHAR2(20) | <b>NULL</b>                  |
| $coord_lat$        | VARCHAR2(20) | <b>NULL</b>                  |
| $begin_$           | NUMBER(10)   | <b>NULL</b>                  |
| $end_{yr}$         | NUMBER(10)   | <b>NULL</b>                  |
| manage_organ       | VARCHAR2(20) | <b>NULL</b>                  |
| project_cost       | FLOAT(21)    | <b>NULL</b>                  |
| mainte_cost        | FLOAT(21)    | <b>NULL</b>                  |
| ast1 class         | VARCHAR2(20) | <b>NULL</b>                  |
| $ast2$ class       | VARCHAR2(20) | <b>NULL</b>                  |
| $long\_point$      | FLOAT(21)    | <b>NULL</b>                  |
| $a st2$ _length    | FLOAT(21)    | <b>NULL</b>                  |
| $a st2_width$      | FLOAT(21)    | <b>NULL</b>                  |
| $a$ st $2$ _height | FLOAT(21)    | <b>NULL</b>                  |
| drophead           | VARCHAR2(20) | <b>NULL</b>                  |
| section_shape      | FLOAT(21)    | $\ensuremath{\mathsf{NULL}}$ |
| section_size       | VARCHAR2(20) | <b>NULL</b>                  |

 $\langle$  D- 15> (AST 2)

| $ms$ link       | NUMBER(10)   | NOT NULL $\prime$<br>PRIMARY KEY |
|-----------------|--------------|----------------------------------|
| fcode           | VARCHAR2(20) | <b>NULL</b>                      |
| fname           | VARCHAR2(20) | <b>NULL</b>                      |
| location_do     | VARCHAR2(20) | <b>NULL</b>                      |
| location_sigun  | VARCHAR2(20) | <b>NULL</b>                      |
| location_epmyon | VARCHAR2(20) | <b>NULL</b>                      |
| location_ridong | VARCHAR2(20) | <b>NULL</b>                      |
| coord_long      | VARCHAR2(20) | <b>NULL</b>                      |
| coord_lat       | VARCHAR2(20) | <b>NULL</b>                      |
| $beginpmb{m}$   | NUMBER(10)   | <b>NULL</b>                      |
| $end_{rr}$      | NUMBER(10)   | <b>NULL</b>                      |
| manage_organ    | VARCHAR2(20) | <b>NULL</b>                      |
| project_cost    | FLOAT(21)    | <b>NULL</b>                      |
| mainte_cost     | FLOAT(21)    | <b>NULL</b>                      |
| $wgate\_class$  | VARCHAR2(20) | <b>NULL</b>                      |
| $long\_point$   | VARCHAR2(20) | <b>NULL</b>                      |
| wgate_type      | VARCHAR2(20) | <b>NULL</b>                      |
| wgate_num       | NUMBER(10)   | <b>NULL</b>                      |
| per_width       | FLOAT(21)    | <b>NULL</b>                      |
| wgate_height    | FLOAT(21)    | <b>NULL</b>                      |
| section_size    | VARCHAR2(20) | <b>NULL</b>                      |

 $\langle$  D- 16> (WGATE)

|                 |              | I                         |
|-----------------|--------------|---------------------------|
| $m$ s lin k     | NUMBER(10)   | NOT NULL /<br>PRIMARY KEY |
| fcode           | VARCHAR2(20) | <b>NULL</b>               |
| fname           | VARCHAR2(20) | <b>NULL</b>               |
| location do     | VARCHAR2(20) | <b>NULL</b>               |
| location_sigun  | VARCHAR2(20) | <b>NULL</b>               |
| location_epmyon | VARCHAR2(20) | <b>NULL</b>               |
| location_ridong | VARCHAR2(20) | <b>NULL</b>               |
| coord_long      | VARCHAR2(20) | <b>NULL</b>               |
| coord lat       | VARCHAR2(20) | <b>NULL</b>               |
| $begin_$        | NUMBER(10)   | <b>NULL</b>               |
| $end_{yr}$      | NUMBER(10)   | <b>NULL</b>               |
| manage_organ    | VARCHAR2(20) | <b>NULL</b>               |
| project_cost    | FLOAT(21)    | <b>NULL</b>               |
| mainte_cost     | FLOAT(21)    | <b>NULL</b>               |
| tbwl_type       | VARCHAR2(20) | <b>NULL</b>               |
| irr area        | FLOAT(21)    | <b>NULL</b>               |
| total water     | FLOAT(21)    | <b>NULL</b>               |
| diameter        | FLOAT(21)    | <b>NULL</b>               |
| tbwl_depth      | FLOAT(21)    | <b>NULL</b>               |
| hole_num        | NUMBER(10)   | <b>NULL</b>               |
| water hole      | FLOAT(21)    | <b>NULL</b>               |
| pump_type       | VARCHAR2(20) | <b>NULL</b>               |
| pump_head       | FLOAT(21)    | <b>NULL</b>               |
| pump_size       | FLOAT(21)    | <b>NULL</b>               |
| pump_num        | NUMBER(10)   | <b>NULL</b>               |
| pump_maker      | VARCHAR2(20) | <b>NULL</b>               |
| link canal      | VARCHAR2(20) | <b>NULL</b>               |

 $\langle$  D- 17> (TBWL)
|                 |              | $\prime$                  |
|-----------------|--------------|---------------------------|
| mslink          | NUMBER(10)   | NOT NULL /<br>PRIMARY KEY |
| fcode           | VARCHAR2(20) | <b>NULL</b>               |
| fname           | VARCHAR2(20) | <b>NULL</b>               |
| location_do     | VARCHAR2(20) | <b>NULL</b>               |
| location_sigun  | VARCHAR2(20) | <b>NULL</b>               |
| location_epmyon | VARCHAR2(20) | <b>NULL</b>               |
| location_ridong | VARCHAR2(20) | <b>NULL</b>               |
| coord_long      | VARCHAR2(20) | <b>NULL</b>               |
| coord_lat       | VARCHAR2(20) | <b>NULL</b>               |
| $beginpmb{m}$   | NUMBER(10)   | <b>NULL</b>               |
| $end_{yr}$      | NUMBER(10)   | <b>NULL</b>               |
| manage_organ    | VARCHAR2(20) | <b>NULL</b>               |
| project_cost    | FLOAT(21)    | <b>NULL</b>               |
| mainte_cost     | FLOAT(21)    | <b>NULL</b>               |
| we ir_type      | VARCHAR2(20) | <b>NULL</b>               |
| river_system    | VARCHAR2(20) | <b>NULL</b>               |
| wshed_area      | FLOAT(21)    | <b>NULL</b>               |
| irr_are a       | FLOAT(21)    | <b>NULL</b>               |
| design_flood    | FLOAT(21)    | <b>NULL</b>               |
| water intake    | FLOAT(21)    | <b>NULL</b>               |
| we ir_length    | FLOAT(21)    | <b>NULL</b>               |
| weir height     | FLOAT(21)    | <b>NULL</b>               |
| crest_width     | FLOAT(21)    | <b>NULL</b>               |
| gate_width      | FLOAT(21)    | <b>NULL</b>               |
| gate_num        | NUMBER(10)   | <b>NULL</b>               |
| link_wsource    | VARCHAR2(20) | <b>NULL</b>               |
| link_pumpstn    | VARCHAR2(20) | <b>NULL</b>               |
| link_canal      | VARCHAR2(20) | <b>NULL</b>               |

 $\langle$  D- 18> (WEIR)

|                  |              | $\prime$                  |
|------------------|--------------|---------------------------|
| $ms$ lin $k$     | NUMBER(10)   | NOT NULL /<br>PRIMARY KEY |
| fcode            | VARCHAR2(20) | <b>NULL</b>               |
| fname            | VARCHAR2(20) | <b>NULL</b>               |
| location_do      | VARCHAR2(20) | <b>NULL</b>               |
| $location\_sign$ | VARCHAR2(20) | <b>NULL</b>               |
| location_epmyon  | VARCHAR2(20) | <b>NULL</b>               |
| location_ridong  | VARCHAR2(20) | <b>NULL</b>               |
| coord_long       | VARCHAR2(20) | <b>NULL</b>               |
| coord_lat        | VARCHAR2(20) | <b>NULL</b>               |
| $beginpmb{m}$    | NUMBER(10)   | <b>NULL</b>               |
| $end_{yr}$       | NUMBER(10)   | <b>NULL</b>               |
| manage_organ     | VARCHAR2(20) | <b>NULL</b>               |
| project_cost     | FLOAT(21)    | <b>NULL</b>               |
| mainte cost      | FLOAT(21)    | <b>NULL</b>               |
| pump_function    | VARCHAR2(20) | <b>NULL</b>               |
| irr_are a        | FLOAT(21)    | <b>NULL</b>               |
| pump_area        | FLOAT(21)    | <b>NULL</b>               |
| total_capacity   | FLOAT(21)    | <b>NULL</b>               |
| pump_type        | VARCHAR2(20) | <b>NULL</b>               |
| pump_head        | FLOAT(21)    | <b>NULL</b>               |
| pump_dia         | FLOAT(21)    | <b>NULL</b>               |
| pump_num         | NUMBER(10)   | <b>NULL</b>               |
| water_per_pump   | FLOAT(21)    | <b>NULL</b>               |
| motot_type       | VARCHAR2(20) | <b>NULL</b>               |
| motor_size       | FLOAT(21)    | <b>NULL</b>               |
| motor_num        | NUMBER(10)   | <b>NULL</b>               |
| motor maker      | VARCHAR2(20) | <b>NULL</b>               |
| pump_num         | VARCHAR2(20) | <b>NULL</b>               |
| link canal       | VARCHAR2(20) | <b>NULL</b>               |

< D- 19> (PUMP)

| $ms$ lin $k$                | NUMBER(10)   | NOT NULL /<br>PRIMARY KEY |
|-----------------------------|--------------|---------------------------|
| fcode                       | VARCHAR2(20) | <b>NULL</b>               |
| fname                       | VARCHAR2(20) | <b>NULL</b>               |
| location_do                 | VARCHAR2(20) | <b>NULL</b>               |
| $location$ <sub>sigun</sub> | VARCHAR2(20) | <b>NULL</b>               |
| location_epmyon             | VARCHAR2(20) | <b>NULL</b>               |
| location_ridong             | VARCHAR2(20) | <b>NULL</b>               |
| coord_long                  | VARCHAR2(20) | <b>NULL</b>               |
| coord_lat                   | VARCHAR2(20) | <b>NULL</b>               |
| $beginpmb{m}$               | NUMBER(10)   | <b>NULL</b>               |
| manage_organ                | VARCHAR2(20) | <b>NULL</b>               |
| $sin\_clas$                 | VARCHAR2(20) | <b>NULL</b>               |
| river_s ys tem              | VARCHAR2(20) | <b>NULL</b>               |
| river name                  | VARCHAR2(20) | <b>NULL</b>               |
| record_type                 | VARCHAR2(20) | <b>NULL</b>               |
| elevation                   | FLOAT(21)    | <b>NULL</b>               |

 $\langle$  D- 20> (STN)

 $\langle$  D-21> (OFFICE)

| $ms$ lin $k$ | NUMBER(10)   | NOT NULL<br>PRIMARY KEY |
|--------------|--------------|-------------------------|
| fcode        | VARCHAR2(20) | <b>NULL</b>             |
| <i>tname</i> | VARCHAR2(20) | <b>NULL</b>             |
| office class | VARCHAR2(20) | NULL                    |

< D- 22> (MUNICIPAL)

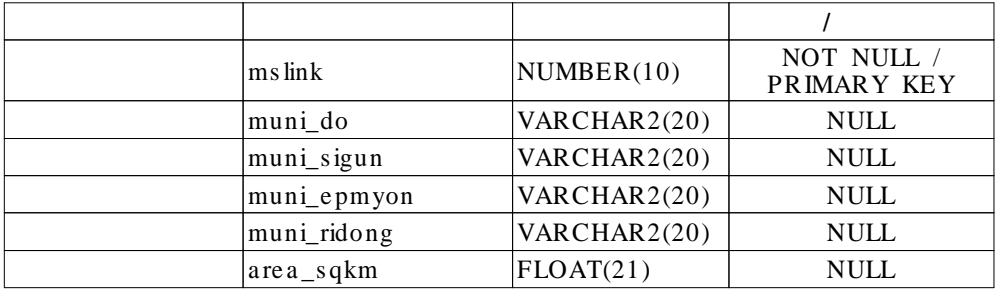

## $\langle$  D-23> (MAPB)

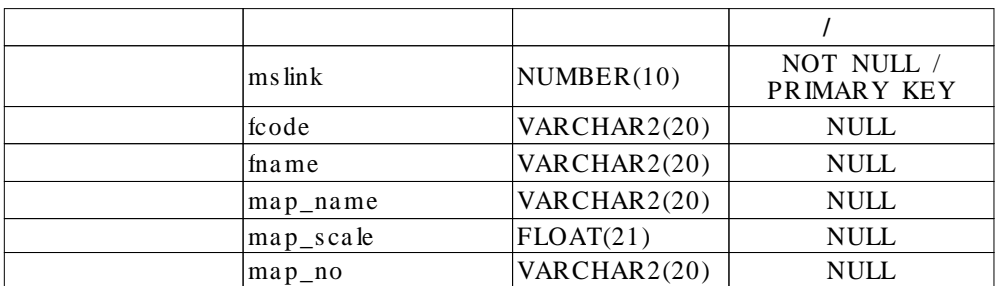

# < D- 24> (MULT IMEDIA)

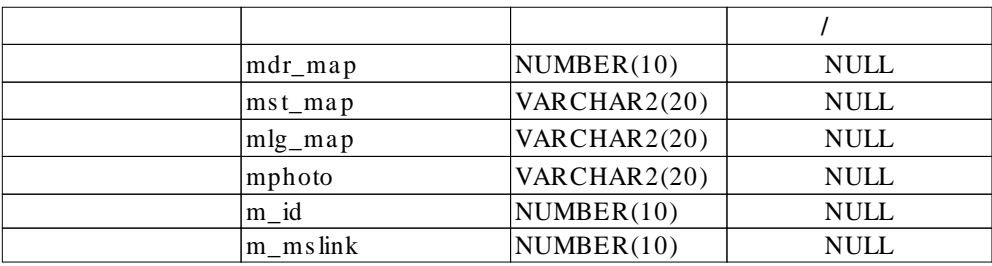

## **II- 1. Entrance / GetPw d.html**

 $\langle$  server $\rangle$  $\frac{1}{\sqrt{2}}$  sql s ql=request.sql;  $\frac{1}{s}$  sql .  $\frac{1}{2}$  /  $\frac{1}{2}$  /  $\frac{1$ // 'search' '  $\frac{1}{2}$  ' statics'  $\frac{1}{2}$  '  $\frac{1}{2}$  ' free'  $\frac{1}{2}$  '  $\frac{1}{2}$  '  $\frac{1}{2}$  '  $\frac{1}{2}$  '  $\frac{1}{2}$  '  $\frac{1}{2}$  '  $\frac{1}{2}$  '  $\frac{1}{2}$  ' if(client.checked=="true" && s ql=="undefined") redirect("IfMenu.html"); els e if(client.checked=="true" && s ql=="s earch") redirect("http:// 210.117.156.62:88/ act/query.html"); else if(client.checked=="true"  $& &$  sql=="statics") redirect("http:// 210.117.156.62:88/ act/statics.html");

.

els e if(client.checked=="true" && s ql=="free")

redirect("http:// 210.117.156.62:88/ act/query\_free.html");

 $\langle$ /s erv er $>$ 

## **II- 2. Entrance / ChkPw d.html**

 $\langle$  server $\rangle$ 

 $\frac{1}{2}$   $\frac{1}{2}$   $\frac{1}{2}$ 

s ql=request.sql;

 $\!$  /  $\!/\!$ 

project.lock();

.

```
\frac{1}{2} . The contract of the contract of the contract of the contract of the contract of the contract of the contract of the contract of the contract of the contract of the contract of the contract of the contract of t
\frac{1}{2} .
client.type = "ORACLE";
clientserver = request.dbid;client.dbid = request.dbid;client.dbpwd = request.dbpwd;client.database = "";client.checked = "false";
```

```
\frac{1}{2} , guest .
/ / guest , . - >
mg e_gis/mg e_gis
if(client.s erver!="g uest")
{
  // SQL Net
database.connect(?)
  database.connect(client.type,
       client.s erver,
```

```
client.dbid,
         client.dbpw d,
         client.database );
}
els e
{
   client.dbid="mge_g is ";
   client.dbpw d="mge_g is ";
}
/ / RDBMS
database.connected() false
/ / ' ' ' '
     ( ) .
if( !databas e.connected() && client!="guest")
{
   project.unlock();
   redirect("GetPwd.html?sql="+sql);
}
\frac{1}{2} .
databas e.dis connect();
\frac{1}{2} .
project.unlock();
```
// checked 'true'  $\frac{1}{2}$ 

 $\mathcal{U}$  is a set of the set of the set of the set of the set of the set of the set of the set of the set of the set of the set of the set of the set of the set of the set of the set of the set of the set of the set of th

.

client.checked = "true";

.

 $\frac{1}{2}$ 

 $A =$  scramble(client.dbid);  $B =$  s cramble(client.dbpwd);  $C =$  scramble(client.checked);  $D =$  scramble("1"); //

 $\mathsf{sql}$  . // selelct  $if(sq) = "search")$ redirect("http:// 210.117.156.62:88/ act/query.html?A="+A+"&B="+B+"&C="+C+"&D  $=$ "+D);  $\frac{1}{2}$ else  $if(sq) = "statics")$ redirect("http:// 210.117.156.62:88/ act/statics.html?A="+A+"&B="+B+"&C="+C+"&  $D=$ "+ $D$ );  $\frac{1}{\sqrt{2}}$  sql  $\frac{1}{2}$  guest . else if(sql=="free" && client.server!="guest") redirect("http:// 210.117.156.62:88/ act/query\_free.html?A="+A+"&B="+B+"&C="+C  $+$ " & D="+D); else if(sql=="free"  $&&$  client.s erver=="guest") redirect("exception.html?id=22");

 $\frac{1}{2}$  ,  $\frac{1}{2}$ else redirect("IFMenu.html"); //  $\langle$ /s erver $\rangle$ 

## **II- 3. Entrance / IfMenu.html**

...

 $<$  !-  $\sim$ 

. - - >

 $\langle MAP$  name=select>

< AREA s hape=rect coords="260,150,346,179" href="IfMenuT oo.html?facility=1" alt="RESC">

< AREA s hape=rect coords="362,64,448,94" href="IfMenuT oo.html?facility=2" alt="DBANK">

 $\langle AREA \rangle$  shape=rect coords="362,121,448,151" href="IfMenuT oo.html?facility=3" alt=" $SPIL"$ 

< AREA s hape=rect coords="362,178,448,207" href="IfMenuT oo.html?facility=4" alt=" $INT A$ ">

< AREA s hape=rect coords="362,235,448,264" href="IfMenuT oo.html?facility=5" alt="IRAC">

 $\langle AREA \rangle$  shape=rect coords="260,332,346,361" href="IfMenuT oo.html?facility=6" alt="FWRC">

< AREA s hape=rect coords="362,303,448,333" href="IfMenuT oo.html?facility=7" alt="SEDI">

< AREA s hape=rect coords="362,360,448,389" href="IfMenuT oo.html?facility=8"  $alt="SLGA"$ 

 $<$  AREA shape=rect coords="123,218,210,247" href="IfMenuT oo.html?facility=9"  $alt="CANAL"$ 

- 266 -

< AREA s hape=rect coords="5,133,108,162" href="IfMenuT oo.html?facility=10" alt=" $AST1"$ 

 $\langle AREA \rangle$  shape=rect coords="5,190,108,219" href="IfMenuT oo.html?facility=11" alt=" $AST 2$ ">

< AREA s hape=rect coords="21,246,108,276" href="IfMenuT oo.html?facility=12"  $alt="WGATE"$ 

< AREA s hape=rect coords="5,303,108,333" href="IfMenuT oo.html?facility=13" alt="T $BWL$ ">

 $\langle AREA \rangle$ shape=rect coords="186,93,272,122" href="IfMenuT oo.html?facility=14" alt="WEIR">

< AREA s hape=rect coords="186,275,272,304" href="IfMenuT oo.html?facility=15" alt="PUMP">

 $\langle AREA \rangle$  shape=rect coords="555,138,658,168" href="IfMenuT oo.html?facility=16" alt=" $STN$ ">

 $\langle AREA \rangle$  shape=rect coords="555,286,658,315" href="IfMenuT oo.html?facility=17"  $alt="OFFICE"$ 

< AREA s hape=rect coords="538,382,624,412" href="IfMenuT oo.html?facility=18"  $alt="MAPB">$ 

< AREA s hape=rect coords="533,48,619,77" href="IfMenuT oo.html?facility=24" alt="MUNICIPAL">

 $\langle$ /MAP $>$ 

< IMG SRC="s elect\_cover.jpg" border=0 us emap=#s elect alt="s elect one facility">

...

# **II- 4. Entrance / IfMenuT oo.html**

 $\langle$  server $\rangle$ 

// guest  $\qquad \qquad \, .\qquad \qquad .\qquad \qquad .$ if(client.s erver!="g uest") w rite(' < input type="radio" name="update" value="2"> $\left\langle \text{br}> \right\rangle$ ; if(client.s erver!="g uest") w rite(' < input type="radio" name="update" value="3">  $/$  '); if(client.server=="guest") write('<p>guest .<p>')  $\langle$ /s erv er $>$ 

## **II- 5. Entrance / Branch.html**

 $\langle$  server $\rangle$ / / ' ' ' '

client.checked 'true'/'false' pw d\_check();

 $\!$  /  $\!/\!$ 

 $A =$  scramble(client.dbid);

 $B =$  s cramble(client.dbpwd);

 $C =$  scramble(client.checked);

 $D =$  scramble("1");

/ / ' ' , ' , , /  $\epsilon_{\rm{g}}$   $\epsilon_{\rm{g}}$ ,  $\frac{1}{2}$  ,  $\frac{1}{2}$  ,  $\frac{1}{2}$  ,  $\frac{1}{2}$ PATH=request.PATH; UPDAT E=request.update;

.

MULT I=request.multi;

- 268 -

.

// guest UPDATE

.

```
if(client.s erver=="guest") UPDATE=1;
```
/ / / /

if(PATH==18 && MULTI=="on")

redirect("http:// 210.117.156.62:88/ act/ ex ception.html?id=13&PAT H="+request.PAT  $H$ );

if(PAT H!="undefined")

redirect("http:// 210.117.156.62:88/ act/dis play.html?A="+A+"&B="+B+"&C="+C+"&

 $D=$ "+D+"&PATH="+PATH+"&U10="+UPDATE+"&MULTI="+MULTI);

 $\langle$ /s erv er $>$ 

### **II- 6. ac t / dis play .html**

...

 $<$ HEAD $>$ 

```
< SCRIPT LANGUAGE="JavaScript1.2" SRC="g raph.js "> < /SCRIPT >
```
 $\langle$ /HEAD $>$ 

...

#### $<$ SERVER>

...  $\mathcal{U}$  , and  $\mathcal{U}$  are  $\mathcal{U}$  and  $\mathcal{U}$  are  $\mathcal{U}$  and  $\mathcal{U}$  are  $\mathcal{U}$  and  $\mathcal{U}$ 

 $\frac{1}{2}$  display\_choice\_str() :  $\rightarrow$  wifis.js

```
if(request.MULT I=="undefined" || request.U10!="1")
```
display\_choice\_str();

- 269 -

```
\mathcal{V} ( ),
              .
if( unscramble(request.D) == "1")
{
   client.type = "ORACLE";
   client.s erver = uns cramble(request.A);
   client.dbid = unscramble(request.A);client.dbpwd = unscramble(request.B);client.database = "";client. checked = unscramble(request.C);}
```

```
\! / \!/\!
```

```
project.lock();
```
.

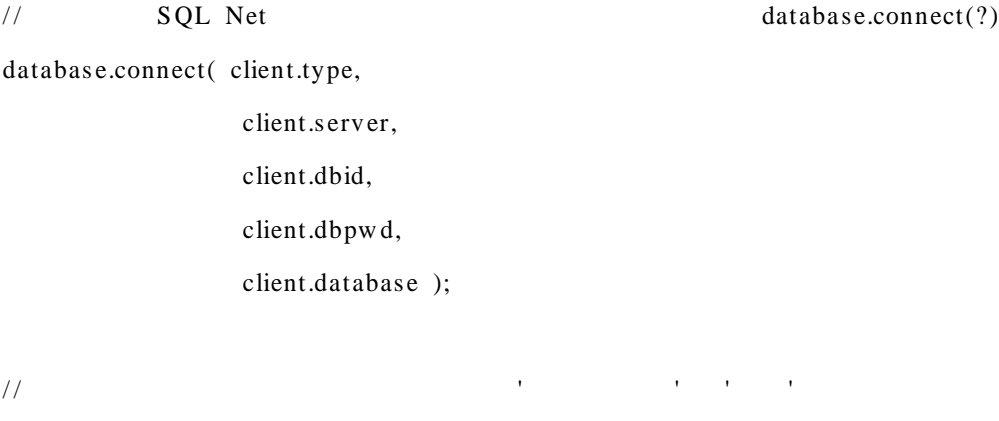

```
if( !database.connected() )
{
```
.

- 270 -

```
project.unlock();
   redirect("http:/ /210.117.156.62:88/ entrance/ GetPw d.html");
}
\mathcal{U} , and \mathcal{U} is a set of \mathcal{U} , and \mathcal{U}if(request.MULT I=="undefined")
{
   //
   count=0;
   // mslink, fcolde, fname
                     .
   \frac{1}{2} select sql \frac{1}{2} ->
w ifis.js
   \frac{1}{2} SQLStr select .
   SQLStr_list();
   // s elect
                      database.curs or(?)
   cur = database.cursor(SQLStr);// ,
                                    . > exception.html
   if(!cur.next())
   {
      cur.close();
      database.disconnect();
      project.unlock();
```

```
if(request.U10=="2")
          redirect("ex ception.html?id=3&PAT H="+request.PAT H);
   redirect("exception.html?id=19&PATH="+request.PATH);
}
// wifit.js \rightarrow <table border=0>
table_feature_start("border=0");
// wifit.js \rightarrow <tr>
tr();
\mathcal{U} , \mathcal{V}if(request.U10=="1")
{
   \frac{1}{2} - > wifis.js
   dis play_table_head();
   // s elect
   \frac{1}{2} 6,
       3
   if(request.PAT H=="24") col_ini=6; else col_ini=3;\frac{1}{2} makeArray(?) -> wifis.js
   A=new makeArray(col_ini);
   //
   \frac{1}{2} cursor.next() :
   for(i=1; i> 0; i++)
```
- 272 -

```
{
       \frac{1}{2} .
       \frac{1}{2} and \frac{1}{2} and \frac{1}{2} and \frac{1}{2} and \frac{1}{2} and \frac{1}{2} and \frac{1}{2} and \frac{1}{2} and \frac{1}{2} and \frac{1}{2} and \frac{1}{2} and \frac{1}{2} and \frac{1}{2} and \frac{1}{2} and \frac{1}{2} and \frac{1}{2} a
.
      for(j=1;j<=col\_ini;j++){
             if(cur[j- 1]!=null) A[j]=cur[j- 1];
                   else A[j]=";
      }
      /\frac{1}{2} .
      /.
      \frac{1}{2}.
```

```
if(request.PAT H=="24") w rite(' < tr> \n< td alig n=center
bgcolor="dedede"> < font face=" "
color=blue> ' +A[1]+' < /font> < / a> < /td> \ n< td bgcolor="dedede"> < font
face=" "
color=blue>' +A[2]+' \&nbsp;/\&nbsp;' +A[3]+' \&nbsp;/\&nbsp;' +A[4]+' \&nbsp;/\&nbs
p;'+A[5]+'</font></td>\n<td align=center bgcolor="dedede"><font face=" "
color=blue>' +A[6]+' </font> </td>\n');
             else write(' < tr> \nvert n < td align=center bgcolor="dedede"> < a
href="display_content.html?mslink=' +A[1]+' &U10=' +request.U10+' &PAT H=' +req
uest.PATH+'"><font face="  " color=blue>'+A[1]+'</font></a></td><td
align=center bgcolor="dedede"> < a
href="display_content.html?mslink=' +A[1]+' &U10=' +request.U10+' &PAT H=' +req
```

```
uest.PATH+'"><font face="  " color=blue>'+A[2]+'</font></a></td><td
```
- 273 -

```
align=center bgcolor="dedede"> < a
href="display_content.html?mslink=' +A[1]+' &U10=' +request.U10+' &PAT H=' +req
```

```
uest.PATH+'"><font face=" " color=blue>'+A[3]+'</font></a></td>\n');
```

```
\frac{1}{2}.
                count++;
                 \frac{1}{2} .
                if(!cur.nex t()) break;
           }
            \prime\prime . The contract of the contract of the contract of the contract of the contract of the contract of the contract of the contract of the contract of the contract of the contract of the contract of the contract of the 
           cur.close();
     }
     \frac{1}{2} , \frac{1}{2} , \frac{1}{2}els e if(request.U10=="2")
      {
            \frac{1}{\sqrt{2}} mslink .
           write("<td align=center bgcolor=black><font face='
color='9cff9c' > MS LINK</font></td>\n");
           for(i=1; i> 0; i++){
                // mslink fcode, fname
            .
                / / mslink
            .
```

```
if((request.PATH!="24" && cur[1]==null && cur[2]==null) ||
```

```
- 274 -
```

```
(request.PATH=="24" && cur[1]==null && cur[2]==null && cur[3]==null &&
cur[4]==null & \& \text{cur}[5] == \text{null}))
            {
                \frac{1}{2} .
                write(' < \text{tr} \n < td align=center bg color="dedede" > < a
href="update_content.html?mslink=' +cur[0]+' &U10=3&PAT H=' +request.PAT H+'
&dum=back"><font face=" " color=blue>'+cur[0]+'</font></a>></td>\n');
               count++;
            }
           if(!cur.nex t()) break;
        }
       cur.close();
       // fcode, fname
                 .
       \frac{1}{2} ' mslink \frac{1}{2} ' \frac{1}{2} ' \frac{1}{2} ' \frac{1}{2} '
          . - > exception.html
       if(count==0)
        {
            databas e.dis connect();
            project.unlock();
            redirect("exception.html?id=2&PAT H="+request.PAT H);
        }
        // mslink
        write(' < tr > \n < td > & nbs p < br > </td > </table > \n < a
href="update_content.html?U10=2&PAT H=' +request.PAT H+' &dum=back"> < font
```
face="  $">MSLINK$   $ROW$   $?<(font < /a < br>)$ ;

- 275 -

```
}
   \prime\prime , \prime /
   els e
    {
       dis play_table_head();
       if(request.PAT H=="24") col_ini=6; else col_ini=3;A=new makeArray(col_ini);
       for(i=1; i> 0; i++){
           / / fcode fname
    / .
           if(request.PAT H!="24" & (cur[1]:=null || curl[2]:=null)){
               for (j=1; j<=col\_ini; j++){
                   if(cur[j-1]!=null) A[j]=cur[j-1];
                       else A[j]=''';
               }
                // \qquad \qquad / \qquad \qquad .
               write('<tr>\n<td align=center bgcolor="dedede"><a
href="update_content.html?mslink=' +A[1]+' &U10=' +request.U10+' &PAT H=' +req
uest.PATH+'"><font face="  " color=blue>'+A[1]+'</font></a></td><td
align=center bgcolor="dedede"> < a
href="update_content.html?mslink=' +A[1]+' &U10=' +request.U10+' &PAT H=' +req
uest.PATH+'"><font face=" " color=blue>'+A[2]+'</font></a></td><td
align=center bgcolor="dedede"> < a
href="update_content.html?mslink=' +A[1]+' &U10=' +request.U10+' &PAT H=' +req
```

```
uest.PATH+'"><font face=" " color=blue>'+A[3]+'</font></a>></td>\n');
                count++;
            }
            / / /
        .
           if(request.PAT H=="24" & & (cur[1]!=null || curl[2]!=null ||cur[3]!=null || \text{ cur}[4]!=null || \text{cur}[5]!=null))
            {
                for (j=1;j<=col_in i;j++){
                    if(cur[j-1]!=null) A[j]=cur[j-1];
                       else A[j]=''';
                }
                // \qquad \qquad / \qquad \qquad .
                write('<tr>\n<td align=center bgcolor="dedede"><a
href="update_content.html?mslink=' +A[1]+' &U10=' +request.U10+' &PAT H=' +req
uest.PATH+'"><font face=" " color=blue>'+A[1]+'</font></a></td><td
bgcolor="dedede"> < a
href="update_content.html?mslink=' +A[1]+' &U10=' +request.U10+' &PAT H=' +req
uest.PATH+'"><font face="  " color=blue>'+A[2]+' '+A[3]+' '+A[4]+'
'+A[5]+' </font> </a> </td> <td align=center bgcolor="dedede"> <a
href="update_content.html?mslink=' +A[1]+' &U10=' +request.U10+' &PAT H=' +req
uest.PATH+'"><font face=" " color=blue>'+A[6]+'</font></a></td>\n');
                count++;
            }
            if(!cur.nex t()) break;
        }
        cur.close();
```
- 277 -

```
\mathcal{U} / \mathcal{V} . ->
exception.html
      if(count==0)
      {
         databas e.dis connect();
         project.unlock();
         redirect("exception.html?id=1&PAT H="+request.PAT H);
      }
   }
   \frac{1}{2} count .
   write(' < font size=1>& nbsp < br>~// font > - < font
color = red > ' + count + ' < /font<br> . - < p > ';
  // wifis.js \rightarrow </table>
  table_end();
/ / / /
els e
  /// // / / , ' '
   if(request.U10=="1")
   {
      // javas cript
                  \rightarrow wifis.js
      js _w in_open();
      // , ,
      11 , temp 3 11 ->
```
}

{

exception.html

```
1/ temp 1 12 -> exception.html
       temp=0;
       //
       if(request.PAT H==1 || request.PAT H==6){
           / / , ,
           table_start();
           tr();
           td_feature_str("background='img/blue.gif'","   <a
href='#multi'><font face=' ' size=- 1>
    \langle/font> \langle/a>  ");
            td_feature_str("background='img/blue.gif'","   <a
href='#content'><font face=' ' size=-1>\langle/font> \langle/a>  ");
            td_feature_str("background='img/blue.gif'","   <a
\text{href{='#level'} &gt; <font face=' }size=1 > </font> &amp;nbsp;<\&nbsp;&nbsp;;\n;");
           table_end();
        }
       //
        write(' < p> &lt; /center> \n n &lt; a name="multi' &gt; < /a> \n n &lt; tablew idth=150> < tr> < td backg round="img/blue.gif"> < font
face=" "><b> \&nbsp;\&nbsp;\&nbsp;
    \langle b \rangle </tont>\langle t d \rangle </tr>\langle t r \rangle </table> \n < font
```

```
size=1 > < br > < / font > \n < center > \n' );
```

```
\frac{1}{s} select \frac{1}{s} select \frac{1}{s}w ifis.js
       // SQLStr select .
       SQLStr_multi_list();
       cur = database.curs or(SQLStr);// select
       if(cur.next()){
           w rite("
                (p > ");table_feature_start("border=0");
           tr();
           \frac{1}{2} wifis.js
           display_multi_table_head();
           \sqrt{}count1=0;\sqrt{}for(i=1; i> 0; i++){
               write('<tr>\n\timestd align=center bgcolor="dedede"> < font
face=" " color=blue>+cur[0]+</font> <+t d> <td>align=centerbgcolor="dedede"> ' );
```
- 280 -

```
\frac{1}{2} (null )
                if(cur[1]!=null)
                {
                   //
                             , where \mathbf{r}if(file_exist(cur[1])=="true")
                        w rite(' < a href="jav as cript:void(0)"
on & n bsp; CLICK="open_w in(\''+cur[1]+'\');"> < font face=" "
color=blue>+cur[1]+′</font~{}<(a>′);
                   else write(' < font face=" "
color=blue+cur[1]+</font>';
                }
               \frac{1}{2}, , , attribute
                     .
                if(request.PAT H!=5 && request.PAT H!=16 &&
request.PAT H!=17)
                {
                   write('</td><td align=center bgcolor="dedede">');
                   if(cur[2]!=null){
                       if(file_ex ist(cur[2])=="true")
                           write(' < a href="javascript:void(0)"
on & n bsp; CLICK="open_w in(\''+cur[2]+'\');"> < font face=" "
color=blue>+cur[2]+′</font~{}<(a>′);
                       else write(' < font face=" "
color=blue+cur[2]+′</font>');
                    }
                }
                                 - 281 -
```

```
// attribute .
              if(request.PAT H==9)
              {
                  write('</td><td align=center bgcolor="dedede">');
                  if(cur[3]!=null){
                      if(file_ex ist(cur[3])=="true")
                         w rite(' < a href="javas cript:v oid(0)"
on & n bsp; CLICK="open_w in(\''+cur[3]+'\');"> < font face=" "
color=blue>'+cur[3]+'</font></a>');
                      else write(' < font face=" "
color=blue+cur[3]+′ </font>');
                  }
              }
              write('\langle t d \rangle\n');
              count1++;if(!cur.nex t()) break;
           }
           \frac{1}{2} .
           write(' < font size=1> \& nbsp < br> &lt; /font > - < font
color = red>'+count1+'</font> . -< p>');
          table_end();
       }
       els e
       {
          // select temp
         .
           write(' \qquad ');
```

```
- 282 -
```

```
\frac{1}{2} wifis.js
           w rite_facility();
           write(' \qquad \qquad ');
           temp++;
       }
       cur.close();
       // , , .
       if(request.PAT H==1 || request.PAT H==6){
           \frac{1}{2}write(' < p > </center > \n < a name="content" > </a > \n < table
w idth=135> < tr> < td backg round="img/blue.gif"> < font
face=" "><b> \&nbsp;\&nbsp;\&nbsp;
     \langle b \rangle </tont>\langle t d \rangle </td>\langle t r \rangle </table> \n < font
size=1 > < br > < \{font > \n < center > \n' );
           \frac{1}{2} select
           \frac{1}{2} .
           if(request.PAT H==1) str="s elect count(re_link) from revol";
               else str="select count(es_link) from esvol";
           cur=database.cursor(str);
           cur.next();
           \frac{1}{2} .
           if(cur[0]!=null & cur[0]!=0)
               write(' < font size=1> \& nbsp < br> &lt; /font > - < font
color = red > ' + cur[0] + ' < /font> . - < p > ';
```

```
cur.clos e();
```
- 283 -

 $\frac{1}{\sqrt{2}}$  select  $\rightarrow$  wifis.js // SQLStr select . SQLStr\_cont\_list(); cur=database.cursor(SQLStr);  $//$  select  $if(cur.next())$ { table\_feature\_start("border=0"); tr(); write('<td align=center bgcolor=black><font face=" " color="9cff9c">'); w rite\_facility(); write('  $MSLINK$  t and  $t$  is an  $t$  of abgcolor=black> < font face=" " color="9cff9c"> ' ); w rite\_facility(); write('  $\langle$ /font> $\langle$ /td> $\langle$ n $\langle$ td align=center bgcolor=black> < font face=" " color="9cff9c"> ' ); write\_facility $()$ ; write('  $\langle$ /font> $\langle$ /td> $\langle$ n $\langle$ td align=center bgcolor=black><font face=" " color="9cff9c"> </font></td>\n<td align=center bgcolor=black> < font face=" " color="9cff9c">  $\langle$  /font> $\langle$ /td> $\langle n' \rangle$ ; A=new makeArray(5);

//

 $\frac{1}{2}$  graph\_temp : y

// prev\_mslink : mslink

# mslink

```
// x s cale_ini : x
```
 $\frac{1}{x}$  x s cale\_inc :  $\frac{x}{x}$ 

```
graph_temp="";
```
if(cur[0]!=null) prev\_mslink=cur[0];

else prev\_mslink="";

```
xs cale_ini=cur[1];
```

```
xs cale_inc=xs cale_ini;
```
// mslink count2=0;

for( $i=1; i> 0; i++)$ 

{

```
for (j=1;j<=cur.columns();j++){
```

```
if(cur[j- 1]!=null) A[j]=cur[j- 1];
     els e A[j]=''';
```
}

.

// mslink

graph\_temp  $\qquad \qquad \qquad$  , .

 $if(\text{prev\_mslink}!=A[1])$ 

// **y** 

{

- 285 -

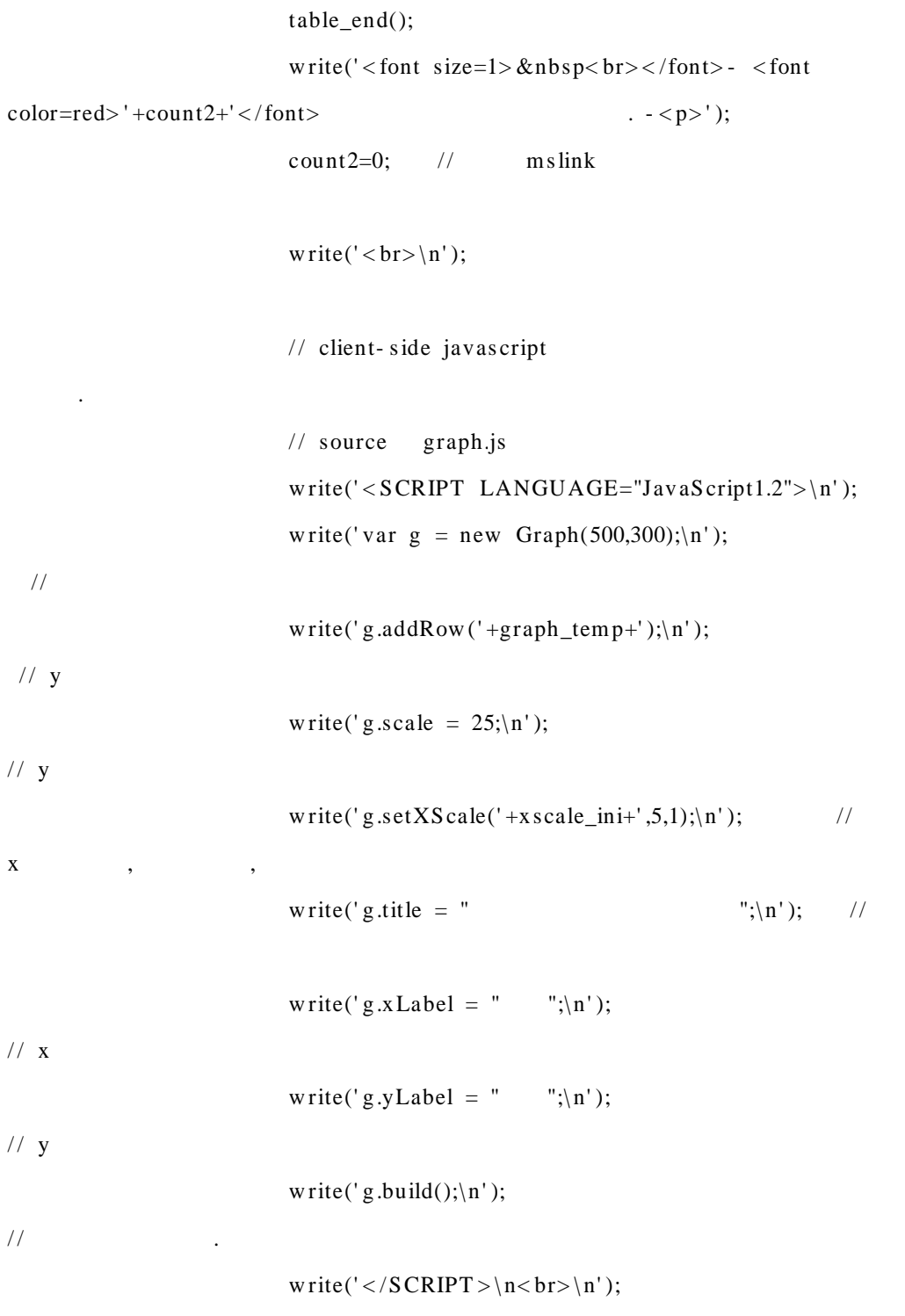

- 286 -

 $\frac{1}{2}$  mslink g raph\_temp=""; prev\_mslink=0;  $x scale_ini=A[2];$ x s cale\_inc=x s cale\_ini;  $\frac{1}{\sqrt{2}}$  mslink table\_feature\_start("border=0");  $tr()$ ; w rite(' < td align=center bg color=black> < font face="  $" color="9cff9c"$ ); w rite\_facility(); write(' MSLINK</font></td>\n<td align=center bgcolor=black><font face=" $"$ color="9cff9c">'); w rite\_facility(); write('  $\langle$ /font> $\langle$ /td> $\n\rangle$ n<td align=center bgcolor=black> < font face=" " color="9cff9c"> ' ); w rite\_facility(); write('  $\langle$ /font> $\langle$ /td> $\n\rangle$ n<td align=center bgcolor=black><font face=" " color="9cff9c"> </font></td>\n<td align=center bgcolor=black> < font face=" " color="9cff9c">  $\langle$  /font> $\langle$ /td> $\langle n' \rangle$ ; } else  $if(i!=1)$ g raph\_temp=g raph\_temp+","; //

w rite(' < tr> \ n< td alig n=center bg color="dedede"> < font

face=" "  $color=blue>+A[1]+ etd |$  align=center bgcolor="dedede"> < font face=" " color=blue>' +A[2]+' < / font> </td> < td align=center bgcolor="dedede"> < font face=" " color=blue> ' +A[3]+' < /font> < / td> < td alig n=center bgcolor="dedede"> < font face=" " color=blue> ' +A[4]+' < /font> < /td> < td align=center bgcolor="dedede"><font face=" " color=blue>'+A[5]+'</font></td>\n');

 $\frac{1}{x}$  x , y 0

 $if(A[2]!=x scale_inc)$ 

.

 $for (x scale_inc; x scale_inc<=eval(A[2]-1); x scale_inc++)$ 

graph\_temp=graph\_temp+"0,";

 $\frac{1}{1}$  0

 $\overline{X} \times \overline{X}$  0

.

```
if(A[3]<1 && A[3]!="0")
```
g raph\_temp=g raph\_temp+"0"+A[3];

}

else graph\_temp=graph\_temp+A[3];

 $count2++;$ if(!cur.next()) break;  $\frac{1}{x}$  x x s cale\_inc++; // mslink prev \_mslink=A[1]; table\_end();

- 288 -

```
write(' < font size=1>&amp;nbsp<br/> <br>tr></font>- <fontcolor = red > ' + count2 + ' < /font> 3 . - < p > ');
                  write(' < br> \n' );
                  //
       .
                  w rite(' < SCRIPT LANGUAGE="JavaScript1.2"> \n' );
                  write('var g = new Graph(500,300); \n\langle n' \rangle;w rite(' g.addRow (' +graph_temp+' );\n' );
                  write(' g.s cale = 25;\n');
                  write('g.setXScale('+xscale_ini+',5,1);\n');
                  w rite(' g .title = " "\,\cdot\,\cdot\,\cdot\,";\n' );
                  write(' g.xLabel = " \therefore '';\n');
                  write('g.yLabel = " \therefore',\n');
                  write('g.build();\n\ranglen');
                  write('\langle /SCRIPT > \n < p> \n' );
             }
             els e
              {
                  //
                  write_facility();
                  write(' \cdot );
                  temp++;
             }
             cur.clos e();
             /
```
write(' <  $p$  > < / center > \ n < a name="level" > < /a > \ n < table

- 289 -

w idth=125> < tr> < td backg round="img/blue.gif"> < font face=" "><b>&nbsp;&nbsp;&nbsp; &nbsp;&nbsp;&nbsp;&nbsp;&nbsp;&nb sp;  $\langle b \rangle \langle font \rangle \langle t \rangle \langle t \rangle \langle t \rangle \langle t \rangle \langle t \rangle \langle t \rangle$  $size=1$  > <  $br>$  > < / font > \n < center > \n' );

```
\frac{1}{\sqrt{2}} select
\frac{1}{2} .
if(request.PAT H==1) str="s elect count(re_link) from rew el";
   else str="select count(es_link) from eswel";
cur=database.cursor(str);
cur.next();
```
 $\frac{1}{2}$  .

if(cur[0]!=null  $&$  cur[0]!=0)

 $write(' < font size=1>&nbsp < br> < /font > -$  < font

 $color = red > ' + cur[0] + ' < /font>$  .  $- < p > '$ );

cur.clos e();

 $\frac{1}{2}$  select  $\frac{1}{2}$  select  $\frac{1}{2}$ 

w ifis.js

// SQLStr select . SQLStr\_level\_list(); cur=database.cursor(SQLStr);

 $\frac{1}{2}$  select

```
if(cur.nex t())
```
{

table\_feature\_start("border=0");

- 290 -

write('<td align=center bgcolor=black><font face=" "  $color="9cff9c"$ write\_facility $()$ ; write(' MSLINK</font></td><td align=center bgcolor=black colspan=5> < font face=" " color="9cff9c"> / / < /font> < / td> < td alig n=center bgcolor=black> < font face=" "

color="9cff9c"> </fo  $nt$  >  $\lt$  /t d > \n' );

A=new makeArray(5);

// // , ,

.

tr();

graph\_temp=""; if(cur[0]!=null) prev\_mslink=cur[0]; else prev\_mslink=""; xs cale\_ini\_yr=cur[1]; xs cale\_ini\_mon=cur[2]; xs cale\_ini\_day=cur[3]; xs cale\_inc\_yr=x s cale\_ini\_yr; xs cale\_inc\_mon=x s cale\_ini\_mon;

xs cale\_inc\_day=x s cale\_ini\_day;

```
count3=0;
for(i=1;i>0;i++)
{
```
- 291 -

```
for (j=1;j<=cur.columns();j++){
                          if(cur[j- 1]!=null) A[j]=cur[j- 1];
                               els e A[i] = "";
                      }
                      if(prev_mslink!=A[1])
                      {
                          table_end();
                           write(' < font size=1> \& nbsp < br> &lt; /font > - < font
color = red > ' + count3+' < /font> 3 . - < p > ';
                           count3=0;
                           write('<br>ln');
                           write(' < SCRIPT LANGUAGE="JavaScript1.2"> \n| n');write('var g = new Graph(500,300); \n\langle n' \rangle;write('g.addRow('+graph_temp+');\n');
                           write('g.scale = 25;\n');
```
write('g.setDate('+xscale\_ini\_yr+','+xscale\_ini\_mon+','+xscale\_ini\_day+',5,1);\n')

;

write(' g .title = "  $"\mathsf{;}\langle \mathsf{n}'\rangle$ ; write(' $g.xLabel = " "; \n'');$ write(' g .y Label = "  $\therefore$  '';\n'); write('g.build(); $\n\rangle$ n'); write('</SCRIPT>\n<br/>\cdot \right);

g raph\_temp=""; prev\_mslink=0; x s cale\_ini\_yr=A[2];

- 292 -

x s cale\_ini\_mon=A[3]; x s cale\_ini\_day=A[4]; x s cale\_inc\_yr=x s cale\_ini\_yr; x s cale\_inc\_mon=x s cale\_ini\_mon; x s cale\_inc\_day=x s cale\_ini\_day;

```
table_feature_start("border=0");
tr();
w rite(' < td align=center bg color=black> < font
```
face="  $" color="9cff9c"$ );

```
w rite_facility();
```

```
write(' MSLINK</font></td><td align=center
```
bgcolor=black colspan=5> < font face=" "

```
color="9cff9c">   /     /
```

```
\langle /font>\langle/td>\langletd align=center bgcolor=black>\langle font face="
```

```
color="9cff9c">         </fo
nt > \lt /td > \n' );
```

```
}
else if(i!=1)g raph_temp=g raph_temp+",";
```
write(' $\langle tr \rangle$ \n $\langle td \space align="right"$  align=center bgcolor="dedede"> $\langle$  font

face=" "  $color=blue>+A[1]+ etd |$  align=center bgcolor="dedede"> < font face=" " color=blue> ' +A[2]+' < /font> < /td> < td align=center bgcolor="dedede"> < font color=blue> &nbs p;/&nbs p;< /font> < /td> < td alig n=center bgcolor="dedede"><font color=blue>'+A[3]+'</font></td><td align=center bgcolor="dedede"> < font color=blue> &nbs p;/&nbs p;< /font> < /td> < td

- 293 -
```
align=center bgcolor="dedede"> < font color=blue> ' +A[4]+' < /font> < /td> < td
align=center bgcolor="dedede"><font color=blue>'+A[5]+'</font></td>\n');
                  \sqrt{2} x , y 0
     .
                  if(A[2]!=x scale_inc_yr || A[3]!=x scale_inc_mon ||A[4]!=xs cale_inc_day)
                   {
                      while(x s cale_inc_yr!=A[2] || x s cale_inc_mon!=A[3] ||
x scale_inc_day!=eval(A[4]-1)){
                          graph_temp=graph_temp+"0,";
                          xs cale_inc_level();
                      }
                   }
                   \frac{1}{1} 0
.xxx 0
                  if(A[5]<1 && A[5]!="0")
g raph_temp=g raph_temp+"0"+A[5];
                      else graph_temp=graph_temp+A[5];
                   count2++;
                  if(!cur.next()) break;
                  \frac{1}{2}, , , \frac{1}{2} , wifis1.js
                  x s cale_inc_level();
                  prev_mslink=A[1];
               }
               table_end();
```
- 294 -

```
write(' < font size=1>&amp; nbsp < br> &lt; /font > - < font
color = red > ' + count3+' < /font> 3 . - < p > ';
                 write(' < br> \n' );
```
;

```
write(' < SCRIPT LANGUAGE="JavaScript1.2">\n');
write('var g = new Graph(500,300); \n\langle n' \rangle;w rite(' g.addRow (' +graph_temp+' );\n' );
write('g.scale = 25;\n');
```
write('g.setDate('+xscale\_ini\_yr+','+xscale\_ini\_mon+','+xscale\_ini\_day+',5,1);\n')

```
w rite(' g .title = " "\,\cdot\,\cdot\,\cdot\,";\n' );
     write(' g.xLabel = " \therefore '';\n');
     write('g.yLabel = " \therefore',\n');
     write('g.build();\n\ranglen');
    write('\langle /SCRIPT > \n \chr > \n' );
}
els e
{
    //
    w rite_facility();
     write(' \qquad \qquad .');
    temp++;
}
cur.clos e();
if(temp==3)
{
```
- 295 -

```
// , ,
       -> exception.html
             database.disconnect();
             project.unlock();
             redirect("ex ception.html?id=11&PAT H="+request.PAT H);
          }
       }
      else if(temp==1)
          {
             \frac{1}{2} ,
       -> exception.html
             database.disconnect();
             project.unlock();
             redirect("ex ception.html?id=12&PAT H="+request.PAT H);
          }
   }
   else if(request.U10=="2") // / / , '
11111{
       \frac{1}{s} sql
      .
      // SQLStr select .
      SQLStr_list();
      cur = database.curs or(SQLStr);if(cur.nex t())
       {
          table_feature_start("border=0");
```
- 296 -

```
tr();
display_table_head();
A=new makeArray(3);count=0;
for(i=1; i> 0; i++){
   for(j=1;j<=3;j++){
      if(cur[j-1]!=null) A[j]=cur[j-1];else A[j]=''';
   }
   \frac{1}{2} .
```
write('<tr> \n<td align=center bgcolor="dedede"><a

```
href="multi_update_content.html?mslink='+A[1]+' &U10=' +request.U10+' &PAT H
='+request.PATH+'&MULT I='+request.MULT I+'"><font face=" "
color=blue> ' +A[1]+' < /font> < / a> < /td> < td align=center bg color="dedede"> < a
href="multi_update_content.html?mslink=' +A[1]+' &U10=' +request.U10+' &PAT H
=' +request.PAT H+' &MULT I=' +request.MULT I+' "> < font face=" "
color=blue' + A[2]+</font>>/a></td><td>right> and a line-center</math> <math>bg color='dedede"><a>href="multi_update_content.html?mslink=' +A[1]+' &U10=' +request.U10+' &PAT H
=' +request.PAT H+' &MULT I=' +request.MULT I+' "> < font face=" "
color=blue>' +A[3]+' </font></a>></td>\n');
```
count++;

if(!cur.nex t()) break;

}

 $write(' < font size=1> \& nbsp < br> < /font > -$  < font  $color = red > ' + count + ' < /font >'$  .- < p>');

- 297 -

```
table_end();
}
els e
{
    // \hspace{0.5cm} . \hspace{0.5cm} . ->
```

```
exception.html
```

```
cur.clos e();
        databas e.dis connect();
        project.unlock();
        redirect("exception.html?id=5&PAT H="+request.PAT H);
     }
     cur.close();
  }
  else // / / , ' / ' /////
  {
     // , , /
     11 , temp 3 11 ->
exception.html
     1/ temp 1 12 -> exception.html
     temp=0;
     if(request.PAT H==1 || request.PAT H==6){
        / / , ,
        table_start();
        tr();
```
td\_feature\_str("background='img/blue.gif'"," <a href='#multi'><font face=' ' size=- 1>

```
\langle/font> \langle/a>  ");
```

```
td_feature_str("background='img/blue.gif'","   <a
href='#content'><font face=' ' size=-1>
```
 $\langle$ /font>  $\langle$ /a> ");

```
td_feature_str("background='img/blue.gif'","   <a
href='#level'><font face=' '
```

```
size=1 > </font> \&nbsp;<\&nbsp;\&nbsp;;\n;");
```

```
table_end();
```

```
}
```

```
//
```

```
write(' < p> < / center > \n < a name="multi" > < / a > \n < table
w idth=150> < tr> < td backg round="img/blue.gif"> < font
face=" "><b> \&nbsp;\&nbsp;\&nbsp;
```

```
\langle b \rangle </tont>\langle t d \rangle </tr>\langle t r \rangle </table> \n < font
```

```
size=1 > < br > < \{font > \n < center > \n' );
```
 $\frac{1}{s}$  select  $\frac{1}{s}$  select  $\frac{1}{s}$ 

w ifis.js

```
// SQLStr select
SQLStr_multi_list();
```

```
cur = database.cursor(SQLStr);
```

```
// select
```

```
if(cur.next())
```
# {

table\_feature\_start("border=0");

- 299 -

```
tr();
```
display\_multi\_table\_head();

```
/
```
 $\text{-}$  > wifis.js

 $\frac{1}{2}$  multi\_col\_num . multi\_col\_num();

```
A=makeArray(multi_col_num);
count=0;
for(i=1; i> 0; i++){
   \frac{1}{4} A
 \rightarrow wifis.js
   array_multi();
   // /
   \frac{1}{2} - > wifis.js
   array_multi_trans();
   // /
          \rightarrow wifis.js
   w rite_multi_trans();
   count++;
   if(!cur.nex t()) break;
}
write(' < font size=1> \& nbsp < br> &lt; /font > - < font
```
 $color = red > ' + count + ' < /font$ <br> .  $- < p > '$ ;

table\_end();

```
}
        els e
        {
            \frac{1}{2} / ... \frac{1}{2} ... \frac{1}{2} ... \frac{1}{2}write(' \qquad");
            w rite_facility();
            write(' \qquad \qquad .');
            temp++;
        }
        cur.close();
        // , .
        if(request.PAT H==1 || request.PAT H==6){
            \frac{1}{2}write(' < p > </center > \n < a name="content" > </a > \n < table
w idth=135> < tr> < td backg round="img/blue.gif"> < font
face=" "><b> \&nbsp;\&nbsp;\&nbsp;
      \langle b \rangle </tont>\langle t d \rangle </td>\langle t r \rangle </table> \n < font
size=1 > < br > < / font > \n < center > \n' );
            \frac{1}{\sqrt{2}} sql
```
 $\rightarrow$  wifis.js

// SQLStr select . SQLStr\_cont\_list(); cur=database.cursor(SQLStr);  $if(cur.next())$ {

```
table_feature_start("border=0");
                  tr();
                  write('<td align=center bgcolor=black><font face=" "
color="9cf9c">');
                  w rite_facility();
                  write(' MSLINK</font></td>\n<td align=center
bgcolor=black> < font face=" " color="9cff9c"> ' );
                  w rite_facility();
                  write(' \langle/font>\langle/td>\n\ranglen<td align=center
bgcolor=black> < font face=" " color="9cff9c"> ' );
                  w rite_facility();
                  write(' \langle/font>\langle/td>\n\ranglen<td align=center
bgcolor=black><font face=" " color="9cff9c"> </font></td>\n<td
align=center bgcolor=black> < font face=" "
color="9cff9c"> \langle /font>\langle/td>\langle n' \rangle;
```

```
A=new makeArray(5);
count=0;
for(i=1; i> 0; i++){
  // /
```

```
ZZ=es cape(s cramble(cur[1]));
YY=escape(scramble(cur[2]));
XX=es cape(s cramble(cur[3]));
WW=es cape(s cramble(cur[4]));
```
// cursor

- 302 -

```
cursor.columns()
```

```
for (j=1;j<=cur.columns();j++){
    if(cur[j- 1]!=null) A[i]=cur[j- 1];
         els e A[j]="";
}
// 4
```
null .

write(' $<$ tr $>$ \n $<$ td align=center bgcolor="dedede" $>$ <a

href="multi\_update\_content.html?mslink=');  $if(A[1]!=$ *"* $")$ write $(A[1])$ ; else write('null'); write(' &ZZ=' +ZZ+' &YY=' +YY+' &XX=' +XX+' &WW=' +WW+' &MULT I=' +reque st.MULT I+' &U10=' +request.U10+' &PAT H=' +request.PAT H+' "> < font face=" " color=blue>'+A[1]+'</font></a>></td><td align=center bgcolor="dedede"> < a href="multi\_update\_content.html?mslink=' ); if(A[1]!="") write(A[1]); else write('null');

```
write(' &ZZ=' +ZZ+' &YY=' +YY+' &XX=' +XX+' &WW=' +WW+' &MULT I=' +reque
st.MULT I+' &U10=' +request.U10+' &PAT H=' +request.PAT H+' "> < font
face=" " color=blue>'+A[2]+'</font></a>></td><td align=center
bgcolor="dedede"> < a href="multi_update_content.html?mslink=' );
      if(A[1]!="") write(A[1]); else write('null');
```
write(' &ZZ=' +ZZ+' & YY=' +YY+' &XX=' +XX+' &WW=' +WW+' &MULT I=' +reque st.MULT I+' &U10=' +request.U10+' &PAT H=' +request.PAT H+' "> < font face=" " color=blue>'+A[3]+'</font></a>></td><td align=center bgcolor="dedede"> < a href="multi\_update\_content.html?mslink='); if(A[1]!="") write(A[1]); else write('null');

- 303 -

```
write(' &ZZ=' +ZZ+' &YY=' +YY+' &XX=' +XX+' &WW=' +WW+' &MULT I=' +reque
st.MULT I+' &U10=' +request.U10+' &PAT H=' +request.PAT H+' "> < font
face=" " color=blue>' +A[4]+' </font> </a> </td> <td align=center
bgcolor="dedede"> < a href="multi_update_content.html?mslink=' );
      if(A[1]!="") write(A[1]); else write('null');
```

```
w rite(' &ZZ=' +ZZ+' &YY=' +YY+' &XX=' +XX+' &WW=' +WW+' &MULT I=' +reque
st.MULT I+' &U10=' +request.U10+' &PAT H=' +request.PAT H+' "> < font
face=" " color=blue>' +A[5]+' </font> </a> </td>\n');
                   count++;
                   if(!cur.next()) break;
               }
               write(' < font size=1>&amp; nbsp < br> &lt; /font > - < font
color=red>+count+′</math> (font)  \n<math display="block">.^{-}<p>′</math>);table_end();
           }
           els e
           {
               \frac{1}{2} .
               write_facility();
               write(' \cdot );
               temp++;
           }
           cur.clos e();
           /
```
write(' <  $p$  > < / center > \  $n$  < a name="level" > < /a > \  $n$  < table

- 304 -

w idth=125> < tr> < td backg round="img/blue.gif"> < font

face=" "><b>&nbsp;&nbsp;&nbsp; &nbsp;&nbsp;&nbsp;&nbsp;&nbsp;&nb sp;  $\langle b \rangle \langle font \rangle \langle t \rangle \langle t \rangle \langle t \rangle \langle t \rangle \langle t \rangle \langle t \rangle$  $size=1$  > <  $br>$  > < / font > \n < center > \n' );

```
\frac{1}{\sqrt{2}} sql \frac{1}{\sqrt{2}} ->
w ifis.js
          // SQLStr select
          SQLStr_level_list();
          cur=database.cursor(SQLStr);
          if(cur.nex t())
          {
             table_feature_start("border=0");
             tr();
             write('<td align=center bgcolor=black><font face=" "
color="9cff9c"> ' );
             w rite_facility();
             write(' MSLINK</font></td><td align=center bgcolor=black
colspan=5> < font face=" "
color="9cff9c">   /     /  
< /font> < / td> < td alig n=center bgcolor=black> < font face=" "
color="9cff9c">          </fo
nt > \lt /td > \n' );
             A=new makeArray(5);
             count=0;
             for(i=1; i> 0; i++){
                 // /
```
- 305 -

```
ZZZ=es cape(s cramble(cur[1]));
YYY=es cape(s cramble(cur[2]));
XXX=es cape(s cramble(cur[3]));
WWW=escape(scramble(cur[4]));
for (j=1;j<=cur.columns();j++){
    if(curf[j-1]!=null) A[j]=cur[j-1];els e A[i] = "";
}
// 4
write('<tr>\n<td align=center bgcolor="dedede"><a
```
href="multi\_update\_content.html?mslink=');  $if(A[1]!="')$ write $(A[1])$ ; else write('null'); w rite(' &ZZZ=' +ZZZ+' &YYY=' +YYY+' &XXX=' +XXX+' &WWW=' +WWW+' &M ULT I='+request.MULT I+' &U10='+request.U10+' &PAT H='+request.PAT H+' ">< font face=" " color=blue>'+A[1]+'</font></a></td><td align=center bgcolor="dedede"> < a href="multi\_update\_content.html?mslink=' ); if(A[1]!="") write(A[1]); else write('null');

```
write(' &ZZZ=' +ZZZ+' &YYY=' +YYY+' &XXX=' +XXX+' & WWW=' +WWW+' &M
ULT I=' +request.MULT I+' &U10=' +request.U10+' &PAT H=' +request.PAT H+' "> <
font face=" " color=blue>'+A[2]+'</font></a></td><td align=center
bgcolor="dedede"> < font color=blue> &nbs p;/&nbs p;< /font> < /td> < td
align=center bgcolor="dedede"> < a href="multi_update_content.html?mslink=' );
                  if(A[1!] = "") write(A[1]); else
```
write('null');

null .

- 306 -

write(' &ZZZ=' +ZZZ+' & YYY=' +YYY+' & XXX=' +XXX+' & WWW=' +WWW+' & M ULT I='+request.MULT I+' &U10='+request.U10+' &PAT H='+request.PAT H+'">< font face=" " color=blue>'+A[3]+'</font></a></td><td align=center bgcolor="dedede"> < font color=blue> &nbs p;/&nbs p;< /font> < /td> < td align=center bgcolor="dedede"> < a href="multi\_update\_content.html?mslink=' ); if( $A[1]!=$ "") write( $A[1]$ ); else

write('null');

w rite(' &ZZZ=' +ZZZ+' &YYY=' +YYY+' &XXX=' +XXX+' &WWW=' +WWW+' &M ULT I='+request.MULT I+' &U10='+request.U10+' &PAT H='+request.PAT H+'">< font face=" " color=blue>'+A[4]+'</font></a></td><td align=center bgcolor="dedede"> < a href="multi\_update\_content.html?mslink=' ); if(A[1]!="") write(A[1]); else write('null');

```
write(' &ZZZ=' +ZZZ+' & YYY=' +YYY+' &XXX=' +XXX+' &WWW=' +WWW+' &M
ULT I=' +request.MULT I+' &U10=' +request.U10+' &PAT H=' +request.PAT H+' "><
font face=" " color=blue>'+A[5]+'</font></a></td>\n');
                 count++;
                 if(!cur.next()) break;
             }
             write(' < font size=1>&amp;nbsp < br></font > - <font
color=red>'+count+</font> . -< p>');
             table end();
          }
          els e
          {
              \frac{1}{2} .
             write facility();
             write(' \cdot );
```

```
temp++;
          }
          cur.clos e();
          / / , ,
        -> exception.html
          if(temp==3)
          {
              database.disconnect();
              project.unlock();
              redirect("ex ception.html?id=11");
          }
       }
       else if(temp==1)
          {
              \frac{1}{2} ,
        -> exception.html
              database.disconnect();
              project.unlock();
              redirect("ex ception.html?id=12&PAT H="+request.PAT H);
          }
   }
/ / , .
database.dis connect();
project.unlock();
\langle/SERVER>
```
}

```
II- 7. ac t / dis play _content.html
...
\langle server\rangle\frac{1}{2} \rightarrow wifis 1.js
g eneral_dis play();
...
\frac{1}{2} .
if(request.PAT H!=18)
{
  \frac{1}{2} - > wifis 1.js
  multi_display();
}
...
\frac{1}{2} .
if(request.PAT H==1 || request.PAT H==6){
  \frac{1}{2} \rightarrow wifis 1.js
  cont_display();
  \frac{1}{2} wifis 1.js
  lev el_dis play();
}
...
/ / , , .
if(request.PATH!=16 && request.PATH!=17 && request.PATH!=18)
{
```
- 309 -

```
\frac{1}{1} \rightarrow wifis 1.js
  link_dis play();
}
\langle/s erv er>...
```
**II- 8. ac t / update\_content.html**

 $<$ SERVER>

... // attribute col\_num

col\_num();

 $\frac{1}{2}$  makeArray(?) ->

w ifis.js

 $A = new makeArray(col_number);$ 

```
// \cdots, ' / ' mslink ' ' '
if(request.U10=="3"){
   //
   .
   project.lock();
   // SQL Net
database.connect(?)
   database.connect(client.type,
```
client.s erver,

- 310 -

```
client.dbid,
                      client.dbpw d,
                      client.database );
   /// / ' / ' / ' / ' / ' / ' / ' / ' / ' / ' / ' / ' / ' / ' / ' / ' / ' / ' / ' / ' / ' / ' / ' / ' / ' / ' / ' / ' / ' / ' / ' / ' / ' / ' / ' / '
               .
    if( !database.connected() )
    {
       project.unlock();
       redirect("http://210.117.156.62:88/ entrance/GetPw d.html");
    }
   // mslink select
   // SQLStr select .
    SQLStr_display_content();
   // s elect
                         database.curs or(?)
   cur=database.curs or(SQLStr);
    \frac{1}{2} .
    // . .
- > exception.html
    if( !cur.nex t() )
    {
       cur.close();
       database.disconnect();
       project.unlock();
```

```
redirect("exception.html?id=7&spec=6&PAT H="+request.PAT H+"&SQLStr="+SQ
LStr);
  }
   \frac{1}{2} .
   // null ' null' ""
     .
  for(i=1; i<=col\_num; i++)
  {
     if( cur[i-1] != null) A[i] = cur[i-1];
     else A[i] = "";
  }
   // ,
                      .
  cur.close();
  database.disconnect();
  project.unlock();
  1/ ' 1/ ' mslink ' ' form
  \rightarrow wifis.js
   \frac{d \mathbf{u}}{d \mathbf{v}} .
```
form\_start("append\_check.html?mslink="+request.mslink+"&U10="+request.U10+" &PAT H="+request.PAT H+"&dum="+request.dum); }

```
else // mslink
{
```

```
// .
     for(i=1; i<=col\_num; i++)
      {
           A[i] = "";}
     \frac{1}{2} \frac{1}{2} \frac{1}{2} form \frac{1}{2} \frac{1}{2} \frac{1}{2} \frac{1}{2} \frac{1}{2} \frac{1}{2} \frac{1}{2} \frac{1}{2} \frac{1}{2} \frac{1}{2} \frac{1}{2} \frac{1}{2} \frac{1}{2} \frac{1}{2} \frac{1}{2} \frac{1}{2} \frac{1}{2} \frac{1}{2} \frac{1}{form_start("append_check.html?U10="+request.U10+"&PAT H="+request.PAT H);
}
// attribute
                             .
table_feature_start("border=0 cellspacing=0 cellpadding=0 w idth=700");
\frac{1}{2} \frac{1}{2} with \frac{1}{2} \frac{1}{2} \frac{1}{2} \frac{1}{2} \frac{1}{2} \frac{1}{2} \frac{1}{2} \frac{1}{2} \frac{1}{2} \frac{1}{2} \frac{1}{2} \frac{1}{2} \frac{1}{2} \frac{1}{2} \frac{1}{2} \frac{1}{2} \frac{1}{2} \frac{1}{2} \frac{1}{2} \frac{1}{tr_guide();
tr();
\frac{1}{2} / \frac{1}{2} mslink \frac{1}{2} mslink .
if(request.U10=="3")td_feature_str("colspan=4 align=center"," MS LINK  
\langle font color=red>\langleb>"+A[1]+"\langleb>\langlefont>");
else \frac{1}{2} ' mslink .
     td_feature_font_str_input("colspan=4
align=right","color=red","MS LINK","mslink","10",A[1]);
```

```
- 313 -
```

```
// fcode, fname .
if(request.PAT H!="24")
{
    td_feature_font_str_input("colspan=5
align=right","color=red"," ","fcode","17",A[2]);
    td_feature_font_str_input("colspan=5
align=right","color=red"," ","fname","17",A[3]);
}
tr();
td\_str("<font~size=1>&amp;nbsp;</font>");\frac{1}{2} / mslink
\frac{1}{2} attribute \frac{1}{2} attribute \frac{1}{2} attribute
g eneral_update();
/ / , ,
11 1 1 1if(request.PAT H==16 || request.PAT H==17 || request.PAT H==18)td_feature_start("colspan=14 align=center valign=top");
els e
{
    write(' < td > < /td>');
   td_feature_start("colspan=9 align=rig ht v align=top");
}
\frac{1}{2} / \frac{1}{2} mslink \frac{1}{2}if(request.U10=="3")
{
```

```
submit_name("UPDATE"," ");
     nbs p\_line(4);reset(" ");
     nbs p\_line(4);submit_name("DELETE"," ");
}
else // mslink ' ' '
{
     submit(" \qquad");
     nbs p\_line(4);reset(" ");
}
// wifis.js \rightarrow \lt/td>
td_end();
// wifis.js \rightarrow </table>
table_end();
\frac{1}{x} wifis.js \frac{-}{x} \frac{1}{x} \frac{1}{x} \frac{1}{x} \frac{1}{x} \frac{1}{x} \frac{1}{x} \frac{1}{x} \frac{1}{x} \frac{1}{x} \frac{1}{x} \frac{1}{x} \frac{1}{x} \frac{1}{x} \frac{1}{x} \frac{1}{x} \frac{1}{x} \frac{1}{x} \frac{1}{x} \frac{1}{x} \fracform_end();
\langle/SERVER>
```
### **II- 9. ac t / append\_check.html**

```
\langle server>...
\frac{1}{2} , \frac{1}{2}
```

```
if(request.DELETE!="undefined")
{
    //
    .
    project.lock();
    // SQL Net
database.connect(?)
    database.connect(client.type,
                         client.s erver,
                         client.dbid,
                         client.dbpw d,
                         client.database );
    \mathcal{U} is a set of the set of the set of the set of the set of the set of the set of the set of the set of the set of the set of the set of the set of the set of the set of the set of the set of the set of the set of th
                 .
    if( !database.connected() )
    {
         project.unlock();
         redirect("http://210.117.156.62:88/main/GetPw d.html");
     }
    // mslink delete
    // SQLStr delete .
    SQLStr_delete();
    // query database.execute(?)
     \frac{1}{2} 0
```
- 316 -

 $\frac{1}{2}$  0 .

 $client\: = database.execute(SQLStr);$ 

 $\frac{1}{2}$  .

```
client.majorNumber = database.majorErrorCode();client.major Text = database.majorErrorMessage();client.minorNumber = database.minorErrorCode();
client.minorText = database.minorErrorMessage();
```
// ,

```
.
```

```
database.disconnect();
```
project.unlock();

// delete dum /

```
11111
```

```
if( client.status == 0 )
```
{

```
if(request.dum=="back")
```

```
redirect("display.html?U10=2&PAT H="+request.PAT H);
```

```
else redirect("display.html?U10=3&PAT H="+request.PATH);
```

```
}
else write(SQLStr); // delete
\frac{1}{2} . \rightarrow wifis.js
```

```
ErrorMess age();
```

```
}
```

```
else // , mslink \cdot ' ' / ' mslink
       \mathbf{r}' +
```

```
{
         // radio
                                .
         \frac{1}{2} -> wifis.js
         // accept_radio();
         \frac{1}{2} , mslink \frac{1}{2} , mslink \frac{1}{2}// ins ert
         \frac{1}{2} \frac{1}{2} \frac{1}{2} \frac{1}{2} \frac{1}{2} \frac{1}{2} \frac{1}{2} \frac{1}{2} \frac{1}{2} \frac{1}{2} \frac{1}{2} \frac{1}{2} \frac{1}{2} \frac{1}{2} \frac{1}{2} \frac{1}{2} \frac{1}{2} \frac{1}{2} \frac{1}{2} \frac{1}{2} \frac{1}{2} \frac{1}{2} \frac{1}{2} update \frac{1}{2} \frac{1}{2} \frac{1}{2} \frac{1}{2} \frac{1}{2} \frac{1}{2} \frac{1}{2} \frac{1}{2} \frac{1}{2} \frac{1}{2} \frac{1}{2} \frac{1}{2} \frac{1}{2} \frac{1}{2} \frac{1}{2} \frac{1}{2} \frac{1}{2} \frac{1}{2} \frac{1}{2} \frac{1}{2} \frac{if(request.U10=="2")
                   SQLStr_ins ert();
         els e
                   SQLStr_update();
```

```
//
.
```

```
project.lock();
```
// SQL Net

database.connect(?)

database.connect(client.type,

client.s erver,

client.dbid,

client.dbpw d,

client.database );

```
\mathcal{U} is a set of the set of the set of the set of the set of the set of the set of the set of the set of the set of the set of the set of the set of the set of the set of the set of the set of the set of the set of th
```
- 318 -

```
if( !database.connected() )
{
         project.unlock();
         redirect("http:// 210.117.156.62:88/main/GetPw d.html");
}
```

```
client\: = database.execute(SQLStr);
```
.

```
client.majorNumber = database.majorErrorCode();client.major Text = database.majorErrorMessage();client.minorNumber = database.minorErrorCode();client.minorText = database.minorErrorMessage();
```

```
// ,
```
.

```
database.disconnect();
project.unlock();
```

```
// insert update
// mslink
// mslink
\frac{1}{2} .
if( client.status == 0)
{
   if(request.U10=="3")
   {
```

```
if(request.dum=="back")
redirect("display_content.html?U10=2&PAT H="+request.PAT H+"&mslink="+requ
est.mslink);
```
els e

redirect("display\_content.html?U10=3&PAT H="+request.PAT H+"&mslink="+requ est.mslink);

> } els e

redirect("update\_content.html?U10=2&PAT H="+request.PAT H+"&dum=back");

```
}
else write(SQLStr); // insert update
\frac{1}{2} . \frac{1}{2} with \frac{1}{2} with \frac{1}{2} s
ErrorMess age();
```
 $\langle$ /s erver $\rangle$ 

}

#### **II- 10. ac t / multi\_dis play .html**

```
< s cript language=' Jav as cript' >
\langle!--
function do_clos e()
{
     clos e();
}
1/ - - >\langle/s cript\rangle< center>
```

```
<br> <b>br></b>\langle a \cdot \text{href} = 'javascript:void(0)' onClick='do_close();' > \langle a \rangle \langle a \rangle\langle server\ranglewrite("\langleimg src=' http://210.117.156.62:88/multi/") write_sql_facility();
write("/"+request.filename+"' border=0>");
\langle/s erv er>II- 11. ac t / multi_update_content.html
```
.

.

#### **II- 12. ac t / multi\_append\_check.html**

#### **II- 13. ac t / query .html**

 $\langle$ !-- where checkbox

. - - >

```
< SCRIPT LANGUAGE="JavaScript">
< !- \simfunction setCheck(name) {
```

```
name.checked = true;
}
```

```
function setNotCheck(name) {
    name. checked = false;}
```

```
function setRange(ini,fin) {
         for(i = ini- 1; i < fin; i++) {
```

```
s etCheck(document.s electinfo.elements[i]);
        }
}
function freeRange(ini,fin) {
        for(i = ini- 1; i < fin; i++) {
             s etNotCheck(document.s electinfo.elements[i]);
        }
}
function selectAll(num)
{
    if (document.s electinfo.all.checked)
    {
        setRange(5,6);if(num==1) setRange(12,35);
        else if(num==2) { setRange(12,15); setRange(21,40); }
        else if(num==3) { setRange(12,15); setRange(21,26); setRange(42,45); }
        else if(num==4) { setRange(12,15); setRange(21,26); setRange(42,36);
s etRange(41,50); }
        else if(num==5) { setRange(12,15); setRange(21,26); setRange(42,36);
setRange(41, 45); setRange(50, 54);}
    els e
    {
        freeRange(5,6);
        if(num==1) freeRange(12,35);
        else if(num==2) { freeRange(12,15); freeRange(21,40); }
```

```
- 322 -
```

```
else if(num==3) { freeRange(12,15); freeRange(21,26); freeRange(42,45);
}
        else if(num==4) { freeRange(12,15); freeRange(21,26); freeRange(42,36);
freeRange(41,50);}
        else if(num==5) { freeRange(12,15); freeRange(21,26); freeRange(42,36);
freeRang e(41,45); freeRang e(50,54); }
    }
}
function selectRescs(num)
{
    if (document.selectinfo.rescs.checked)
```

```
{
        setRange(6,6);
        if(num==1) setRange(12,17);
        if(num > = 2) { setRange(12,16); setRange(22,22); }
    }
    els e
    {
        freeRange(6,6);
        if(num==1) freeRange(12,17);
        if(num > = 2) { free Range(12,16); free Range(22,22); }
    }
}
```

```
function selectFwrcs(num)
```

```
{
```
if (document.s electinfo.fw rcs.checked)

```
{
        if(num==1) setRange(19,23);if(num==2) { setRange(24,28); }
        if(num > = 3) { setRange(24,25); setRange(32,33); }
    }
    els e
    {
        if(num == 1) freeRange(19,23);
        if(num==2) { freeRange(24,28); }
        if(num > = 3) { freeRange(24,25); freeRange(32,33); }
    }
function selectCanals(num)
    if (document.s electinfo.canals.checked)
    {
        if(num == 1) s et Range(25,29);
        if(num==2) { s etRang e(30,34); }
        if(num==3) { s etRang e(35,39); }
        if(num > = 4) { setRange(35,36); setRange(42,44); }
    }
    els e
    {
        if(num == 1) freeRange(25,29);
        if(num==2) { freeRange(30,34); }
        if(num==3) { freeRange(35,39); }
        if(num > = 4) { freeRange(35,36); freeRange(42,44); }
```
}

{

```
- 324 -
```
} }  $11 - - >$  $\langle$ /s cript $\rangle$ ...  $\langle$  server $\rangle$ 

 $\frac{1}{2}$  where checkbox

temp

if(temp==0) write('<td><input type="checkbox" name="all" onClick="selectAll(1)"> </td>\n'); else if(temp==1) write('<td><input type="checkbox" name="all" onClick="selectAll(2)"></td>\n'); else if(temp==2) write('<td><input type="checkbox" name="all" onClick="selectAll(3)"></td>\n'); else if(temp==3) write('<td><input type="checkbox" name="all" onClick="selectAll(4)"></td>\n'); else if(temp==4) write('<td><input type="checkbox" name="all" onClick="selectAll(5)"></td>\n'); if(temp==0) write('<td><input type="checkbox" name="rescs" onClick="selectRescs(1)"></td>\n'); else if(temp==1) write('<td><input type="checkbox" name="rescs" onClick="selectRescs(2)"> </td>\n'); else if(temp==2) write('<td><input type="checkbox" name="rescs" onClick="selectRescs(3)"></td>\n'); else if(temp==3) write('<td><input type="checkbox" name="rescs" onClick="selectRescs(4)"></td>\n'); else if(temp==4) write('<td><input type="checkbox" name="rescs" onClick="selectRescs(5)"> </td>\n');

```
if(request.resc!="undefined") write('<td><input type="checkbox" name="resc"
checked > \& nbsp; </td>');
else write(' < td > < input type="checkbox" name="resc" > &nbsp; </td>');
...
\langle/s erv er>...
\langle server>\frac{1}{2} where \frac{1}{2} where \frac{1}{2} witis2.js
append_w here(0);
...
if(temp> = 1)
    append_w here(1);
...
if(temp>=2)
    append_w here(2);
...
if(temp>=3)
    append_w here(3);
...
if(temp>=4)append_w here(4);
...
\langle/s erv er>
```
## **II- 14. ac t / query \_dis play .html**

 $\langle$  server $\rangle$ 

```
\frac{1}{2} where
\frac{1}{2} whe_col1
     \sim wifis 3.js
convert_s ql_col1(w he_col1);
if(whe_s ym 1 == "IN"){
    where=" where "+whe_col1+" "+whe_sym1+" ("+sea_wor1+"";
    if(bet_and1!="") where=where+", '"+bet_and1+"')";
        else where=where+")";
}
els e if(w he_s ym1=="NOT _IN")
{
    where=" where "+whe_col1+" NOT IN ('"+sea_wor1+"";
    if(bet_and1!="") where=where+", '"+bet_and1+"')";
       else where=where+")";
}
els e if(w he_s ym1=="BET WEEN")
    w here=" w here "+w he_col1+" "+w he_s ym1+" ' "+s ea_w or1+"' AND
' "+bet_and1+"' ";
else if(whe_sym1=="NOT_BETWEEN")
    where=" where "+whe_col1+" NOT BETWEEN '"+sea_wor1+"' AND
' "+bet_and1+"' ";
else if(whe<sub>_s</sub> ym1 == "IS<sub>_NULL</sub>")w here=" w here "+w he_col1+" IS NULL";
else if(whe_sym1=="IS_NOT_NULL")
    w here=" w here "+w he_col1+" IS NOT NULL";
else if(whe_s ym l == "NOT LIKE")where=" where "+whe_col1+" NOT LIKE '"+sea_wor1+"";
```

```
- 327 -
```
els e

```
where=" where "+whe_col1+" "+whe_sym1+" '"+sea_wor1+"";
...
\sqrt{2} // SQL \sqrt{2} .
\mathsf{sql} .
\frac{1}{2} mslink, fcode, fname \frac{1}{2}.
\frac{1}{2} , , , attribute
   .
```

```
if (request.resc!="undefined")
```

```
SQLStr1="s elect mslink, fcode, fname, mapid from "+"RESC"+w here;
else SQLStr1="";
```

```
if (request.dbank!="undefined")
```
SQLStr2="s elect mslink, fcode, fname, mapid from "+"DBANK"+w here; else SQLStr2="";

```
if (request.spil!="undefined")
```

```
SQLStr3="s elect mslink, fcode, fname, mapid from "+"SPIL"+w here;
else SQLStr3="";
```
...

```
if (request.fw rc_cont!="undefined")
```
SQLStr22="s elect es\_el, es \_area, es ev\_area, es as\_area, es \_link from "+"ESVOL"+w here;

else SQLStr22="";

```
if (request.fw rc_level!="undefined")
```
SQLStr23="s elect esw el\_yr, esw el\_mon, esw el\_day, es \_w el, es\_link from "+"ESWEL"+w here; else SQLStr23="";

```
if (request.muni!="undefined")
```
...

SQLStr24="select mslink, muni\_do, muni\_sigun, muni\_epmyon, muni\_ridong, area\_sqkm, mapid from MUNICIPAL"+w here; else SQLStr24="";

```
\mathcal{U} is a sequence of \mathbf{S} and \mathbf{S} is the sequence of \mathbf{S} and \mathbf{S} is the sequence of \mathbf{S} and \mathbf{S} is the sequence of \mathbf{S} and \mathbf{S} is the sequence of \mathbf{S} and \mathbf{S} is the se
for(j=1;j<=19;j++){
          if(j==1) str=SQLStr1;\frac{1}{2} , sql
          \cdot -> wifis 3.js
          else if(j==2) { resc\_cont\_level(); str=SQLStr2; }
          else if(j == 3) str=SQLStr3;
          else if(j==4) str=SQLStr4;
          else if(j==5) str=SQLStr5;
          else if(j==6) str=SQLStr6;
           \frac{1}{2} , sql
          \cdot -> wifis 3.js
          else if(j==7) { fwrc_cont_level(); str=SQLStr7; }
```
```
else if(j==8) str=SQLStr8;
else if(j==9) str=SQLStr9;
else if(j==10) str=SQLStr10;else if(j==11) str=SQLStr11;else if(j==12) str=SQLStr12;else if(j == 13) str=SQLStr13;
else if(j==14) str=SQLStr14;
else if(j==15) str=SQLStr15;
else if(j==16) str=SQLStr16;
else if(j==17) str=SQLStr17;
\frac{1}{2} sql . -> wifis3.js
```

```
else if(j==18) { muni(); str=SQLStr18; }
else if(j==19) str=SQLStr19;
```

```
\frac{7}{3} sql
if(str=="") continue;
...
//
   .
```
 $\langle$ /s erv er $>$ 

}

**II- 15. ac t / query \_diplay \_c ontent.html**

**II- 16. ac t / query \_free.html**

```
- 330 -
```
 $\langle$  server $\rangle$ 

 $\frac{1}{\sqrt{2}}$  sql

```
s el_past=new File("e:/Project/Data_IO/act/past.txt")
```
.

```
if(self\_past.open("r"))}
```

```
w rite(' < form method=post action="query_free_check.html"> \n< s elect
name="past_sql" onchange="submit()" size=5>\n');
```

```
for(i=1;i>0;i++)
```
{

```
temp=s el_past.readln();
```

```
if(!sel_past.eof()) write('<option>'+temp+'\n');
```

```
else { write(' < option selected > SQL < / option > \n' );
```

```
break; }
```

```
}
s el_past.close();
write(\le/s elected>\le);
```

```
\langle/s erv er>
```
}

### **II- 17. ac t / query \_free\_check.html**

 $\langle$  server $\rangle$  $\frac{1}{2}$  query sql  $\frac{1}{2}$  . if(client.status==0)

```
{
```
write(' < br> < font color=blue> The query was executed successfully.< br> If only name of attributes is visible, there \'s no tuple. $\lt$ /font>');

if(request.past\_s ql=="undefined" && request.sql!="undefined")

```
{
         pw d_check_sql("free");
         past=new File("e:/ Project/ Data_IO/ act/past.txt")
         if(past.open("a")){
               past.w riteln(request.s ql);
               past.clos e();
          }
     }
}
\langle/s erver\rangle
```

```
II- 18. ac t / statics.html
```
**II- 19. ac t / statics \_che ck.html**

**II- 20. ac t / trans.html**

 $<$  server $>$ 

//

action form -> wifis.js

w rite\_multi\_form();

write(' < p> < font color=red> </font> < p> \n' ); w rite(' < INPUT T YPE=F ILE NAME="filename"  $SIZE=30>$  < input type=submit value=" ">\n'); write(' $\langle$ /FORM>\n');

- 332 -

.

 $\langle$ /s erv er $>$ 

### **II- 21. ac t / ex ception.html**

 $\langle$  server $\rangle$  $/$ / $/$  id  $\qquad \qquad$  id . ... //  $id=4$  $\frac{1}{2}$ if(request.id=="4") { write('  $\leq p$  ); write(' < a href="javascript:history.go(-1)"> </a>'); }

...

# **< D- III>**

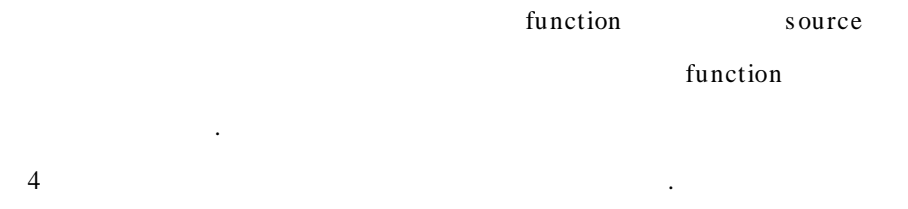

#### **III- 1 w ifis.js**

function nbsp()

 $\frac{1}{2}$   $\frac{1}{2}$   $\frac{1}{2}$ 

function  $nbsp\_line(n)$ 

 $\frac{1}{2}$   $\frac{1}{2}$   $\frac{1}{2}$ 

function br()

 $\frac{1}{2}$  ' < br>' .

function  $br\_line(n)$ 

 $\frac{1}{2}$  ' < br> ' n .

function p()

//  $^{\prime}$  < p>  $^{\prime}$   $\hfill$  .

function enter()

// ' $\mathbf{n}'$  .

function form\_start(action)

 $\frac{1}{2}$  ' action form form .

function form\_end()

//  $\angle$ /form> .

function table\_start()

//  $\le$  table border=0 cellspacing=0 cellpadding=0>' .

function table\_feature\_start(feature)

```
\frac{1}{\sqrt{2}} feature <table>
function table_end()
         \frac{1}{2} '</table>'
function tr()// \langle tr \rangle'
function td_feature_start(feature)
         // feature <br/>function td_start()
         \frac{1}{2} \langle t \, ds \rangle .
function td_end()
        \frac{1}{2} \frac{1}{2} \frac{1}{2} \frac{1}{2} \frac{1}{2} \frac{1}{2} \frac{1}{2} \frac{1}{2} \frac{1}{2} \frac{1}{2} \frac{1}{2} \frac{1}{2} \frac{1}{2} \frac{1}{2} \frac{1}{2} \frac{1}{2} \frac{1}{2} \frac{1}{2} \frac{1}{2} \frac{1}{2} \frac{1}{2} \frac{1}{2} function td_str(string)
         \frac{1}{2} string \frac{1}{2} string \frac{1}{2}function td_feature_str(feature,string)
         // feature string .
function input_tex t(name,size,v alue)
         \frac{1}{\sqrt{2}} form text input
                     .
function td_input_text(name,size)
         \frac{1}{\sqrt{2}} text input
function td_feature_input(feature,name,size,value)
         \frac{1}{2} text input .
function td_feature_font_start(feature,font)
          \frac{1}{2} .
function td_feature_font_str(feature,font,str)
          \frac{1}{2} .
function td_feature_font_str_input(feature,font,str,name,size,value)
         \frac{1}{2}, text input
```
- 335 -

function td\_font\_start(font)  $\frac{1}{2}$  . function append\_input\_tex t(str,name,size) // text input function td\_font\_end() //  $\angle$ /font> $\angle$ /td> function str\_input(str,name,size,value)  $\frac{1}{2}$  text input function input\_radio(name,value,check)  $\frac{1}{2}$  radio input . function td\_input\_radio(name,v alue,check) // radio input function input\_checkbox (name) // checkbox input . function input\_pw d(name,size)  $\frac{1}{2}$  password input . function td\_input\_pw d(name,size) // pssword input function submit(value) // submit input function submit\_name(name,value) // submit input function res et(value)  $\frac{1}{2}$  reset input . function td\_s ubmit(value) // submit input function td\_feature\_s ubmit(feature,value) // submit input

- 336 -

function td\_link\_str(string ,url)  $\frac{1}{2}$  . function link\_str(string,url)  $\frac{1}{2}$  . The contract of  $\frac{1}{2}$  . function pw d\_check()  $\frac{1}{2}$  . function pw d\_check\_sql(s earch) // search . function  $scramble(x)$  $\frac{1}{2}$  . The contract of  $\frac{1}{2}$  . function uns cramble $(x)$  $\frac{1}{2}$  . function makeArray(n)  $\frac{1}{2}$  n function statusMess age(s)  $\frac{msg}{\sigma}$  . function ErrorMessage()  $\prime\prime$  . The contract of the contract of the contract of the contract of the contract of the contract of the contract of the contract of the contract of the contract of the contract of the contract of the contract of the function file\_ex ist(fn)  $\frac{1}{\pi}$  fn  $\frac{1}{\pi}$  . function js\_win\_open() // window javascript . function w rite\_facility() // PAT H . function  $choose\_sql\_facility()$ // PAT H

- 337 -

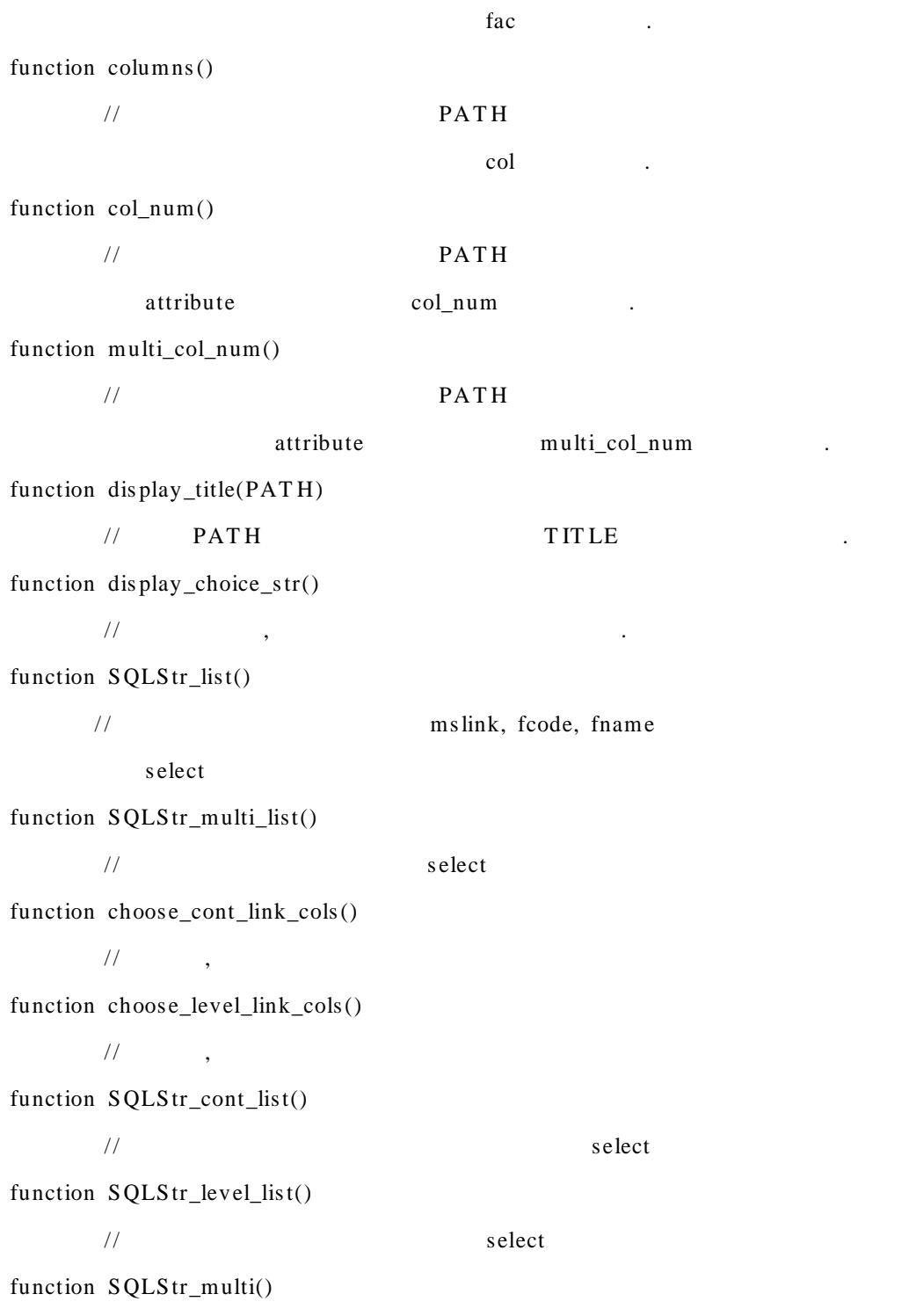

// s elect function SQLStr1\_multi\_ins ert() // ins ert function SQLStr\_multi\_delete() // delete function SQLStr\_multi\_update() // delete function SQLStr\_cont() // s elect function SQLStr2\_cont\_ins ert() // ins ert function SQLStr\_cont\_delete() // delete function SQLStr\_cont\_update() // delete function SQLStr\_level() // select function SQLStr3\_level\_insert() // ins ert function SQLStr\_level\_delete() // delete function SQLStr\_level\_update() // delete

- 339 -

function SQLStr\_display\_content() // attribute function SQLStr\_delete() // delete function dis play\_table\_head()  $\frac{1}{2}$  . function dis play\_multi\_table\_head()  $\frac{1}{2}$  . function array\_multi() // function array\_multi\_trans() // function w rite\_multi\_trans() // /

function SQLStr\_ins ert()

// PAT H ins ert

function default\_ins ert\_sql\_col()

 $\frac{1}{2}$  insert function  $resc\_insert\_sql\_col()$ function dbank\_ins ert\_s ql\_col() function spil\_ins ert\_s ql\_col() function inta\_ins ert\_s ql\_col() function irac\_ins ert\_s ql\_col() function fw rc\_ins ert\_s ql\_col()

- 340 -

function sedi\_insert\_sql\_col() function slga\_ins ert\_sql\_col() function canal\_ins ert\_sql\_col() function ast1\_insert\_sql\_col() function ast2\_ins ert\_sql\_col() function w gate\_ins ert\_sql\_col() function tbwl\_insert\_sql\_col() function w eir\_ins ert\_sql\_col() function pump\_ins ert\_sql\_col() function stn\_ins ert\_sql\_col() function office\_ins ert\_s ql\_col() function mapb\_ins ert\_sql\_col() function muni\_insert\_sql\_col()

function SQLStr\_update()

#### // PAT H

.

update

function default\_update\_s ql\_col()

// update function  $resc\_update\_sql\_col()$ function dbank\_update\_sql\_col() function spil\_update\_sql\_col() function inta\_update\_sql\_col() function irac\_update\_sql\_col() function fw rc\_update\_sql\_col() function sedi\_update\_sql\_col() function slga\_update\_sql\_col()

- 341 -

function canal\_update\_sql\_col() function ast1\_update\_sql\_col() function ast2\_update\_sql\_col() function w gate\_update\_sql\_col() function tbw l\_update\_sql\_col() function w eir\_update\_sql\_col() function pump\_update\_sql\_col() function stn\_update\_sql\_col() function office\_update\_sql\_col() function mapb\_update\_sql\_col() function muni\_update\_s ql\_col() function check\_link(id,fname)

```
//
function check_link_sp(id,data,column)
     //
function id_facility(id)
      \frac{1}{\sqrt{2}} id fac
function w rite_multi_form()
      // form
```
#### **III- 2 w ifis 1.js**

function general\_display()

// PAT H

function  $resc\_general\_display()$ 

- 342 -

function dbank\_g eneral\_dis play() function spil\_g eneral\_dis play() function inta\_general\_dis play() function irac\_g eneral\_dis play() function fw rc\_g eneral\_dis play() function s edi\_g eneral\_dis play() function slga\_g eneral\_display() function canal\_g eneral\_display() function ast1\_general\_display() function ast2\_general\_display() function w gate\_g eneral\_display() function tbw l\_g eneral\_display() function w eir\_g eneral\_display() function pump\_general\_display() function stn\_g eneral\_display() function office\_g eneral\_dis play() function mapb\_g eneral\_display() function muni\_g eneral\_display()

function multi\_dis play()

#### //

function one\_multi\_display() function tw o\_multi\_display() function three\_multi\_display()

function cont\_display()

- 343 -

```
function level_display()
         //
function x s cale_inc_level()
         // level_display()
```
function link\_display()

//

function  $resc_{\text{link\_display}}()$ function dbank\_link\_display() function spil\_link\_display() function inta\_link\_dis play() function fw rc\_link\_display() function sedi\_link\_display() function slga\_link\_display() function canal\_link\_display() function ast1\_link\_dis play() function ast2\_link\_dis play() function w gate\_link\_display() function tbw l\_link\_display() function w eir\_link\_display() function pump\_link\_dis play()

#### **III- 3 w ifis 2.js**

function general\_update()

// PAT H

function tr\_g uide()

//

.

.

function tr\_default()

 $\frac{1}{2}$  .

function resc\_general\_update() function dbank\_g eneral\_update() function spil\_g eneral\_update() function inta\_general\_update() function irac\_g eneral\_update() function fw rc\_g eneral\_update() function sedi\_general\_update() function slga\_g eneral\_update() function canal\_g eneral\_update() function ast1\_general\_update() function ast2\_general\_update() function w gate\_g eneral\_update() function tbwl\_general\_update() function w eir\_g eneral\_update() function pump\_general\_update() function stn\_g eneral\_update() function office\_g eneral\_update() function mapb\_g eneral\_update() function muni\_g eneral\_update()

function select start(name)

 $//$  select

- 345 -

function select\_onchange\_start(name,jscode)

 $\frac{1}{s}$  select js

function option(str,sel)

 $\frac{1}{2}$  option .

function select end()

 $\frac{1}{2}$  '</select>'

function append\_w here(index )

// select where

.

function query\_link\_display()

#### $\frac{1}{2}$  .

function  $resc_query\_link\_display()$ function  $resc\_cont\_query\_link\_display()$ function  $resc_{level\_query\_link\_display()}$ function dbank\_query\_link\_dis play() function spil\_query\_link\_dis play() function inta\_query\_link\_dis play() function irac\_query\_link\_dis play() function fw rc\_query\_link\_dis play() function fw rc\_cont\_query\_link\_display() function fw rc\_level\_query\_link\_display() function s edi\_query\_link\_dis play() function slga\_query\_link\_display() function canal\_query\_link\_display() function ast1\_query\_link\_display() function ast2\_query\_link\_display() function w gate\_query\_link\_display()

- 346 -

function tbw l\_query\_link\_display() function w eir\_query\_link\_display() function pump\_query\_link\_display() function multi\_query\_link\_display()

```
function w rite_multi_facility()
      1/ A[5]
function w rite_kor_fac()
      \frac{1}{j} j
function w rite_eng_fac()
      \frac{1}{j} j
function statics_col_trans()
      // ,
```

```
function statics_colname_trans()
        //
```

```
III- 4 w ifis 3.js
```
function conv ert\_sql\_col1(col\_name) // w he\_col1 function convert\_sql\_col2(col\_name) // w he\_col2

function conv ert\_sql\_col3(col\_name)

// w he\_col3

function convert\_sql\_col4(col\_name)

- 347 -

// w he\_col4

## function conv ert\_sql\_col5(col\_name)

// w he\_col5

### function resc\_cont\_level()

 $\hspace{0.1in}$  //  $\hspace{0.1in}$  query\_display.html  $\hspace{0.1in}$  ,

function fw rc\_cont\_level()

// query\_display.html ,

function muni()

// query\_display.html function multi\_query\_res ult()

// query\_display.html